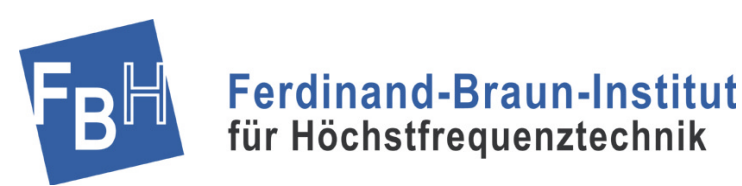

**Forschungsberichte aus dem Ferdinand-Braun-Institut für Höchstfrequenztechnik**

Monolithische GaAs FET Oszillatoren mit verbesserter Transistormodellierung

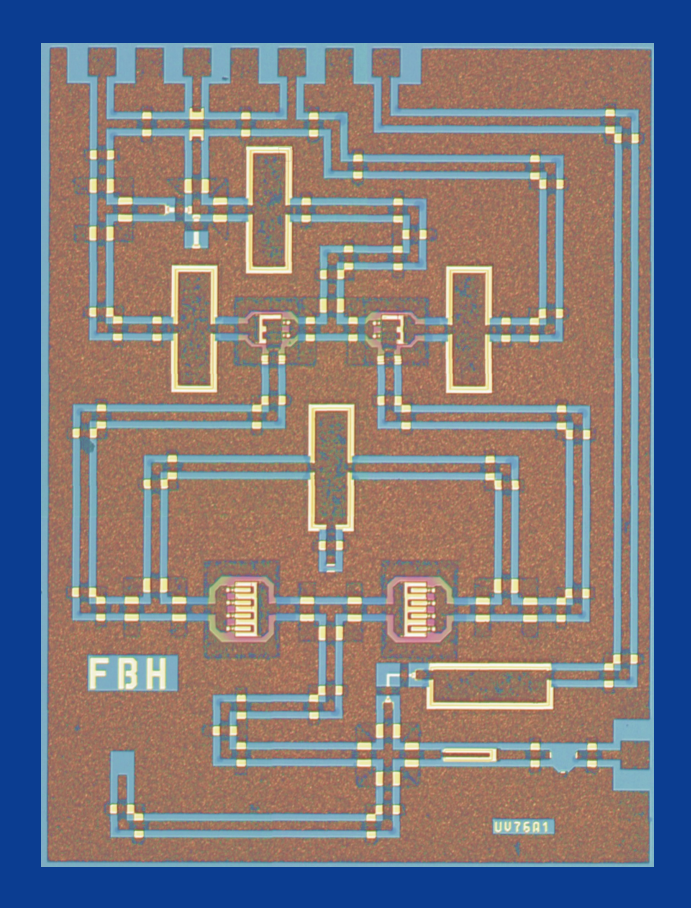

# **Friedrich Lenk**

aus der Reihe:

### **Innovationen mit Mikrowellen und Licht**

### **Forschungsberichte aus dem Ferdinand-Braun-Institut für Höchstfrequenztechnik**

Band 2

Friedrich Lenk

Monolithische GaAs FET- und HBT-Oszillatoren mit verbesserter Transistormodellierung

### **Herausgeber: Prof. Dr. Günther Tränkle, Dr.-Ing. Wolfgang Heinrich**

Ferdinand-Braun-Institut für Höchstfrequenztechnik (FBH)

 Tel. +49.30.6392-2600 Fax +49.30.6392-2602

Gustav-Kirchhoff-Straße 4 12489 Berlin

 E-Mail fbh@fbh-berlin.de Web www.fbh-berlin.de

### **Innovationen mit Mikrowellen und Licht**

### **Forschungsberichte aus dem Ferdinand-Braun-Institut für Höchstfrequenztechnik**

### **Vorwort der Herausgeber**

Neue Ideen und Methoden in der Forschung erweitern den Stand des Wissens und der Technik. Durch ihre Anwendung in Produkten und Dienstleistungen werden in einem ganzheitlichen Prozess Innovationen erarbeitet, als eine Grundlage für die Zukunftsfähigkeit unserer modernen Welt.

Die Reihe *"Forschungsberichte aus dem Ferdinand-Braun-Institut für Höchstfrequenztechnik"* dokumentiert in diesem Sinne die aktuelle Forschung und Entwicklung am Ferdinand-Braun-Institut. Durch die Veröffentlichung soll die Diskussion unserer Forschungsergebnisse angeregt werden. So sollen ihnen auch neue Anwendungen eröffnet werden.

Der vorliegende Beitrag "Monolithische GaAs FET- und HBT-Oszillatoren mit verbesserter Transistormodellierung" bezieht sich auf die Entwicklung phasenrauscharmer Millimeterwellen-Oszillatoren, die eine Schlüsselrolle bei der Realisierung von drahtlosen Breitband-Kommunikationsverbindungen und Radarsensoren für Kraftfahrzeuge spielen. Aus Kostengründen und wegen der Volumentauglichkeit sind dazu vollständig monolithisch integrierte Lösungen erforderlich. Die Arbeit erweitert die zum Entwurf dieser Schaltungen notwendigen Design-Kriterien und präsentiert Ergebnisse mit neuen internationalen Rekordwerten.

Direktor stellvertretender Direktor

Prof. Dr. Günther Tränkle Dr.-Ing. Wolfgang Heinrich

### **Das Ferdinand-Braun-Institut**

Das Ferdinand-Braun-Institut für Höchstfrequenztechnik (FBH) erforscht Schlüsseltechnologien in der Mikrowellentechnik und Optoelektronik. Es realisiert Höchstfrequenz-Bauelemente, -Schaltungen und -Module für die Kommunikationstechnik und Sensorik. Seine hochbrillanten Diodenlaser finden Anwendung in der Lasertechnologie, Fertigungs- und Kommunikationstechnik, sowie Medizin- und Präzisionsmesstechnik.

Das FBH ist ein international anerkanntes Kompetenzzentrum für die Technologie der III/V-Verbindungshalbleiter und für die zugehörigen Höchstfrequenz-Bauelemente und Diodenlaser. Es betreibt industriekompatible und flexible Reinraumlabore mit Gasphasen-Epitaxieanlagen und einer III/V-Halbleiter-Prozesslinie. Das FBH verfügt über modernste Methoden für Simulation und Entwurf sowie umfassende Messtechnik zur Material- und Bauelement-Charakterisierung.

Das Ferdinand-Braun-Institut setzt seine Forschungsergebnisse in enger Zusammenarbeit mit der Industrie um und transferiert innovative Produktideen erfolgreich durch Spin-offs.

### **Bibliografische Information Der Deutschen Bibliothek**

Die Deutsche Bibliothek verzeichnet diese Publikation in der Deutschen Nationalbibliografie; detaillierte bibliografische Daten sind im Internet über http://dnb.ddb.de abrufbar.

1. Aufl. - Göttingen : Cuvillier, 2004 Zugl.: (TU) Berlin, Univ., Diss., 2004 ISBN 3-86537-107-8

 Nonnenstieg 8, 37075 Göttingen Telefon: 0551-54724-0 Telefax: 0551-54724-21 www.cuvillier.de CUVILLIER VERLAG, Göttingen 2004

Alle Rechte vorbehalten. Ohne ausdrückliche Genehmigung des Verlages ist es nicht gestattet, das Buch oder Teile daraus auf fotomechanischem Weg (Fotokopie, Mikrokopie) zu vervielfältigen. Gedruckt auf säurefreiem Papier 1. Auflage, 2004

ISBN 3-86537-107-8

### Monolithische GaAs FET- und HBT-Oszillatoren mit verbesserter Transistormodellierung

von Dipl.-Ing. Friedrich Lenk geboren am 16. September 1966 in Lübbecke

Von der Fakultät IV – Elektrotechnik und Informatik – der Technischen Universität Berlin zur Erlangung des akademischenGrades

> Doktor der Ingenieurwissenschaften  $-Dr.-Ing. -$

> > genehmigte Dissertation

Promotionsausschuss:

Vorsitzender: Prof. Dr.-Ing. H. Klar Gutachter: Prof. Dr.-Ing. G. Böck Gutachter: Dr.-Ing. habil. W. Heinrich Tag der wissenschaftlichen Aussprache: 19. Dezember 2003

> Berlin 2004 D83

#### **Danksagung**

Diese Arbeit entstand während meiner Tätigkeit als wissenschaftlicher Mitarbeiter am Ferdinand-Braun-Institut für Höchstfrequenztechnik (FBH) in Berlin.

Mein Dank gilt an erster Stelle Herrn Dr. Ing. W. Heinrich, der mir als Abteilungsleiter die Erstellung dieser Dissertation ermöglicht hat. Seine Anregungen und Hinweise waren mir eine große Hilfe. Außerdem bedanke ich mich bei ihm und bei Herrn Prof. G. Böck für die Übernahme der Gutachten.

Für die vielen fachlichen Diskussionen und Anregungen möchte ich mich bei den Kollegen M. Schott, M. Rudolph, R. Doerner, P. Heymann und F. Schnieder aus der Abteilung Mikrowellentechnik bedanken. Auch S. Schulz möchte ich danken für die vielen Messungen, die eine wesentliche Grundlage für das Gelingen der Arbeit waren. Für die Zeit der gemeinsamen Prüfungsvorbereitung bedanke ich mich bei T. Tischler.

Danken möchte ich auch allen Kollegen aus den Abteilungen Prozesstechnologie und Materialtechnologie, weil ohne die ausgereifte Technologie des FBH keine phasenrauscharmen Oszillatoren möglich gewesen wären. Insbesondere gilt hier mein Dank J. Hilsenbeck, von dem ich im Laufe der Zeit viel über Halbleitertechnologie gelernt habe.

Bei meinem Bruder Volker möchte ich mich für das Korrekturlesen bedanken. Besonderer Dank gilt meiner Frau und meinen Kindern, die für die zusätzlichen Belastungen viel Verständnis aufgebracht haben. Ich hoffe, ich kann davon etwas zurück geben.

#### **Kurzfassung**

Die vorliegende Arbeit behandelt die Analyse und Optimierung von monolitisch integrierten Oszillatoren (MMIC-VCO) auf Gallium-Arsenid (GaAs). Der erste Teil beschäftigt sich mit der Kleinsignalmodellierung von GaAs-Feldeffekttransistoren (FETs) und Heterobipolartransistoren (HBTs). Es wird ein neuer Algorithmus für HBTs vorgestellt, der eine zuverlässige Extraktion der Elemente des Kleinsignalersatzschaltbildes ermöglicht und auch für HBTs aus anderen Materialsystemen (SiGe, InP) erfolgreich eingesetzt wurde. Ferner wird das niederfrequente Rauschen von GaAs HBTs untersucht und ein Extraktionsverfahren für die relevanten Rauschquellen entwickelt.

Diese Ergebnisse werden dann auf den in der Mikrowellentechnik weit verbreiteten Reflexionsoszillator angewandt. Es wird der Zusammenhang zwischen Schleifenverstärkung, belasteter Güte und Phasenrauschen abgeleitet und analysiert. Dies führt zu einer neuen Designstrategie, mit der sich die belastete Güte maximieren lässt. Auf dieser Basis wurden MMIC-VCOs bei 38 GHz und 77 GHz realisiert, die Bestwerte in Bezug auf das Phasenrauschen erreichen.

#### **Abstract**

This thesis treats analysis and optimization of monolithic integrated oscillators (MMIC-VCO) on GaAs. The first part describes small-signal modelling of GaAs field-effect-transistors (FETs) and hetero-bipolar-transistors (HBTs). For HBTs, a new algorithm is presented, which allows reliable extraction of the small-signal equivalent-circuit elements. It was successfully employed with SiGe and InP HBTs as well. Furthermore, the low-frequency noise of GaAs HBTs is investigated and an extraction routine for the relevant noise sources is developed.

In a second step, these results are applied to the reflection-type oscillator, a well-known concept in microwave circuits. The relation between loop-gain, loaded Q and phase noise is derived. This leads to a new design strategy, which allows maximizing the loaded Q. As an example, MMIC-VCOs at 38 GHz and 77 GHz are realized, which achieve best-in-class phase-noise values.

# **Inhaltsverzeichnis**

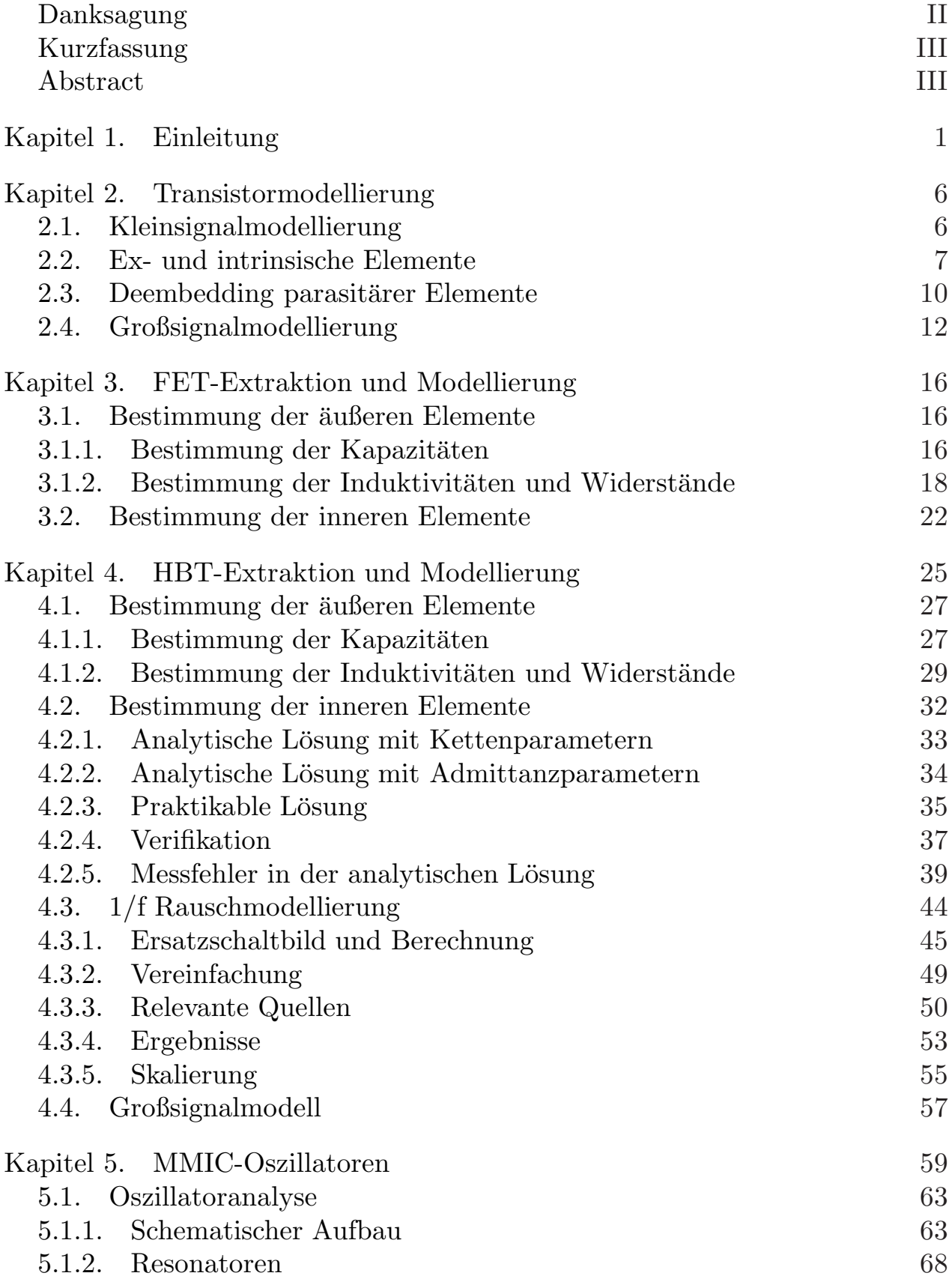

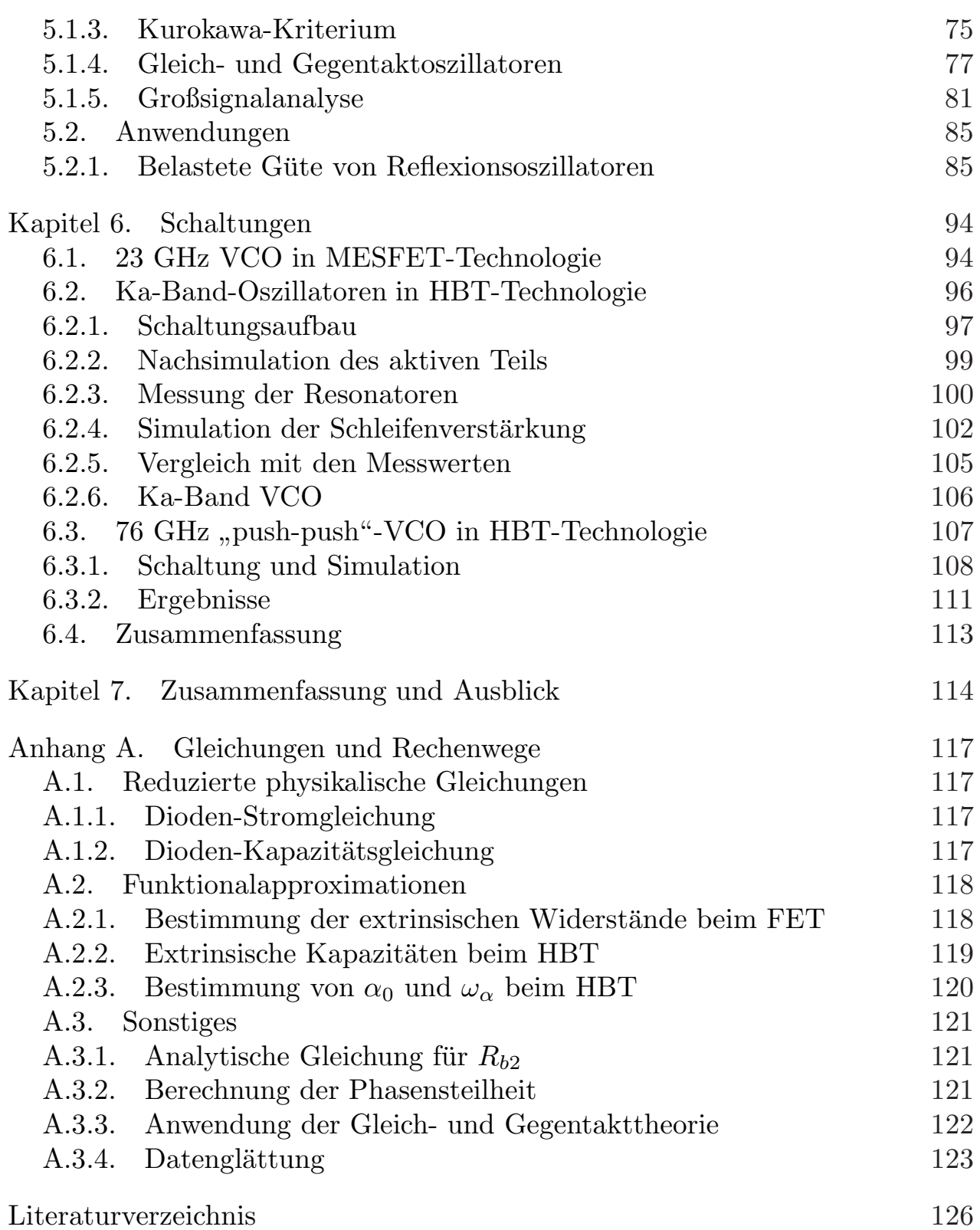

V

### KAPITEL 1

## **Einleitung**

Als Mikrowellen werden elektromagnetische Wellen im Frequenzbereich zwischen 300 MHz und 300 GHz bezeichnet<sup>1</sup>, was einer Freiraumwellenlänge von 1 m bis 1 mm entspricht. Durch den Mobilfunk und andere modernere Anwendungen hat sich diese Nomenklatur in den letzten Jahren aber verändert. Im technischen Sprachgebrauch werden als Mikrowellen heutzutage üblicherweise nur Frequenzen  $f > 1$  GHz bezeichnet, wobei der Gegenstand der vorliegenden Arbeit Anwendungen im Frequenzbereich 10 GHz  $\lt f \lt 80$  GHz sind. Die wichtigsten Anwendungen von Mikrowellen lassen sich in drei Bereiche unterteilen:

- Die Funktechnik wird zur drahtlosen Nachrichtenübertragung benutzt. Die zu übertragende Information wird auf eine höhere Frequenz umgesetzt (moduliert) und dann übertragen. Je höher dabei die gewählte Ubertragungsfrequenz ist, desto kleiner ist die relative Bandbreite, d.h., ¨ es können bei gleicher relativer Bandbreite mehr Informationen übertragen werden. Klassische Beispiele dafür sind der Richt- und Satellitenfunk der Telekommunikationsunternehmen. Die am weitesten verbreitete Anwendung der Funktechnik ist aber inzwischen die Mobilkommunikation. Die Verbindung zwischen Handy und Basisstation erfolgt bei Frequenzen von  $f \leq 2.1$  GHz, für die Kommunikation zwischen den Basisstationen werden Richtfunkstrecken im Bereich von  $f \approx 23$  GHz oder 38 GHz gebraucht.
- Die Radartechnik (RAdio Detection And Ranging) nutzt die Reflexion von elektromagnetischen Wellen, um die Position eines Objektes und seine Bewegung zu bestimmen. Aus Laufzeit und Richtung der reflektierten Signale lässt sich die gewünschte Information bestimmen, wobei sich das Auflösungsvermögen mit kleinerer Wellenlänge (d.h. größerer Frequenz) verbessern lässt. Im Gegensatz zu optischen Sensoren und Infrarotsensoren können Mikrowellen Wolken, Nebel und andere Hindernisse durchdringen. Lange Tradition hat diese Technik für militärische Anwendungen und im zivilen Bereich für die Navigation von Schiffen

<sup>1</sup>Oft findet sich auch die Unterteilung in Mikrowellen von 300 MHz bis 30 GHz und Millimeterwellen von 30 GHz bis 300 GHz.

und Flugzeugen. In jüngster Zeit hat die Radarsensorik zahlreiche weitere Anwendungen erobert, prominentes Beispiel ist das Abstandswarnradar für Automobile, das bei einer Frequenz von  $f = 77$  GHz arbeitet.

• Bei der Erwärmung zum Erhitzen und Trocknen wird die Energie einer elektromagnetischen Welle in die Bewegung von Wassermolekülen und damit in Wärme umgesetzt. Klassisches Beispiel ist der Mikrowellenherd bei einer Frequenz von  $f = 2.45$  GHz.

Weitere Anwendungen gibt es z.B. in der Radioastronomie oder der Gasspektrometrie.

In Bezug auf die technischen Innovationen und die Schnelligkeit des Wachstums nimmt der Mobilfunk unter all diesen Anwendungen eine Sonderstellung ein. W¨ahrend sich bis zum Anfang der 90er Jahre nur wenige den Komfort der mobilen Erreichbarkeit leisten konnten, ist das Handy aus dem heutigen Alltag nicht mehr wegzudenken. Es entstand ein schnell wachsender Markt für Mikrowellenbauelemente, was den Einsatz von monolithisch integrierten Schaltungen (MMIC =  $Monothic$  Microwave Integrated Circuit) notwendig machte. Bei dieser Technologie wird die ganze Schaltung inklusive aller passiven Komponenten auf einem Chip integriert. Im Gegensatz dazu stehen hybrid aufgebaute Schaltungen (MIC =  $Microwave$  Integrated Circuit), bei denen das aktive Halbleiterbauelement auf Keramiksubstrate gebondet oder gelötet und der Rest der Schaltung auf dem Substrat realisiert wird. Die Übergänge haben dabei einen wesentlichen Einfluss auf das Verhalten der Schaltung und müssen deshalb, insbesondere bei höheren Frequenzen, sehr exakt ausgeführt werden. Bei höherem Durchsatz ist diese Fertigungstechnik kostenintensiv und nicht geeignet.

Neben dieser Unterscheidung der Aufbautechnologie ist das verwendete Halbleitermaterial ein wichtiges Kriterium. Durch den technischen Fortschritt können inzwischen auch Mikrowellenschaltungen bis zu einer Frequenz von derzeit (2003)  $f \approx 10$  GHz in CMOS Technologie ausgeführt werden. Bei höheren Frequenzen gibt es eine Konkurenz zwischen SiGe- und GaAs-basierten Technologien, wobei der Frequenzvorsprung vom GaAs zum SiGe in den letzten Jahren immer kleiner geworden ist. Einen Vorteil haben die III-V Verbindungshalbleiter gegenüber SiGe jedoch immer noch, wenn es um Leistung bei höheren Frequenzen geht.

Zu einem typischen Mikrowellensystem gehören Verstärker, Mischer und Oszillatoren. Bei den Verstärkern unterscheidet man den rauscharmen Vorverstärker auf der Empfänger- von dem Leistungsverstärker auf der Sendeseite. Die Systemanforderungen in Bezug auf das Rauschen von Vorverstärkern lassen sich mit Feldeffekttransistoren (MESFET = Metal Semiconductor Field Effect Transistor und HEMT = High Electron Mobility Transistor) im Allgemeinen gut erfullen. Durch den Einsatz neuer Modulationsverfahren sind die ¨ Anforderungen an die Leistungsverstärker in den letzten Jahren aber deutlich

gestiegen. Es wird gute Linearität auch bei sehr großer Aussteuerung gefordert. Für batteriebetriebene Anwendungen muss gleichzeitig ein hoher Wirkungsgrad (PAE= Power Added Efficiency) in allen Leistungsbereichen erreicht werden. Mit Feldeffekttransistoren sind diese Anforderungen nur schwer zu erfüllen, was die Entwicklung bipolarer Transistoren ( $HBT = Hetero Bipolar$ Transistor) forcierte.

Eine zentrale Komponente eines Mikrowellensystems ist der Oszillator. Um Prozessschwankungen, Temperaturänderungen und Alterungseffekte ausgleichen zu können, wird eine Abstimmbandbreite im  $\%$ -Bereich gefordert. Ein zentrales Kriterium ist aber das Phasenrauschen, das die Frequenzstabilität beschreibt. Die gemessene Leistung (bezogen auf 1 Hz Messbandbreite) bei einer Ablagefrequenz dicht neben der Resonanzfrequenz wird ins Verhältnis zur Leistung bei der Resonanzfrequenz gesetzt. Üblich ist die Angabe in  $dBc/Hz$ .

Durch das breitere Spektrum verschlechtern Oszillatoren mit höherem Phasenrauschen in Nachrichtenubertragungssystemen den Signal-Rausch-Ab- ¨ stand. Bei Radarsystemen bestimmt das Phasenrauschen die mögliche Ortsauflösung. Für fast alle Mikrowellensysteme ist also das Phasenrauschen des Oszillators eine Größe, die die Performance des ganzen Systems beeinflussen kann.

Ziel dieser Arbeit ist es, Verfahren und Konzepte vorzustellen, die den Entwurf von phasenrauscharmen MMIC-Oszillatoren verbessern. Die interessierenden Ablagefrequenzen  $f_a$  liegen dabei im Bereich von 100 kHz  $\leq f_a \leq$ 1 MHz.

Um phasenrauscharme Oszillatoren herzustellen, müssen drei Bedingungen erfüllt werden:

- Das verwendete aktive Bauelement muss bei der Oszillationsfrequenz genügend Leistungsverstärkung zur Verfügung stellen. Kriterium dafür ist die maximale Schwingfrequenz  $f_{max}$ .
- Auch das niederfrequente Rauschen (auch 1/f-Rauschen) wird in Phasenrauschen umgesetzt und sollte deshalb möglichst gering sein.
- Die belastete Güte der Schaltung muss maximiert werden.

Bei vergleichbarer Stromdichte ist das niederfrequente Rauschen bei Siliziumbasierten bipolaren Transistoren am geringsten. Bis zu Frequenzen von mehreren 10 GHz kann der SiGe-HBT eingesetzt werden. Bei sehr hoher Frequenz (z.B.  $f = 76$  GHz beim Abstandswarnradar) oder größerer Leistungsanforderung müssen GaAs-basierte Transistoren verwendet werden. Weil das niederfrequente Rauschen stark von Störstellen an Grenz- und Oberflächen beeinflusst wird, sind HBTs, bei denen der Strom senkrecht zur Halbleiteroberfläche fließt, den FETs deutlich überlegen. Ein guter Kompromiss zwischen maximaler Schwingfrequenz auf der einen und niedrigem 1/f-Rauschen auf der anderen Seite ist deshalb der GaAs-HBT. Dieses Bauelement wird derzeit primär für

Leistungsverstärker im Mobilfunk ( $f \leq 2.1$  GHz) eingesetzt, mit nur leichten Prozessänderungen können aber Grenzfrequenzen von  $f_{max} > 100$  GHz erreicht werden.

Das größte Problem beim Entwurf von monolithisch integrierten phasenrauscharmen Oszillatoren sind aber die relativ geringen Güten der passiven Elemente. Beim hybriden MIC-Entwurf können Schwingkreise mit Güten von  $Q \geq 10000$  eingesetzt werden, so dass sich auch mit stark rauschenden aktiven Elementen wie Gunn-Dioden gutes Phasenrauschen erreichen lässt. Um aber Anwendungen zu etablieren, die für einen Massenmarkt bestimmt sind, müssen MMICs verwendet werden, bei denen auch der Resonator auf dem Chip angeordnet ist. Die Güte liegt beim MMIC-Entwurf nur im zweistelligen Bereich, so dass das niederfrequente Rauschen einen großen Einfluss auf die Eigenschaften des Oszillators hat.

Weil MMICs nachträglich nicht mehr abgestimmt werden können, ist eine gute Modellbildung der verwendeten Elemente eine der wichtigsten Grundlagen für einen erfolgreichen MMIC-Entwurf. Bei auf Messdaten basierenden Beschreibungen muss neben dem eigentlichen Modell aber auch ein dazugehöriger Algorithmus vorhanden sein, mit dem die Modellparameter zuverlässig extrahiert werden können. Wichtigstes Element einer Schaltung ist der Transistor, der beim Entwurf von Oszillatoren aufgrund der nichtlinearen Effekte mit einem Großsignalmodell beschrieben werden muss. Grundlage hierfür sind arbeitspunktabhängige Kleinsignalparameter. Während beim FET die notwendigen Algorithmen schon länger bekannt sind, war die Extraktion von HBT-Parametern bisher problematisch.

Beim Oszillatorentwurf geht es nicht in erster Linie darum, das Phasenrauschen der Schaltung beim Entwurf exakt zu prognostizieren. Viel wichtiger dagegen ist, bei einer gegebenen Konfiguration das Optimum in Bezug auf das Phasenrauschen zu erreichen. Die vorliegende Arbeit liefert zu diesen Themen die folgenden Beiträge:

- Es wird ein Extraktionsalgorithmus vorgestellt, mit dem sich die HBT-Parameter in vergleichbar einfacher Weise wie beim FET zuverlässig und schnell extrahieren lassen. Dabei wird von einer Näherung Gebrauch gemacht, die für HBTs unterschiedlicher Technologien und Material systeme guiltig ist.
- Die relevanten niederfrequenten Rauschquellen des GaAs-HBTs werden identifiziert und modelliert. Es wird ein Algorithmus vorgestellt, der eine zuverlässige Extraktion dieser Quellen ermöglicht.
- Es wird eine Gütedefinition für Eintore eingeführt, die eine Güteberechnung auch außerhalb der Resonanzfrequenz gestattet.
- Die belastete Güte  $Q_v$  von Reflexionsoszillatoren wird untersucht. Dafür wird ein geschlossener Ausdruck für  $Q_v$  abgeleitet, mit dem der Einfluss

der an das aktive Element angeschalteten Impedanzen auf die belastete Güte berechnet werden kann.

• Verifiziert werden die Erkenntnisse an MMIC-Oszillatoren im Frequenzbereich von 23 GHz  $\leq f_{osc} \leq 76$  GHz. Die HBT-Oszillatoren erreichen exzellente Phasenrauscheigenschaften bei Frequenzen bis 76 GHz.

Zur Gliederung: Im zweiten Kapitel der vorliegenden Arbeit werden die Extraktionsalgorithmen und Verfahren vorgestellt, die sowohl bei HBTs als auch bei FETs Anwendung finden.

Anschließend wird im dritten Kapitel kurz die Extraktion des FET-Modells dargestellt.

Das vierte Kapitel beschäftigt sich mit der Modellierung von HBTs. Nach einem Abschnitt zur Extraktion der parasitären Elemente wird der neue Extraktionsalgorithmus vorgestellt und in seiner Gültigkeit genauer untersucht.

Anschließend wird die Modellbildung für das niederfrequente Rauschen und seine Extraktion behandelt.

Nach einem kurzen Abschnitt zur Phasenrauschmesstechnik werden im letzten Kapitel die entworfenen Schaltungen vorgestellt. Es handelt sich um MMIC-Oszillatoren bei 23 GHz mit MESFET-Technologie und bei 38 GHz sowie 76 GHz mit HBT-Technologie.

Die Arbeit schließt mit einer Zusammenfassung und dem Ausblick.

### KAPITEL 2

## **Transistormodellierung**

### **2.1. Kleinsignalmodellierung**

Die Kleinsignalextraktion ist die Grundlage jeder Modellierung von aktiven Bauelementen. Die sowohl für FETs als auch für HBTs gültigen Zusammenhänge sollen im Folgenden dargestellt werden.

Das DUT (device under test) wird in einem Arbeitspunkt mit Kleinsignalaussteuerung über der Frequenz gemessen. Die Aufgabe der Extraktion ist es, die Elemente des Kleinsignalersatzschaltbildes in diesem Arbeitspunkt zu bestimmen, um die Messung mit dem Ersatzschaltbild möglichst gut nachbilden zu können.

Bei der Simulation *linearer* Schaltungen kann das aktive Element direkt mit diesem Kleinsignalersatzschaltbild beschrieben werden. Durch die Fortschritte in der Rechentechnik ist es zwar heute auch möglich, die Messwerte direkt in den Simulator einzulesen, trotzdem hat die Kleinsignalextraktion auch in diesem Bereich nicht an Bedeutung verloren:

- Mit Hilfe des Ersatzschaltbildes lassen sich auch Frequenzen berücksichtigen, die nicht gemessen wurden. Dies kann z.B. wichtig sein, wenn das Verhalten einer Schaltung bei sehr niedriger Frequenz bestimmt werden soll. In diesem Bereich kann die Mikrowellenmessung ungenau werden, so dass keine sinnvolle Interpolation der Messwerte mehr möglich ist.
- Für ein fehlertolerantes Design können Prozessschwankungen relativ einfach berücksichtigt werden.
- Neben dem Kleinsignal- lässt sich auch das Rauschverhalten berücksichtigen.

Bei der Simulation *nichtlinearer* Schaltungen wie Oszillatoren und Mischern sind die Wechselgrößen nicht mehr klein gegenüber den Gleichgrößen, weshalb ein Großsignalmodell benötigt wird. Dieses beschreibt die arbeitspunktabhängige Charakteristik der Kleinsignalparameter. Alle in der Kleinsignalextraktion vorhandenen Fehler und Ungenauigkeiten können sich deshalb in das Großsignalmodell fortpflanzen. Die Kleinsignalextraktion ist deshalb die Grundlage für jedes Großsignalmodell.

Erfolgt die Kleinsignalextraktion in engem Zusammenhang zur Technologieentwicklung, so sollte das Ersatzschaltbild physikalisch motiviert sein. Dann können die Kleinsignalparameter Hinweise auf technologische Probleme geben bzw. Ansatzpunkte für mögliche Verbesserungen liefern. Außerdem können sie für Homogenitätsuntersuchungen (z.B. Änderung der Parameter über der Scheibe) verwendet werden.

Die Anforderungen an einen Extraktionsalgorithmus lassen sich also wie folgt zusammenfassen:

- Für ein sicheres Handling bei der Auswertung von Multi-Bias-Messungen sollte der Algorithmus schnell (d.h. ohne Optimierungen) und automatisierbar sein.
- Um Rückschlüsse auf die Technologie zu ermöglichen, muss eine eindeutige Zuordnung der gemessenen Effekte zu den Elementen des Ersatzschaltbildes gewährleistet sein. Ein technologisches Problem an einer Stelle im Bauelement darf sich auch nur am entsprechenden Element im Ersatzschaltbild äußern und nicht zum Scheitern des gesamten Algorithmuss führen.
- Eine zuverlässige Extraktion sollte auch für Bauelemente verschiedener Technologien möglich sein.

### **2.2. Ex- und intrinsische Elemente**

Die Ersatzschaltbilder von FET und HBT setzten sich zusammen aus parasitären (auch extrinsischen) und inneren (auch intrinsischen) Elementen.

Zu den extrinsischen Elementen gehören einerseits die durch die Geometrie der Anschlussleitungen bedingten Reaktanzen (im Folgenden als geometrische Elemente bezeichnet) und andererseits die parasitären Halbleiterwiderstände. Wie viele geometrische Elemente benötigt werden, hängt zum einen davon ab, in welcher Umgebung (Testfassung oder on-wafer) der Transistor gemessen wurde, zum anderen davon, bis zu welcher Frequenz das Modell gultig sein ¨ soll. Die in dieser Arbeit untersuchten Bauelemente wurden on-wafer bis zu 100 GHz gemessen. Zur Beschreibung eines Transistoranschlusses werden je zwei Induktivitäten, Kapazitäten und Widerstände verwendet. Es ergeben sich also insgesamt neun extrinsische Elemente, wobei die sechs Reaktanzen nur vom Layout des Transistors abhängen und damit arbeitspunktunabhängig sind.

Die intrinsischen Elemente beschreiben die inneren Eigenschaften des aktiven Elementes. Für Transistoren werden sieben bis neun intrinsische Elemente benötigt.

Da nur acht gemessene Größen in einem Arbeitspunkt zur Verfügung stehen (vier S-Parameter mit Real- und Imaginärteil) ist es nicht möglich, alle Elemente des Ersatzschaltbildes bei jeder Frequenz zu bestimmen. Um dieses Problem zu lösen, gibt es zwei Möglichkeiten.

Die erste Möglichkeit besteht darin, die Extraktion nicht mehr bei jeder einzelnen Frequenz durchzuführen. Mit einer Optimierung lassen sich dann

die Verläufe der simulierten S-Parameter über der Frequenz an die gemessenen Kurven anpassen. Diese Methode wurde besonders zu Beginn der FET-Ersatzschaltbildgewinnung eingesetzt, hat aber viele Nachteile. Das Ergebnis hängt i.A. stark von den gewählten Startwerten der Optimierung ab<sup>[1]</sup>. Ist eine befriedigende Lösung gefunden, so kann man trotzdem nicht sicher sein, ob es sich dabei um das gesuchte globale Minimum handelt. Außerdem ist nicht sichergestellt, dass in der Optimierung die richtige physikalische Zuordnung zu den Elementen des Ersatzschaltbildes gefunden wurde, so dass sich im Allgemeinen arbeitspunktabhängige extrinsische Elemente ergeben.

Bei der zweiten Möglichkeit wird versucht, die extrinsischen Elemente vorab zu bestimmen. Weil die extrinsischen Elemente die Verbindung vom inneren Transistor zu den messtechnisch zugänglichen Anschlusstoren charakterisieren, liegen sie immer an den äußeren Rändern des Ersatzschaltbildes, so dass der innere Teil des Transistors in das extrinsische Netzwerk eingebettet (=embedded) ist. Sind die extrinsischen Elemente bekannt, können die Messwerte auf die Bezugsebenen des inneren Transistors umgerechnet werden. Diese Verfahren ist als Deembedding bekannt und wurde bei der FET-Extraktion erstmals von Dambrine[2] vorgeschlagen. Allerdings müssen dann auch die Halbleiterwiderstände als konstant, d.h. nicht abhängig vom Arbeitspunkt, vorausgesetzt werden.

Die Bestimmung der geometrischen Elemente kann durch elektromagnetische Simulation des Feldbildes oder durch Messung geeigneter Teststrukturen erfolgen, die Halbleiterwiderstände können mit Hilfe von Schichtparametern berechnet werden. Diese Vorgehensweise hat allerdings sowohl prinzipielle als auch praktische Nachteile.

Die Berechnung der Widerstände aus Schichtparametern ist relativ ungenau. Sind Teststrukturen für die Schichtwiderstände vorhanden, so bleibt die Unsicherheit, inwieweit sich der daraus bei DC bestimmte Wert für den HF-Fall ändert. Einzelne Schichten, wie z.B. die Emitterschicht beim HBT, können zudem nicht allein ankontaktiert werden, so dass sich messtechnisch kein Schichtwiderstand bestimmen lässt.

Die Bestimmung der geometrischen Elemente mit elektromagnetischer Simulation ist sehr zeit- und rechenaufwendig. Will man dann Messwerte mit den daraus bestimmten Elementen modellieren, so muss gewährleistet sein, dass der "echte" Transistor exakt mit der angenommenen Struktur übereinstimmt.<br>Kannt es z.B. zu Kantenverschiehen von im Lackmannen also Veristieren in Kommt es z.B. zu Kantenverschiebungen im Lackprozess oder Variationen in der Metallisierungsdicke, so muss eine erneute Simulation unter Berücksichtigung dieser Anderungen erfolgen.

Ein weiteres Problem ergibt sich im Zusammenhang mit der Messtechnik. Die elektromagnetische Simulation geht von idealen Bedingungen aus, so dass Endkapazitäten an den Leitungen nicht berücksichtigt werden. Eine Unsicherheit ergibt sich dadurch, dass nicht unbedingt klar ist, in wie weit diese Endkapazitäten bei der Messung herauskalibriert wurden und wo der genaue Aufsetzpunkt ist.

Die Benutzung der elektromagnetischen Simulation zur Bestimmung der geometrischen Elemente wird deshalb hauptsächlich im Vorfeld der Transistorentwicklung genutzt, um eine möglichst optimale Anschlussgeometrie zu finden. Im Kapitel 3 wird für sehr kleine FETs gezeigt, unter welchen Bedingungen und Einschränkungen Ergebnisse der elektromagnetischen Simulation auch bei der Modellierung verwendet werden können. Im Allgemeinen bleiben aber die beschriebenen Unsicherheiten, die durch die Verwendung von Teststrukturen vermieden werden können.

Es ergibt sich dann aber die Forderung nach Teststrukturen für alle verschiedenen Transistortypen, die modelliert werden sollen. Für jeden Transistor wird noch einmal die doppelte Fläche für Teststrukturen benötigt, weil die Bestimmung der geometrischen Elemente (auch bei der Verwendung der elektromagnetischen Simulation) in zwei verschiedenen Fällen erfolgt.

Im ersten Fall wird der innere Transistor komplett kurzgeschlossen. In diesem niederohmigen Fall sind die Kapazitäten dann vernachlässigbar und die Induktivitäten können bestimmt werden.

Im zweiten Fall wird er durch eine offene Struktur ersetzt, so dass er hochohmig ist. Die Induktivitäten sind dann vernachlässigbar und die Kapazitäten können bestimmt werden.

Während sich die kurzgeschlossene Struktur sowohl in der Simulation als auch als Teststruktur noch gut nachbilden lässt, ist die offene Struktur schwierig herzustellen. Eine Verkopplung zwischen den beiden Toren, die beim echten Bauelement so nicht vorhanden ist, ist unvermeidbar. Die extrahierten Werte für die Kapazitäten sind also nicht besonders zuverlässig und können lediglich als Richtwerte dienen.

Für einen allgemein gültigen Extraktionsalgorithmus kann das Vorhandensein von solchen Teststrukturen auch nicht vorausgesetzt werden, weil nicht jede Foundry bereit ist, den erforderlichen Platz dafür zur Verfügung zu stellen. Sind keine Teststrukturen oder Angaben über die Schichtparameter vorhanden, so müssen die extrinsischen Elemente also direkt aus Bauelementemessungen bestimmt werden. Im Prinzip erfolgt eine ähnliche Vorgehensweise wie bei der elektromagnetischen Simulation. Es werden Messungen in Arbeitspunkten ausgewertet, in denen sich der Transistor reziprok verhält. Unterschieden wird dabei zwischen hoch- und niederohmigem Betrieb, in dem sich das Ersatzschaltbild des Transistors so weit vereinfachen lässt, dass eine Extraktion der extrinsischen Elemente möglich wird.

Sind die extrinsischen Elemente bekannt, so lassen sich die inneren Elemente i.A. ohne Optimierung aus den Messungen bestimmen. Im besten Fall erhält man frequenzunabhängige Werte der Ersatzschaltbildelemente. Anhand der Verläufe lassen sich dann Aussagen über die Qualität der Extraktion und die Gültigkeit des Ersatzschaltbildes machen. Die tatsächlichen Werte können durch Mittelwertbildung bestimmt werden.

Die Bestimmung der extrinsischen Elemente aus reziproken Arbeitspunkten hat sich durchgesetzt. Problematisch ist lediglich, dass falsch extrahierte Elemente Auswirkungen auf die inneren Elemente in allen Arbeitspunkten haben. Die Extraktion der extrinsischen Elemente sollte deshalb immer mit großer Sorgfalt erfolgen.

### **2.3. Deembedding parasitärer Elemente**

Die Struktur des extrinsischen Netzwerkes, welches den aktiven Teil des Transistors umgibt, ist bei HBTs und FETs gleich. Das Deembedding erfolgt deshalb nach den gleichen Rechenregeln und soll hier für beide Elemente dargestellt werden.

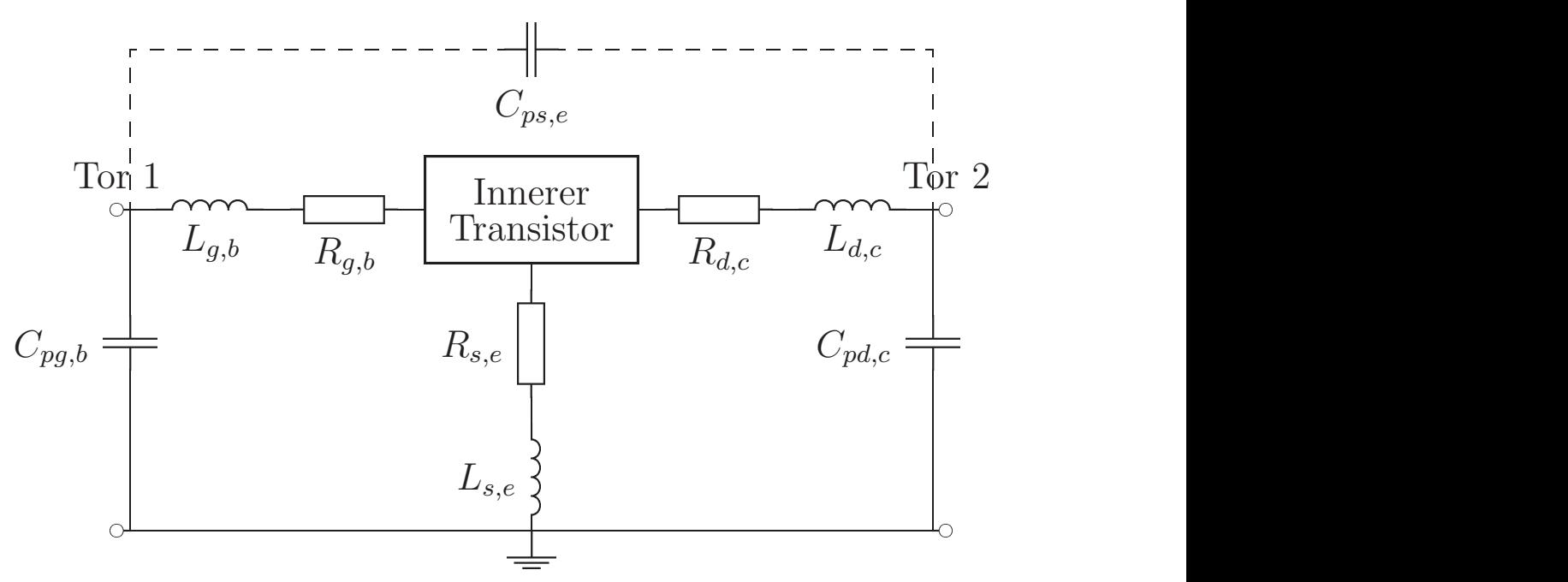

ABBILDUNG 2.1. Extrinsisches Netzwerk für HBT und FET.

In Abb. 2.1 ist der Aufbau des Ersatzschaltbildes für HBT und FET dargestellt. Die Indizes haben die folgende Bedeutung:

 $X_{g,b} \rightarrow$  Element X am Tor 1, d.h. Gate- bzw. Basisanschluss

 $X_{d,c} \rightarrow$  Element X am Tor 2, d.h. Drain- bzw. Kollektoranschluss

 $X_{s,e} \rightarrow$  Element X am Source- bzw. Emitteranschluss

Die direkte Verkopplung zwischen Ein- und Ausgang durch  $C_{ps,e}$  ist i.A. klein und kann vernachlässigt werden.

Weil die übliche Kleinsignalmesstechnik nur mit Zweitoren arbeitet, ist der Source- bzw. Emitteranschluss als Bezugstor mit Masse verbunden. Soll ein anderes Tor als Bezugstor dienen, lassen sich die Parameter nach [**3**], S. 237 entsprechend umrechnen. Um die Messwerte auf die Bezugsebenen des inneren Transistors umzurechnen, werden die bekannten extrinsischen Parameter sukzessive von den Messwerten subtrahiert. Für parallel zu den Messtoren gelegene Elemente erfolgt dies in Y-Parametern, für seriell liegende in Z-Parametern.

Die gemessenen S-Parameter  $S_{mess}$  werden also zuerst in Y-Parameter  $Y_{mess}$  umgerechnet, um die Pad-Kapazitäten zu deembedden. Anschließend erfolgt eine Invertierung in Z-Parameter  $Z_I$ , um die Induktivitäten und Widerstände zu subtrahieren. Die Auswertung des inneren Transistors erfolgt dann wieder in Y-Parametern  $Y_i$ . Ausgehend von  $Y_{mess}$  ergibt sich die folgende Rechenvorschrift:

$$
Y_{I} = Y_{mess} - j\omega \begin{bmatrix} C_{pg,b} + C_{ps,e} & -C_{ps,e} \\ -C_{ps,e} & C_{pd,c} + C_{ps,e} \end{bmatrix}
$$
  
\n
$$
Z_{I} = Y_{I}^{-1}
$$
  
\n
$$
Z_{i} = Z_{I} - \begin{bmatrix} R_{g,b} + R_{s,e} & R_{s,e} \\ R_{s,e} & R_{d,c} + R_{s,e} \end{bmatrix} - j\omega \begin{bmatrix} L_{g,b} + L_{s,e} & L_{s,e} \\ L_{s,e} & L_{d,c} + L_{s,e} \end{bmatrix}
$$
  
\n
$$
Y_{i} = Z_{i}^{-1}
$$

 $(2.1)$ 

In den verwendeten Ersatzschaltbildern für HBT und FET nach Abb. 2.1 ist die Lage der Pad-Kapazitäten in der äußersten Schicht angenommen. Vielfach werden an den Toren aber auch die Induktivitäten nach außen gelegt. Für die hier untersuchten Bauelemente ist diese unterschiedliche Beschreibung jedoch von geringer Bedeutung, wie die folgende Uberlegung zeigen soll:

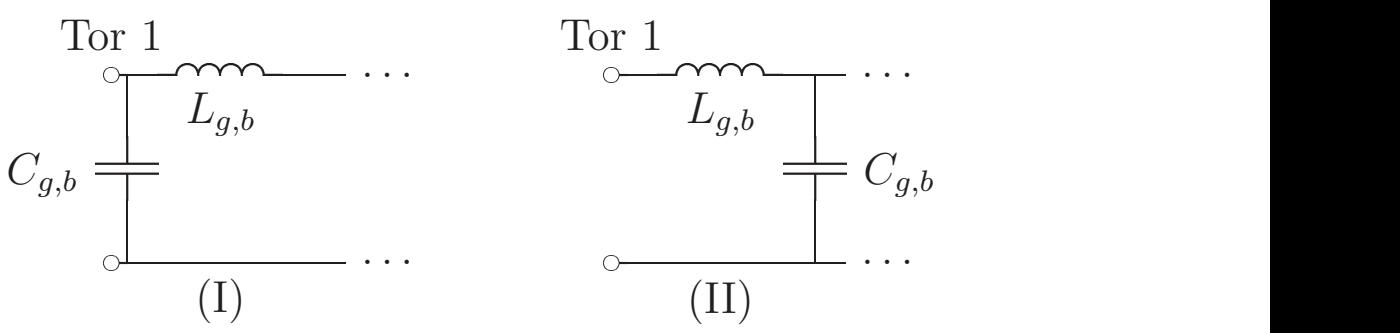

ABBILDUNG 2.2. Reihenfolge von  $L$  und  $C$  im extrinsischen Netzwerk.

In Abb. 2.2 sind die verschiedenen Fälle am Beispiel des Eingangstores gegenüber gestellt. Der Fall (I) kennzeichnet die hier verwendete Variante, der Fall (II) das entsprechende Pendant. Beschreibt man diese beiden Zweitore in Kettenmatrix so ergibt sich:

(2.2) 
$$
A_{I} = \begin{bmatrix} 1 - LC\omega^{2} & j\omega L \\ j\omega C & 1 \end{bmatrix} \quad A_{II} = \begin{bmatrix} 1 & j\omega L \\ j\omega C & 1 - LC\omega^{2} \end{bmatrix}
$$

Weil die geometrischen Reaktanzen L und C bei on-wafer Messungen von monolithischen Transistoren jedoch verhältnismäßig klein sind, gilt  $LC\check{\omega}^2 \ll 1$ . Mit dieser Näherung werden die beiden Matrizen exakt gleich, so dass kein Unterschied in der Beschreibung mehr vorliegt.

### **2.4. Großsignalmodellierung**

Nichtlineare Schaltungen wie Oszillatoren, Mischer oder Leistungsverstärker lassen sich im Zeitbereich berechnen. Das Netzwerk wird durch ein Differentialgleichungssystem beschrieben. Ausgehend von gegebenen Anfangsbedingungen erfolgt die Berechnung durch Integration im Zeitbereich. Weit verbreitet ist das Programm SPICE[**4**], das von Nagel und Pederson im Jahre 1973 erstmals vorgestellt wurde.

Für die Simulation von Mikrowellenschaltungen ist dieses Verfahren aber weniger gut geeignet. Weil die höchste in der Schaltung auftretende Frequenz den Zeitschritt bei der numerischen Integration bestimmt, ist die Berechnung immer sehr rechenintensiv und zeitaufwendig. Außerdem sind Leitungsgleichungen im Frequenzbereich beschrieben und lassen sich im Zeitbereich nur schwer formulieren. Weil normalerweise immer nur der eingeschwungene Zustand einer Schaltung von Interesse ist, hat sich für Mikrowellenschaltungen die Berechnung nach dem Prinzip der harmonischen Balance (Harmonic Balance [**5**]) durchgesetzt. Bei dieser Methode wird die Schaltung in einen linearen und einen nichtlinearen Teil zerlegt. Der nichtlineare Schaltungsteil wird im Zeit-, der lineare im Frequenzbereich berechnet.

Im eingeschwungenen Zustand sind nur bestimmte Frequenzen (mit einer festzulegenden Anzahl von Oberwellen) in der Schaltung vorhanden. Während der Rechnung wird nun solange zwischen linearem und nichtlinearem Schaltungsteil iteriert, bis die Lösungen für alle Frequenzen und Oberwellen übereinstimmen (Balance in den Harmonischen).

Die wesentlichen Nichtlinearitäten in Halbleiterbauelementen (z.B. Dioden oder Transistoren) sind Kapazitäten, Widerstände und Stromquellen. Bei einer Diode sind Kapazität und Widerstand nur von der anliegenden Spannung  $V_i$ abhängig. Für die Zeitbereichsrechnung genügt eine Stromquelle  $I_d$  nach  $(A.1)$ und eine Ladungsquelle  $Q_i$ , die durch Integration der Kapazität nach  $(A.4)$ unter der Nebenbedingung  $Q_j (V_j = 0) = 0$  entsteht:

(2.3)  
\n
$$
Q_j(V_j) = \int C_j(V_j)dV_j
$$
\n
$$
= 2 V_{bi}C_{j0} \left(1 - \sqrt{1 - \frac{V_j}{V_{bi}}}\right)
$$

Bei Zweitor-Bauelementen wie Transistoren sind die Zusammenhänge zwischen Groß- und Kleinsignalmodell nicht mehr so einfach zu uberblicken. Es ¨ können Transkapazitäten und Transimpedanzen entstehen, was am Beispiel eines vereinfachten FET-Models beschrieben werden soll.

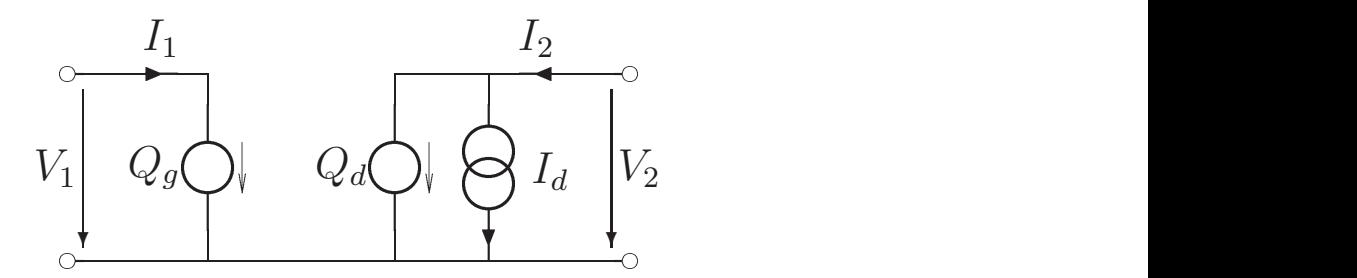

ABBILDUNG 2.3. Vereinfachtes FET-Großsignalersatzschaltbild.

Abb. 2.3 zeigt das FET-Großsignalmodell. Die Ladungs- und Stromquellen sind zeitinvariant und deshalb nur indirekt über die Eingangsspannungen  $V_1$ und  $V_2$  von der Zeit  $t$  abhängig.

(2.4) 
$$
Q_g = Q_g (V_1(t), V_2(t)) Q_d = Q_d (V_1(t), V_2(t)) I_d = I_d (V_1(t), V_2(t))
$$

Will man die Zeitfunktionen der Ein- und Ausgangsströme in Abhängigkeit von den Spannungen berechnen, muss das vollständige Differential gebildet werden.

$$
I_1(t) = \frac{dQ_g}{dt}
$$
  
=  $\frac{dQ_g}{dV_1} \frac{dV_1(t)}{dt} + \frac{dQ_g}{dV_2} \frac{dV_2(t)}{dt}$   

$$
I_2(t) = I_d(V_1(t), V_2(t)) + \frac{dQ_d}{dt}
$$
  
=  $I_d(V_1(t), V_2(t)) + \frac{dQ_d}{dV_1} \frac{dV_1(t)}{dt} + \frac{dQ_d}{dV_2} \frac{dV_2(t)}{dt}$ 

(2.5)

Im Kleinsignalfall ist einer Gleichgröße eine kleine Wechselgröße überlagert:

(2.6) 
$$
V_1(t) = V_{10} + v_1(t)
$$

$$
V_2(t) = V_{20} + v_2(t)
$$

Der Strom der Stromquelle  $I_d$ kann dann durch Linearisierung im Arbeitspunkt angenähert werden:

$$
I_2(t) = I_d(V_{10}, V_{20}) + \frac{dI_d}{dV_1}v_1(t) + \frac{dI_d}{dV_2}v_2(t) + \frac{dQ_d}{dV_1}\frac{dv_1(t)}{dt} + \frac{dQ_d}{dV_2}\frac{dv_2(t)}{dt}
$$
\n(2.7)

Wird nur der Zusammenhang zwischen den Wechselgrößen gesucht, kann mit komplexen Zeigern im Frequenzbereich gearbeitet werden. Die Ableitungen nach der Zeit werden dann durch  $j\omega$  beschrieben und der Gleichstromanteil des Stromes fällt weg. Es ergibt sich die Zweitor-Darstellung in Y-Parametern:

(2.8) 
$$
i_1 = \frac{dQ_g}{dV_1} j \omega v_1 + \frac{dQ_g}{dV_2} j \omega v_2 \n i_2 = \frac{dI_d}{dV_1} v_1 + \frac{dQ_d}{dV_1} j \omega V_1 + \frac{dI_d}{dV_2} v_2 + \frac{dQ_d}{dV_2} j \omega V_2
$$

Ersetzt man die partiellen Ableitungen durch Leitwerte und Kapazitäten, so lässt sich  $(2.8)$  schreiben als:

(2.9) 
$$
i_1 = j\omega C_{11}v_1 + j\omega C_{12}v_2
$$

$$
i_2 = (G_{21} + j\omega C_{21})v_1 + (G_{22} + j\omega C_{22})v_2
$$

Als zusätzliche Bedingung wird gefordert:

$$
(2.10) \t C_{12} = C_{21}
$$

Unter diesen Voraussetzungen gilt das Kleinsignal-Ersatzschaltbild nach Abb. 2.4 mit den Entsprechungen:

$$
C_{gs} = C_{11} + C_{12}
$$
  
\n
$$
C_{gd} = -C_{12}
$$
  
\n
$$
g_m = G_{21}
$$
  
\n
$$
g_{ds} = G_{22}
$$
  
\n(2.11)  
\n
$$
C_{ds} = C_{22} + C_{12}
$$

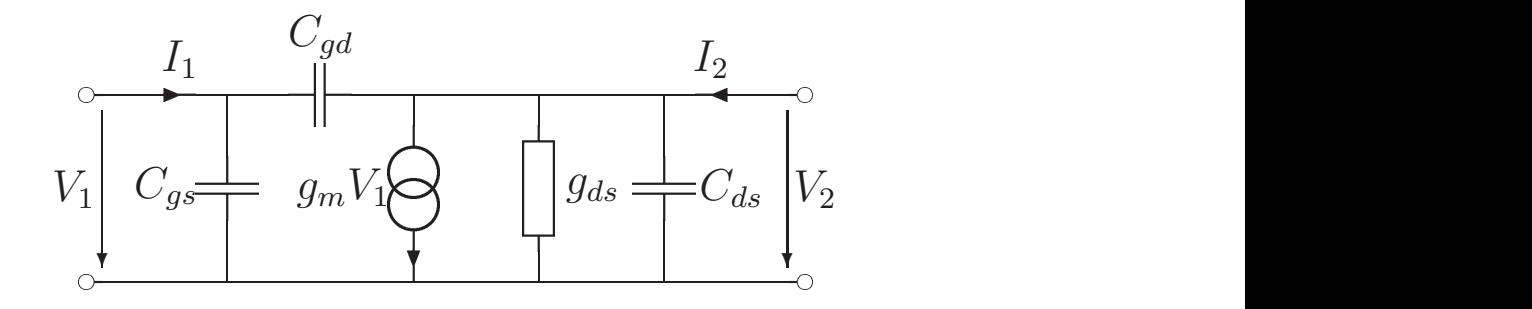

ABBILDUNG 2.4. Vereinfachtes FET-Kleinsignalersatzschaltbild.

Obwohl im Großsignalmodell nach Abb. 2.3 kein Element zwischen den beiden Toren liegt, ergibt sich im Kleinsignalmodell die Rückwirkungskapazität  $C_{gd}$  allein aus der Spannungsabhängigkeit der Ladungsquellen  $Q_g$  und  $Q_d$ . Sie wird deshalb als Transkapazität bezeichnet.

Ein weiterer wichtiger Aspekt der Großsignalformulierung ist schon mit (2.10) vorweggenommen. Nur unter dieser Bedingung ist die Ladungserhaltung der Ladungsquellen gegeben. Die Gleichung (2.10) ist auch als Integrabilitätsbedingung in der folgenden Formulierung bekannt:

$$
\frac{dQ_g}{dV_2} = \frac{dQ_d}{dV_1}
$$

Wegen der Abhängigkeit der nichtlinearen Elemente von zwei Eingangsgrößen muss bei der Großsignalmodellierung also auf

- $\bullet$  die Entstehung von Transkapazitäten und -impedanzen und
- die Aspekte der Ladungserhaltung

besonders geachtet werden.

### KAPITEL 3

### **FET-Extraktion und Modellierung**

Die Abb. 3.1 zeigt das vollständige Kleinsignalersatzschaltbild eines Feldeffekttransistors. Die inneren Elemente sind in dem gestrichelten Kasten enthalten.

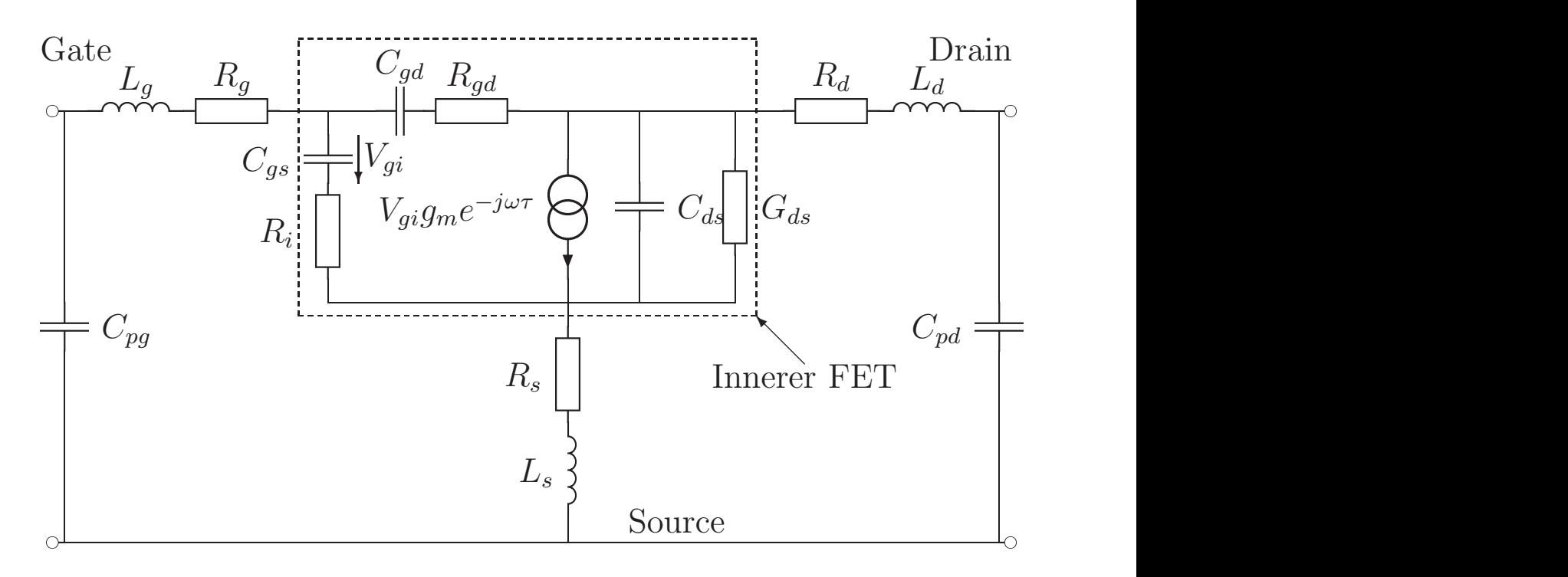

ABBILDUNG 3.1. Kleinsignalersatzschaltbild des FET.

In einem zweistufigen Verfahren (siehe Kapitel 2) werden zuerst die parasitären Elemente bestimmt. Anschließend kann dann das innere Ersatzschaltbild extrahiert werden. Die Verfahren der FET-Kleinsignalextraktion sind durch die Arbeiten von Dambrine [**2**] und Berroth [**6**] etabliert worden und sollen hier nur kurz vorgestellt werden.

### **3.1. Bestimmung der ¨außeren Elemente**

**3.1.1. Bestimmung der Kapazitäten.** Für Arbeitspunkte im abgeschnürten Bereich des Transistors  $V_{gs} < V_p$  und  $V_{ds} = 0$  V wird der innere Transistor sehr hochohmig und lässt sich nur mit Kapazitäten beschreiben (siehe Abb. 3.2).

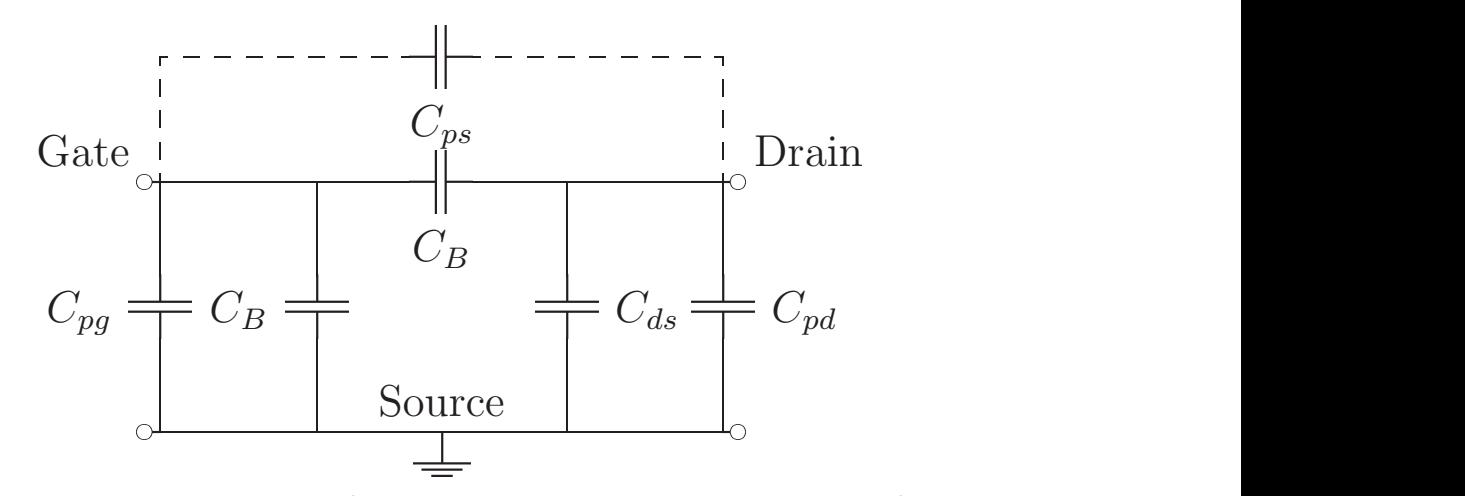

ABBILDUNG 3.2. Vereinfachtes Ersatzschaltbild des FET für  $U_{gs} < V_p$  und  $V_{ds} = 0$  V.

Die in Serie liegenden Induktivitäten und Widerstände können dann vernachlässigt werden. Weil  $V_{ds} = 0$  V gilt, ist das Feld unter dem Gate symmetrisch, was durch die Lage der Kapazitäten  $C_B$  beschrieben wird. Für die Y-Parameter ergibt sich:

(3.1) 
$$
Y = j\omega \begin{bmatrix} C_{pg} + 2C_B + C_{ps} & -(C_B + C_{ps}) \\ -(C_B + C_{ps}) & C_{pd} + C_{ds} + C_B + C_{ps} \end{bmatrix}
$$

Bei den betrachteten FETs kann die extrinsische Rückwirkungskapazität  $C_{ps}$ vernachlässigt werden, so dass aus (3.1) drei Gleichungen mit vier Unbekannten gewonnen werden können. Wegen der Symmetrie unter dem Gate ergibt sich die Extraktionsgleichung für  $C_{pg}$  unabhängig vom Wert von  $C_{ds}$ :

(3.2) 
$$
C_{pg} = \frac{\text{Im}\left\{Y_{11} + 2Y_{12}\right\}}{\omega}
$$

Soll auch  $C_{pd}$  aus diesen Arbeitspunkten extrahiert werden, so muss eine zusätzliche Bedingung eingeführt werden, die das Gleichungssystem  $(3.1)$  weiter reduziert. Die folgenden Annahmen für  $C_{ds}$  sind bekannt:

(3.3) Dambrine [2] 
$$
C_{ds} = 0
$$
  $C_{pd} = \frac{\text{Im} \{Y_{22} + Y_{12}\}}{\omega}$ 

(3.4) White [7] 
$$
C_{ds} = \frac{C_B}{3}
$$
  $C_{pd} = \frac{\text{Im} \{Y_{22} + 2Y_{12}\}}{\omega}$   
Im  $\{Y_{22} + Y_{12}\}$ 

(3.5) 
$$
\text{Taylor} \qquad [8] \qquad C_{ds} = 4C_{pd} \qquad C_{pd} = \frac{\text{Im} \{ Y_{22} + Y_{12} \}}{4\omega}
$$

All diesen Annahmen ist gemeinsam, dass ihnen keine physikalischen Effekte zu Grunde liegen, so wie es bei der Symmetriebedingung für die Bestimmung von Cpg der Fall ist. Je nach untersuchtem Transistor liefert die eine oder die andere Näherung vernünftige Ergebnisse. Für die on-wafer gemessenen koplanaren GaAs-MESFETs des FBH kann in erster Näherung von gleich großen

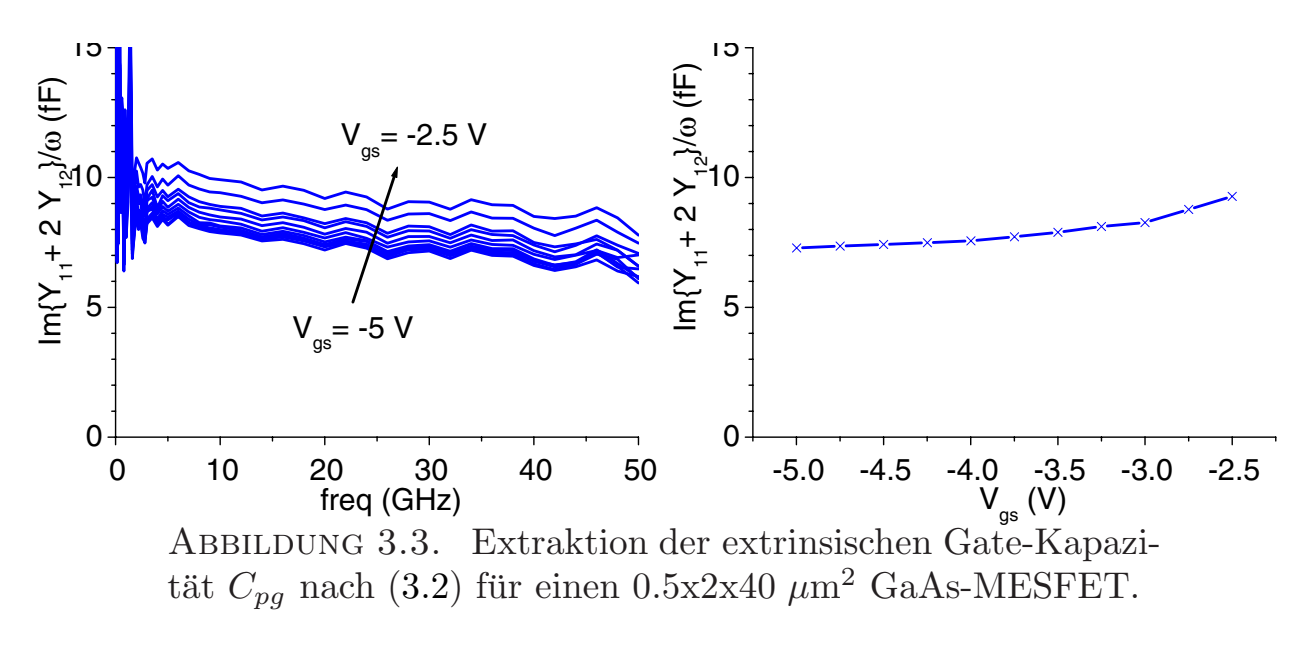

Pad-Kapazitäten ausgegangen werden, so dass überwiegend

(3.6)  $C_{pd} \approx C_{pq}$ 

als Näherung verwendet wurde.

In der Abb. 3.3 sind die Extraktionsergebnisse für einen  $0.5x2x40 \ \mu m^2$ FET dargestellt. Je negativer die angelegte Gatespannung  $V_{gs}$  ist, desto mehr gilt das Ersatzschaltbild nach Abb. 3.2, für Werte von  $V_{gs} \lesssim -4$  V ergibt sich ein konstanter Wert.

3.1.2. Bestimmung der Induktivitäten und Widerstände. Für die Bestimmung der Induktivitäten und Widerstände wird der FET in reziproken Arbeitspunkten ( $V_{ds} = 0$  V) mit einer Gatespannung  $V_{gs} > V_p$  betrieben.

In der Abb. 3.4 ist das Ersatzschaltbild für diese Arbeitspunkte gezeigt. Der Transistor ist dann in einem niederohmigen Zustand, so dass die parallel liegenden Kapazitäten  $C_{pq}$ ,  $C_{pd}$  und  $C_{ds}$  vernachlässigt werden können. Es verbleibt die Kapazität des Schottkykontaktes unter dem Gate  $C_i$ . Bei eingeprägtem Gatestrom wird die Schottkydiode leitend, was durch den Widerstand  $R_j$  berücksichtigt wird.  $R_{ch}$  bezeichnet den Kanalwiderstand, der symmetrisch unter dem Gate liegt. Mit den Zweigimpedanzen:

$$
Z_g = R_g + j\omega L_g + \frac{R_j}{1 + j\omega C_j R_j}
$$

$$
Z_d = \frac{R_{ch}}{2} + R_d + j\omega L_d
$$

$$
(3.7)
$$

$$
Z_s = \frac{R_{ch}}{2} + R_s + j\omega L_s
$$

ergeben sich die Z-Parameter:

(3.8) 
$$
Z = \begin{bmatrix} Z_g + Z_s & Zs \\ Z_s & Z_d + Z_s \end{bmatrix}
$$

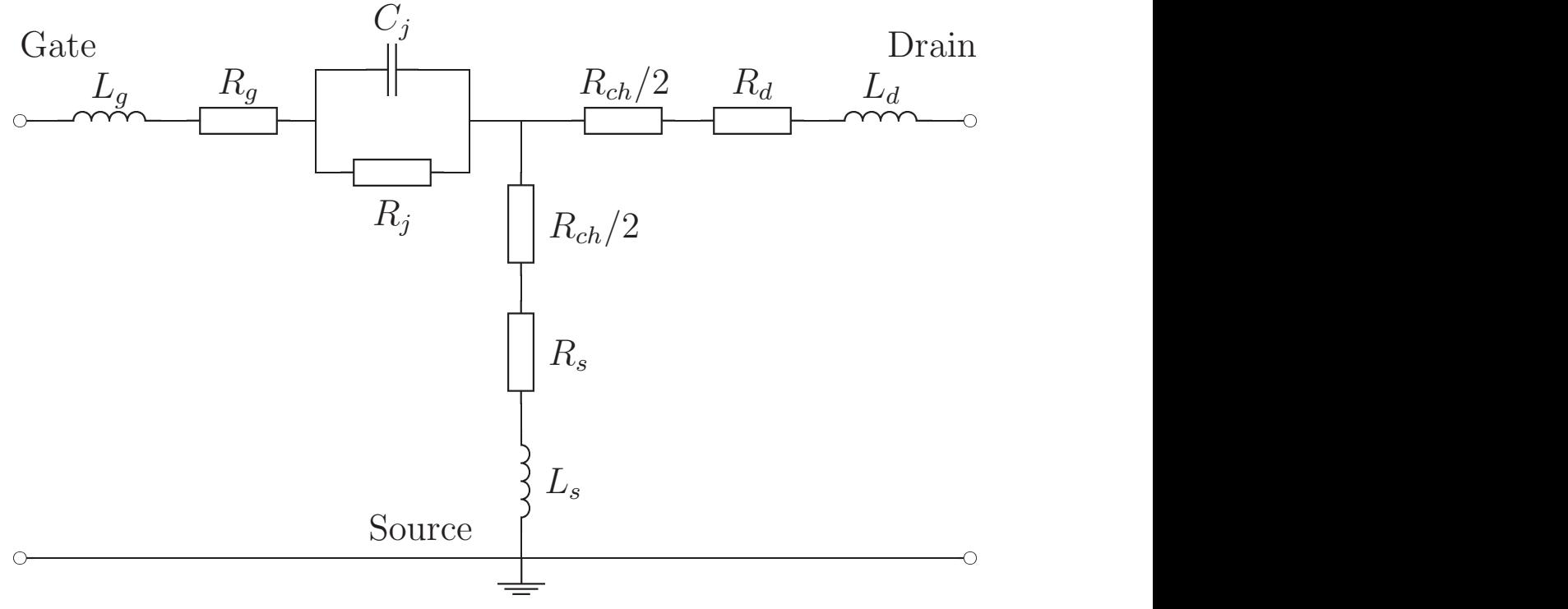

ABBILDUNG 3.4. Vereinfachtes Ersatzschaltbild des FET für  $U_{qs} > V_p$  und  $V_{ds} = 0$  V.

Insgesamt sind in  $(3.7)$  neun unbekannte Parameter enthalten, die naturgemäß nicht aus den drei unabhängigen S-Parametern bestimmt werden können. Deshalb wird der Verlauf von Real- und Imaginärteil der Gleichungen (3.7) in Abhängigkeit von den eingestellten DC-Werten benutzt.

3.1.2.1. *Bestimmung von*  $L_g$ ,  $L_d$  *und*  $L_s$ . Für kleine Frequenzen und größere Gateströme lässt sich der Imaginärteil des Gatezweiges nach  $(3.7)$  mit

$$
\left(wC_jR_j\right)^2 \ll 1
$$

vereinfachen. Führt man zusätzlich den Diodenwiderstand  $R_j$  nach  $(A.3)$  ein, so ergibt sich:

(3.9)  
\n
$$
\operatorname{Im} \{Z_g\} = \omega \left( L_g - \frac{C_j R_j^2}{1 + (wC_j R_j)^2} \right)
$$
\n
$$
\approx \omega \left( L_g - C_j R_j^2 \right)
$$
\n
$$
\approx \omega \left( L_g - C_j \frac{R_{j0}^2}{I_g^2} \right)
$$

Es ergibt sich also eine quadratisch umgekehrt proportionale Beziehung zwischen der Induktivität des Gatezweiges und dem Gatestrom. In Abb. 3.5 sind die Verläufe der Zweiginduktivitäten zu sehen. In einem weiten Frequenzbereich 10 GHz  $< f < 45$  GHz ergibt sich konstantes Verhalten. Trägt man nun

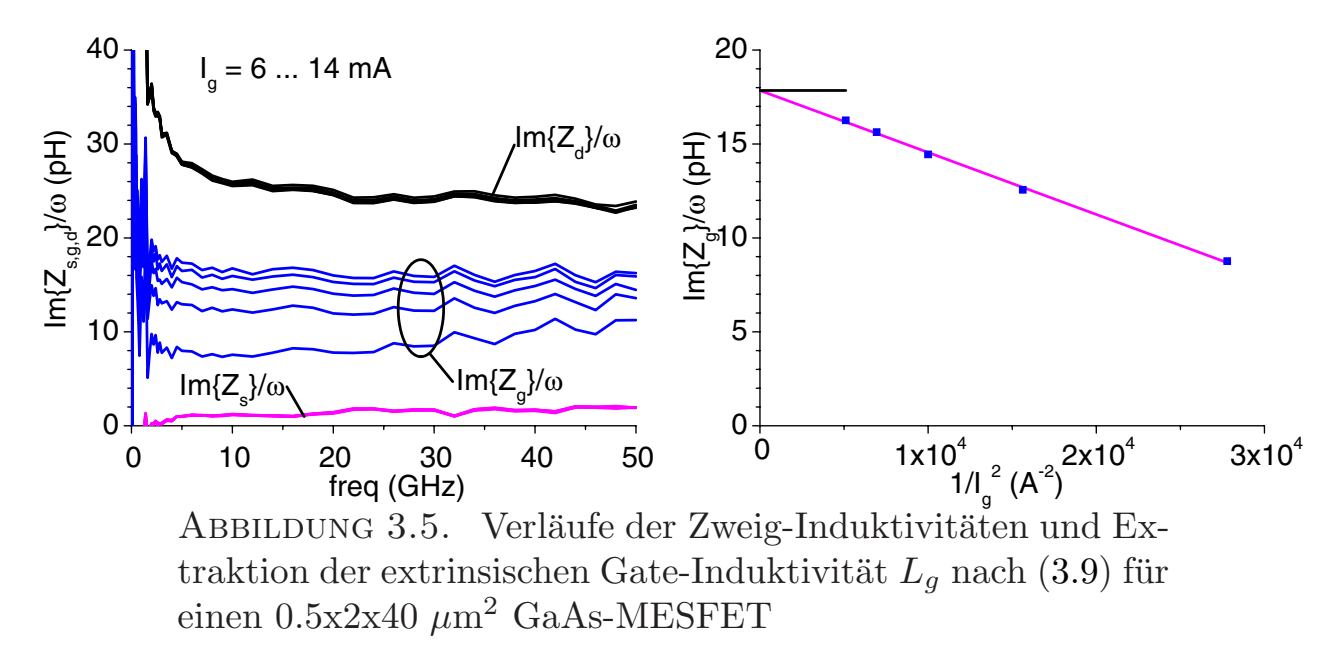

die gemittelten Werte nach (3.9) über  $1/I_g^2$  auf, so kann eine Gerade approximiert werden, deren Schnittpunkt mit der y-Achse den gesuchten Wert von  $L_q$  ergibt.

Die Zweiginduktivitäten von Drain- und Sourcezweig sind, wie in Abb. 3.5 zu sehen, unabhängig vom eingestellten Gatestrom. Es muss lediglich gewährleistet sein, dass der FET in leitendem Zustand ist, damit das Ersatzschaltbild nach Abb. 3.4 gilt.

3.1.2.2. *Bestimmung von*  $R_q$ . Für tiefere Frequenzen kann der Einfluss der Sperrschichtkapazität auf den Realteil des Gatezweiges nach  $(3.7)$  vernachlässigt werden. Mit der Näherung nach  $(A.3)$  ergibt sich:

(3.10) 
$$
\operatorname{Re}\left\{Z_g\right\} \approx R_g + R_j
$$

$$
\approx R_g + \frac{R_{j0}}{I_g}
$$

Trägt man die für verschiedene Gateströme bestimmten Realteile nach  $(3.10)$ über  $1/I_q$  auf und extrapoliert eine Gerade, so kennzeichnet der Achsenabschnitt dieser Geraden den Grenzwert für  $I_g \to \infty$  und damit den Widerstand  $R_q$ . In Abb. 3.6 ist eine solche Extraktion zu sehen. Aus dem Frequenzbereich  $5 \text{ GHz} < f < 16 \text{ GHz}$  werden die Realteile des Gatezweiges gemittelt und über  $1/I<sub>g</sub>$  aufgetragen, so dass  $R<sub>g</sub>$  aus dem Achsenabschnitt bestimmt werden kann.

3.1.2.3. *Bestimmung von R<sub>d</sub> und R<sub>s</sub>*. Die Schwierigkeit bei der Bestimmung von  $R_d$  und  $R_s$  ist der halbe Kanalwiderstand, der jeweils in beiden Zweigen liegt. Deshalb wird ein Verfahren angewendet, das erstmals von Hower und Bechtel [**9**] vorgeschlagen wurde.

Bildet man die Differenz der Realteile der beiden Zweige nach (3.7), so verschwindet  $R_{ch}$  und es ergibt sich eine Bestimmungsgleichung für die Differenz

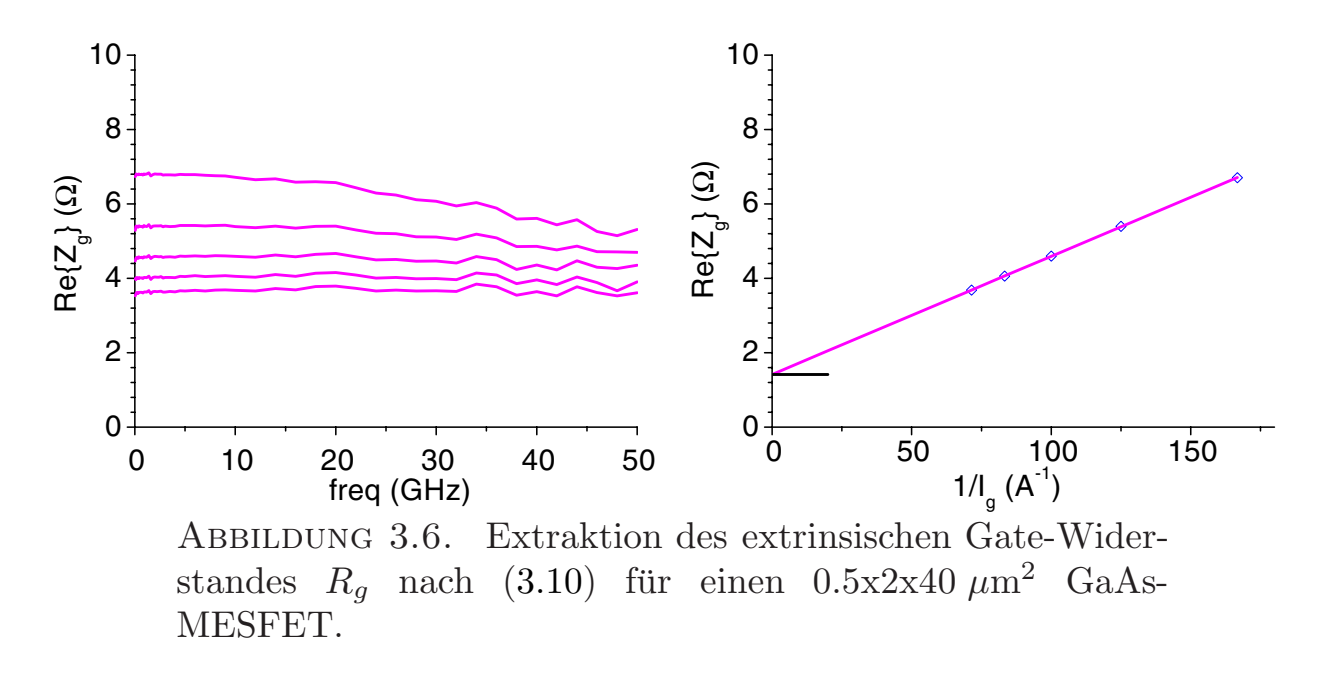

von  $R_d$  und  $R_s$ .

(3.11) 
$$
\operatorname{Re}\left\{Z_d\right\} - \operatorname{Re}\left\{Z_s\right\} = R_d - R_s
$$

Die Summe der Widerstände  $R_d$  und  $R_s$  lässt sich mit Hilfe der Spannungsabhängigkeit des Kanalwiderstandes nach  $(A.6)$  bestimmen:

(3.12) 
$$
\operatorname{Re}\left\{Z_d\right\} + \operatorname{Re}\left\{Z_s\right\} = R_d + R_s + \frac{R_{c0}}{1 - \sqrt{\frac{V_{bi} - V_j}{V_0}}}
$$

Für die Spannung  $V_j$  des Schottkyübergang muss dann die Gatespannung  $V_{gs}$ eingesetzt werden. In der Abb. 3.7 ist eine solche Extraktion zu sehen. Die

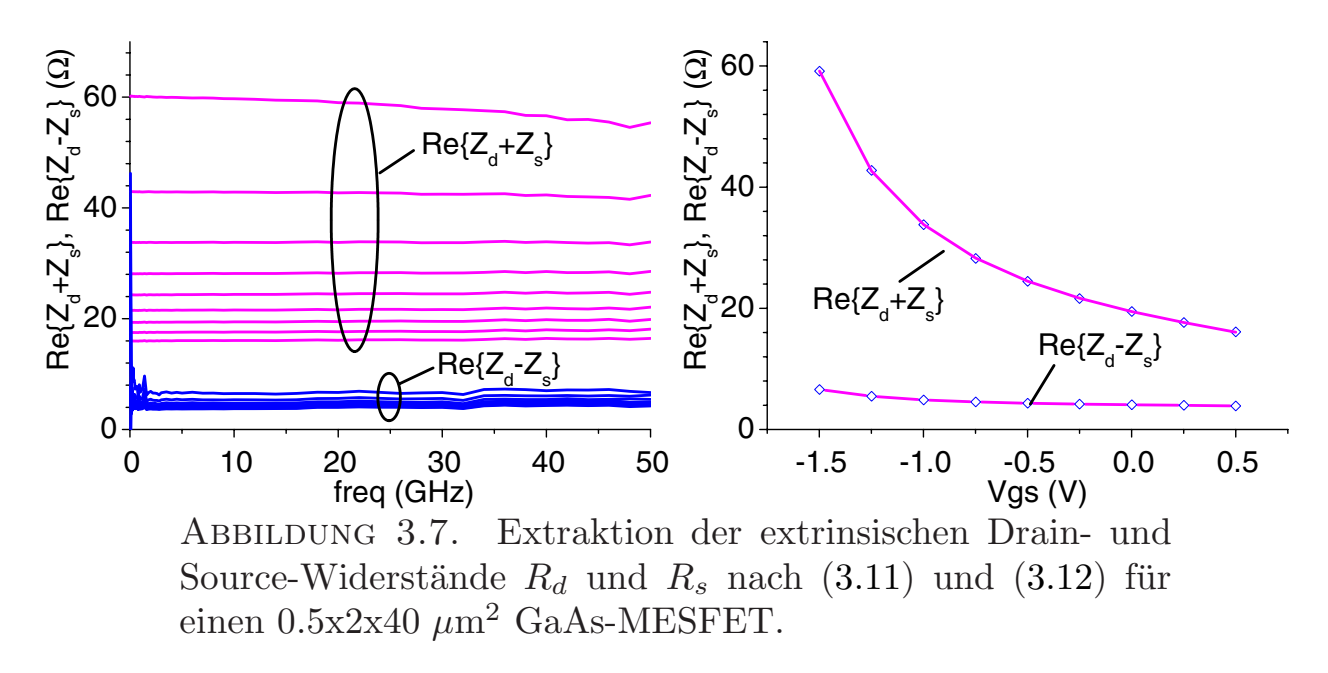

im Frequenzbereich zwischen 5 GHz  $\lt f \lt 30$  GHz gemittelten Realteile sind

über der angelegten Gatespannung  $V_{gs}$  aufgetragen. Die Differenz der Widerstände  $R_d - R_s$  ist in allen Arbeitspunkten nahezu konstant und kann aus dem Diagramm abgelesen werden. Die Extraktion der Summe erfolgt mit einer Funktionalapproximation von (3.12), die im Anhang A.2.1 genauer beschrieben ist. Anschließend können  $R_d$  und  $R_s$  dann berechnet werden.

### **3.2. Bestimmung der inneren Elemente**

Das Ersatzschaltbild des inneren FET nach Abb. 3.1 entspricht einer Π-Topologie, wie sie in Abb. 3.8 dargestellt ist. Die Zweigadmittanzen können

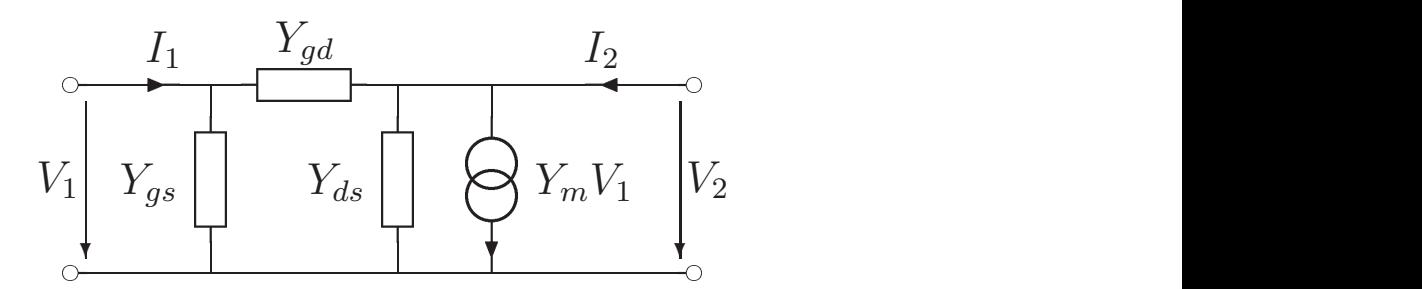

Abbildung 3.8. Π-Ersatzschaltbild des inneren FET.

mit Y-Parametern beschrieben werden:

(3.13) 
$$
Y_{gs} = Y_{11} + Y_{12} \t Y_{gd} = -Y_{12}
$$

$$
Y_{ds} = Y_{22} + Y_{12} \t Y_m = Y_{21} - Y_{12}
$$

Die Ersatzschaltbildelemente können, bis auf die Parameter der Stromquelle, direkt aus den Zweigadmittanzen bestimmt werden:

$$
C_{gs} = \frac{-1}{\omega \operatorname{Im} \left\{ \frac{1}{Y_{gs}} \right\}} \qquad R_i = \operatorname{Re} \left\{ \frac{1}{Y_{gs}} \right\}
$$
  

$$
C_{gd} = \frac{-1}{\omega \operatorname{Im} \left\{ \frac{1}{Y_{gd}} \right\}} \qquad R_{gd} = \operatorname{Re} \left\{ \frac{1}{Y_{gd}} \right\}
$$
  

$$
C_{ds} = \frac{\operatorname{Im} \left\{ Y_{ds} \right\}}{\omega} \qquad G_{ds} = \operatorname{Re} \left\{ Y_{ds} \right\}
$$

(3.14)

Um die Parameter der Stromquelle zu bestimmen, wird die Eingangsspannung  $V_1$  nach Abb. 3.8 in die innere Steuerspannung  $V_{gi}$  nach Abb. 3.1 umgerechnet und ein Koeffizientenvergleich durchgefuhrt: ¨

$$
V_1 = V_i (1 + j\omega C_{gs} R_i)
$$

$$
\rightarrow Y_m (1 + j\omega C_{gs} R_i) = g_m e^{-j\omega \tau}
$$

Dies führt zu den Bestimmungsgleichungen von  $g_m$  und  $\tau$ , bei denen  $C_{gs}$  und  $R_i$  nach  $(3.14)$  eingesetzt werden müssen:

(3.15) 
$$
g_m = |Y_m (1 + j\omega C_{gs} R_i)|
$$

$$
\tau = \frac{-\text{Arg}(Y_m (1 + j\omega C_{gs} R_i))}{\omega}
$$

In den Abbildungen 3.9 und 3.10 sind die Ergebnisse einer Multi-Bias-Extraktion für die entsprechenden Kleinsignalelemente der wichtigsten Nichtlinearitäten (Stromquelle und Gateladung) dargestellt.

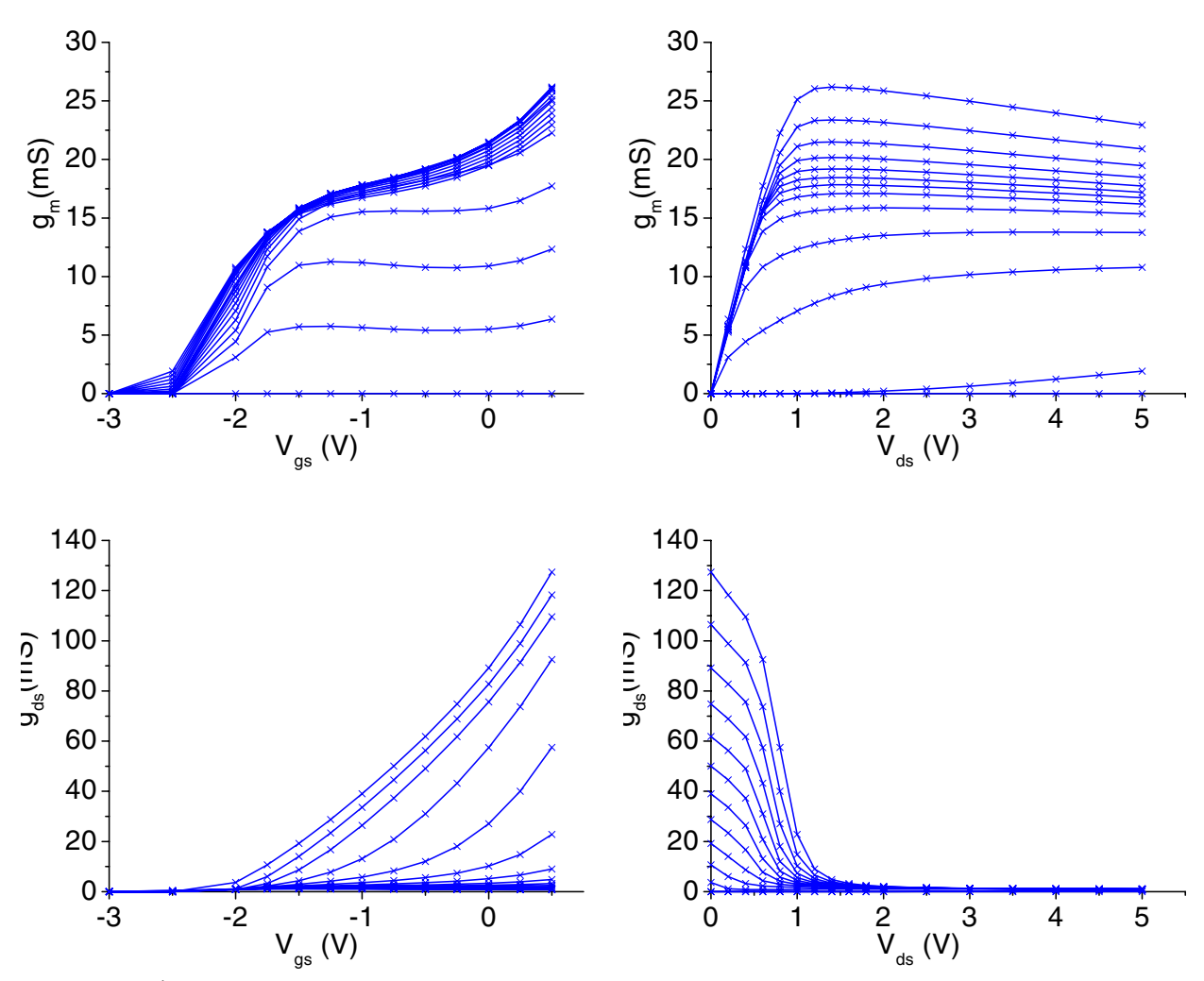

Abbildung 3.9. Extraktion der intrinsischen Elemente der Stromquelle für einen 0.5x2x40  $\mu$ m<sup>2</sup> GaAs-MESFET: Steilheit  $g_m$  und Ausgangsleitwert  $g_{ds}$  als Funktion der angelegten Spannungen.

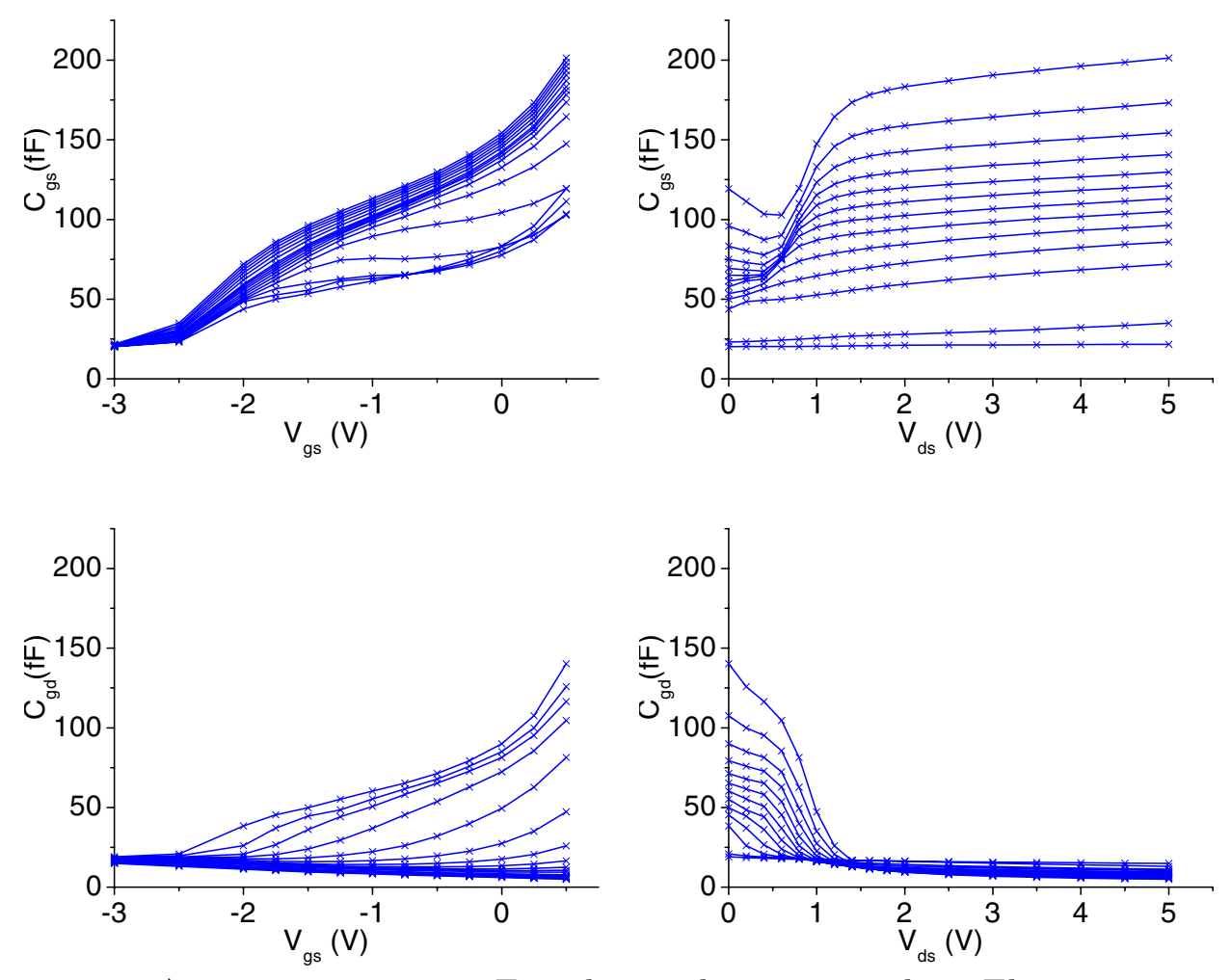

Abbildung 3.10. Extraktion der intrinsischen Elemente der Gateladung für einen  $0.5x2x40 \ \mu m^2$  GaAs-MESFET: Eingangs- und Rückwirkungskapazität $C_{gs}$  und  $C_{gd}$  als Funktion der angelegten Spannungen.

### KAPITEL 4

# **HBT-Extraktion und Modellierung**

In Abb. 4.1 ist das komplette Kleinsignalersatzschaltbild des HBT dargestellt. Der innere HBT ist durch den gestrichelten Kasten kenntlich gemacht. Aus den in Kapitel 2 beschriebenen Gründen kommt bei der Extraktion ein

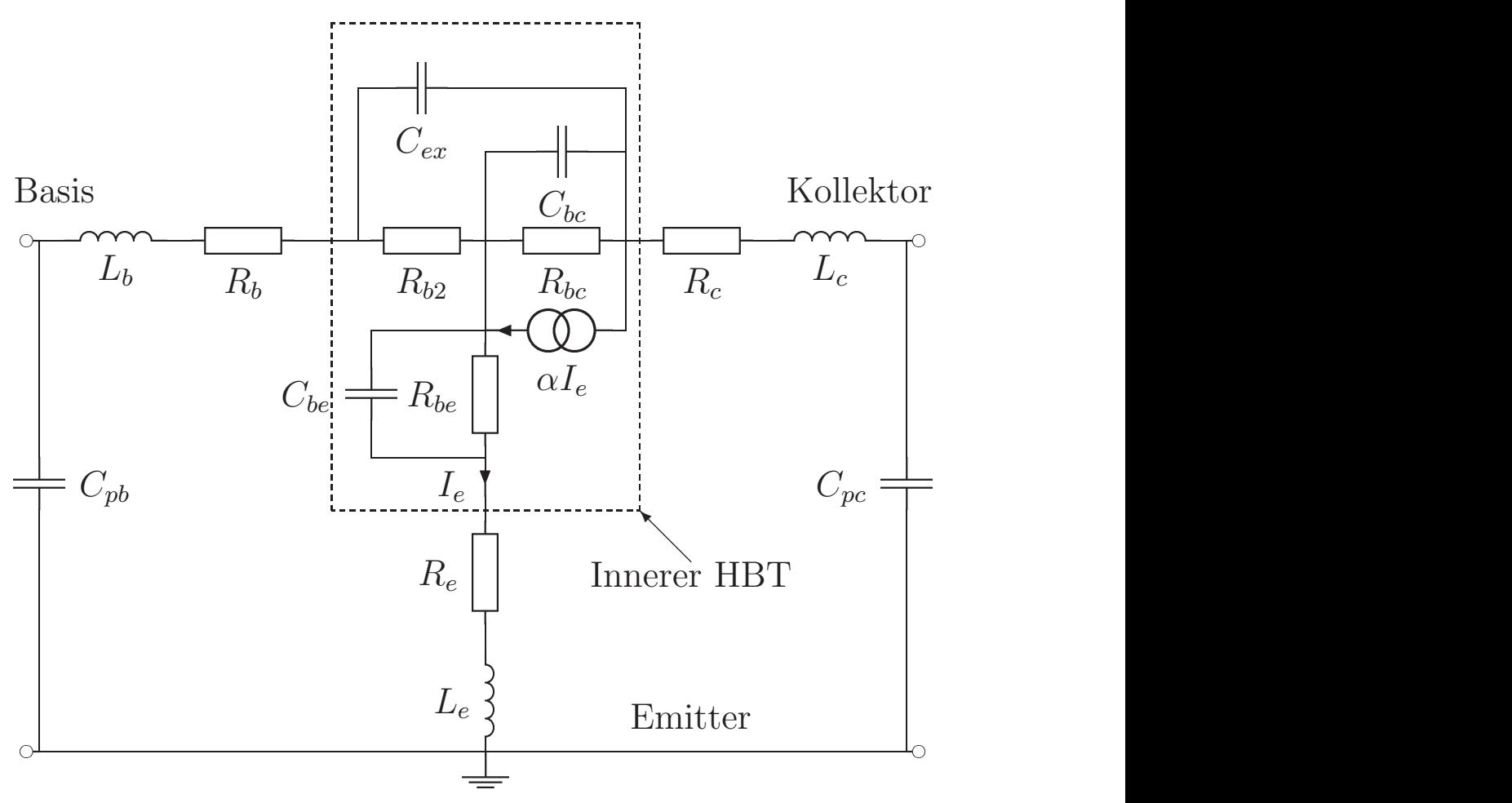

ABBILDUNG 4.1. Kleinsignalersatzschaltbild des HBT.

zweistufiges Verfahren zum Einsatz, bei dem in einem ersten Schritt die extrinsischen Elemente bestimmt werden und anschließend der innere HBT modelliert wird.

Weil für die untersuchten HBTs keine Teststrukturen vorlagen, konnten die Verfahren zur Bestimmung der geometrischen Elemente mit Hilfe von Teststrukturen, wie sie in [**10**] und [**11**] vorgeschlagen wurden, nicht durchgefuhrt ¨
werden. Stattdessen wird ein Verfahren benutzt, bei dem der HBT in Arbeitspunkten betrieben wird, in denen er reziprokes Verhalten zeigt. Dieses Verfahren ist in [**12, 13, 14**] dargestellt.

Für die Extraktion der inneren Elemente wurden bereits zahlreiche Verfahren vorgestellt, von denen sich bis jetzt letztendlich keines wirklich durchsetzen konnte. Das Problem ist die technologisch bedingte Mesa-Struktur des HBT mit ihrer Kapazität  $C_{ex}$ , durch die das Ersatzschaltbild weder einer T-, noch einer Π-Topologie entspricht. Die beschreibenden Gleichungen sind sowohl in Yals auch in Z-Parametern sehr komplex und lassen sich nicht einfach auflösen. Die bis jetzt vorgestellten Verfahren lassen sich deshalb in drei verschiedene Gruppen einteilen:

- Verfahren wie in [**14, 15, 16, 12, 17, 18**], die auf numerischen Optimierungen beruhen. Die dabei angenommenen Voraussetzungen für stabile Konvergenz sind allerdings nicht allgemein gültig und immer auch abhängig von den gewählten Startwerten und dem verwendeten Optimierprogramm.
- Verfahren, bei denen, wie in [11, 19, 20], neben  $C_{ex} \ll C_{bc}$  auch eine Arbeitspunktunabhängigkeit für  $C_{ex}$  vorausgesetzt wird. Dies ist zwar eine Vereinfachung, führt aber zu stabilen Ergebnissen.
- Verfahren, bei denen die Anpassung an die frequenzabhängigen Verläufe einzelner Gleichungen oder Gleichungsteile nicht durch Optimierung, sondern durch die Methode der kleinsten Quadrate erreicht wird [**21**]. Dadurch ist dieser Algorithmus zwar sehr schnell, es muss aber doch für jeden Arbeitspunkt kontrolliert werden, in welchem Frequenzbereich die Kurvenanpassung erfolgen kann, so dass eine Automatisierung nicht möglich ist.

In dieser Arbeit wird ein Algorithmus vorgestellt [**22**] und untersucht, bei dem es erstmals gelungen ist, das Ersatzschaltbild des inneren HBT analytisch aufzulösen. Durch die Struktur der Gleichungen pflanzen sich aber Messfehler derartig fort, dass diese Lösung letztendlich nur von akademischem Interesse ist. Durch die Verwendung von Näherungen konnte aber doch eine Extraktionsroutine entwickelt werden, bei der alle Elemente bei jeder Frequenz bestimmt werden können.

Die vorgestellte Rauschbeschreibung des HBT konzentriert sich auf das niederfrequente (auch 1/f) Rauschen, weil es einen wesentlichen Anteil am Phasenrauschen der MMIC Oszillatoren hat. Es wird allerdings nur unter dem Aspekt des Schaltungsentwurfes untersucht. Es geht also darum, dass Rauschen mit einem (möglichst einfachen) Ersatzschaltbild zu beschreiben und eine sichere Extraktionsroutine für die Parameter dieses Ersatzschaltbildes zu finden. Die Ursachen des 1/f Rauschens sind nicht Gegenstand dieser Arbeit.

Die dominierende Ursache des 1/f Rauschens ist der Basisstrom. Deshalb ist bei den klassischen Transistormodellen wie [**23**] nur diese Quelle mit einem 1/f Term beaufschlagt. Untersucht man das niederfrequente Rauschen von GaAs HBTs, erkennt man jedoch, dass diese Beschreibung mit nur einer Rauschquelle für veränderliche Quellwiderstände nicht ausreichend ist. Es ergibt sich, im Gegensatz zu [**24**], dass eine Beschreibung mit zwei unkorrelierten Quellen, wie in [**25**] und [**26**], eine gute Modellierung der Messwerte ermöglicht. Besondere Beachtung findet dabei die Methode zur sicheren Extraktion der Parameter dieser beiden Quellen.

#### **4.1. Bestimmung der ¨außeren Elemente**

**4.1.1. Bestimmung der Kapazitäten.** Um die Kapazitäten zu bestimmen, muss der HBT in einen hochohmigen, d.h. stromlosen, Zustand gebracht werden. Dafür werden beide pn- Übergänge in Sperrrichtung gepolt  $(U_{be} = U_{bc} < 0 \text{ V})$ . Alle in Serie liegenden Induktivitäten und Widerstände können dann bei niedrigen Frequenzen vernachlässigt werden, so dass sich das vereinfachte Ersatzschaltbild nach Abb. 4.2 ergibt.

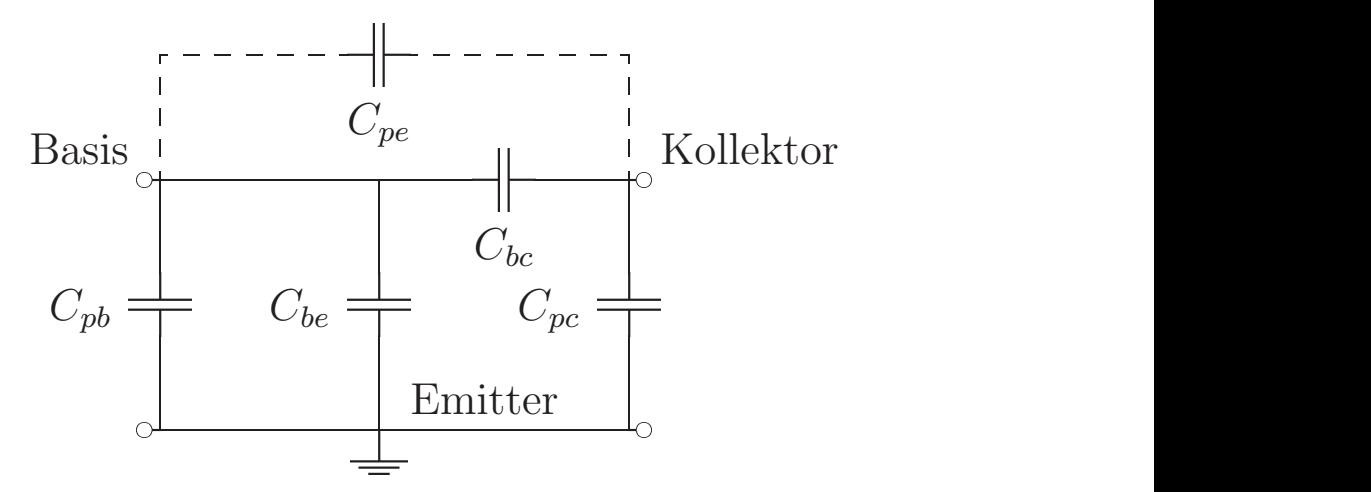

ABBILDUNG 4.2. Vereinfachtes Ersatzschaltbild des HBT für  $U_{be} = U_{bc} < 0 \text{ V}.$ 

Die Y-Parameter dieses Ersatzschaltbildes sind:

(4.1) 
$$
Y = j\omega \begin{bmatrix} C_{pb} + C_{pe} + C_{be} + C_{bc} & -C_{pe} - C_{bc} \\ -C_{pe} - C_{bc} & C_{pc} + C_{pe} + C_{bc} \end{bmatrix}
$$

Durch die Reziprozität ( $Y_{12} = Y_{21}$ ) sind nur die Imaginärteile von drei unabhängigen Y-Parametern auswertbar, um die fünf Kapazitäten zu bestimmen. Um trotzdem die ex- von den intrinsischen Kapazitäten trennen zu können, wird die Spannungsabhängigkeit der inneren Elemente genutzt. Für die Kapazitäten der beiden pn-Übergänge gilt nach  $(A.4)$ :

(4.2) 
$$
C_{be} = \frac{C_{be0}}{\sqrt{1 - \frac{V_{be}}{V_{bi}}}} \text{ und } C_{bc} = \frac{C_{bc0}}{\sqrt{1 - \frac{V_{bc}}{V_{bi}}}}
$$

Aus den Y-Parametern lassen sich nun drei Kapazitäten bestimmen:

(4.3) 
$$
\frac{\text{Im}\left\{Y_{11} + Y_{12}\right\}}{\omega} = C_{pb} + \frac{C_{be0}}{\sqrt{1 - \frac{V_{be}}{V_{bi}}}}
$$

(4.4) 
$$
\frac{\text{Im}\left\{Y_{22} + Y_{12}\right\}}{\omega} = C_{pc}
$$

(4.5) 
$$
\frac{-\text{Im}\{Y_{12}\}}{\omega} = C_{pe} + \frac{C_{bc0}}{\sqrt{1 - \frac{V_{bc}}{V_{bi}}}}
$$

Die kollektorseitige Kapazität  $C_{pc}$  ist unabhängig vom Arbeitspunkt und kann aus jedem Arbeitspunkt im unteren Frequenzbereich extrahiert werden. Bildet man den Mittelwert aus Messungen bei mehreren Spannungen, erhöht sich die Sicherheit des extrahierten Wertes.

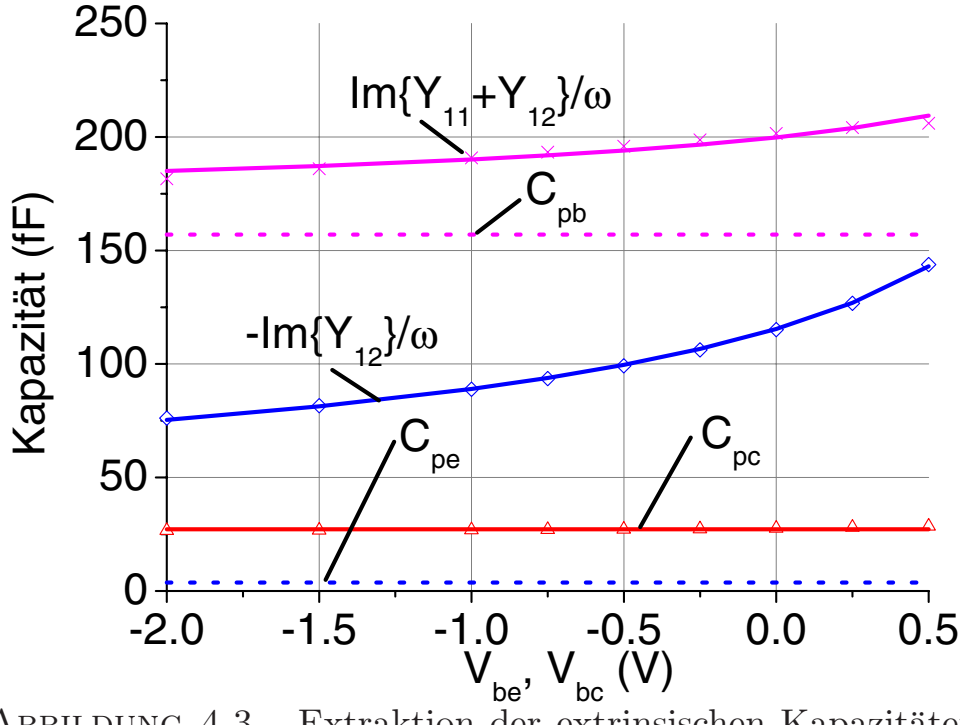

ABBILDUNG 4.3. Extraktion der extrinsischen Kapazitäten nach (4.3), (4.4) und (4.5)

Für die Bestimmung der beiden anderen Kapazitäten gibt es zuerst die Möglichkeit, die extrahierten Kapazitätsverläufe nach Gleichung (4.3) und (4.5) umgekehrt proportional zu  $\sqrt{1-\frac{V_{be}}{V_{bi}}},$  bzw.  $\sqrt{1-\frac{V_{bc}}{V_{bi}}}$  aufzutragen. Hier muss dann allerdings der Wert für  $V_{bi}$  vorher bekannt sein.

Die zweite Möglichkeit ist, eine Funktionalapproximation der Imaginärteile der Y-Parameter an die Spannungsabhängigkeit der inneren Elemente nach

Gleichung (4.3) und (4.5) durchzuführen. Der konstante Anteil dieser Funktion ergibt dann die extrinsischen Kapazitäten. Um die Sicherheit bei der Optimierung zu erhöhen, wird dabei ein zweistufiges Verfahren eingesetzt, welches am Beispiel der  $C_{pe}$ -Extraktion im Anhang A.2.2 erläutert wird.

In Abb. 4.3 sind die Ergebnisse einer typischen Extraktion dargestellt. Man erkennt eine gute Anpassung der Funktionalapproximationen nach Gleichung  $(4.3)$  und  $(4.5)$  und das arbeitspunktunabhängige Verhalten der Kapazität nach (4.4). Das Problem bei der Extraktion von  $C_{pb}$  und  $C_{pe}$  ist, dass der konstante Anteil, der der extrinsischen Kapazität zugeordnet ist, deutlich geringer ist, als die gemessenen Kapazitätsverläufe. So ist es z.B. für  $C_{pb}$  nicht möglich, aus gemessenen Werten, die zwischen 175 fF und 250 fF liegen, den Wert der extrinsischen Kapazität in einer Größenordung von 30 fF zuverlässig zu extrahieren.

Aus diesem Grund wird für die Bestimmung von  $C_{pb}$  und  $C_{pe}$  die elektromagnetische Simulation benutzt. Dabei ergab sich nach [**27**], dass die Pad-Kapazität an der Basis etwas kleiner ist, als die am Kollektor. Für die Modellierung der HBTs wird deshalb die Faustformel  $C_{pb} \approx 0.8 C_{pc}$  verwendet. Die Rückwirkungskapazität  $C_{pe}$  wird vernachlässigt.

**4.1.2. Bestimmung der Induktivitäten und Widerstände.** Um die Induktivitäten und Widerstände zu bestimmen, muss der HBT in einen niederohmigen, d.h. stromdurchflossenen, Zustand gebracht werden. Um beide pn-Ubergänge in Flussrichtung zu polen, wird der Kollektor offen gelassen, so dass die Bedingungen  $I_b = I_e$  und  $I_c = 0$  A gelten.

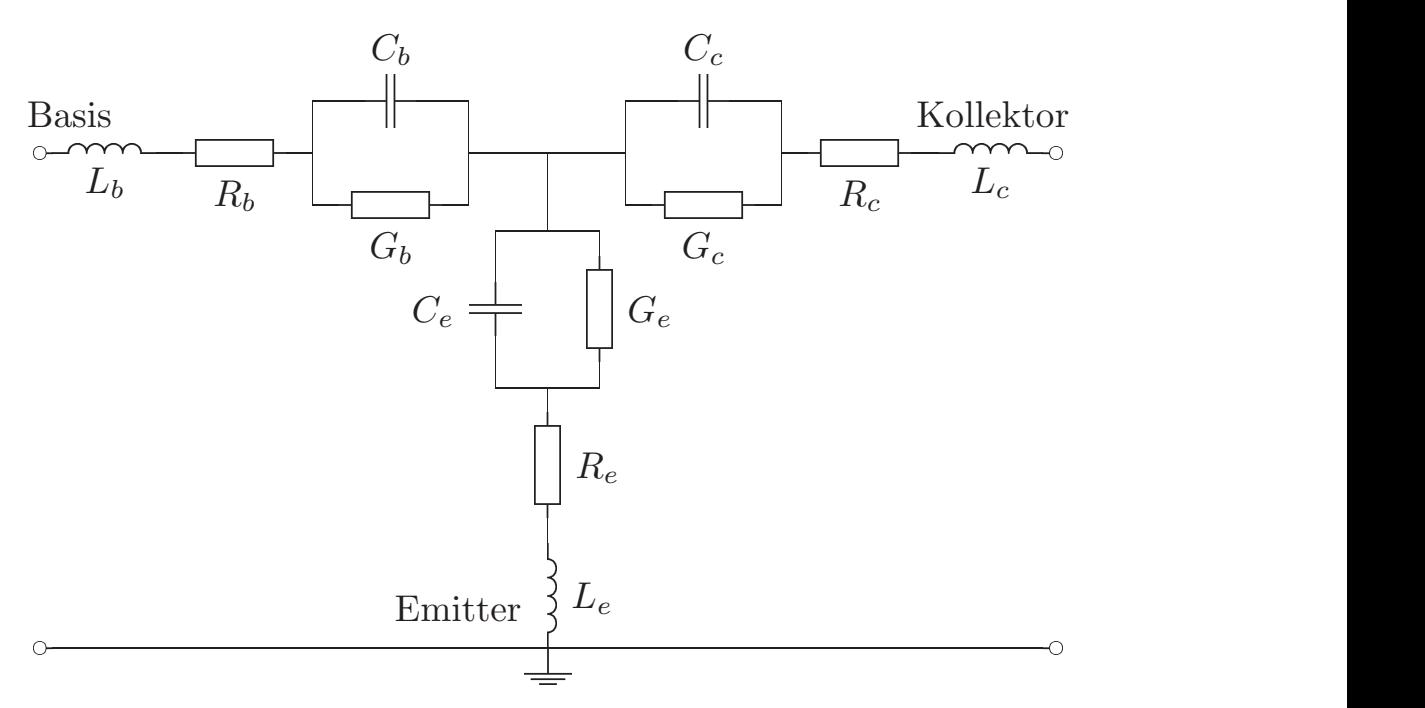

ABBILDUNG 4.4. Vereinfachtes Ersatzschaltbild des HBT für  $I_b = I_e$  und  $I_c = 0$  A.

Der Basis-Emitter-Übergang ist damit in Vorwärtsrichtung geschaltet. Weil der Großteil der in die Basis injizierten Elektronen durch den Kollektor diffundiert, ist auch die Basis-Kollektor-Diode leitend. Die parallel liegenden extrinsischen Kapazitäten können dann vernachlässigt werden und es gilt das Ersatzschaltbild nach Abb. 4.4.

Für die einzelnen Zweige des Ersatzschaltbildes gilt:

(4.6) 
$$
Z_{11} - Z_{12} = R_b + j\omega L_b + \frac{1}{G_b + j\omega C_b}
$$

(4.7) 
$$
Z_{12} = R_e + j\omega L_e + \frac{1}{G_e + j\omega C_e}
$$

(4.8) 
$$
Z_{22} - Z_{12} = R_c + j\omega L_c + \frac{1}{G_c + j\omega C_c}
$$

4.1.2.1. *Bestimmung von*  $L_b$ ,  $L_e$  *und*  $L_c$ . Für größere Ströme ist der Einfluss der Kapazitäten  $C_n$  mit  $n = b, e, c$  gegenüber den parallel liegenden Leitwerten  $G_n$  vernachlässigbar, so dass sich die Induktivitäten direkt aus den Imaginärteilen der Gleichungen (4.6)-(4.8) bestimmen lassen:

(4.9) 
$$
L_b = \frac{\text{Im}\{Z_{11} - Z_{12}\}}{\omega}
$$

$$
(4.10) \t\t\t\t L_e = \frac{\operatorname{Im} \{Z_{12}\}}{\omega}
$$

(4.11) 
$$
L_c = \frac{\text{Im}\{Z_{22} - Z_{12}\}}{\omega}
$$

In Abb. 4.5 sind die Verläufe einer solchen Extraktion zu sehen. Es wurden vier Arbeitspunkte zwischen  $I_b = 12 \text{ mA}$  und  $I_b = 18 \text{ mA}$  ausgewertet.

4.1.2.2. *Bestimmung von R<sub>b</sub>, R<sub>e</sub> und R<sub>c</sub>.* Die extrinsischen Widerstände lassen sich aus den Realteilen der Gleichungen (4.6)-(4.8) bestimmen. Der differentielle Widerstand ist nach (A.3) umgekehrt proportional zum Strom. Trägt man die extrahierten Realteile nun über  $1/I_b$  auf, so lassen sich die Widerstände aus dem Achsenabschnitt des Diagramms ablesen. In Abb. 4.6 sind die Ergebnisse zu sehen.

Bei kleinen Frequenzen kann R<sup>e</sup> nach [**14**] auch aus den aktiven Arbeitspunkten bestimmt werden. Dafür wird von der Näherung

(4.12) 
$$
R_e + \frac{1}{G_e} \approx \text{Re}\{Z_{12}\} \text{ für } \omega \to 0
$$

Gebrauch gemacht. Die Bestimmung erfolgt dann mit einer analogen Methode für  $I_e \rightarrow \infty$ . Im Allgemeinen ist diese Art der Bestimmung realistischer,

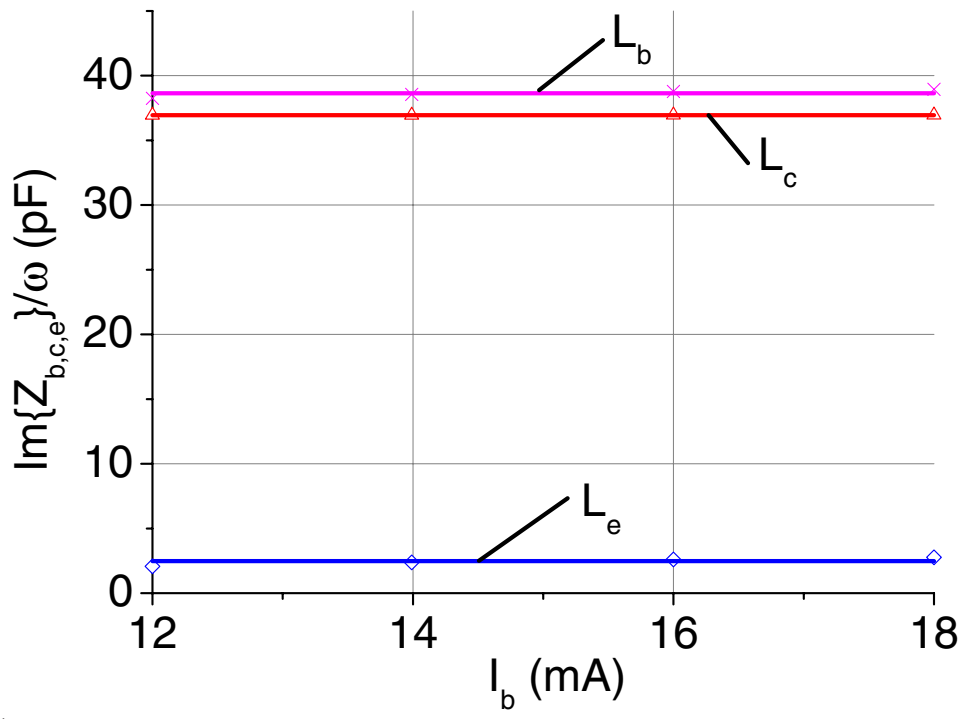

ABBILDUNG 4.5. Extraktion der extrinsischen Induktivitäten nach (4.9), (4.10) und (4.11).

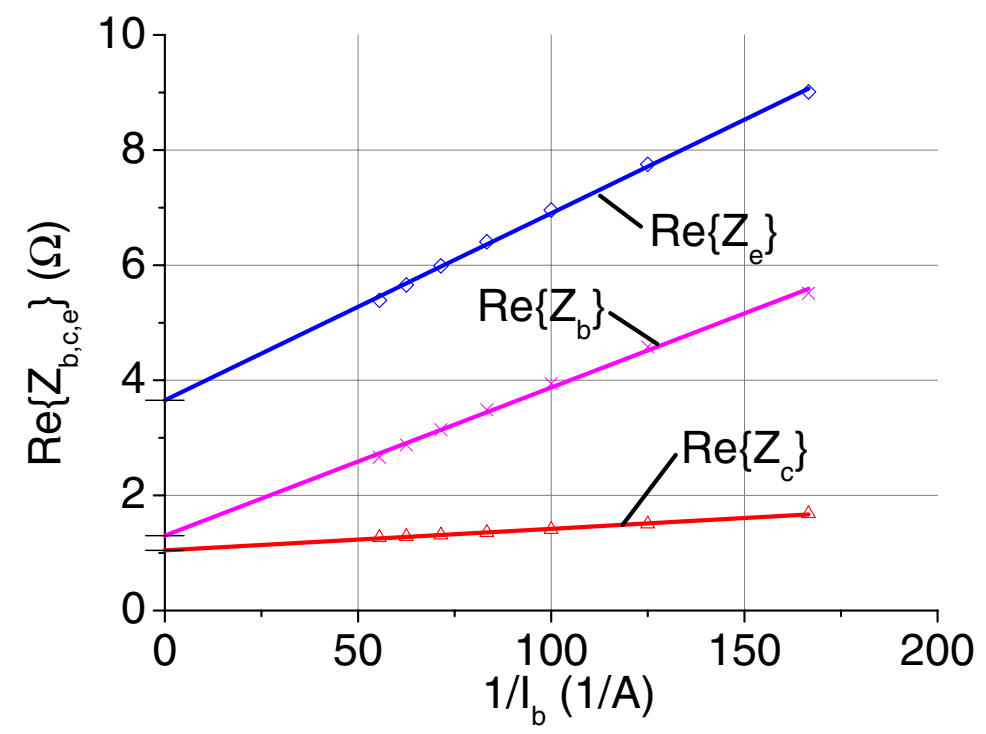

ABBILDUNG 4.6. Extraktion der extrinsischen Widerstände nach (4.6), (4.7) und (4.8).

weil die Messwerte aus den aktiven Arbeitspunkten, in denen das normale Ersatzschaltbild der Abb. 4.1 gilt, genutzt werden.

#### **4.2. Bestimmung der inneren Elemente**

Die Y-Parameter des inneren HBT nach Abb. 4.1 (Emitterschaltung) sind:

(4.13) 
$$
Y_{11} = j\omega C_{ex} + \frac{Y_{be}(1-\alpha) + Y_{bc}}{1 + R_{b2}(Y_{be}(1-\alpha) + Y_{bc})}
$$

(4.14) 
$$
Y_{12} = -j\omega C_{ex} - \frac{Y_{bc}}{1 + R_{b2} (Y_{be} (1 - \alpha) + Y_{bc})}
$$

(4.15) 
$$
Y_{21} = -j\omega C_{ex} + \frac{\alpha I_{be} - I_{bc}}{1 + R_{b2} (Y_{be} (1 - \alpha) + Y_{bc})}
$$

(4.16) 
$$
Y_{22} = j\omega C_{ex} + \frac{Y_{bc} (1 + Y_{be} R_{b2})}{1 + R_{b2} (Y_{be} (1 - \alpha) + Y_{bc})}
$$

mit

(4.17) 
$$
\alpha = \frac{\alpha_0 e^{-j\omega \tau}}{1 + j\omega/\omega_\alpha}
$$

(4.18) 
$$
Y_{be} = j\omega C_{be} + \frac{1}{R_{be}}
$$

$$
Y_{bc} = j\omega C_{bc} + \frac{1}{R_{bc}}
$$

Die Auflösung dieser Gleichungen ist schwierig, weil

- die Topologie des HBT-Ersatzschaltbildes nicht einer einfachen T- oder Π-Struktur entspricht und deshalb rationale Ausdrücke mit kompliziertem Nenner entstehen.
- $\bullet\,$  die reellen Größen  $C_{ex}$  und $R_{b2}$ zusammen mit den komplexen Größen  $Y_{be}$ ,  $Y_{bc}$  und  $\alpha$  auftreten.

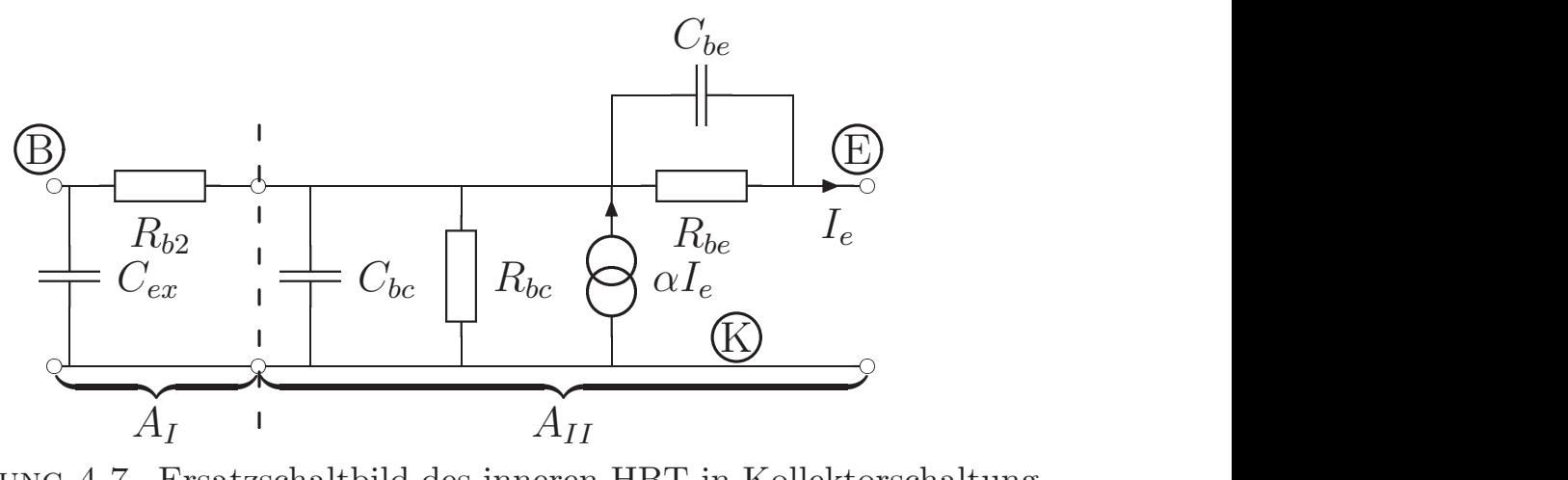

ABBILDUNG 4.7. Ersatzschaltbild des inneren HBT in Kollektorschaltung.

**4.2.1. Analytische L¨osung mit Kettenparametern.** Die entscheidende Vereinfachung gelang durch die Umformung des inneren HBT von einer Emitter- in eine Kollektorschaltung und die Formulierung der Gleichungen in Kettenparametern. In der Abb. 4.7 ist das Ersatzschaltbild dieser Schaltung zu sehen. Der Vorteil dieser Darstellung ist, dass sie sich aufteilen lässt in die beiden Teile  $A_I$  und  $A_{II}$ , so dass  $A_I$  nur noch reelle und  $A_{II}$  nur noch komplexe Größen enthält.

Um die A-Parameter in Kollektorschaltung zu bekommen, werden zuerst die Y-Parametern der Emitterschaltung  $Y_e$  in eine Kollektorschaltung  $Y_c$  umgerechnet (nach [**3**], S. 237):

(4.20) 
$$
Y_c = \begin{bmatrix} Y_{e11} & -(Y_{e11} + Y_{e12}) \\ -(Y_{e11} + Y_{e21}) & (Y_{e11} + Y_{e12} + Y_{e21} + Y_{e22}) \end{bmatrix}
$$

Anschließend erfolgt nach [**28**], S. 42, die Umformung der Admittanz- in Kettenparameter.

(4.21) 
$$
A_c = \begin{bmatrix} \frac{-Y_{c22}}{Y_{c21}} & \frac{-1}{Y_{c21}} \\ \frac{-|Y_c|}{Y_{c21}} & \frac{-Y_{c11}}{Y_{c21}} \end{bmatrix}
$$

Das Ersatzschaltbild nach Abb. 4.7 wird durch die folgenden Gleichungen beschreiben:

(4.22) 
$$
A_I = \begin{bmatrix} 1 & R_{b2} \\ j\omega C_{ex} & (1 + j\omega C_{ex}R_{b2}) \end{bmatrix}
$$

(4.23) 
$$
A_{II} = \begin{bmatrix} 1 & \frac{1}{Y_{be}} \\ Y_{bc} & (1 - \alpha + \frac{Y_{bc}}{Y_{be}}) \end{bmatrix}
$$

Die gesamten A-Parameter werden aus dem Produkt der beiden Teile  $A_I$  und  $A_{II}$  gebildet:

(4.24) 
$$
A_c = \begin{bmatrix} A_{c11} & A_{c12} \\ A_{c21} & A_{c22} \end{bmatrix}
$$

$$
= A_I \cdot A_{II}
$$

Aus diesen A-Parametern lassen sich nun die Ersatzschaltbildelemente bestimmen. In einem ersten Schritt werden die reellen Größen  $C_{ex}$  und  $R_{b2}$  berechnet mit:

(4.25) 
$$
C_{ex} = \frac{-\text{Im}\left\{ (A_{c11} - 1) A_{c21}^* \right\}}{\omega \text{ Re}\left\{ (A_{c11} - 1) A_{c11}^* \right\}}
$$

(4.26) 
$$
R_{b2} = \frac{\text{Re}\left\{ (A_{c11} - 1) A_{c11}^* \right\}}{\text{Re}\left\{ A_{c21} A_{c11}^* \right\}}
$$

Mit Hilfe dieser beiden Parameter lassen sich nun die restlichen Unbekannten extrahieren:

(4.27) 
$$
Y_{bc} = \frac{A_{c11} - 1}{R_{b2}}
$$

(4.28) 
$$
Y_{be} = \frac{A_{c11} - 1}{R_{b2} (A_{c22} - j\omega C_{ex} A_{c12} - |A_c|)}
$$

$$
(4.29) \qquad \alpha = 1 - |A_c|
$$

Aus den Gleichungen (4.19) und (4.18) erfolgt die weitere Bestimmung mit:

(4.30) 
$$
C_{bc} = \frac{\text{Im}\{Y_{bc}\}}{\omega}
$$
 (4.32)  $C_{be} = \frac{\text{Im}\{Y_{be}\}}{\omega}$   
(4.31)  $R_{bc} = \frac{1}{\text{Re}\{Y_{bc}\}}$  (4.33)  $R_{be} = \frac{1}{\text{Re}\{Y_{be}\}}$ 

Der komplexe Parameter  $\alpha$  setzt sich nach (4.17) zusammen aus den drei reellen Größen  $\alpha_0$ ,  $\omega_\alpha$  und  $\tau$ . Mit Hilfe der Linearisierung dieser Gleichung nach [**21**] können  $\alpha_0$  und  $\omega_\alpha$  aus dem Frequenzverlauf von  $\alpha$  bestimmt werden. Die genaue Berechnung ist im Anhang A.2.3 dargestellt. Mit bekanntem  $\omega_{\alpha}$  kann  $\tau$  aus dem Argument von  $\alpha$  extrahiert werden:

(4.34) 
$$
\tau = \frac{-\text{Arg}\left((\alpha\left(1+j\omega/\omega_{\alpha}\right))\right)}{\omega}
$$

**4.2.2. Analytische L¨osung mit Admittanzparametern.** Nachdem die Lösung der Gleichungen für den inneren HBT in Kettenparametern gefunden wurde, konnte durch Einsetzen der Transformationen nach (4.20) und  $(4.21)$  diese Lösung auch in Admittanzparametern der Emitterschaltung umgerechnet werden. Dadurch entfallen die zusätzlichen Transformationsschritte. Mit den Abkürzungen

$$
a = Y_{12} + Y_{22}
$$
  
\n
$$
b = Y_{11} + Y_{21}
$$
  
\n
$$
c = Y_{11} + Y_{12} + Y_{21} + Y_{22}
$$

ergibt sich:

(4.35) 
$$
C_{ex} = \frac{-\text{Im} \{a|Y|^*\}}{\omega \text{Re} \{ac^*\}}
$$

(4.36) 
$$
R_{b2} = \frac{\text{Re}\{ac^*\}}{\text{Re}\{|Y|c^*\}}
$$

Nach dem Deembedding von  $C_{ex}$  und  $R_{b2}$  verbleiben die Elemente, die im Ersatzschaltbild nach Abb. 4.7 im Netzwerk  $A_{II}$  angeordnet sind, welches in Y-Parametern wie folgt dargestellt wird:

$$
Y_{II} = \begin{bmatrix} Y_{bc} + Y_{be} (1 - \alpha) & -Y_{bc} \\ \alpha Y_{be} - Y_{bc} & Y_{bc} \end{bmatrix}
$$

Um die drei Unbekannten Y<sub>be</sub>, Y<sub>bc</sub> und  $\alpha$  aus den vier Y-Parametern von Y<sub>II</sub> zu extrahieren, wird auf die Kettenparameterdarstellung von  $A_{II}$  nach (4.23) zurückgegriffen. Durch  $A_{II11} = 1$  ist in dieser Darstellung ein eindeutiger Zusammenhang zwischen den Messwerten und den Unbekannten gegeben. Das Deembedding von  $C_{ex}$  und  $R_{b2}$  erfolgt dann implizit in den folgenden Gleichungen:

(4.37) 
$$
Y_{bc} = \frac{|Y| - j\omega C_{ex}c}{Y_{11} + Y_{21}}
$$

(4.38) 
$$
Y_{be} = \frac{Y_{11} + Y_{21}}{1 + R_{b2} (j\omega C_{ex} - Y_{11})}
$$

(4.39) 
$$
\alpha = \frac{Y_{21} - Y_{12}}{Y_{11} + Y_{21}}
$$

Die anschließende Berechnung der Ersatzschaltbildelemente wurde schon in den Gleichungen  $(4.30)$  -  $(4.34)$  beschrieben. Damit ist also eine vollständige und handhabbare Berechnung des Ersatzschaltbildes des inneren HBT gelungen.

4.2.3. Praktikable Lösung. Obwohl mit der analytischen Lösung ein eindeutiger Zusammenhang zwischen den Ersatzschaltbildelementen des inneren HBTs und den Y-Parametern gefunden wurde, ergeben sich, im Gegensatz zu der Extraktion bei den FETs, größere Schwierigkeiten, wenn man den Algorithmus auf tatsächlich gemessene HBTs anwendet.

In der Abb. 4.8 ist das Ergebnis einer typischen Extraktion für  $R_{b2}$  gezeigt. Bei der analytischen Lösung sind starke Schwankungen von bis zu 100  $\Omega$  zu sehen. Weil auch  $Y_{be}$  nach Gleichung (4.38) von  $R_{b2}$  abhängt, scheitert der ganze Algorithmus. Aus diesem Grund werden Näherungen eingeführt.

Für die Eingangsadmittanz  $Y_{11}$  wird eine Ortskurve aus einer Reihenschaltung von Widerstand und Kondensator beobachtet. Dieser Widerstand wird dominiert durch  $R_{b2}$ , was durch das Umstellen von Gleichung  $(4.13)$ 

$$
Y_{11} = j\omega C_{ex} + \frac{Y_{be}(1-\alpha) + Y_{bc}}{1 + R_{b2}(Y_{be}(1-\alpha) + Y_{bc})}
$$

$$
\frac{1}{Y_{11} - j\omega C_{ex}} = \frac{1}{Y_{bc} + Y_{be}(1-\alpha)} + R_{b2}
$$

deutlich wird, und zu der folgenden Bestimmungsgleichung fuhrt: ¨

$$
(4.40) \t\t R_{b2} \approx \text{Re}\left\{\frac{1}{Y_{11}}\right\}
$$

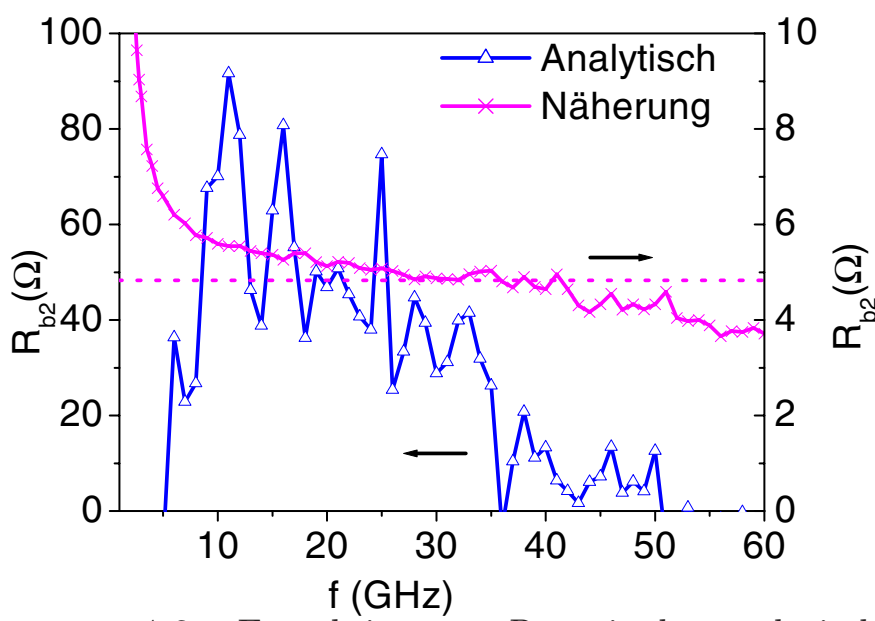

ABBILDUNG 4.8. Extraktion von  $R_{b2}$  mit der analytischen Methode und der Näherungslösung.

Diese Näherung ist für höhere Frequenzen gültig. In der Abb. 4.8 ist ein Beispiel für die Gültigkeit der Näherung gezeigt. Der Verlauf der Kurve strebt ab einer Frequenz von rund 10 GHz auf einen festen Wert zu und zeigt relativ geringe Schwankungen, so dass eine sichere Extraktion möglich ist. Für die niedrigen Frequenzen ergibt sich ein Polstellenverhalten.

Auch für  $C_{ex}$  wird eine Näherung benutzt, bei der der Imaginärteil der Gleichung für  $A_{c21}$  nach  $(4.24)$  mit  $(4.22)$  und  $(4.23)$ 

$$
A_{c21} = j\omega C_{ex} (1 + R_{b2}Y_{bc}) + Y_{bc}
$$

nach  $C_{ex}$  aufgelöst wird:

$$
C_{ex} = \left(\frac{\text{Im} \{A_{c21}\}}{\omega} - C_{bc}\right) / \left(1 + \frac{R_{b2}}{R_{bc}}\right) \text{, mit } R_{bc} \gg R_{b2}
$$

$$
\approx \frac{\text{Im} \{A_{c21}\}}{\omega} - C_{bc}
$$

$$
= \frac{\text{Im} \{A_{c21}R_{b2} - A_{c11} + 1\}}{\omega R_{b2}}
$$

In Y-Parametern mit den Abkürzungen aus Abschnitt 4.2.2 ergibt sich:

(4.41) 
$$
C_{ex} = \frac{1}{\omega} \left( \text{Im} \left\{ \frac{|Y|}{b} \right\} - \frac{\text{Im} \left\{ \frac{a}{b} \right\}}{\text{Re} \left\{ \frac{1}{Y_{11}} \right\}} \right)
$$

Sind die Werte für  $C_{ex}$  und  $R_{b2}$  bekannt, können die restlichen Elemente, wie bei der analytischen Methode, mit den Gleichungen (4.37)-(4.39) und (4.30) - (4.34) bestimmt werden.

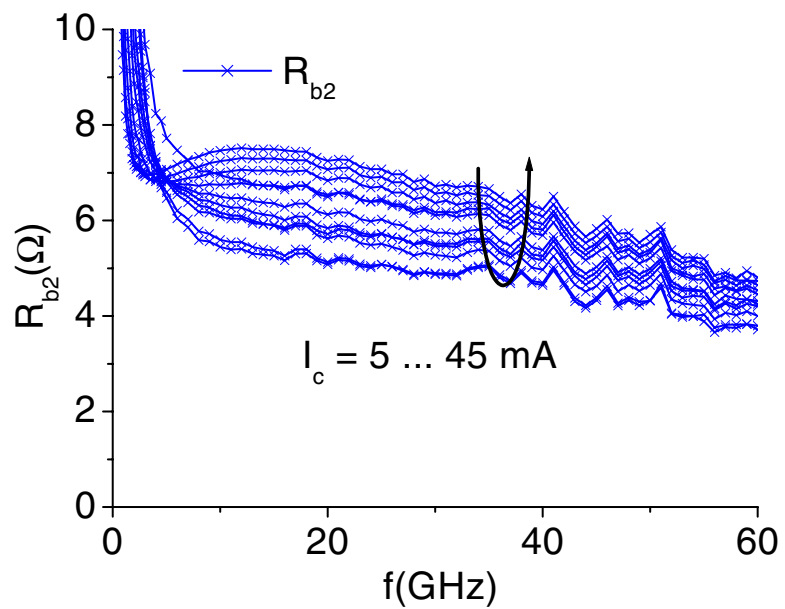

ABBILDUNG 4.9. Extraktion von  $R_{b2}$  mit der praktikablen Lösung in verschiedenen Arbeitspunkten.

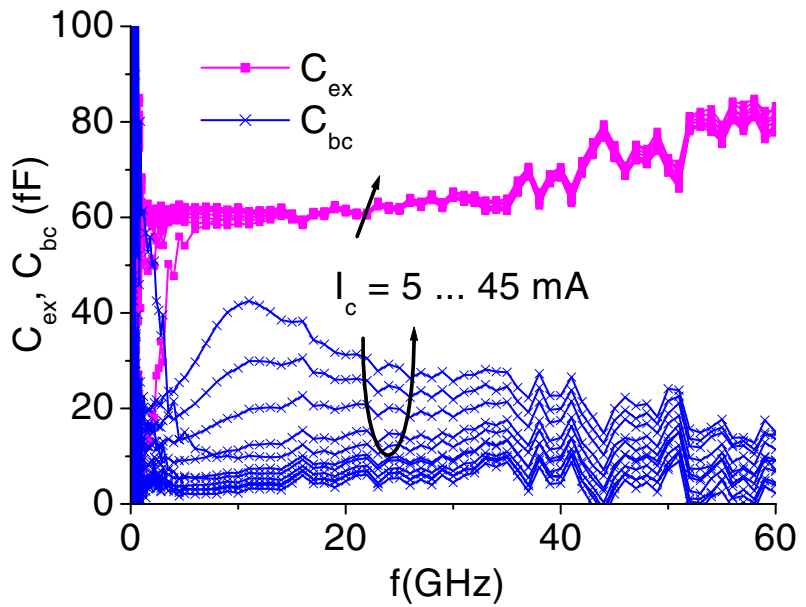

ABBILDUNG 4.10. Extraktion von  $C_{ex}$  und  $C_{bc}$  mit der praktikablen Lösung in verschiedenen Arbeitspunkten.

**4.2.4. Verifikation.** Zur Verifikation des vorgestellten Extraktionsalgorithmus sollen die folgenden Kriterien benutzt werden:

- Frequenzkonstantes Verhalten der Parameter.
- Glatte Verläufe der extrahierten Werte über den Arbeitspunktvariationen.
- Gute Skalierung bei der Extraktion verschieden großer HBTs.

In den Abb. 4.9 und 4.10 sind die Extraktionen von  $R_{b2}$ ,  $C_{ex}$  und  $C_{bc}$  in verschiedenen Arbeitspunkten gezeigt. Man erkennt relativ glatte Verläufe, aus denen sich die tatsächlichen Werte der Elemente zuverlässig extrahieren lassen. Wie zu erwarten war, ist für den Parameter  $R_{b2}$  nur eine geringe Abhängigkeit vom Arbeitspunkt zu bobachten, für  $C_{ex}$  kann nahezu konstantes Verhalten unterstellt werden.

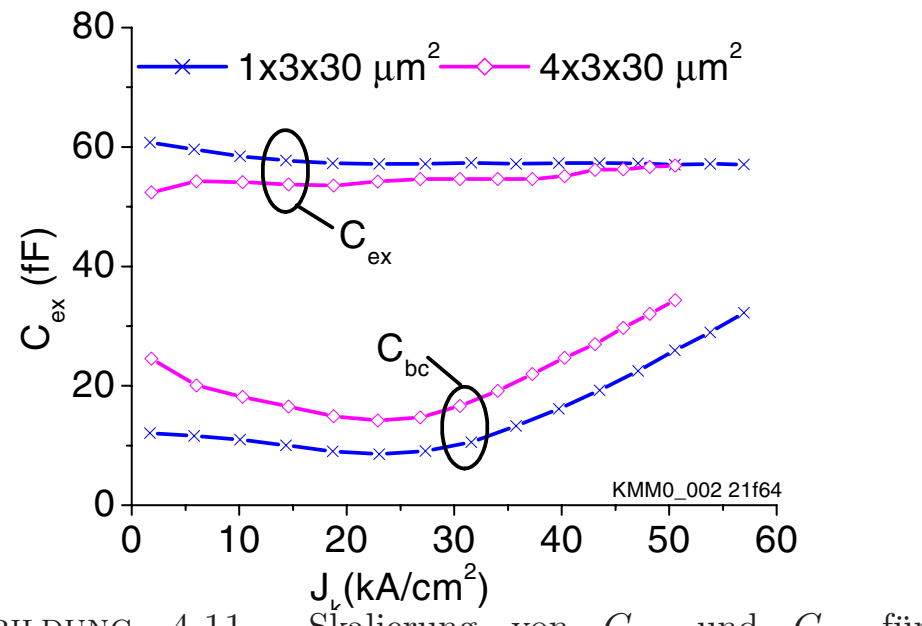

ABBILDUNG 4.11. Skalierung von  $C_{ex}$  und  $C_{bc}$ für 1x3x30  $\mu$ m<sup>2</sup> und 4x3x30  $\mu$ m<sup>2</sup> HBT.

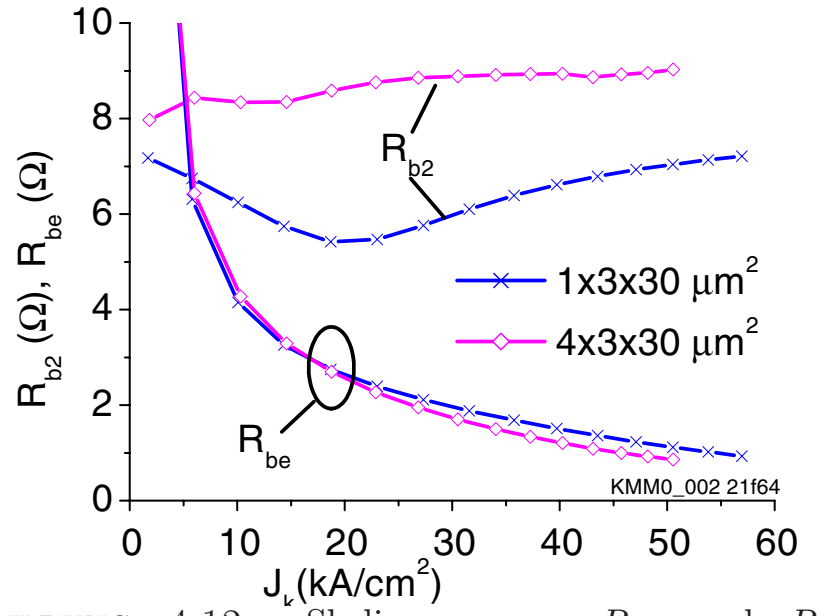

ABBILDUNG 4.12. Skalierung von  $R_{b2}$  und  $R_{be}$ für 1x3x30  $\mu$ m<sup>2</sup> und 4x3x30  $\mu$ m<sup>2</sup> HBT.

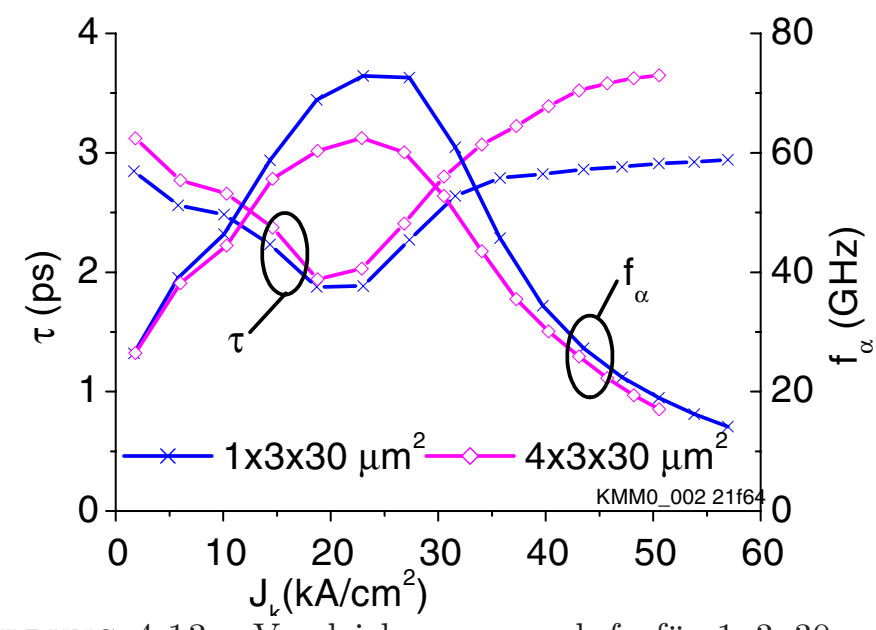

ABBILDUNG 4.13. Vergleich von  $\tau$  und  $f_{\alpha}$  für 1x3x30  $\mu$ m<sup>2</sup> und  $4x3x30 \ \mu m^2$  HBT.

In den Abb. 4.11 - 4.13 sind die Ergebnisse zur Skalierung der Ersatzschaltbildelemente gezeigt. Dafür wurden ein 1x3x30  $\mu$ m<sup>2</sup> und ein 4x3x30  $\mu$ m<sup>2</sup> HBT vom gleichen Wafer gemessen und extrahiert. Um die Ergebnisse vergleichen zu können, wurde, bei gleicher Kollektorspannung  $V_c = 3$  V, der Strom  $I_c$  variiert, so dass Arbeitspunkte mit vergleichbarer Stromdichte gemessen wurden. Die skalierenden Elemente des Ersatzschaltbildes  $C_{ex}$ ,  $C_{bc}$ ,  $R_{b2}$  und  $R_{be}$  wurden mit Faktor 4 entsprechend normiert. Die nicht skalierenden Elemente  $\tau$  und  $f_{\alpha}$  wurden direkt aufgetragen. Durch die unterschiedlich großen extrinsischen Widerstände ist eine gleiche intrinsische Kollektor-Emitterspannung nicht exakt vorauszusetzen. Trotzdem liegen die zueinander gehörenden Kurven sehr gut aufeinander, was die physikalische Richtigkeit des Extraktionsalgorithmus demonstriert.

**4.2.5. Messfehler in der analytischen Lösung.** Im Abschnitt 4.2.3 wurde gezeigt, dass die analytische Lösung für die Extraktion von  $R_{b2}$  für gemessene S-Parameter von HBTs nicht funktioniert. Die Bestimmungsgleichungen (4.35) und (4.36) enthalten aber nicht so viele Umrechnungsfunktionen, als dass diese der Grund dafür sein könnten. Deshalb wurde die Fehlerfortpflanzung von den gemessenen S-Parametern in die Bestimmungsgleichungen von  $R_{b2}$  und  $C_{ex}$  numerisch und analytisch untersucht. Dabei wurde vorausgesetzt, dass die extrinsischen Parameter frequenzkonstant und exakt bekannt sind. Alle Rechnungen beziehen sich dann auf den inneren HBT, so dass Rückschlüsse auf die reale Messsituation nur dann erlaubt sind, wenn sich die extrinsischen von den intrinsischen S-Parametern nicht zu stark unterscheiden.

Die Berechnungsmethode wird am Beispiel von  $R_{b2}$  dargestellt, für  $C_{ex}$ werden nur die Ergebnisse gezeigt. Es werden die folgenden Formelzeichen verwendet:

- $\Delta_x$ : Fehler der Größe x
- $\sigma_x$ : Standardabweichung der Größe x
- $\epsilon_x$ : relativer Fehler der Größe x

In der Abb. 4.14 ist die Messunsicherheit einer komplexen Größe am Beispiel von  $S_{11}$  gezeigt. Für eine konforme Abbildung, wie z.B. der Transformation von S- in Y-Parameter, könnte die Fehlerfortpflanzung mit einem komplexen Fehler  $\Delta_x$  gerechnet werden. Weil es sich bei den untersuchten Gleichungen aber um eine Transformation von komplexen in reelle Größen handelt, müssen Real- und Imaginärteile des Fehlers separat berücksichtigt werden.

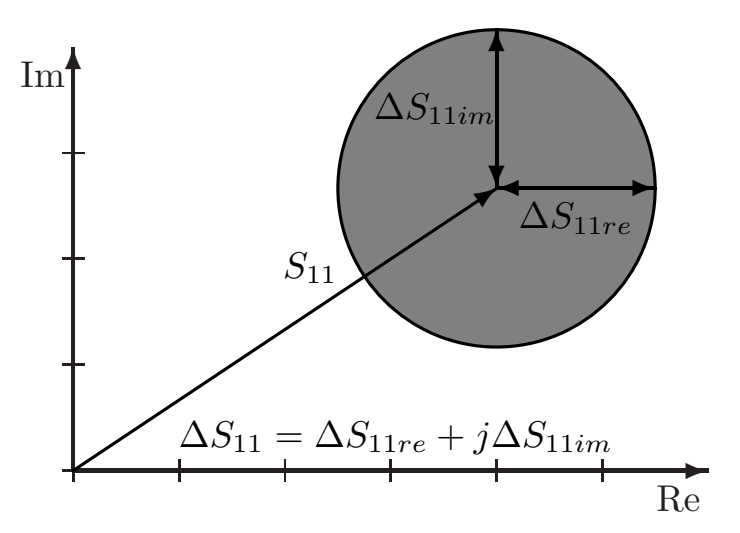

ABBILDUNG 4.14. Darstellung des Messfehlers in  $S_{11}$ .

Das bedeutet, dass als erstes die Bestimmungsgleichung als Funktion von Real- und Imaginärteil der S-Parameter formuliert werden muss. Mit den Abkürzungen

$$
S_{11re} = \text{Re}\{S_{11}\}, S_{11im} = \text{Im}\{S_{11}\}, S_{12re} = \text{Re}\{S_{12}\}, \cdots
$$

ergibt sich aus Gleichung (4.36):

(4.42) 
$$
R_{b2} = f(S_{11re}, S_{11im}, S_{12re}, \cdots)
$$

Dieser Ausdruck ist schon so komplex, dass er nur noch mit mathematischen Programmen weiter verarbeitet werden kann. Der Vollständigkeit halber wird er aber im Anhang A.3.1, Gleichung (A.18), gezeigt.

Mit einer Taylor-Reihe lässt sich der Fehler in  $R_{b2}$  mit Hilfe der partiellen Ableitungen von (4.42) jetzt schreiben als:

$$
\Delta R_{b2} = \frac{\delta R_{b2}}{\delta S_{11re}} \Delta S_{11re} + \frac{\delta R_{b2}}{\delta S_{11im}} \Delta S_{11im} + \frac{\delta R_{b2}}{\delta S_{12re}} \Delta S_{12re} + \cdots
$$

Dies führt zur Standardabweichung von  $R_{b2}$ 

$$
\sigma_{R_{b2}} = \sqrt{\left(\frac{\delta R_{b2}}{\delta S_{11re}}\right)^2 \sigma_{S_{11re}}^2 + \left(\frac{\delta R_{b2}}{\delta S_{11im}}\right)^2 \sigma_{S_{11im}}^2 + \left(\frac{\delta R_{b2}}{\delta S_{12re}}\right)^2 \sigma_{S_{12re}}^2 + \cdots}
$$
\n(4.43)

Der relative Fehler  $\epsilon_{ij}$ des S-Parameters  $S_{ij}$ ist für Real- und Imaginärteil gleich und hängt lediglich vom Betrag $\vert S_{ij}\vert$ ab:

(4.44) 
$$
\epsilon_{ij} = \frac{\sigma_{S_{ijre}}}{|S_{ij}|} = \frac{\sigma_{S_{ijim}}}{|S_{ij}|}
$$

$$
\Rightarrow \sigma_{S_{ijre}} = \sigma_{S_{ijim}} = \epsilon_{ij} |S_{ij}|
$$

Durch Einsetzen von (4.44) in (4.43) ergibt sich:

$$
\sigma_{R_{b2}} = \sqrt{\frac{\epsilon_{11}^2 |S_{11}|^2 \left( \left( \frac{\delta R_{b2}}{\delta S_{11re}} \right)^2 + \left( \frac{\delta R_{b2}}{\delta S_{11im}} \right)^2 \right) + \epsilon_{12}^2 |S_{12}|^2 \left( \left( \frac{\delta R_{b2}}{\delta S_{12re}} \right)^2 + \left( \frac{\delta R_{b2}}{\delta S_{12im}} \right)^2 \right) + \cdots + \mu_{12}^2}{\mu_{12}^2}}
$$
\n
$$
(4.45)
$$

Der relative Fehler von  $R_{b2}$  errechnet sich dann zu:

(4.46)  
\n
$$
\epsilon_{R_{b2}} = \frac{\sigma_{R_{b2}}}{R_{b2}}
$$
\n
$$
= \frac{\sqrt{\epsilon_{11}^2 \mu_{11}^2 + \epsilon_{12}^2 \mu_{12}^2 + \cdots}}{R_{b2}}
$$

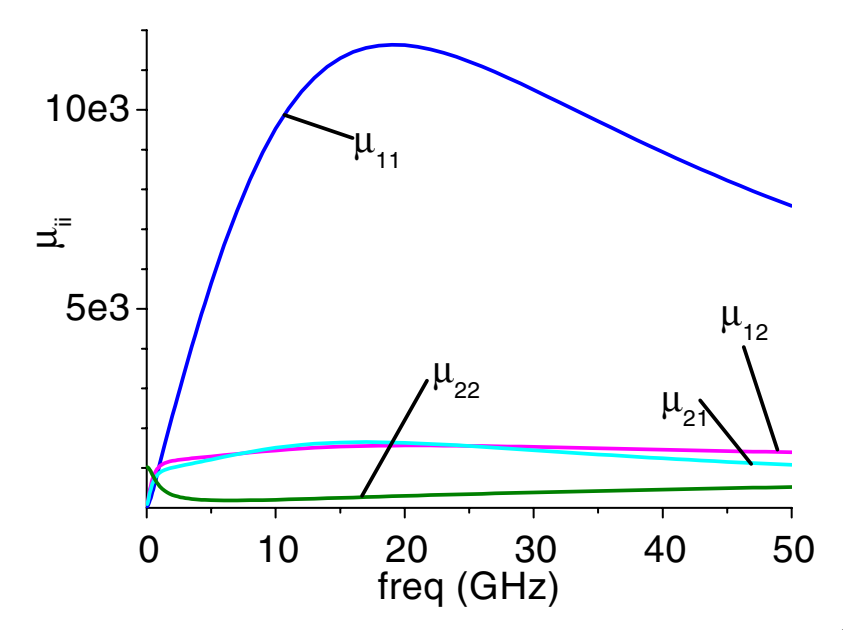

ABBILDUNG 4.15. Sensitivitäten  $\mu_{ij}$  nach Gleichung (4.45).

Die Sensitivitäten  $\mu_{ij}$  beschreiben die Fehlerfortpflanzung des Fehlers im S-Parameter  $S_{ij}$  in den extrahierten Wert von  $R_{b2}$ . Setzt man einen gleichen relativen Fehler in allen S-Parametern voraus<sup>1</sup>,

$$
(4.47) \qquad \qquad \epsilon_{Sij} = \epsilon_{11} = \epsilon_{12} = \epsilon_{21} = \epsilon_{22}
$$

so lässt sich der relative Fehler von  $R_{b2}$  noch weiter vereinfachen und man erhält:

(4.48) 
$$
\epsilon_{R_{b2}} = \frac{\epsilon_{Sij}\sqrt{\mu_{11}^2 + \mu_{12}^2 + \mu_{21}^2 + \mu_{22}^2}}{R_{b2}}
$$

| $\overline{I}$ | $R_{b2}$          | $C_{be}$  | $n_{be}$     | $C_{bc}$ | $R_{bc}$    | 'ex     | $\alpha_0$ |      |       |
|----------------|-------------------|-----------|--------------|----------|-------------|---------|------------|------|-------|
|                | $\Delta$ $\ell$ ) | $\rm{pF}$ | $( \Omega )$ | $'ff$ )  | $(k\Omega)$ | $'ff$ ) |            | ps   | . H 7 |
| 39             | 6.96              | 4.23      |              | 9.81     | 100         | 66.3    | ${0.9923}$ | 1.99 | 98.   |

TABELLE 4.1. Parameter des HBT für die Fehleranalyse.

Zur Auswertung der Gleichungen wurden synthetische S-Parameter eines typischen HBT in Klasse-A-Betrieb verwendet. In der Tab. 4.1 sind die Ersatzschaltbildelemente dieses HBT aufgelistet.

Abb. 4.15 zeigt den Verlauf der Sensitivitäten für den untersuchen HBT. Es ist zu erkennen, dass  $\mu_{11}$  deutlich größer ist als die anderen Sensitivitäten, so dass der relative Fehler in der Extraktion von  $R_{b2}$  also im Wesentlichen durch den Fehler in  $S_{11}$  bestimmt ist. Die Annahme gleicher relativer Fehler in den S-Parametern nach (4.47) ist hier möglich, weil nur  $\mu_{11}$  von Bedeutung ist. Damit kann aus (4.48) das Verhältnis der relativen Fehler

(4.49) 
$$
\frac{\epsilon_{R_{b2}}}{\epsilon_{Sij}} = \frac{\sqrt{\mu_{11}^2 + \mu_{12}^2 + \mu_{21}^2 + \mu_{22}^2}}{R_{b2}}
$$

gebildet werden. Das Ergebnis ist in Abb. 4.16 für  $R_{b2}$  und  $C_{ex}$  dargestellt. Der relative Fehler bei der  $R_{b2}$ -Extraktion ist bis zu 1700 mal größer als der relative Fehler in den S-Parametern. Für  $C_{ex}$  ergibt sich eine bis zu 250-fache Vergrößerung des relativen Fehlers.

Die gleichen Rechnungen wurden auch für die Näherungslösungen für  $R_{b2}$ und  $C_{ex}$  aus Kapitel 4.2.3 durchgeführt. In der Abb. 4.17 sind die Ergebnisse dargestellt. Es ist zu erkennen, dass eine deutlich geringere Fehlervergrößerung stattfindet. Es ist allerdings zu beachten, dass hier nur der Fehler durch die Bestimmungsgleichungen dargestellt ist. Der systematische Fehler, der durch die angenommenen Näherungen entsteht, ist für  $R_{b2}$  in Abb. 4.18 gezeigt.

<sup>1</sup>Wegen des begrenzten Dynamikbereiches der S-Parameter Messung ist diese Annahme nur begrenzt gültig.

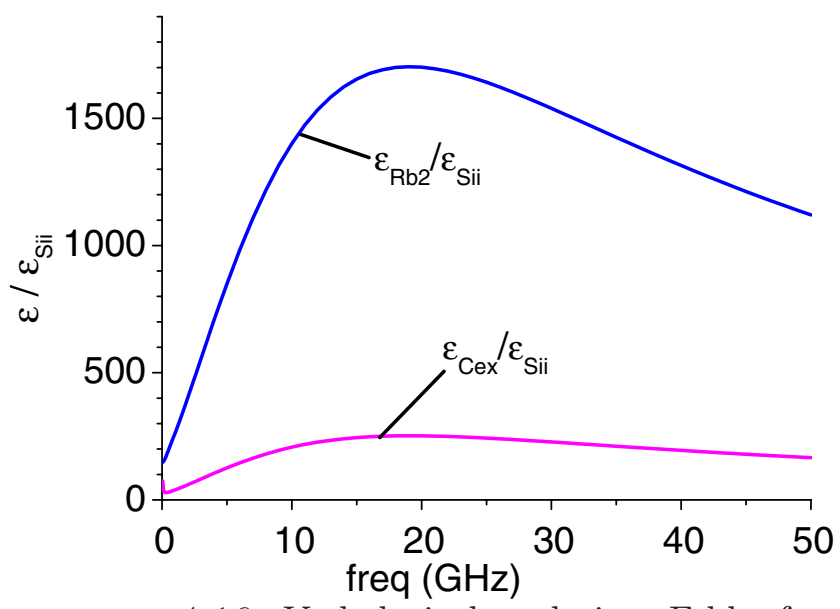

ABBILDUNG 4.16. Verhältnis der relativen Fehler für  $R_{b2}$  und  $C_{ex}$  nach der analytischen Lösung.

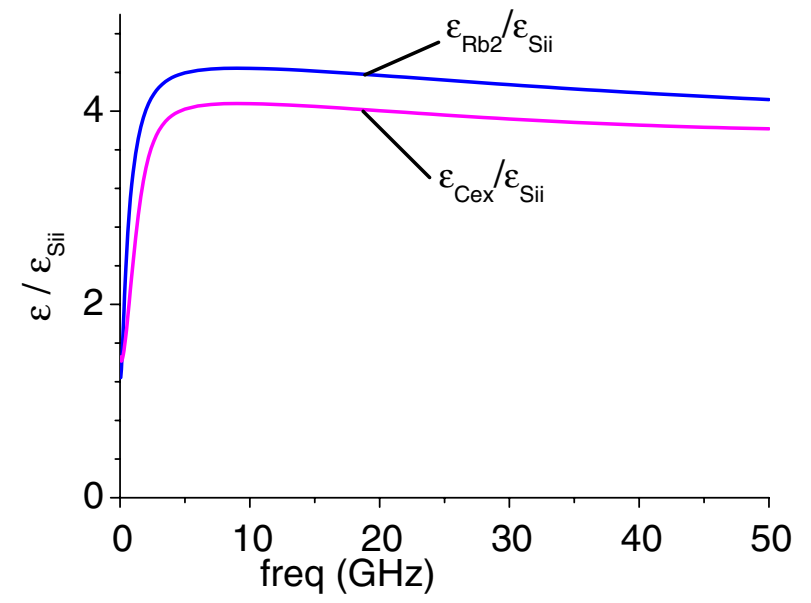

ABBILDUNG 4.17. Verhältnis der relativen Fehler für  $R_{b2}$  und  $C_{ex}$  nach der praktikablen Lösung.

Für diese Extraktionen wurden das  $S_{11}$  von synthetischen S-Parametern mit Fehlern beaufschlagt:

(4.50) 
$$
S_{11\text{error}} = S_{11\text{ideal}} - \frac{1}{1000} (1+j) |S_{11\text{ideal}}|
$$

Deutlich zu sehen ist das Scheitern der Extraktion nach der analytischen Formel. Die Kurve hat den gleichen Verlauf wie die entsprechenden Kurven aus den Abb. 4.15 und 4.16. Bei einer Frequenz von  $f = 20$  GHz ergibt sich

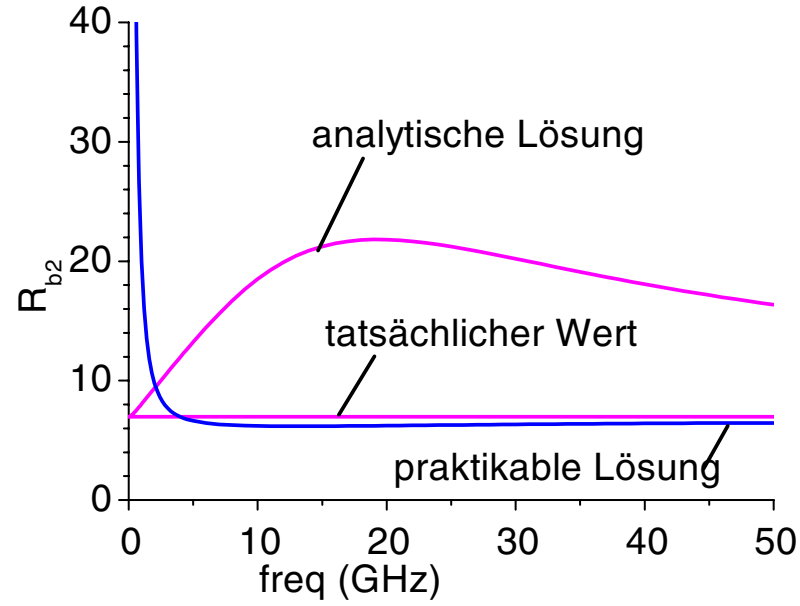

ABBILDUNG 4.18. Extraktion von  $R_{b2}$  aus S-Parametern mit Fehlern nach (4.50) für die verschiedenen Methoden.

für die Extraktion ein Wert von  $R_{b2} = 21.8 \Omega$ , was mit dem echten Wert von  $R_{b2} = 6.964 \Omega$  zu einem relativen Fehler von

$$
\epsilon_{R_{b2}} = \frac{21.8 - 6.964}{6.964} = 2.13
$$

führt. Der relative Fehler von 0.001 im  $S_{11}$  wird also bei der Bestimmung von  $R_{b2}$  um den Faktor 2130 vergrößert. Dieser Wert liegt in der gleichen Größenordnung wie in der Abb. 4.16, was die Rechnungen der Fehlerfortpflanzung bestätigt.

Mit den gleichen fehlerbehafteten S-Parametern ergibt sich für die Extraktion mit der praktikablen Lösung schon ab ca. 5 GHz eine gute Approximation für die Extraktion von  $R_{b2}$ .

### **4.3. 1/f Rauschmodellierung**

Für den Entwurf monolithisch integrierter Oszillatoren ist das niederfrequente Rauschen von großer Bedeutung, weil es in Phasenrauschen der Oszillatorfrequenz umgesetzt wird. Zu dem weißen Rauschen addieren sich für Frequenzen unterhalb einiger MHz weitere Rauschanteile, die auf langsame Prozesse im Halbleiter zurückgeführt werden können. Unterschieden wird dabei zwischen Generation-Rekombination (GR-Rauschen) und 1/f-Rauschen [**29**].

In dieser Arbeit soll die Untersuchung des niederfrequenten Rauschens von HBTs aber nicht in Bezug auf die physikalischen Ursachen erfolgen, sondern nur in Bezug auf die für den Schaltungsentwurf relevanten Aspekte. Ziel der Untersuchungen ist es also, das Rauschen mit möglichst geringem Aufwand (d.h. wenigen Rauschquellen) möglichst gut zu beschreiben. Im niederfrequenten Bereich wird ein gemessenes Leistungsdichtespektrum über der Messbandbreite ∆f gemittelt und auf den Messwiderstand, bzw. -Leitwert normiert. So ist eine Darstellung als Strom- bzw. Spannungsquelle möglich.

(4.51) 
$$
S_i = \frac{\langle \tilde{i}^2 \rangle}{\Delta f} , S_u = \frac{\langle \tilde{u}^2 \rangle}{\Delta f}
$$

In den zur Zeit eingesetzten kommerziellen Schaltungssimulatoren wird niederfrequentes Rauschen nur für die Basisrauschstromquelle angenommen:

(4.52) 
$$
S_{ib} = 2qI_b + KF \frac{I_b^{AF}}{f^{FB}} + KL \frac{I_b^{AL}}{1 + \left(\frac{f}{FL}\right)^2}
$$

Dabei beschreiben  $KF, AF$  und  $FB$  das  $1/f$  Rauschen, das GR-Rauschen wird mit  $KL$ ,  $AL$  und  $FL$  modelliert.

Weil aber auch noch andere Rauschquellen im Transistor zum niederfrequenten Rauschen beitragen [**30, 31, 32**], soll im Folgenden dargestellt werden, wie viele Quellen zur Beschreibung mindestens notwendig sind und wie diese Quellen extrahiert werden können [**25**].

**4.3.1. Ersatzschaltbild und Berechnung.** In Abb. 4.19 ist das Rauschersatzschaltbild des HBT für niedrige Frequenzen ( $f < 10$  MHz) dargestellt. Gegenüber dem kompletten Ersatzschaltbild nach Abb. 4.1 sind, wegen der betrachteten geringen Frequenzen, alle Reaktanzen vernachlässigt. Der ex- $(R_b)$  und intrinsische  $(R_{b2})$  Basiswiderstand können dann zu  $R_b$  zusammengefasst werden. Die eingezeichneten Rauschquellen entsprechen den Quellen des Ersatzschaltbildes, wie es bei hohen Frequenzen gultig ist, mit thermischem ¨ Rauschen an allen Halbleiterwiderständen  $(R_b, R_c, R_e)$  und Schrotrauschen für die Ströme durch die Halbleiterübergänge  $(I_b, I_c)$ .

Um die einzelnen Quellen voneinander separieren zu können, wird der Transistor mit verschiedenen Quellwiderständen  $R_{s,n}$  beschaltet. Dieses Verfahren ist auch als "source-pull" bekannt. Am Lastwiderstand  $R_L$  wird dann die spektrale Rauschleistung  $\langle I_{L,n}^2 \rangle$  gemessen. Wird der HBT jetzt mit n verschiedenen Quellwiderständen gemessen, so lassen sich bis zu  $n$  Quellen extrahieren. Dabei muss darauf geachtet werden, dass bei jeder Messung der gleiche Arbeitspunkt eingestellt ist.

Der verwendete Messaufbau erlaubt den Anschluss von insgesamt sieben verschiedenen Quellwiderständen ( $R_S = 10 \Omega$ , 30  $\Omega$ , 100  $\Omega$ , 300  $\Omega$ , 1 k $\Omega$ , 3 k $\Omega$ ,  $10 \text{ k}\Omega$ ).

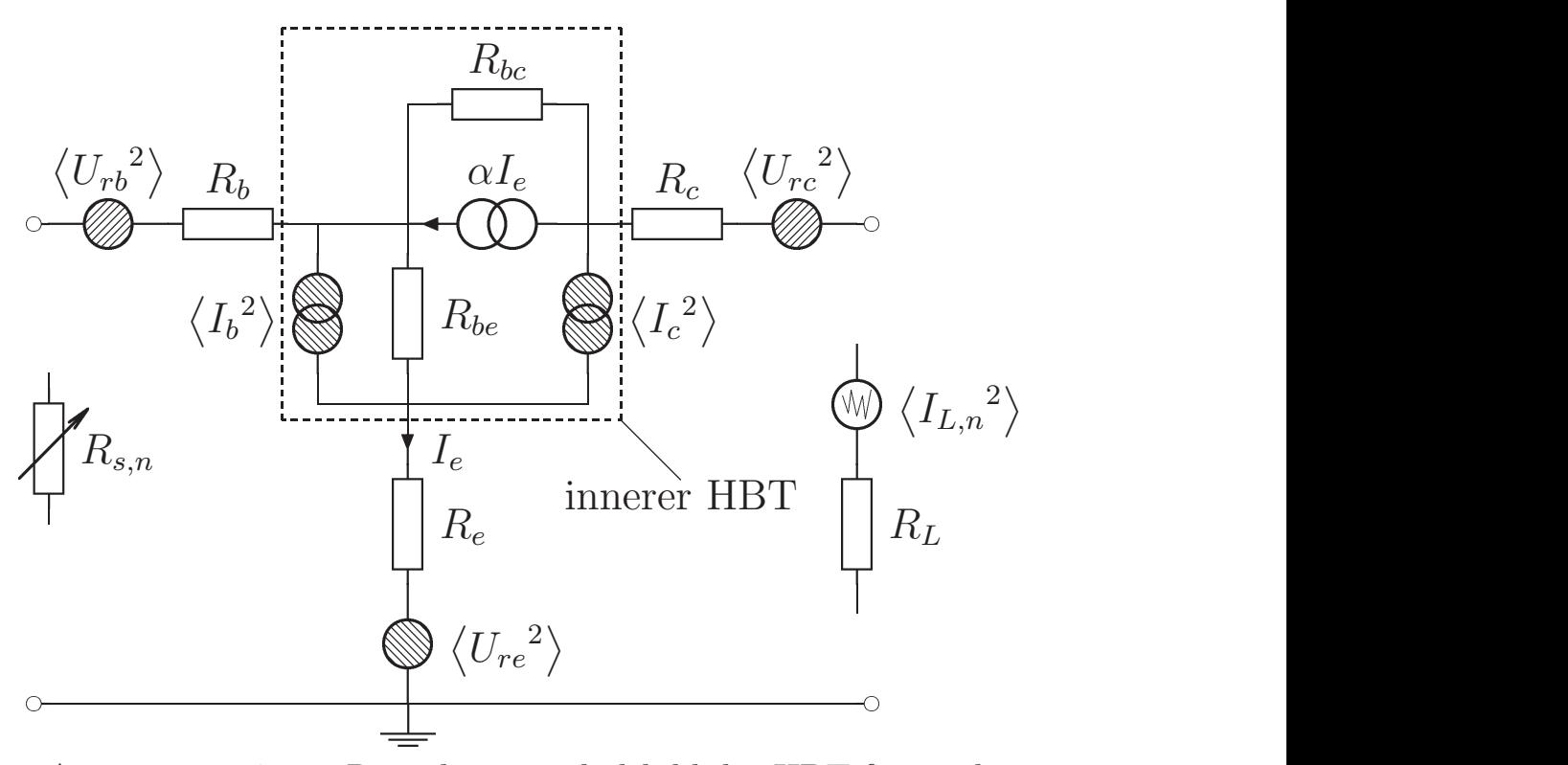

ABBILDUNG 4.19. Rauschersatzschaltbild des HBT für niedrige Frequenzen.

Um die Wirkung der einzelnen Quellen unterscheiden zu können, muss die gemessene Leistungsdichte am Ausgang  $\langle I_{L,n}^2 \rangle$  als Funktion der Rauschquellen berechnet werden.

$$
\langle I_L^2 \rangle = A_f^2 \left( c_{ib} \langle I_b^2 \rangle + c_{ic} \langle I_c^2 \rangle + c_{rb} \langle U_{rb}^2 \rangle + c_{rc} \langle U_{rc}^2 \rangle + c_{re} \langle U_{rc}^2 \rangle + c_0 \right)
$$
\n(4.53)

Die Koeffizienten  $c_{ib} \dots c_0$  und der Vorfaktor  $A_f$  müssen dann bekannt sein.

In einem ersten Schritt werden dafür die Rauschstromquellen  $\langle {I_b}^2 \rangle$  und  $\langle I_c^2 \rangle$  in ihre äquivalenten Spannungsquellen umgerechnet. Die Schrotrauschquellen sind nach  $\bm{[33]}$  über die Zeitverzögerung  $\tau$  miteinander korreliert. Für die niedrigen Frequenzen, in denen die 1/f-Rauschquellen wirken, kann diese Korrelation aber vernachlässigt werden, so dass sich die folgende Y-Korrelationsmatrix des inneren HBT ergibt:

(4.54) 
$$
C_{yi} = \begin{bmatrix} \langle I_b^2 \rangle & 0 \\ 0 & \langle I_c^2 \rangle \end{bmatrix}
$$

Mit Hilfe der Z-Parameter des inneren HBT

(4.55) 
$$
Z_i = \begin{bmatrix} R_{be} & R_{be} \\ R_{be} - \alpha R_{bc} & R_{be} + R_{bc} (1 - \alpha) \end{bmatrix}
$$

erfolgt die Umrechnung in die Z-Korrelationsmatrix:

$$
C_{zi} = (-Z) (C_y) (-Z^*)^T
$$
  
\n
$$
= \begin{bmatrix} |Z_{i11}|^2 \langle I_b^2 \rangle + |Z_{i12}|^2 \langle I_c^2 \rangle & Z_{i11} Z_{i21}^* \langle I_b^2 \rangle + Z_{i12} Z_{i22}^* \langle I_c^2 \rangle \\ Z_{i11}^* Z_{i21} \langle I_b^2 \rangle + Z_{i12}^* Z_{i22} \langle I_c^2 \rangle & |Z_{i21}|^2 \langle I_b^2 \rangle + |Z_{i22}|^2 \langle I_c^2 \rangle \end{bmatrix}
$$
  
\n
$$
= \begin{bmatrix} \langle U_{ib}^2 \rangle & \langle U_{ib} U_{ic}^* \rangle \\ \langle U_{ib}^* U_{ic} \rangle & \langle U_{ic}^2 \rangle \end{bmatrix}
$$
  
\n(4.56)

Die Z-Korrelationsmatrix der Gesamtschaltung kann nun durch Addition der Rauschspannungsquellen der Widerstände ( $\langle {U_{rb}}^2 \rangle, \langle {U_{re}}^2 \rangle$  und  $\langle {U_{rc}}^2 \rangle$ ) an den entsprechenden Elementen gefunden werden:

$$
C_z = \begin{bmatrix} C_{z11} & C_{z12} \\ C_{z21} & C_{z22} \end{bmatrix}
$$
  
(4.57)
$$
= \begin{bmatrix} \langle U_{ib}^2 \rangle + \langle U_{rb}^2 \rangle + \langle U_{re}^2 \rangle & \langle U_{ib} U_{ic}^* \rangle + \langle U_{re}^2 \rangle \\ \langle U_{ib}^* U_{ic} \rangle + \langle U_{re}^2 \rangle & \langle U_{ic}^2 \rangle + \langle U_{rc}^2 \rangle + \langle U_{re}^2 \rangle \end{bmatrix}
$$

Mit den Z-Parameter des gesamten HBT:

(4.58) 
$$
Z_g = Z_i + \begin{bmatrix} R_b + R_e & R_e \\ R_e & R_c + R_e \end{bmatrix}
$$

$$
= \begin{bmatrix} R_{be} + R_b + R_e & R_{be} + R_e \\ R_{be} - \alpha R_{bc} + R_e & R_{be} + R_{bc} (1 - \alpha) + R_c + R_e \end{bmatrix}
$$

kann dann der Messaufbau wie in Abb. 4.20 schematisch dargestellt werden.

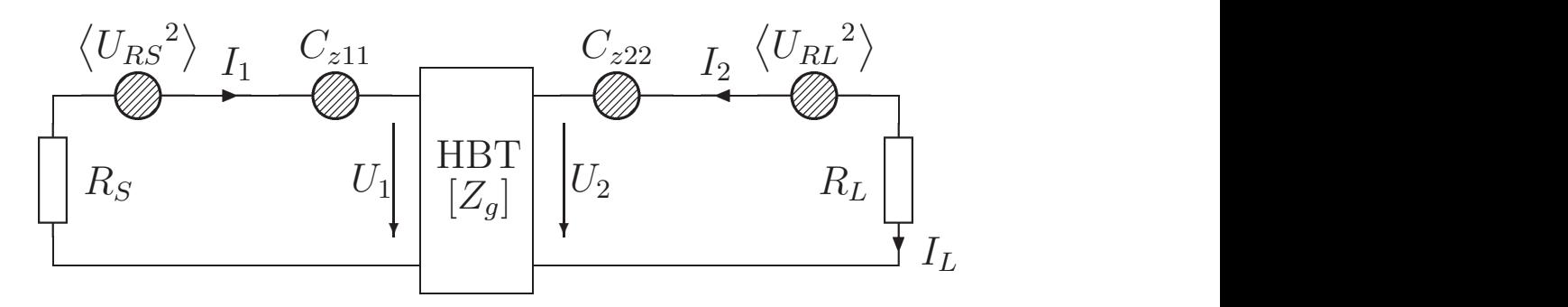

Abbildung 4.20. Schematischer Messaufbau zur Messung des niederfrequenten Rauschens des HBT.

Die Rauschstromdichte  $\langle I_L^2 \rangle$  berechnet sich zu:

$$
\left\langle I_{L}^{\phantom{L}2}\right\rangle \;=\; \frac{\left\langle U_{L}^{\phantom{L}2}\right\rangle}{R_{L}^{2}}
$$

(4.59) =  $A_f^2 \left( B^2 \left( C_{z11} + \langle U_{RS}^2 \rangle \right) + C_{z22} + \langle U_{RL}^2 \rangle + 2 \text{Re} \{ B C_{z12} \} \right)$ 

mit

$$
a = R_b + R_{be} + R_e + R_S
$$
  
\n
$$
b = \alpha R_{bc} - R_{be} - R_e
$$
  
\n
$$
A_f = \frac{a}{b(R_{be} + R_e) + a(R_{bc} - b + R_c + R_L)}
$$
  
\n(4.60) 
$$
B = \frac{b}{a}
$$

Mit den Gleichungen  $(4.55)$ ,  $(4.56)$ ,  $(4.57)$  und  $(4.60)$  lässt sich der Rauschstrom dann in die gewünschte Form nach (4.53) bringen. Die Koeffizienten ergeben sich zu:

$$
c_{ib} = (R_{be} (1 + B) - R_{bc} \alpha)^2
$$
  
\n
$$
c_{ic} = (R_{be} (1 + B) + R_{bc} (1 - \alpha))^2
$$
  
\n
$$
c_{rb} = B^2
$$
  
\n
$$
c_{rc} = 1
$$
  
\n
$$
c_{re} = (1 + B)^2
$$
  
\n(4.61)  
\n
$$
c_0 = \langle U_{RL}^2 \rangle + B^2 \langle U_{RS}^2 \rangle
$$

mit

(4.62) 
$$
\langle U_{RL}^{2} \rangle = 4kTR_L\Delta f
$$

$$
\langle U_{RS}^{2} \rangle = 4kTR_S\Delta f
$$

Die Koeffizienten  $c_{ib} \ldots c_0$  und der Faktor  $A_f$  sind Funktionen von  $R_S$ , so dass sie für jeden Quellwiderstand  $R_{S,n}$  entsprechend berechnet werden müssen. Die Ersatzschaltbildelemente des HBT sind unabhängig vom Quellwiderstand  $R_{S,n}$  und werden mit Hilfe der Kleinsignalextraktion extrahiert. Für  $n$  Messungen kann somit das folgende Gleichungssystem aufgestellt werden:

$$
\frac{1}{A_f^2} \begin{bmatrix} \langle I_{L,1}^2 \rangle \\ \langle I_{L,2}^2 \rangle \\ \vdots \\ \langle I_{L,n}^2 \rangle \end{bmatrix} - \begin{bmatrix} c_{0,1} \\ c_{0,2} \\ \vdots \\ c_{0,n} \end{bmatrix} = \begin{bmatrix} c_{ib,1} & c_{ic,1} & c_{rb,1} & c_{rc,1} & c_{re,1} \\ c_{ib,2} & c_{ic,2} & c_{rb,2} & c_{rc,2} & c_{re,2} \\ \vdots & \vdots & \vdots & \vdots & \vdots \\ c_{ib,n} & c_{ic,n} & c_{rb,n} & c_{rc,n} & c_{re,n} \end{bmatrix} \begin{bmatrix} \langle I_b^2 \rangle \\ \langle I_c^2 \rangle \\ \langle U_{r}^2 \rangle \\ \langle U_{r}^2 \rangle \\ \langle U_{r}^2 \rangle \\ \langle U_{r}^2 \rangle \end{bmatrix}
$$
\n
$$
\tag{63}
$$

(4.63)

Soll für alle fünf möglichen Rauschquellen ein 1/f Term im Rauschen extrahiert werden, so müssen mindestens fünf Quellwiderstände gemessen werden. Sind mehr Messungen als zu extrahierende Quellen vorhanden, so kann das Problem für kleinste quadratische Fehler mit der "verallgemeinerten linearen Algebra" gelöst werden (Kapitel 15.4, [**34**]). Sollen einzelne Quellen kein  $1/f$ Rauschen enthalten, so können diese Terme auf die linke Seite der Gleichung

(4.63) gebracht werden. Dann wird (frequenzunabhängig) für die Stromrauschquellen das Schrotrauschen

(4.64) 
$$
\langle I_b^2 \rangle = 2qI_b\Delta f \quad \langle I_c^2 \rangle = 2qI_c\Delta f
$$

und für die Spannungsrauschquellen das thermische Rauschen der Widerstände angesetzt:

$$
(4.65)\langle {U_{rb}}^2 \rangle = 4kTR_b\Delta f \qquad \langle {U_{rc}}^2 \rangle = 4kTR_c\Delta f \qquad \langle {U_{re}}^2 \rangle = 4kTR_e\Delta f
$$

Für jede nicht berücksichtigte Rauschquelle verringert sich dann das Gleichungssystem um jeweils den Grad eins.

**4.3.2. Vereinfachung.** Für die untersuchten HBTs ist der Rückwirkungswiderstand  $R_{bc}$  im Allgemeinen vernachlässigbar groß. Das T-Ersatzschaltbild des inneren HBT nach Abb. 4.19 kann dann in Z-Parametern nicht mehr dargestellt werden. Mit der Stromverstärkung

$$
\beta = \frac{\alpha}{1 - \alpha}
$$

ist dann das Ersatzschaltbild nach Abb. 4.21 gültig. Die Koeffizienten  $c_{ib} \cdots c_0$ 

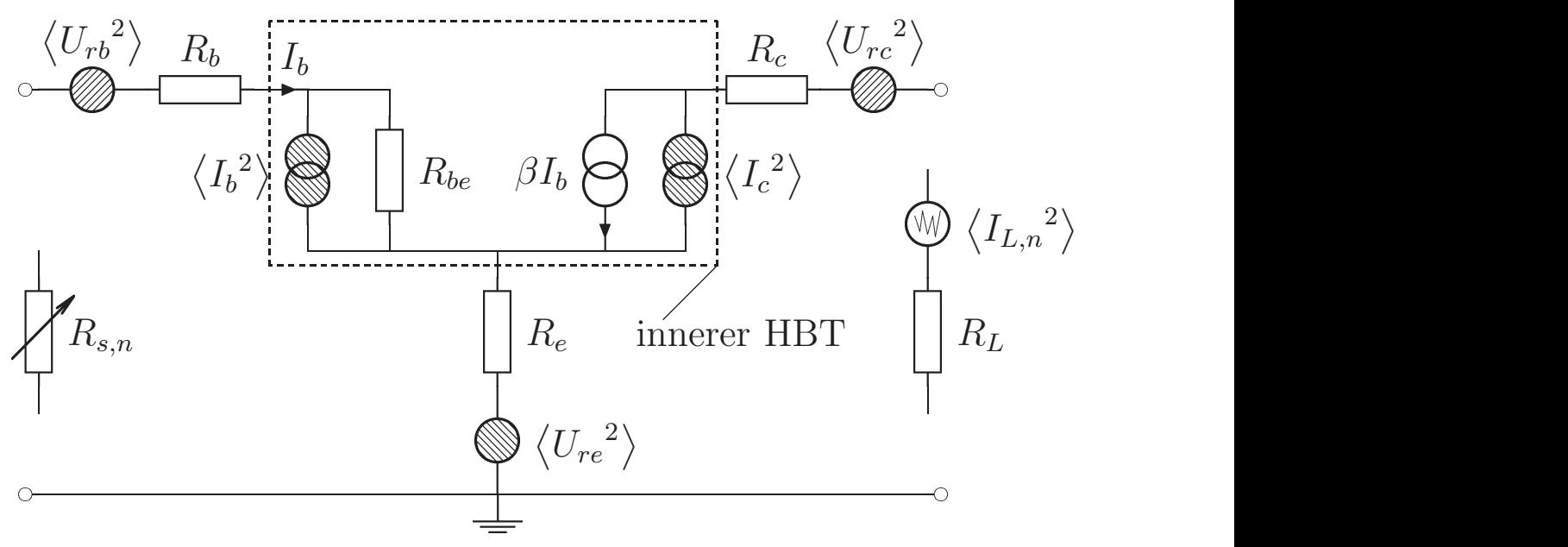

ABBILDUNG 4.21. Rauschersatzschaltbild des HBT für niedrige Frequenzen bei  $R_{bc} \rightarrow \infty$ .

und der Faktor  $A_f$  können für den Grenzfall  $R_{bc} \to \infty$  aus (4.60) und (4.61)

berechnet werden:

$$
A_f = \frac{A_f}{R_{bc} \to \infty} = \frac{1}{(R_b + R_e + R_q + R_{be} + \beta (R_{be} + R_e))^2}
$$
  
\n
$$
C_{ib} = \beta^2 (R_b + R_e + R_S)^2
$$
  
\n
$$
C_{ic} = (R_b + R_e + R_S + R_{be} (1 + \beta))^2
$$
  
\n
$$
C_{rb} = \beta^2
$$
  
\n
$$
C_{rc} = 0
$$
  
\n
$$
C_{rc} = 0
$$
  
\n
$$
C_{re} = \beta^2
$$
  
\n
$$
C_{r e} = \beta^2
$$
  
\n
$$
C_0 = \beta^2 \langle U_{RS}^2 \rangle
$$

Aus diesen Gleichungen können die folgenden Schlüsse gezogen werden:

- Der Kollektorwiderstand  $R_c$  trägt zum gemessenen Rauschen am Ausgang nicht bei (, weil der Strom durch diesen Zweig nach Abb. 4.21 durch die Stromquellen eindeutig festgelegt ist). Gleiches gilt für den Lastwiderstand  $R_L$ .
- Weil  $c_{rb}$  und  $c_{re}$  gleich sind, lässt sich das Rauschen dieser beiden Quellen am Ausgang nicht voneinander unterscheiden. Die entsprechenden Zeilen im Gleichungssystem nach (4.63) sind dann nicht mehr linear unabhängig. (Wird es mit der "verallgemeinerten linearen Algebra" gelöst ergibt sich  $\langle U_{rb}{}^2 \rangle = \langle U_{re}{}^2 \rangle$ .) Welcher der beiden Widerstände tatsächlich Einfluss auf das 1/f Rauschen des HBT hat, kann nur mit physikalischen Uberlegungen bestimmt werden. ¨

Für die weitere Berechnung werden nur die vereinfachten Gleichungen (4.67) verwendet.

4.3.3. Relevante Quellen. Durch die Lösung des Gleichungssystems (4.63) ist die Separation der Rauschquellen in einem einzelnen Frequenzpunkt möglich. Als Nebenbedingung muss aber noch berücksichtigt werden, dass nur positive Ergebnisse (z.B.  $\left\langle I_b^2 \right\rangle > 0$ ) physikalisch sinnvoll sind. Um die relevanten niederfrequenten Rauschquellen des HBT bestimmen zu können, wurden verschiedene Kombinationen von zu separierenden Quellen bei allen gemessenen Frequenzen  $f = 10$  Hz...4 MHz untersucht. Dabei ergaben sich für die Kollektorrauschstromquelle überwiegend negative Werte, was natürlich unphysikalisch ist. Für die Kombination von Basisrauschstromquelle und einer der beiden Spannungsrauschstromquellen  $\left\langle U_{rb}{}^2 \right\rangle$  oder  $\left\langle U_{re}{}^2 \right\rangle$  konnte jedoch eine gute Modellierung für alle gemessenen Quellwiderstände  $R_S$  erreicht werden.

 $(4.67)$ 

In den Abb. 4.22 und 4.23 sind Ergebnisse einer solchen Rechnung zu sehen. Aus Messungen mit vier verschiedenen Quellwiderständen  $R<sub>S</sub>$  wurden die beiden Rauschquellen  $\langle {I_b}^2 \rangle$  und  $\langle {U_{re}}^2 \rangle$  in verschiedenen Arbeitspunkten separiert. Bei der resistiven Rauschspannungsquelle  $\left\langle U_{re}^{-2}\right\rangle$  tritt nur reines  $1/\mathrm{f}$ Rauschen auf, während bei der Rauschstromquelle  $\left\langle I_b^2 \right\rangle$  auch GR-Rauschen zu sehen ist.

Für das resistive Rauschen muss kein GR-Rauschen berücksichtigt werden, so dass die Modellierung mit

(4.68) 
$$
S_{re} = 4kTR_e + KVE \frac{I_e^{AVE}}{f^{FVE}}
$$

erfolgen kann. Für die Rauschstromquelle des Basisstromes wird die Gleichung (4.52) verwendet.

Wie bereits erwähnt, ergeben sich für  $\langle U_{rb}{}^2 \rangle$  und  $\langle U_{re}{}^2 \rangle$  bei der Quellenseparation die gleichen Werte. Das 1/f Rauschen der Emitterrauschquelle nach  $(4.68)$  lässt sich mit

(4.69) 
$$
S_{rb} = 4kTR_b + KVE\beta^{AVE}\frac{I_b^{AVE}}{f^{FVE}}
$$

auf eine entsprechende Rauschquelle am Basiswiderstand umrechnen.

Die Simulation von  $\langle I_b^2 \rangle$  in Abb. 4.22 und  $\langle U_{re}^2 \rangle$  in Abb. 4.23 erfolgte mit den Parametern aus Tab. 4.2.

| KF            | AF                     | FB          | KL             | AL | FL                        |
|---------------|------------------------|-------------|----------------|----|---------------------------|
| $5.79e^{-10}$ | $\mathcal{D}_{\alpha}$ | 1.3         | $8.25e^{-20}$  |    | $\vert$ 0.721   293.1 kHz |
| <i>KVE</i>    |                        | $AVE$ $FVE$ | $R_e$          |    |                           |
| $1.04e^{-8}$  | $\mathcal{D}_{\alpha}$ | 1.0         | $3.39\ \Omega$ |    | 300 K                     |

TABELLE 4.2. Parameter der Rauschstromquellen  $\langle I_b^2 \rangle$  und  $\langle U_{re}^2 \rangle$ .

Um zu entscheiden, an welchem der beiden Widerstände das niederfrequente Rauschen angeordnet werden soll, wird auf die Untersuchungen des Rauschens nach Hooge [29] zurück gegriffen. Das 1/f Rauschen wird danach auf Fluktuationen der Beweglichkeit zurückgeführt. Für einen Widerstand  $R$ , der vom Strom I durchflossen wird, ergibt sich mit der Ladungsträgeranzahl N und dem Hooge-Parameter  $\alpha$  die spektrale Rauschleistungsdichte<sup>2</sup>:

$$
(4.70) \t\t S_v = \frac{\alpha R^2 I^2}{fN}
$$

<sup>&</sup>lt;sup>2</sup>Diese Gleichung impliziert, dass in der Extraktion nach  $(4.68)$  für  $AVE$  immer 2.0 eingesetzt werden muss.

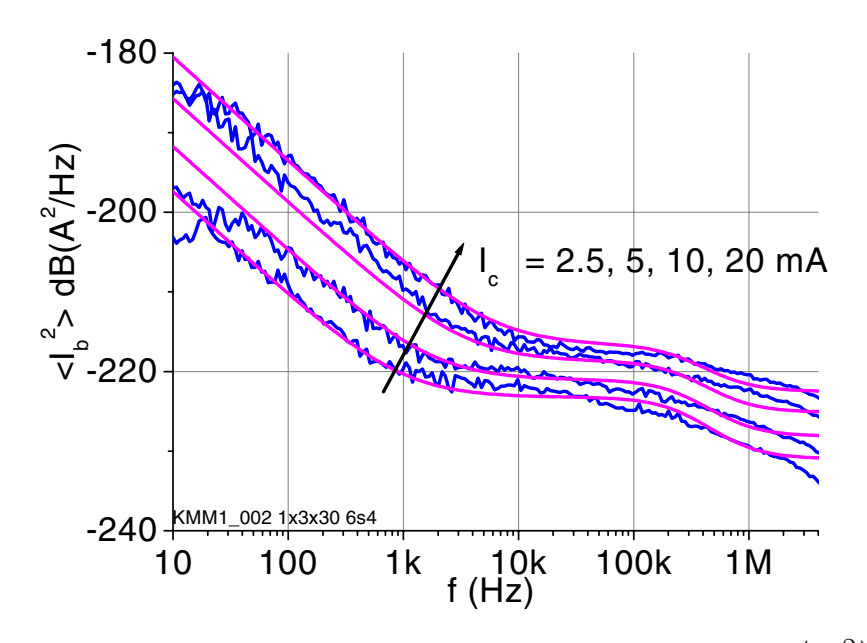

ABBILDUNG 4.22. Separierte Rauschstromquelle  $\langle I_b^2 \rangle$  eines 1x3x30  $\mu$ m<sup>2</sup> HBT bei  $V_c = 3$  V.

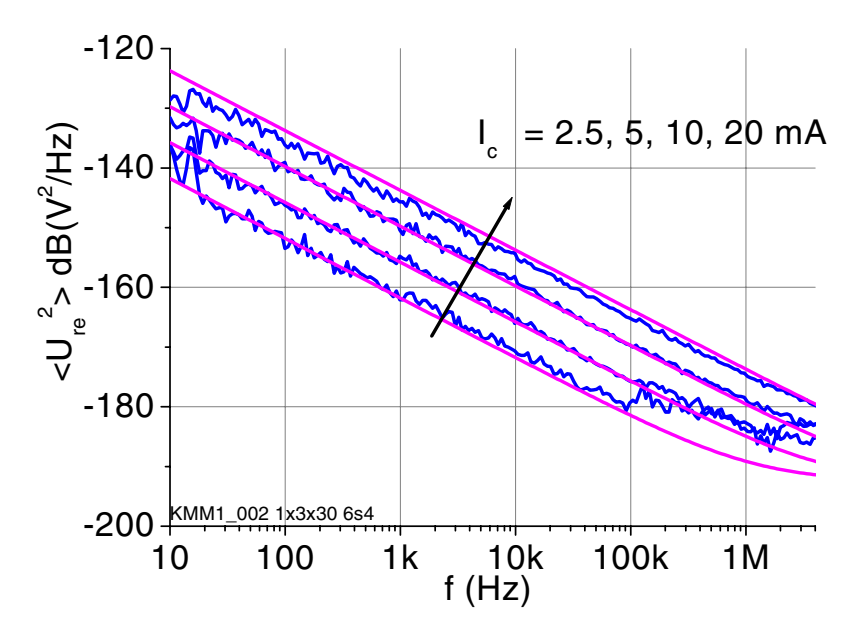

ABBILDUNG 4.23. Separierte Rauschspannungsquelle  $\langle U_{re}^2 \rangle$ eines 1x3x30  $\mu$ m<sup>2</sup> HBT bei  $V_c = 3$  V.

Der Hooge-Parameter  $\alpha$  liegt zwischen  $\alpha = 1e^{-6} \dots 1e^{-3}$  und ist ein Kennzeichen für die Materialqualität.

Die Basisschicht ist, anders als die Emitterschicht, beim HBT auch als einzelne Widerstandsschicht kontaktierbar, so dass an ihr Rauschmessungen möglich sind, bei denen sich ein Wert für den Hooge-Parameter von  $\alpha = 1e^{-4}$ [**25**] ergab. Das zu erwartende 1/f Rauschen des Emitterwiderstandes kann mit

(4.70) abgeschätzt werden. Vergleicht man nun die Ergebnisse des resistiven Rauschens des Transistors (z.B. nach Abb. 4.23) mit dem Rauschen der Einzelschichten, so ergibt sich, dass eine sinnvolle Übereinstimmung nur erzielt werden kann, wenn das Rauschen dem Emitterwiderstand zugeordnet wird. Die Dominanz des Emitterwiderstandsrauschens ergibt sich im Wesentlichen aus dem um den Faktor  $\beta \approx 100$  größeren Strom. Außerdem zeigen die untersuchten Halbleiterwiderstände aus Basismaterial auch GR Rauschen, welches aber im resistiven Rauschanteil des Transistors (vgl. Abb. 4.23) nicht beobachtet wird. Zur Unterstützung dieser These wurden HBT-Variationen mit vergrößertem Abstand zwischen Basis und Emitter hergestellt. Der um den Faktor 2 größere Basiswiderstand hatte keine Erhöhung des niederfrequenten Rauschens zur Folge. Dabei muss aber beachtet werden, dass eine Vergrößerung um den Faktor 2 in den Messwerten wegen der logarithmischen Darstellung der spektralen Leistungsdichte schlecht zu sehen ist.

**4.3.4. Ergebnisse.** Die Abb. 4.24 zeigt das am Ausgang gemessene Rauschen  $\left\langle I_{L}{}^{2}\right\rangle$  für verschiedene Quellwiderstände  $R_{S}$  =10  $\Omega,$  300  $\Omega,$  3 k $\Omega$  und 10 kΩ bei einem Basisstrom von  $I_c = 2.5$  mA.

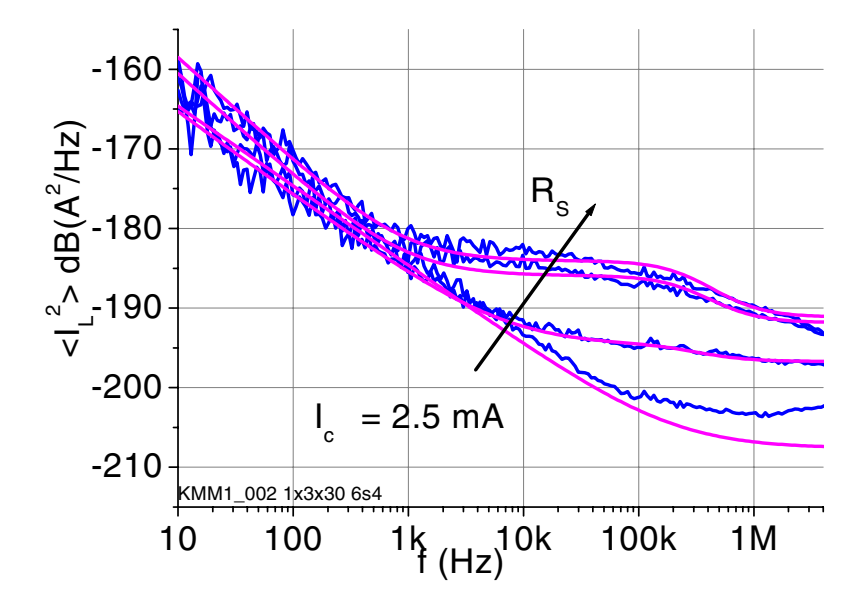

Abbildung 4.24. Vergleich von Messung und Modell der spektralen Leistungsdichte des niederfrequenten Rauschens  $\langle I_L^2 \rangle$  eines 1x3x30  $\mu$ m<sup>2</sup> HBT für verschiedene Quellwiderstände  $R_S$  bei  $I_c = 2.5$  mA und  $V_c = 3$  V.

Deutlich ist die Abhängigkeit vom Quellwiderstand zu sehen. Die Simulation der Messwerte erfolgte mit den Parametern aus Tab. 4.2. Für den niederohmigen Fall kann das Modell den Grenzwert des weißen Rauschens nicht exakt nachbilden. Ansonsten ist eine befriedigende Modellierung erreicht.

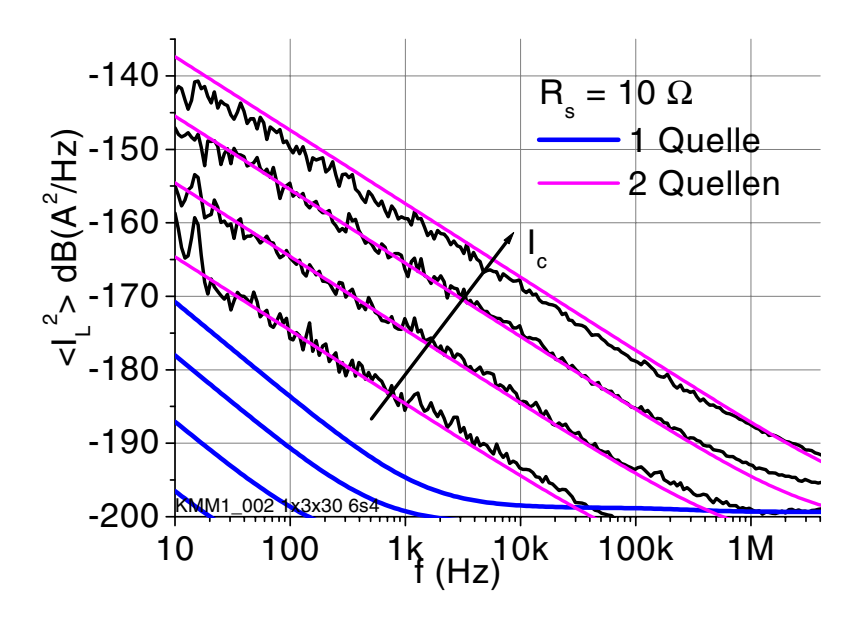

Abbildung 4.25. Modellierung der spektralen Leistungsdichte des niederfrequenten Rauschens eines  $1x3x30 \mu m^2$ HBT bei kleinem Quellwiderstand ( $R_S = 10 \Omega$ ,  $V_c = 3 V$ ).

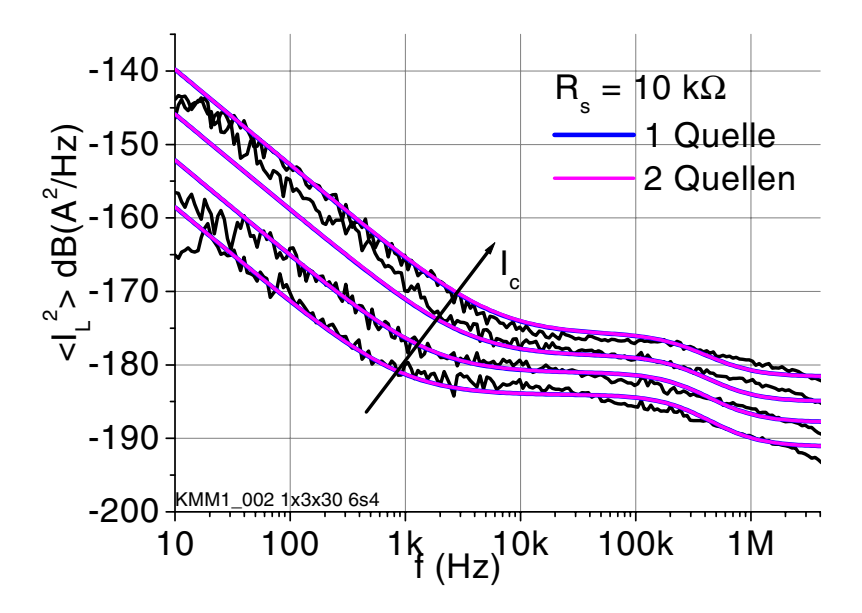

Abbildung 4.26. Modellierung der spektralen Leistungsdichte des niederfrequenten Rauschens eines  $1x3x30 \mu m^2$ HBT bei großem Quellwiderstand ( $R_S = 10 \text{ k}\Omega$ ,  $V_c = 3 \text{ V}$ ).

In Abb. 4.25 und 4.26 sind die Ergebnisse für die beiden Extremwerte von  $R<sub>S</sub>$  zu sehen. Um die Notwendigkeit der zweiten Rauschquelle darzustellen, sind zwei Rauschmodellmöglichkeiten abgebildet. Einmal wurde nur mit der Basisrauschstromquelle simuliert. Man erkennt, dass der hochohmige Fall mit  $R_S = 10 \text{ k}\Omega$  gut nachgebildet wird. Für den niederohmigen Fall mit  $R_S = 10 \Omega$ 

wird aber nur eine sehr schlechte Anpassung erreicht. Wird dagegen auch die Rauschspannungsquelle  $\langle U_{re}{}^2 \rangle$  mit niederfrequentem Rauschen beaufschlagt, ist das Modell für alle Bedingungen gültig.

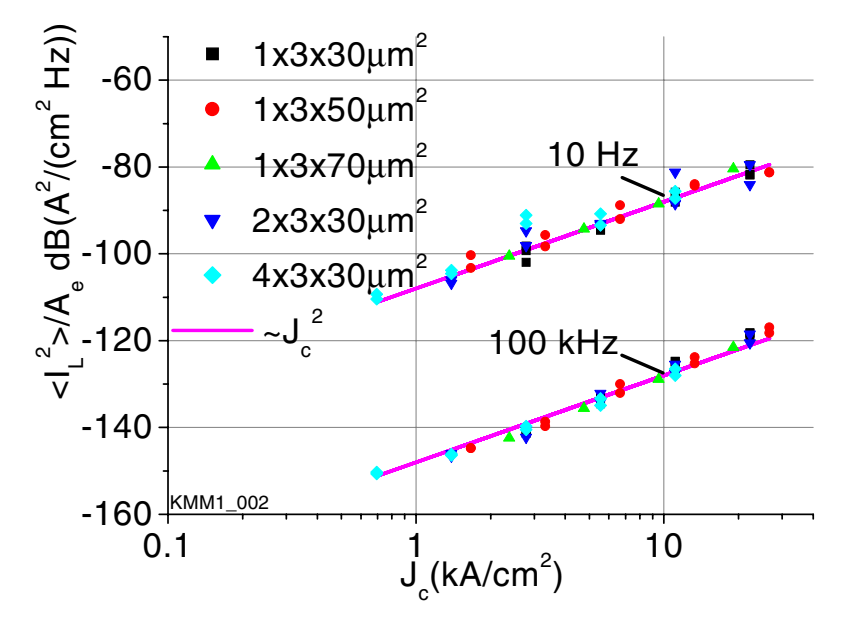

Abbildung 4.27. Vergleich der spektralen Leistungsdichte des niederfrequenten Rauschens pro Fläche für verschiedene Transistorgeometrien bei  $R_S = 10 \Omega$  ( $V_c = 3$  V) für die Frequenzen  $f =10$  Hz und 100 kHz.

**4.3.5. Skalierung.** Beim Entwurf eines Oszillators muss als Erstes entschieden werden, welcher Transistortyp verwendet werden soll. Mögliche Variablen sind dabei die Emitterfläche  $A_e$  und die Geometrie und Anzahl der Emitterfinger. Neben der maximalen Schwingfrequenz  $f_{max}$ , die deutlich größer als die Oszillationsfrequenz sein sollte, ist auch das niederfrequente Rauschen des Transistors wichtig. Aus diesem Grund wurden verschiede HBT-Typen in Bezug auf das niederfrequente Rauschen untersucht und verglichen. Unterschieden wurde dabei der nieder- und der hochohmige Messfall.

Beim niederohmigen Messfall mit  $R_S = 10 \Omega$  ist nahezu ausschließlich resistives Rauschen vorhanden, so dass die Hooge Beziehung nach (4.70) gilt. Die Ladungsträgeranzahl  $N$  ist dabei näherungsweise proportional zur Emitterfläche  $A_e$ , so dass sich für die flächenbezogene spektrale Rauschleistungsdichte  $S_v/A_e$  ein quadratischer Zusammenhang zur Stromdichte  $J_e$  ergibt:

$$
\frac{S_v}{A_e} \propto J_e^2
$$

Die Ergebnisse sind in Abb. 4.27 dargestellt. Bei den Frequenzen  $f = 10$  Hz und 100 kHz wurde die gemessene spektrale Rauschleistungsdichte auf die Emitterfläche normiert und dann über der Stromdichte aufgetragen (Symbole). Eine

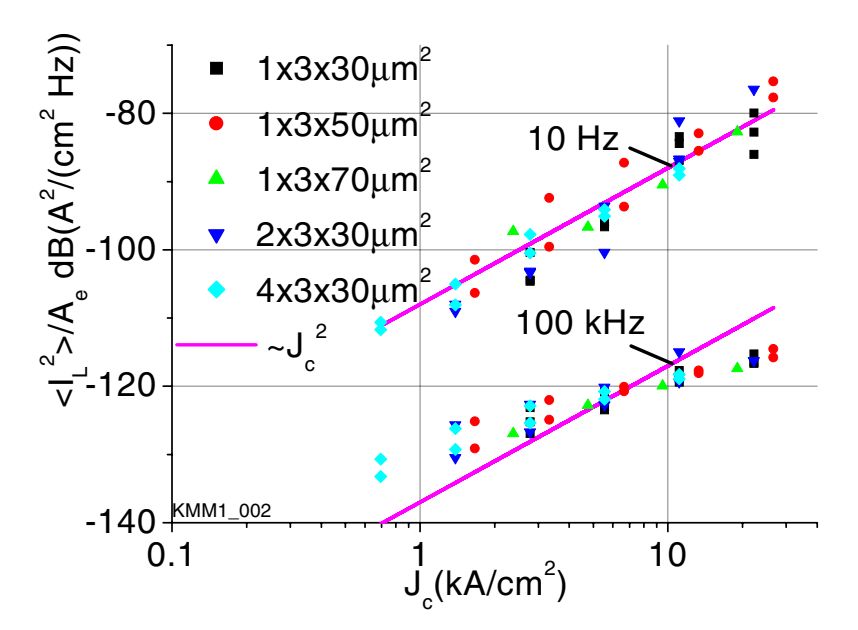

Abbildung 4.28. Vergleich der spektralen Leistungsdichte des niederfrequenten Rauschens pro Fläche für verschiedene Transistorgeometrien bei  $R_S = 10 \text{ k}\Omega$  ( $V_c = 3 \text{ V}$ ) für die Frequenzen  $f =10$  Hz und 100 kHz.

Näherungslösung, die den quadratischen Zusammenhang beschreibt, ist als durchgezogene Linie eingetragen. Die Gultigkeit des Zusammenhanges nach ¨ (4.71) ist deutlich zu erkennen.

Die Abb. 4.28 zeigt den gleichen Zusammenhang für den hochohmigen Messfall mit  $R_S = 10 \text{ k}\Omega$ . Bei der niedrigen Frequenz von  $f = 10 \text{ Hz}$  ist das GR-Rauschen noch vernachlässigbar, so dass wie im niederohmigen Fall ein quadratischer Zusammenhang zwischen Stromdichte und flächenbezogener Rauschleistungsdichte besteht. Bei  $f = 100$  kHz ist dagegen auch GR-Rauschen vorhanden. Dieser Teil der Gleichung (4.52) ändert den wirksamen Exponenten in Strom und Frequenz. Die quadratische Näherung (als Gerade in Abb. 4.28 eingezeichnet) ist dann nicht mehr gultig und kann die Messwerte ¨ nicht mehr nachbilden.

Die erste Entscheidung, die beim Entwurf eines Oszillators getroffen werden muss, ist die Wahl der passenden Transistorgeometrie (Emitterfläche, Fingerlänge, ...). Dabei sollte der Transistor neben entsprechender maximaler Schwingfrequenz  $f_{max}$  ein möglichst geringes niederfrequentes Rauschen aufweisen. Vergleicht man die Abb. 4.27 und 4.28, so erkennt man, dass das Rauschen für den niederohmigen Betriebsfall geringer ist als für den hochohmigen. In der Oszillatorschaltung sollte die Basis also möglichst niederohmig beschaltet werden, was unter Umständen auch mit einer großen Kapazität

außerhalb des Chips geschehen kann. Für diesen Betriebsfall wurde der Zusammenhang zwischen niederfrequentem Rauschen und maximaler Schwingfrequenz für Transistoren unterschiedlicher Emittergeometrie und -größe untersucht.

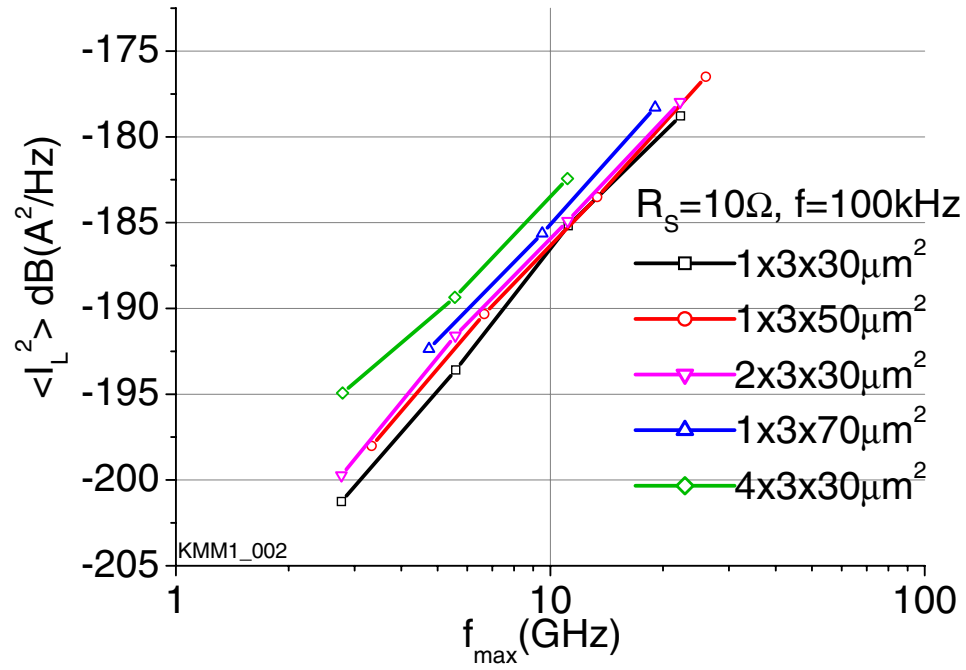

Abbildung 4.29. Zusammenhang zwischen spektraler Leistungsdichte des niederfrequenten Rauschen (bei  $R<sub>S</sub> = 10 \Omega$ ,  $f = 100$  kHz) und maximaler Schwingfrequenz  $f_{max}$ . Die verschiedenen Punkte einer Geraden entstehen durch die Auswertung verschiedener Kollektorströme  $I_c$ .

Abb. 4.29 zeigt das Ergebnis, das als Auswahlhilfe für den Entwurf benutzt werden kann. In doppelt logarithmischer Darstellung ergibt sich ein linearer Zusammenhang zwischen Rauschen und Grenzfrequenz. Durch Variation der Emittergröße lässt sich, bei gleichem  $f_{max}$ , ein um rund 5 dB geringeres Rauschen erzielen. Ein Einfluss der Fingergeometrie (Verhältnis zwischen Anzahl und Länge der Finger) ist nicht zu sehen. Die Messwerte sind nur nach der Emitterfläche geordnet. Bei gleicher maximaler Schwingfrequenz  $f_{max}$  ergibt sich das niedrigste Rauschen jeweils für die kleinste Emitterfläche. Für Frequenzen  $f_{max} \gtrsim 10$  GHz sind für die kleineren Transistoren 1x3x30  $\mu$ m<sup>2</sup>, 1x3x50  $\mu$ m<sup>2</sup> und 2x3x30  $\mu$ m<sup>2</sup> kaum noch Unterscheide im niederfrequenten Rauschen festzustellen. Die Überlegungen zum optimalen Arbeitspunkt eines Oszillators aus 5.1.3 bleiben bei dieser Untersuchung unberucksichtigt. ¨

#### **4.4. Großsignalmodell**

Das klassische Großsignalmodell für die Beschreibung von bipolaren Transistoren wurde von Gummel und Poon im Jahre 1970 vorgestellt[**23**]. Durch die Entwicklung von Transistoren für immer höhere Frequenzen, insbesondere den SiGe- und GaAs-HBTs, ergab sich ein Bedarf nach erweiterten Modellen, weil verschiedene Effekte durch das Gummel-Poon-Modell nicht beschrieben werden konnten[**35, 36**].

In der vorliegenden Arbeit wurde das am FBH etablierte HBT-Modell[**36, 25, 33**] verwendet, dass sich durch die Berucksichtigung der folgenden Effekte ¨ auszeichnet:

- Die Selbsterwärmung führt zu einem Absinken der Stromverstärkung bei höherer Leistung. Für die Beschreibung wird insbesondere der thermische Widerstand benötigt.
- Im normalen Arbeitsbereich des HBT wird durch eine Erhöhung des Basisstromes die Raumladungszone im Kollektor vergrößert. Dadurch werden die Elektronen schneller und die Transitfrequenz  $f_t$  steigt. Ab einer gewissen Stromdichte  $J_k$  sind aber so viele Elektronen im schwach dotierten Kollektor, dass die effektive Kollektordotierung von der ursprünglichen n-Dotierung in eine p-Dotierung übergeht. Im Kollektor entsteht dann eine neutrale Zone, die als vergrößerte Basis (mit erhöhter Basislaufzeit) begriffen werden kann. Die Raumladungszone verkleinert sich entsprechend, so dass zusammengenommen die Transitfrequenz  $f_t$  $\frac{1}{2}$  sinkt. Dieser Effekt wurde erstmals von Kirk $[37]$  als "base-push-out" beschrieben und resultiert also in einem Maximum der Transitfrequenz  $f_t$  in Abhängigkeit vom Kollektorstrom.
- Die verschiedenen  $1/f$ -Rauschquellen, wie sie im Kapitel 4.3 untersucht wurden, sind in diesem Model berücksichtigt.
- Die Beschreibung von Avalanche-Durchbrüchen der einzelnen Dioden.

## KAPITEL 5

# **MMIC-Oszillatoren**

In nahezu jedem elektronischem System wird ein Oszillator benötigt. Unterschieden wird dabei der Festfrequenzoszillator vom frequenzveränderlichen VCO (Voltage Controlled Oscillator), wobei in Mikrowellensystemen praktisch nur VCOs zum Einsatz kommen. Die Charakterisierung von VCOs erfolgt nach den Kriterien:

- Resonanzfrequenz
- Ausgangsleistung
- Abstimmbandbreite
- Phasenrauschen
- $\bullet$  Temperaturstabilität
- Leistungsaufnahme
- Ausbeute und Kosten

Je nach Anwendung sind die verschiedenen Kriterien unterschiedlich gewichtet. Für batteriebetriebene Mobilfunkanwendungen z.B. sind Leistungsaufnahme und Temperaturstabilität ein viel wichtigeres Kriterium als für optische Empfänger.

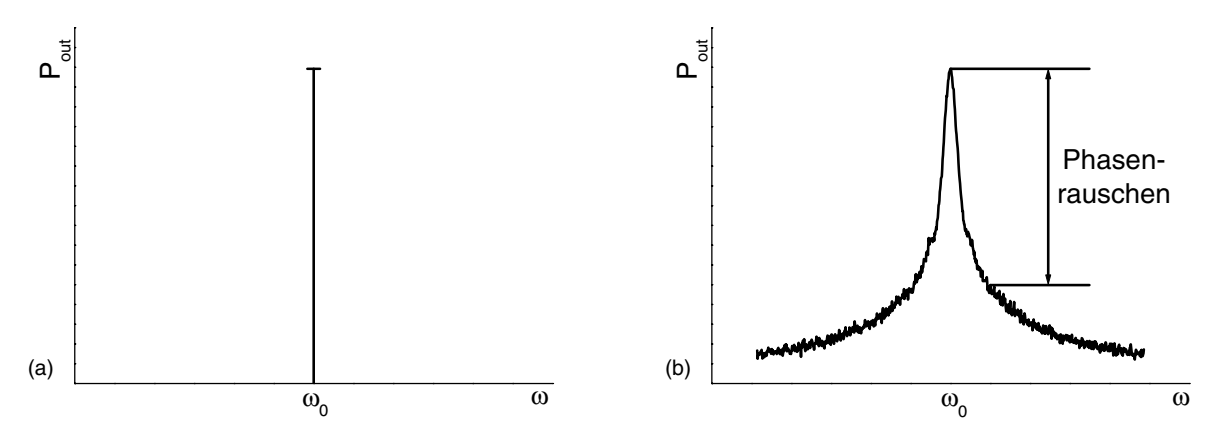

Abbildung 5.1. Stilisiertes Spektrum eines idealen (a) und eines realen (b) Oszillators.

Bei monolithisch integrierten Mikrowellenoszillatoren ist das Phasenrauschen von entscheidender Bedeutung. Hohlraum- oder andere hochgütige Resonatoren ( $Q \gtrsim 1000$ ) stehen nicht zur Verfügung, stattdessen müssen konzentrierten Elemente und Leitungen mit relativ schlechten Güten ( $Q \lesssim 100$ ) verwendet werden. Die Spektrallinie des idealen Sinussignals (Abb. 5.1 (a)) verbreitert sich dann zu einem Spektrum, wie es in Abb. 5.1 (b) gezeigt ist. Bevor die verschiedenen Schaltungen dargestellt werden, soll erst das Entstehen des Phasenrauschens und dessen Auswirkung auf das Spektrum erklärt werden [**38**].

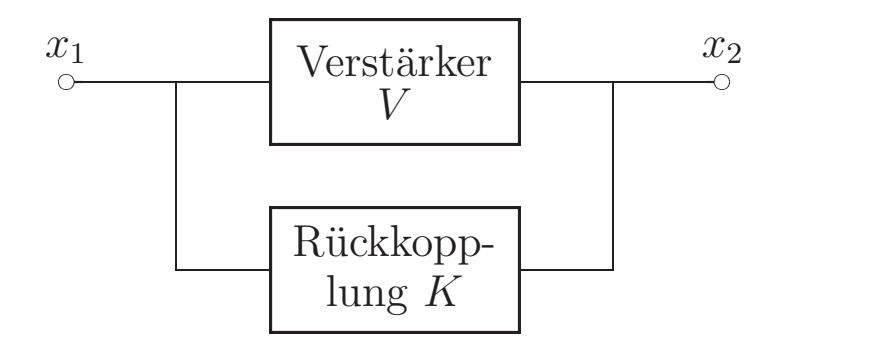

Abbildung 5.2. Schematischer Aufbau eines Oszillators.

In Abb. 5.2 ist der schematische Aufbau eines Oszillators dargestellt. Die Schaltung wird aufgeteilt in einen Verstärker- und einen Rückkopplungsteil. Dabei wird die systemtheoretische Darstellung gewählt, bei der die einzelnen Blöcke nur durch eine Wirkungsgröße miteinander verbunden sind. Vorraussetzung für die Gültigkeit dieser Darstellung ist, dass die einzelnen Blöcke sich nicht gegenseitig beeinflussen. Der Verstärkerteil darf also durch die Rückkopplung nicht verändert werden. Die Gesamtverstärkung ergibt sich dann zu:

(5.1) 
$$
\frac{x_2}{x_1} = \frac{V}{1 - KV}
$$

Für Selbsterregung ( $x_1 \rightarrow 0$ ,  $x_2 \neq 0$ ) ergibt sich als Schwingbedingung:

$$
(5.2) \t KV = 1
$$

In diesem einfachen Modell wird der Verstärker als frequenzkonstant vorraus $g$ esetzt. Das Rückkopplungsnetzwerk wird mit einer Bandbreite  $B$  beschrieben, die mit der Güte  $Q$  verknüpft ist:<sup>1</sup>

(5.3) 
$$
\frac{2B}{\omega_0} = \frac{1}{Q} \quad \text{und}
$$

$$
\left| \frac{d\varphi}{d\omega} \right|_{\omega \to \omega_0} = \frac{2Q}{\omega_0} = \frac{1}{B}
$$

Im Folgenden wird betrachtet, wie sich Phasenänderungen am Eingang des Verstärkerteiles auswirken. Das Spektrum der Phasenfehler am Eingang des

<sup>&</sup>lt;sup>1</sup>B kennzeichnet hier die halbe Bandbreite  $\Delta\omega$  des Rückkopplungsnetzwerkes: B =  $\Delta\omega/2$  (siehe auch 5.1.2).

Verstärkers wird mit  $S_{\Delta\Theta}(\omega_a)$  bezeichnet<sup>2</sup>. Am Ausgang kann entweder das Spektrum der Phase  $S_{\Delta\Phi}(\omega_a)$ , oder das Frequenzspektrum  $S_{\Delta\Phi}(\omega_a)$  betrachtet werden. Die Frequenz wird durch zeitliches Ableiten der Phase berechnet, was im Frequenzbereich einer Multiplikation mit  $j\omega$  entspricht. Für den Zusammenhang dieser beiden *Leistungsdichte*spektren ergibt sich also:

(5.4) 
$$
S_{\Delta\dot{\Phi}}(\omega_a) = \omega_a^2 S_{\Delta\Theta}(\omega_a)
$$

Innerhalb der Bandbreite sind Phase und Frequenz der Rückkopplung linear miteinander verknüpft. Ein Phasenfehler  $\Delta\Theta$  am Eingang des Verstärkers wird deshalb über

$$
\Delta \dot{\Phi} = \frac{d\omega}{d\varphi}\Big|_{\omega \to \omega_0} \Delta \Theta
$$
\n(5.5)\n
$$
= \frac{\omega_0}{2Q} \Delta \Theta
$$

in einen Frequenzfehler  $\Delta\dot{\Phi}$  umgesetzt. Für das Frequenzspektrum ergibt sich somit:

(5.6) 
$$
S_{\Delta\dot{\Phi}}(\omega_a) = \left(\frac{\omega_0}{2Q}\right)^2 S_{\Delta\Theta}(\omega_a) , \text{für } |\omega_a| < B = \frac{\omega_0}{2Q}
$$

Das Phasenspektrum in diesem Bereich errechnet sich nach (5.4) durch Multiplikation mit  $1/\omega_a^2$ :

(5.7) 
$$
S_{\Delta\Phi}(\omega_a) = \left(\frac{\omega_0}{2Q\omega_a}\right)^2 S_{\Delta\Theta}(\omega_a)
$$

Außerhalb der Bandbreite wirkt die Rückkopplung nicht mehr. Deshalb bleibt ein Phasenfehler am Eingang des Verstärkers ein Phasenfehler am Ausgang:

$$
S_{\Delta\Phi}(\omega_a) = S_{\Delta\Theta}(\omega_a) , \text{für} \qquad |\omega_a| > B = \frac{\omega_0}{2Q}
$$

(5.8)

Diese beiden Verläufe für  $S_{\Delta\Phi}(\omega_a)$  lassen sich zusammenfassen zu:

(5.9) 
$$
S_{\Delta\Phi}(\omega_a) = \left\{1 + \left(\frac{\omega_0}{2Q\omega_a}\right)^2\right\}S_{\Delta\Theta}(\omega_a)
$$

Das Spektrum der Phasenfehler am Verstärkereingang  $S_{\Delta\Theta}(\omega_a)$  setzt sich zusammen aus einem weißen und einem durch das 1/f-Rauschen bestimmten Teil. Der weiße Anteil kann durch  $2FkT/P_s$  beschrieben werden, wobei  $P_s$  die

<sup>&</sup>lt;sup>2</sup>Zur besseren Unterscheidung werden alle Größen, die sich auf die Phase des Signal  $\Delta\Phi$ beziehen, in Abhängigkeit von der Ablagefrequenz  $\omega_a$  notiert.
Leistung am Verstärkereingang und  $F$  die effektive Rauschzahl bedeuten. Das  $1/f$ -Rauschen wird mit einem Fittignparameter  $\alpha$  beschrieben:

(5.10) 
$$
S_{\Delta\Theta}(\omega_a) = \frac{\alpha}{\omega_a} + \frac{2FkT}{P_s}
$$

Setzt man (5.10) in (5.9) ein, so ergibt sich für das Phasenrauschen  $L(\omega_a)$  in  $dB:$ 

$$
L(\omega_a) = 10 \log \left[ \left\{ 1 + \left( \frac{\omega_0}{2Q\omega_a} \right)^2 \right\} \left( \frac{\alpha}{\omega_a} + \frac{2FkT}{P_s} \right) \right]
$$
  
=  $10 \log \left[ \frac{2FkT}{P_s} \left\{ 1 + \left( \frac{\omega_0}{2Q\omega_a} \right)^2 \right\} \left( 1 + \frac{\omega_{32}}{\omega_a} \right) \right]$   
(5.11) mit  $\omega_{32} = \frac{\alpha P_s}{2FkT}$ 

Die wesentliche Aussage dieser Gleichung ist, dass alle Rauschanteile, die in der Bandbreite der Rückkopplung liegen, mit  $1/\omega_a^2$  in das Phasenrauschen transformiert werden, so dass sich ein Spektrum ergibt, wie es in Abb. 5.3 schematisch dargestellt ist.

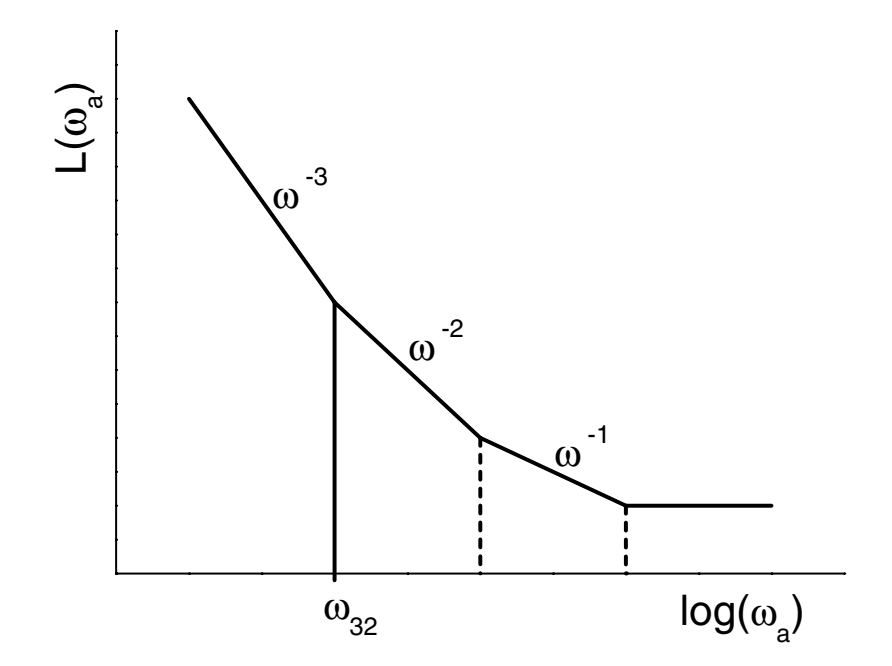

Abbildung 5.3. Phasenrauschen nach der Leeson-Formel (5.11).

Der ursprüngliche  $1/\omega$ -Verlauf in  $S_{\Delta\Theta}(\omega_a)$  findet sich also im Phasenrauschen als 1/ω<sup>3</sup>-Verlauf wieder, was einer Steigung von −30 dB/dec in der logarithmischen Darstellung entspricht. Die Frequenz  $\omega_{32}$  kennzeichnet den Ubergang von diesem Verhalten in einen Abfall von −20 dB/dec. Sie wird oft auch als *Knickfrequenz* bezeichnet und entspricht nach der Ableitung von Leeson der Übergangsfrequenz vom  $1/f$ -Rauschen zum weißen Rauschen im Spektrum der Phasenfehler  $S_{\Delta\Theta}(\omega_a)$ . Diese Übergangsfrequenz muss aber nicht der Knickfrequenz des 1/f-Rauschens der HBTs entsprechen.

#### **5.1. Oszillatoranalyse**

Im vereinfachten Oszillator nach Abb. 5.2 werden die Verluste der Rückkopplung bei Oszillation durch das aktive Element kompensiert, was einer Schleifenverstärkung  $S = KV$  von 1 entspricht. Diese Gleichung gilt aber nur für den eingeschwungenen Zustand im Großsignalfall. Im Kleinsignalfall muss die Schaltung einen Gesamtwiderstand von Re $\{Z_{ges}\}$  < 0 (Schleifenverstärkung größer 1) aufweisen. Die Schwingung entsteht aus dem weißen Rauschen, indem ein Rauschsignal entsprechender Frequenz solange verstärkt wird, bis durch begrenzende Mechanismen des aktiven Elementes eine Schleifenverstärkung von 1 erreicht ist.

Dementsprechend verläuft auch der Oszillatorentwurf. Mit Hilfe der Kleinsignalanalyse wird im ersten Schritt eine schwingfähige Schaltung entworfen. Dabei kann für niedriges Phasenrauschen die Güte des Resonators optimiert werden. Im nächsten Schritt erfolgt die Großsignalanalyse, bei der der stationäre Zustand des Oszillators berechnet wird. Hier werden die tatsächliche Schwingfrequenz eingestellt und die Ausgangsleistung optimiert. Anschließend erfolgt, wenn das Simulationswerkzeug über diese Möglichkeit verfügt, die Phasenrauschanalyse.

**5.1.1. Schematischer Aufbau.** Ein Oszillator kann als Zweitor (z.B. in Y- oder Z-Parametern) dargestellt werden. Verlangt wird, dass eine Spannung  $u_1, u_2$  existiert, ohne dass von außen ein Signal zugeführt wird. Diese Bedingung ist nur erfullbar, wenn die Determinante des Zweitores zu Null wird: ¨

$$
(5.12)\t\t\t |Y| = |Z| = 0
$$

Zur weiteren Analyse ist es zweckmäßig, den Oszillator in ein passives Rückkopplungs- und ein aktives Verstärkungszweitor analog zu Abb. 5.2 aufzuteilen (Abb. 5.4).

Das passive Rückkopplungszweitor  $Z_p$  und das aktive Verstärkungszweitor  $Y_a$  sind beschrieben durch:

(5.13) 
$$
Y_a = \begin{bmatrix} 0 & 0 \\ Y_m & 0 \end{bmatrix}
$$

$$
Z_p = \begin{bmatrix} Z_{p11} & Z_{p12} \\ Z_{p12} & Z_{p22} \end{bmatrix}
$$

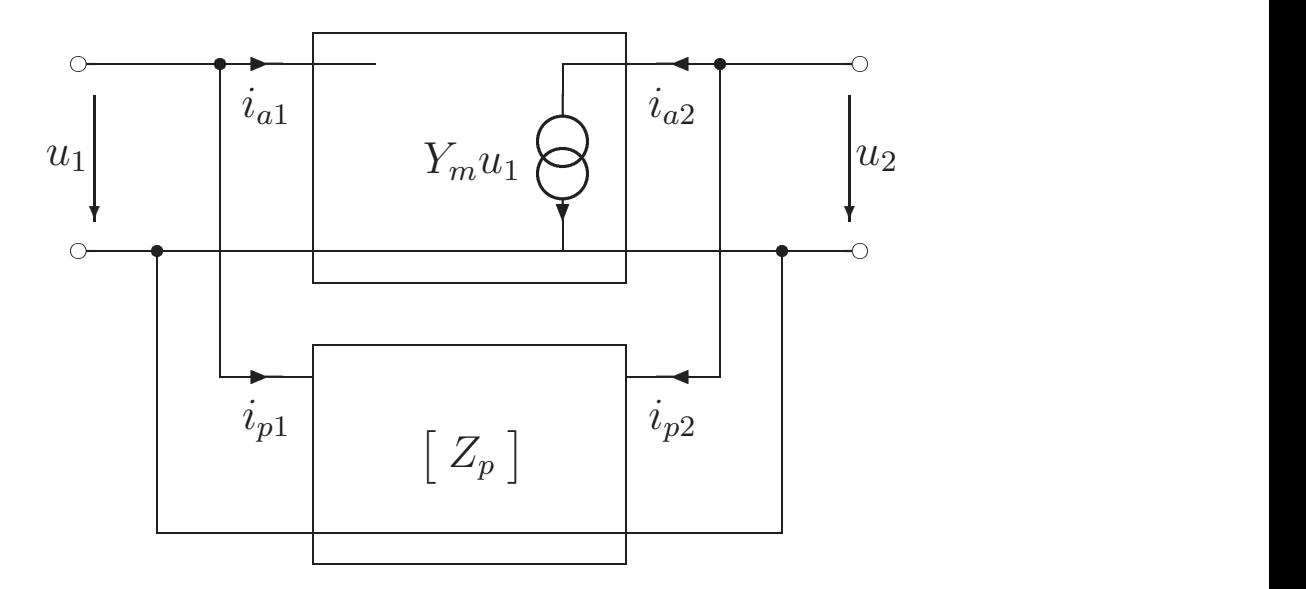

Abbildung 5.4. Schematischer Oszillator nach Aufteilung in ein aktives und ein passives Zweitor.

Weil kein Signal von außen zugeführt wird und der Eingang des aktiven Zweitors offen ist, kann für die Ströme geschrieben werden:

(5.14) 
$$
i_{a1} = -i_{p1} = 0
$$

$$
i_{p2} = -i_{a2} = -Y_m u_1
$$

Für das passive Zweitor gilt dann:

(5.15) 
$$
u_1 = Z_{p11}i_{p1} + Z_{p12}i_{p2}
$$

$$
= -Z_{p12}Y_m u_1
$$

Mit  $u_1 \neq 0$  (Schwingbedingung) kann (5.15) zur charakteristischen Gleichung vereinfacht werden:

$$
(5.16) \t\t 1 + Z_{p12}Y_m = 0
$$

Aus dieser Gleichung wird die Schleifenverstärkung $S_v$  definiert mit

$$
S_v = Z_{p12}Y_m
$$
  
(5.17) 
$$
= |S_v|e^{j\varphi}
$$

deren Güte  $Q_v$  aus der Phasensteilheit (s. Gütedefinitionen in 5.1.2) bestimmt werden kann:

(5.18) 
$$
Q_v = \left. \left( \frac{\omega}{2} \left| \frac{d\varphi}{d\omega} \right| \right) \right|_{\omega \to \omega_0}
$$

5.1.1.1. *LC-Oszillatoren.* Für LC-Oszillatoren  $(z.B. [3], S. 383)$  wird das vereinfachte Rückkopplungszweitor nach Abb. 5.5 angenommen. Dabei sind Eingangs- und Rückwirkungsadmittanz rein imaginär, die Last ist in  $G_3$  enthalten. Diese Vorraussetzungen sind sinnvoll für die Herleitung der Schwingbe-

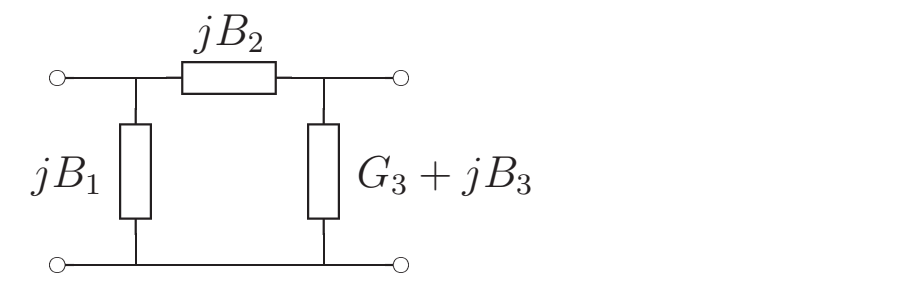

ABBILDUNG 5.5. Rückkopplungszweitor von LC-Oszillatoren.

dingung. Bei diesen Oszillatoren dominieren die Admittanzen des Rückkopplungszweitores die gesamte Schaltung, so dass die entsprechenden Elemente des aktiven Elementes vernachlässigt werden können. Nur die Last am Ausgang parallel zur Stromquelle liefert reelle Beiträge. Für die Y-Parameter dieses Zweitores ergibt sich

$$
\text{(5.19)} \quad \text{mit } X_i \ = \ \frac{-1}{B_i} \\
\text{(5.19)} \quad \left[ Y_p \right] \ = \ \left[ \frac{\frac{1}{jX_1} + \frac{1}{jX_2}}{\frac{-1}{jX_2}} \ \frac{-1}{G_3 + \frac{1}{jX_3} + \frac{1}{jX_2}} \right]
$$

Durch Invertierung von  $(5.19)$  kann  $Z_{p12}$  berechnet werden. Setzt man als weitere Vereinfachung die Verstärkung rein reell voraus  $(Y_m = g_m)$ , so ergeben sich für Real- und Imaginärteil von (5.16) die bekannten Gleichungen zur Bestimmung von Anschwingsteilheit und -frequenz:

(5.20) 
$$
\frac{g_m}{G_3} = -\frac{X_1 + X_2}{X_1}
$$

$$
0 = X_1 + X_2 + X_3
$$

Damit können die verschiedenen LC-Oszillatoren wie Colpitts, Clapp, Hartley und Meißner berechnet werden. Je nach Typ ergeben sich für die Blindelemente  $X_i$  Kapazitäten, Induktivitäten oder Gegeninduktivitäten.

5.1.1.2. *Mikrowellenoszillatoren*. Für höhere Frequenzen bei monolithisch integrierten Schaltungen können einige Annahmen, die für die klassischen LC-Oszillatoren gultig sind, nicht mehr vorausgesetzt werden: ¨

• Konzentrierte Induktivitäten sind nur realisierbar bis zu Frequenzen von  $f \approx 20$  GHz. Galvanische Spiralinduktivitäten haben in diesem Frequenzbereich wegen parasitärer Effekte ihre erste Resonanz, während kleine mit aufgedampften Metall hergestellte Spulen zu große ohmsche Verluste aufweisen.

• Die Rückwirkung der Transistoren kann nicht mehr, wie bei den LC-Oszillatoren im Vergleich zu  $Y_{p12}$ , vernachlässigt werden.

Es ergibt sich deshalb eine andere Schaltungstopologie, die als Reflexionsoszillator bekannt ist. In Abb. 5.6 ist solch ein Oszillator schematisch dargestellt.

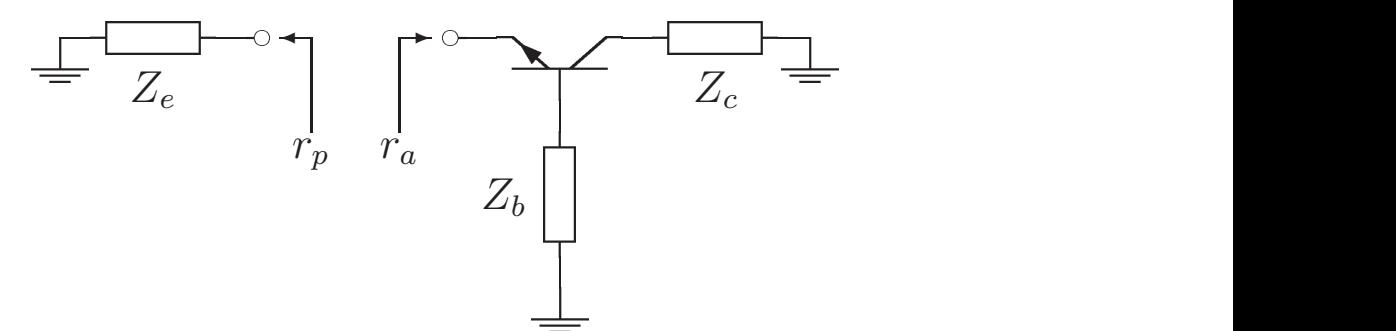

Abbildung 5.6. Schematischer Aufbau eines Reflexionsoszillators.

Wieder ist der Oszillator in einen aktiven und einen passiven Teil aufgeteilt. Schneidet man die Schaltung nun an einer Stelle auf (z.B. am Emitter wie in Abb. 5.6), lassen sich die Reflexionsfaktoren des aktiven und passiven Teils  $r_a$ und  $r_p$  getrennt voneinander bestimmen. Die Summe der reellen Widerstände muss Null ergeben, was zu der Oszillationsbedingung fuhrt: ¨

(5.21) rar<sup>p</sup> = 1

Diese Bedingung lässt sich in eine Betrags- und eine Phasenbedingung aufteilen:

$$
|r_a||r_p| = 1
$$
  
Arg $(r_a)$  + Arg $(r_p)$  =  $2n\pi$ 

(5.22)

Die Betragsbedingung ist im eingeschwungenen Zustand des Oszillators exakt erfüllt. Um sicheres Anschwingen zu gewährleisten, muss das Betragsprodukt der Kleinsignalreflexionsfaktoren größer als 1 sein.

Durch Beschaltung zweier Tore des Transistors muss sich also am dritten Tor ein Reflexionsfaktor  $r_a \geq 1$  ergeben. An dieses Tor kann dann der frequenzbestimmende Resonator angeschlossen werden. Im allgemeinen Fall sind aber alle drei Tore des Transistors mit frequenzabhängigen Elementen beschaltet. Um die Güte der Schleifenverstärkung nach (5.18) bestimmen zu können, soll der Reflexionsoszillator nach Abb. 5.6 in die Form der Beschreibung nach Abb. 5.4 überführt werden. In einem ersten Schritt wird die Masse der Schaltung aufgelöst, so dass die Schaltung nach Abb. 5.7 entsteht. Der Transistor wird dabei mit dem allgemeinen Ersatzschaltbild der Y-Parameter in π-Form dargestellt, damit als einzige Quelle nur die Ausgangsstromquelle verbleibt. Fur ¨

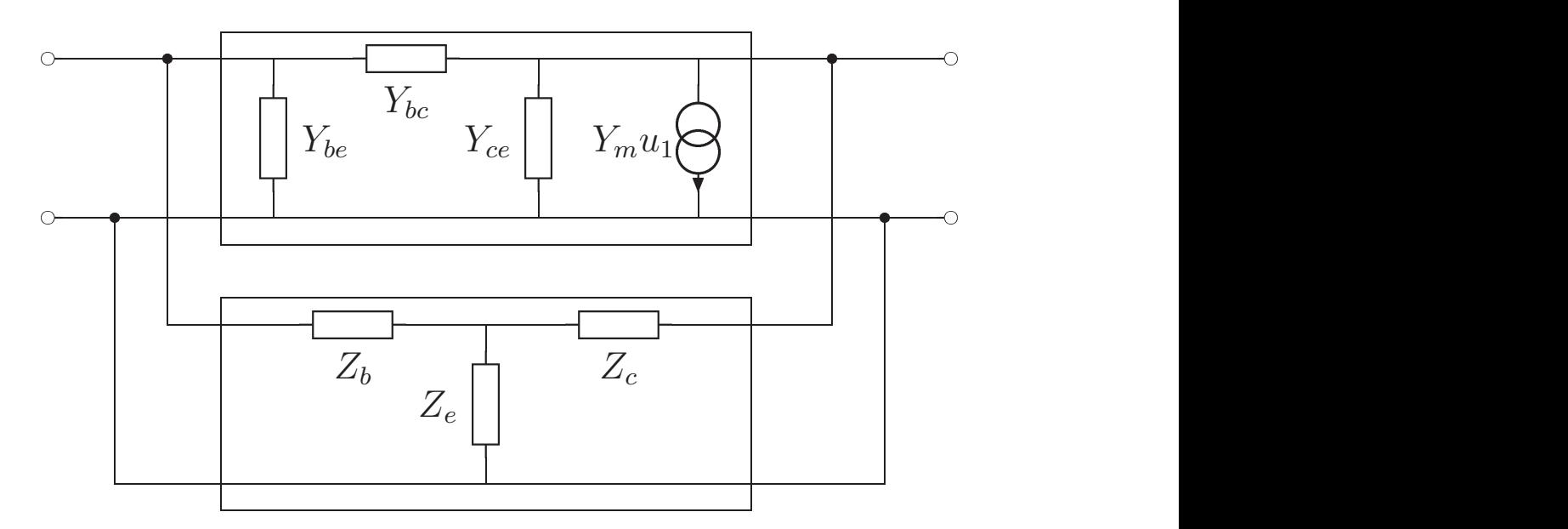

Abbildung 5.7. Reflexionsoszillator nach Abb. 5.6 nach Auflösung der gemeinsamen Masse.

eine bessere Übersichtlichkeit wurden die Admittanzen (ohne Einschränkung der Allgemeinheit) mit den Namen der entsprechenden HBT-Zweige bezeichnet.

Die ursprüngliche Masse aus der Abb. 5.6 liegt jetzt im Kreuzungspunkt der drei Widerstände  $Z_b$ ,  $Z_c$  und  $Z_e$ . Diese Schaltung hat schon Ahnlichkeiten zur Schaltung nach Abb. 5.4, jedoch sind die Ein-, Ausgangs- und Rückwirkungsadmitanz aus dem aktiven Zweitor noch nicht eliminiert. Weil die beiden Zweitore parallel geschaltet sind, können diese Admittanzen aber einfach in das passive Zweitor geschoben werden. Es entsteht dann die Schaltung nach Abb. 5.8, die der Topologie von Abb. 5.4 entspricht.

Jedes aktive Zweitor  $Y_a$  kann mit den Admittanzen aus Abb. 5.7 wie folgt dargestellt werden:

(5.23) 
$$
Y_a = \begin{bmatrix} Y_{a11} & Y_{a12} \\ Y_{a21} & Y_{a22} \end{bmatrix} = \begin{bmatrix} Y_{be} + Y_{bc} & -Y_{bc} \\ Y_{m} - Y_{bc} & Y_{ce} + Y_{bc} \end{bmatrix}
$$

Für die Z-Parameter des Rückkopplungszweitores  $\mathbb{Z}_p$ nach Abb. 5.8 ergibt sich dann:

(5.24) 
$$
Z_p = \left( \begin{bmatrix} Z_b + Z_e & Z_e \\ Z_e & Z_c + Z_e \end{bmatrix}^{-1} + \begin{bmatrix} Y_{a11} & Y_{a12} \\ Y_{a12} & Y_{a22} \end{bmatrix} \right)^{-1}
$$

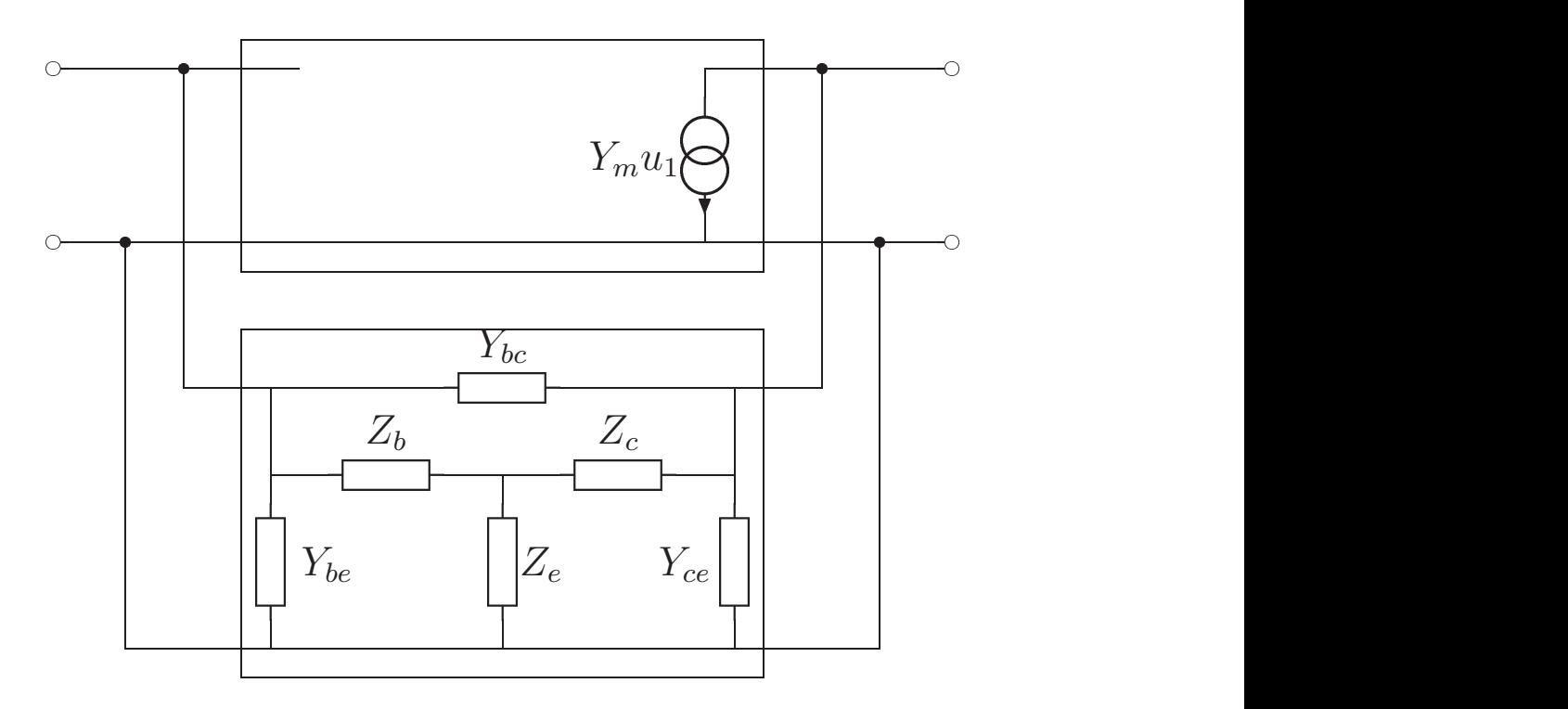

Abbildung 5.8. Reflexionsoszillator nach Abb. 5.6 umgezeichnet in die Topologie des allgemeinen Oszillators nach Abb. 5.4.

Für die Berechnung der Güte nach (5.18) wird der Parameter  $Z_{p12}$  benötigt, der aus (5.24) berechnet werden kann:

$$
Z_x = Z_b Z_c + Z_b Z_e + Z_c Z_e
$$
  
\n
$$
Y_x = Y_{a11} Y_{a22} - Y_{a12}^2
$$
  
\n
$$
Y_y = Y_{a11} + Y_{a22} + 2Y_{a12}
$$
  
\n(5.25)  
\n
$$
Z_{p12} = \frac{Z_e - Y_{a12} Z_x}{1 + Z_x Y_x + Z_e Y_y + Y_{a11} Z_b + Y_{a22} Z_c}
$$

Bei der daraus berechneten Güte handelt es sich um die belastete Güte, weil alle passiven Schaltungsteile in die Berechnung einfließen.

**5.1.2. Resonatoren.** Neben der belasteten Güte des gesamten Oszillators, die nach (5.18) berechnet werden kann, ist es während des Oszillatorentwurfes sinnvoll, auch einzelne Impedanzen in Bezug auf ihre Güte untersuchen zu können. Besonders wichtig ist dies beim Entwurf eines Reflexionsoszillators. Hier werden drei Impedanzen gegen Masse geschaltet, deren Güte wesentlichen Einfluss auf die belastete Güte der Gesamtschaltung haben. Für die Berechnung der Güte solcher Eintore sind in der Elektrotechnik verschiedene Definitionen bekannt ([**39**],S. 43 ff). Im folgenden Abschnitt sollen diese am Beispiel des Parallelschwingkreises miteinander verglichen und auf ihre Tauglichkeit für den Oszillatorentwurf im Bereich der Mikrowellentechnik bewertet

werden.

5.1.2.1. Gütedefinitionen. Die bekannteste Gütedefinition ist die Berechnung aus der Resonanzfrequenz  $\omega_0$  und der Schwingkreisbandbreite  $\Delta \omega$ :

$$
(5.26) \t\t Q_w = \frac{\omega_0}{\Delta \omega}
$$

Diese Bandbreite ist definiert als der Abstand der "45<sup>°</sup>-Frequenzen". Bei die-<br>sen Frequenzen sind Beel und Imaginätisch der Gesante dreittens des Selections sen Frequenzen sind Real- und Imaginärteil der Gesamtadmittanz des Schwingkreises gleich groß:

(5.27) 
$$
\operatorname{Re}\left\{Y_{ges}\right\} = \left|\operatorname{Im}\left\{Y_{ges}\right\}\right|
$$

$$
G = \pm \left(\omega C - \frac{1}{\omega L}\right)
$$

$$
= \pm \frac{\left(\frac{\omega}{\omega_0}\right)^2 - 1}{\omega L}
$$

Aus den beiden Gleichungen (5.27) ergibt sich jeweils eine quadratische Gleichung, deren Hauptwerte  $(\omega > 0)$  jeweils eine der Grenzfrequenzen kennzeichnen:

$$
\omega_1 = \frac{\omega_0^2 LG}{2} - \omega_0 \sqrt{1 + (\omega_0 LG)^2}
$$

$$
\omega_2 = -\frac{\omega_0^2 LG}{2} - \omega_0 \sqrt{1 + (\omega_0 LG)^2}
$$

(5.28)

Für die Güte ergibt sich dann mit der Differenz der beiden Frequenzen nach Gleichung (5.28)

(5.29) 
$$
Q_w = \frac{\omega_0}{\omega_1 - \omega_2} = \frac{1}{\omega_0 LG}
$$

und damit die Definition aus den Elementen des Parallelschwingkreises.

Zur messtechnischen Gütebestimmung ist eine Definition erforderlich, die mit Hilfe von Messwerten berechnet werden kann. Mit Hilfe der Phasensteilheit wird die Güte $Q_\varphi$  definiert als:<sup>3</sup>

(5.30) 
$$
Q_{\varphi} = \left. \left( \frac{\omega}{2} \left| \frac{d\varphi}{d\omega} \right| \right) \right|_{\omega \to \omega_0}
$$

<sup>3</sup>Oft findet sich in der Literatur auch die Definition  $Q_{\varphi} = \left(\omega\right)$  $d\varphi$  $d\omega$  $\begin{array}{c} \hline \end{array}$  $\Big) \Big|_{\omega \to \omega_0}$ . Für die Admittanz des Parallelschwingkreises ergibt sich der Phasenwinkel zu:

(5.31) 
$$
\varphi = \arctan\left(\frac{\text{Im}\left\{Y_{ges}\right\}}{\text{Re}\left\{Y_{ges}\right\}}\right)
$$

$$
= \arctan\left(\frac{\left(\frac{\omega}{\omega_0}\right)^2 - 1}{\omega LG}\right)
$$

Für die Güte  $Q_{\varphi}$  nach (5.30) folgt dann

$$
(5.32) \tQ\varphi = \frac{1}{\omega_0 LG}
$$

und damit der gleiche Wert wie nach (5.29).

In der Mikrowellentechnik werden i.A. S-Parameter gemessen. Um eine aus Messwerten leicht zu bestimmende Gütedefinition zu erhalten, soll die Güte des Parallelschwingkreises nach (5.26), bzw. (5.30) durch Betrag und Phasensteilheit des Reflexionsfaktors  $r_{ges}$  dargestellt werden. Der Reflexionsfaktor  $r_{ges}$ des Parallelschwingkreises berechnet sich nach:

(5.33)  
\n
$$
r_{ges} = \frac{Y_L - Y_{ges}}{Y_L + Y_{ges}}
$$
\n
$$
= \frac{\omega_0^2 - \omega^2 + j\omega L \omega_0^2 (G - Y_L)}{\omega^2 - \omega_0^2 - j\omega L \omega_0^2 (G + Y_L)}
$$

Für die Phase ergibt sich dann:

$$
\varphi_{ges} = \text{Arg}(r_{ges})
$$
\n
$$
(5.34) = \arctan\left(\frac{\omega L \omega_0^2 (G - Y_L)}{\omega_0^2 - \omega^2}\right) - \arctan\left(\frac{-\omega L \omega_0^2 (G + Y_L)}{\omega^2 - \omega_0^2}\right)
$$

und damit für die Phasensteilheit bei Resonanzfrequenz:

(5.35) 
$$
\frac{d\varphi_{ges}}{d\omega}\bigg|_{\omega \to \omega_0} = \frac{4Y_L}{L\omega_0^2 \left(G^2 - Y_L^2\right)}
$$

Der Betrag des Reflexionsfaktors bei Resonanz ist:

(5.36) 
$$
|r_{ges}|\Big|_{\omega \to \omega_0} = \frac{Y_L - G}{Y_L + G}
$$

Mit den Gleichungen  $(5.35)$  und  $(5.36)$  können G und L aus  $(5.29)$  eliminiert werden. Es folgt damit die Definition der Güte  $Q_s$  aus Betrag und Phasensteilheit des Reflexionsfaktors bei Resonanz, die sich unabhängig vom Bezugswellenwiderstand  $Y_L$  ergibt (die Ersetzungsregel  $\omega \to \omega_0$  wurde für eine bessere

Ubersichtlichkeit weggelassen): ¨

(5.37) 
$$
Q_s = \left| \frac{|r_{ges}| \omega_0 \frac{d\varphi_{ges}}{d\omega}}{1 - |r_{ges}|^2} \right|
$$

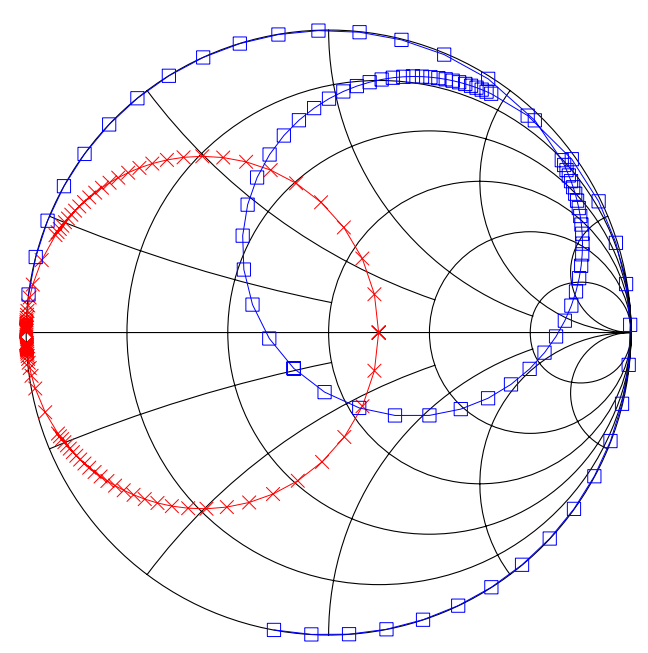

Abbildung 5.9. Ortskurve eines Parallelschwingkreises in S-Parametern. Kreuze kennzeichnen den orginalen Verlauf, Quadrate den mit einer Leitung verschobenen.

5.1.2.2. Verschobener Schwingkreis. Die Berechnung der belasteten Güte des Oszillators nach (5.18) erfolgt bei der Schwingfrequenz und somit für den Fall Im  $\{S_v\} = 0$ . Diese Definition entspricht der Definition der Schwingkreisgüte  $Q_{\varphi}$  nach (5.30), die auch im Resonanzfall berechnet wird.

Trennt man in einer tatsächlichen Schaltung aber zwischen dem aktiven Element und dem Schwingkreis als Resonator, so ist im allgemeinen Fall die Phase des negativen Widerstandes nicht reell. Um den Schwingkreis in seiner Resonanzfrequenz betreiben zu können, muss er also in der Phase gedreht werden. Die Messung eines solchen Schwingkreises kann nach [**40**] S. 80 erfolgen, indem die Phase des Netzwerkanalysators so verstellt wird, dass die Resonanzfrequenz genau auf der reellen Achse des Smith-Diagramms liegt. In einer Schaltung kann die Phasendrehung mit einer angeschlossenen Leitung erfolgen. In der Abbildung Abb. 5.9 ist die Auswirkung einer solchen Verschiebung auf die Ortskurve im Smithdiagramm gezeigt. Als Resonanzfrequenz wird jetzt nicht mehr die Frequenz bezeichnet, bei der der Imaginärteil zu Null wird, sondern die Frequenz, bei der der Betrag einen Extremwert aufweist. In der Abb. 5.10 ist der Betragsverlauf in der Nähe der Resonanzfrequenz dargestellt.

Das Betragsminimum liegt trotz der angeschlossenen Leitung bei der gleichen Frequenz von  $f = 38$  GHz.

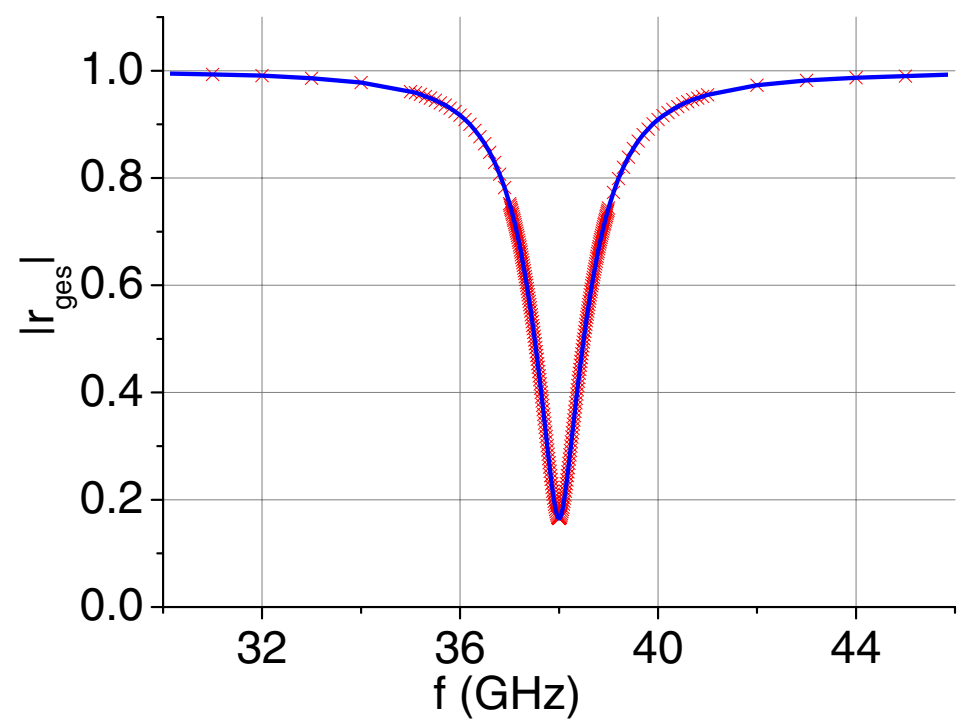

Abbildung 5.10. Betragsverlauf eines Parallelschwingkreises in der Umgebung der Resonanzfrequenz ( $f_0 = 38$  GHz). Die Linie kennzeichnet den orginalen Verlauf, die Kreuze kennzeichnen den Verlauf des mit einer Leitung verschobenen Schwingkreises.

Die Auswirkung der Leitung auf die Güte kann abgeschätzt werden. Für eine verlustarme Leitung kann der sich ergebene Reflexionsfaktor wie folgt genähert werden:

(5.38)  

$$
r = r_{ges}e^{(-2j\beta l)} = r_{ges}e^{\left(-2j\frac{\omega}{v}l\right)}
$$

Die Phasensteilheit wird also durch die Leitung um

(5.39) 
$$
\frac{d\varphi_{Ltg}}{d\omega} = \frac{-2l}{v} \frac{1}{f\lambda}
$$

verändert. Für eine vollständige Drehung der Phase  $(l = \lambda/2)$  ändert sich die Phasensteilheit also um −1/f. Je nachdem, ob die Phasensteilheit des ursprünglichen Schwingkreises positiv oder negativ ist (ob also  $G$  aus Gleichung  $(5.35)$  größer oder kleiner ist als  $Y_L$ ) nimmt die Güte ab oder zu.

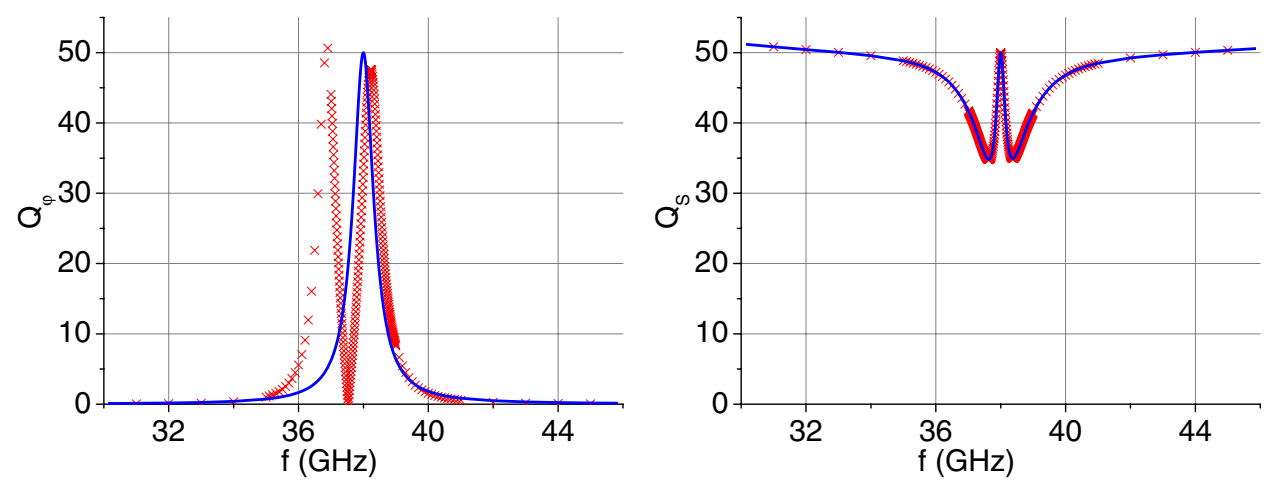

ABBILDUNG 5.11. Güte des Parallelschwingkreises aus Abb. 5.9, bzw. Abb. 5.10. Auf der linken Seite  $Q_{\varphi}$  berechnet aus der Phasensteilheit nach  $(5.30)$ , auf der rechten  $Q_s$  aus Betrag und Phasensteilheit des Reflexionsfaktors nach (5.37). Die Linien kennzeichnen den orginalen Verlauf, die Kreuze den Verlauf des mit einer Leitung verschobenen Schwingkreises.

Wendet man die verschiedenen Gütedefinitionen auf den verschobenen Schwingkreis an, so ergeben sich unterschiedliche Verläufe. In Abb. 5.11 sind die Ergebnisse gezeigt. Auch für den nicht verschobenen Schwingkreis kommen die beiden Definitionen nur bei der Resonanzfrequenz von  $f = 38$  GHz zum gleichen Ergebniss von  $Q = 50$ .

Für den verschobenen Schwingkreis ergibt sich für  $Q_{\varphi}$  nach (5.30) ein Verlauf mit zwei Extremwerten, wobei einer leicht über und der andere leicht unter dem nominalen Wert von Q = 50 liegt. Um mit dieser Definition die Güte korrekt bestimmen zu können, muss der Phasenverlauf erst so gedreht werden, dass bei der Resonanzfrequenz die Phase Null erreicht ist. Wird die Güte  $Q_s$  nach (5.37) berechnet, ergibt sich für den verschobenen Schwingkreis der gleiche Verlauf wie im anderen Fall. Diese Definition liefert also auch bei einer Phase ungleich Null das richtige Ergebnis.

5.1.2.3. *Leitungsresonator.* Eine am Ende offene oder kurzgeschlossene Leitung zeigt bei Vielfachen von  $l = \lambda/2$  Resonanzeigenschaften in Impedanz, bzw. Admittanz. Im Gegensatz zum verschobenen Schwingkreis kann aber nicht mehr getrennt werden zwischen dem Leitungsteil, der als Schwingkreis dient, und dem, der die Phase verschiebt. Mit (5.37) kann die Güte also für jede beliebige Frequenz berechnet werden:

(5.40) 
$$
Q_s(\omega) = \left| \frac{\omega \frac{d\varphi}{\omega}}{\frac{1}{|r|} - |r|} \right|
$$

Die Phasensteilheit kann aus (5.39) entnommen werden. Der Betrag des Reflexionsfaktors ist gegeben durch:

$$
|r| = e^{(-2\alpha l)}
$$

Es ergibt sich also für die Güte  $Q_s$ :

(5.42)  

$$
Q_s(\omega) = \frac{\omega \frac{-2l}{v}}{e^{(2\alpha l)} - e^{(-2\alpha l)}}
$$

$$
= \frac{-2\beta l}{e^{(2\alpha l)} - e^{(-2\alpha l)}}
$$

Für kleine Exponenten ist die Näherung

(5.43)  $e^x \approx 1 + x$ 

erfüllt, so dass die Güte als

(5.44) 
$$
Q_s(\omega) = \left| \frac{-2\beta l}{4\alpha l} \right|
$$

$$
= \frac{\beta}{2\alpha}
$$

darstellbar ist, was dem aus der Literatur bekannten Ergebnis[**39**], S. 88 fur ¨ eine am Ende offene oder kurzgeschlossene Leitung in Resonanz entspricht.

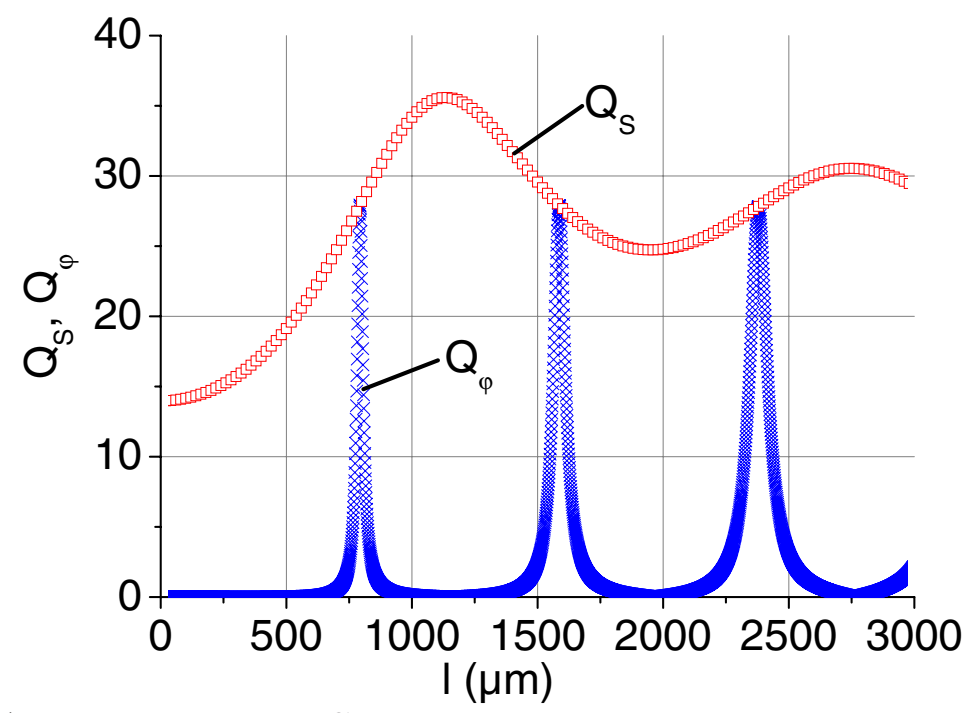

ABBILDUNG 5.12. Güte eines Leitungsresonators. Kreuze kennzeichnen die Berechnung von  $Q_{\varphi}$  nach (5.30), Quadrate die Berechnung von  $Q_s$  nach (5.37).

Im Reflexionsoszillator wird der Leitungsresonator i.A. mit einer Länge von  $l \neq \lambda/2$  eingesetzt. In Abb. 5.12 ist die Berechnung der Güte für eine in der Länge veränderliche Leitung bei einer Frequenz von  $f = 38$  GHz dargestellt. Als Beispiel wurde eine kurzgeschlossene koplanare Leitung mit  $l = 1 \mu m$  bis  $l = 3000 \mu m$  gewählt. Es ist zu erkennen, wie die beiden Gütedefinitionen voneinander abweichen. Die Güte  $Q_{\varphi}$  nach (5.30) liefert nur bei den Resonanzen der Leitung die gleichen Ergebnisse wie die Güte  $Q_s$  nach (5.37). Im Gegensatz zum Schwingkreis nach Abb. 5.10 hat eine Leitung aber keinen Betragsextremwert. Der Leitungsresonator kann also breitbandig nur mit der Güte  $Q_s$  korrekt erfasst werden.

**5.1.3. Kurokawa-Kriterium.** Alle bisherigen Untersuchungen betrachteten nur den linearen Fall der Oszillatoranalyse. Dabei wurde für die Berechnung der Güte entweder der eingeschwungene Zustand vorausgesetzt (wie bei der Herleitung der Leesonformel (5.11)), oder der aktive und passive Teil des Oszillators wurden getrennt betrachtet (wie bei der Ableitung von (5.18)). Wesentliches Kriterium war dabei die Phasensteilheit der Schleifenverstärkung.

Von Kurokawa [41, 42] wurde ein weiteres wichtiges Kriterium für die Entwicklung phasenrauscharmer Oszillatoren vorgestellt. Wieder wird die Schaltung, wie in Abb. 5.6, in einen aktiven und einen passiven Teil geteilt. Mit Hilfe der Schwingbedingung (5.22) kann die Resonanzfrequenz bestimmt werden. Für den aktiven Schaltungsteil wird jetzt bei der Resonanzfrequenz ein Signal am Eingangstor eingespeist, das in seiner Amplitude variiert wird. Dafür werden ein nichtlineares Modell des aktiven Elementes und ein nichtlinearer Schaltungssimulator (z.B. nach dem Prinzip der harmonischen Balance) benötigt. Anschließend werden die Ortskurven für den passiven Teil in Abhängigkeit von der Frequenz und für den aktiven Teil mit negativen Vorzeichen in Abhängigkeit von der Amplitude in ein gemeinsames Polardiagramm eingetragen. Der Schnittpunkt der beiden Kurven kennzeichnet genau die Stelle der Oszillation. Die tatsächliche Resonanzfrequenz kann dann aus der Ortskurve des passiven Teils abgelesen werden, die Amplitude aus der Ortskurve des aktiven Teils. Vorrausgesetzt wurde dabei, dass der aktive Teil *nur* von der Aussteuerung und der passive Teil *nur* von der Frequenz abhängig ist. Streng genommen muss die Ortskurve des aktiven Teils mit der jetzt ermittelten Resonanzfrequenz erneut berechnet werden, so dass die endgültige Lösung erst nach mehreren Iterationen erreicht wird. Für minimales Rauschen sollten die beiden Ortskurven senkrecht aufeinander treffen. Eine kleine Erhöhung der Amplitude (z.B. durch Rauschen) wird dann nicht in eine veränderte Frequenz umgesetzt. Weil es sich jeweils um konforme Abbildungen handelt, ist es dabei egal, ob die Ortskurven in Y-,Z- oder S-Parametern gezeichnet werden.<sup>4</sup>

 $4$ Bei der Betrachtung in S-Parametern muss für den aktiven Teil anstelle des negativen Vorzeichens allerdings der Kehrwert des Reflexionsfaktors betrachtet werden.

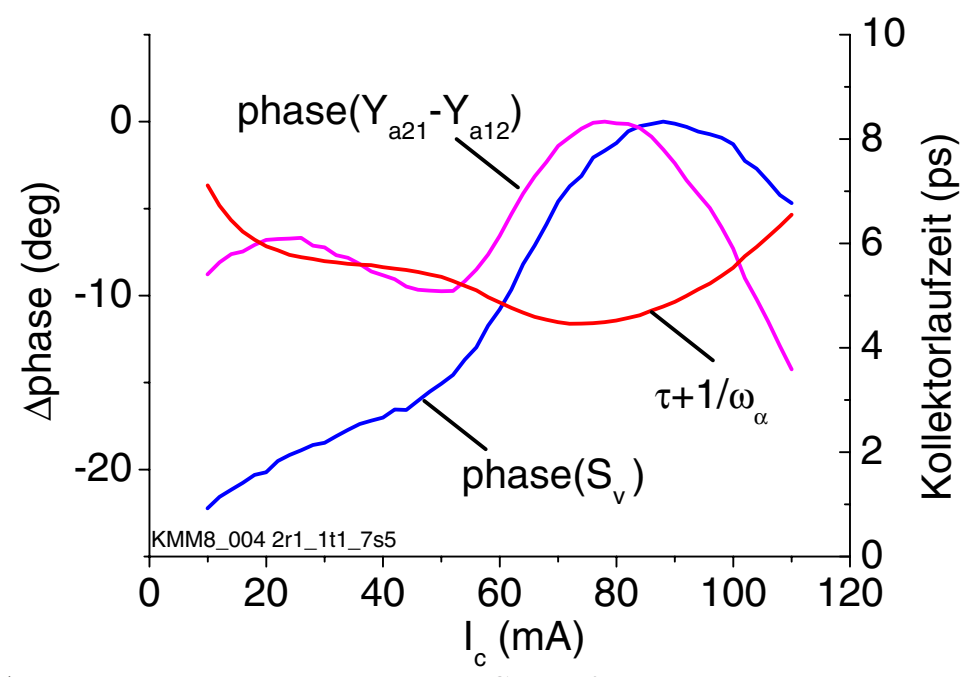

ABBILDUNG 5.13. Phase der Schleifenverstärkung und Kollektorlaufzeit als Funktion des Kollektorstromes  $I_c$ .

Für den Schaltungsentwurf ist das Kurokawa-Kriterium sehr unhandlich, weil die Bedingung für einen optimalen Winkel der Ortskurven mit zwei verschiedenen Simulationen erfüllt werden muss. Optimierungen mit dem Schaltungssimulator sind deshalb nicht möglich. Andererseits kann mit einer ähnlichen Uberlegung eine Untersuchung zum optimalen Arbeitspunkt des aktiven Elementes gemacht werden. Die Schleifenverstärkung nach (5.17) setzt sich zusammen aus den Kleinsignalparametern des aktiven und des passiven Schaltungsteils. Der Nulldurchgang der Phase bestimmt die Resonanzfrequenz und die Phasensteilheit ist entscheidend für die belastete Güte. Niedrigstes Phasenrauschen kann erreicht werden, wenn die Phase der Schleifenverstärkung bei der Resonanzfrequenz möglichst keine Abhängigkeit vom Arbeitspunkt aufweist, sondern nur von der Frequenz. Kleine, durch Rauschen verursachte Anderungen im Arbeitspunkt haben dann keine Auswirkung auf die Phase der ¨ Schleifenverstärkung und damit auf die Resonanzfrequenz. Die Ableitung der Phase der Schleifenverstärkung nach dem Arbeitspunkt sollte also möglichst zu Null werden.

In der Abb. 5.13 ist die Abhängigkeit der Phase der Schleifenverstärkung für einen Oszillator bei 38 GHz mit einem  $2x3x30 \ \mu m^2$  HBT in Abhängigkeit vom Kollektorgleichstrom  $I_c$  dargestellt. Der HBT wurde in der Simulation mit Hilfe gemessener S-Parameter berechnet. Obwohl eigentlich nur der Phasenverlauf des aktiven Teils von Interesse ist, wurde hier die Schleifenverstärkung nach (5.17) ausgewertet. Weil die Phase des passiven Schaltungsteils vom Arbeitspunkt unabhängig ist, ist die Untersuchung der gesamten Schleifenverstärkung statthaft. Durch den passiven Schaltungsteil ändert sich lediglich

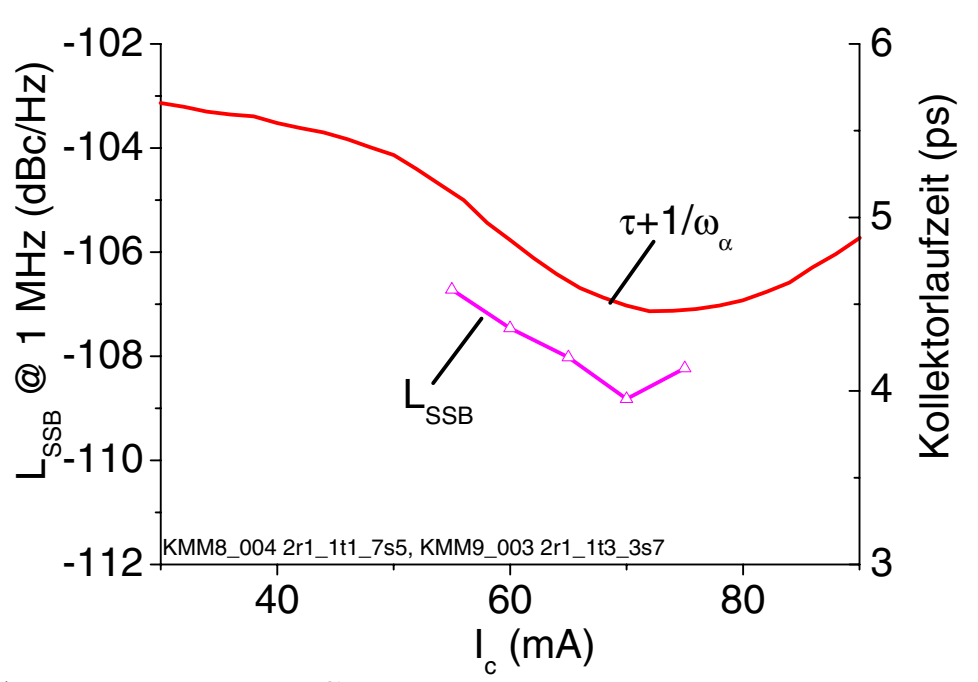

Abbildung 5.14. Gemessenes Phasenrauschen und extrahierte Kollektorlaufzeit als Funktion des Kollektorstromes.

der absolute Wert der Phase, die Ableitung nach dem Arbeitspunkt wird nicht beeinflusst.

Der Phasenverlauf in Abb. 5.13 (dargestellt ist die Differenz zur Maximalphase) zeigt ein Maximum bei  $I_c \approx 85$  mA. In diesem Arbeitspunkt ist die Ableitung der Phase nach dem Arbeitspunkt Null, weshalb er optimal bezüglich des Phasenrauschens ist. Dieses Maximum zeigt sich auch bei der Simulation von Oszillatoren, die mit HBTs anderer Fingeranzahl aufgebaut sind. Dominierender Effekt für dieses Maximum ist das Minimum der gesamten Kollektorlaufzeit  $\tau_c = \tau + 1/\omega_\alpha$  beim Einsatz des Kirk-Effektes. In der Abb. 5.13 ist deshalb auch die Extraktion für diesen Parameter dargestellt, wobei für die Extraktion dieselben S-Parameter verwendet wurden, wie bei der Simulation der Schleifenverstärkung. Wird nur  $Y_{a21}$  des aktiven Teils betrachtet, so ergibt sich das Phasenmaximum an der gleichen Stelle, wie das Minimum der Kollektorlaufzeit. Im Gegensatz zu der Untersuchung des Phasenverlaufes der Gesamtverstärkung werden aber die Arbeitspunktabhängigkeiten der restlichen Y-Parameter des aktiven Zweitores vernachlässigt.

In der Abb. 5.14 ist das gemessene Phasenrauschen eines Oszillators über dem Kollektorstrom dargestellt. Deutlich ist die Übereinstimmung der Minima von Phasenrauschen und Kollektorlaufzeit zu erkennen. Die Messung des Phasenrauschens erfolgte mit dem Spektrumanalysator, weshalb größere Messungenauigkeiten auftreten.

**5.1.4. Gleich- und Gegentaktoszillatoren.** Durch Synchronisationseffekte verbessert sich das Phasenrauschen, wenn mehrere gleichartige Oszillatoren miteinander verkoppelt werden. Nach Chang [**43**] reduziert sich die

Rauschleistung um den Faktor N, bei Verkopplung von N Einzelschaltungen. Dies hängt damit zusammen, dass sich beim Hintereinanderschalten von zwei gleichen Quellen Urspannung und Innenwiderstand verdoppeln, die Rauschspannung sich aber nur um den Faktor $\sqrt{2}$  erhöht, weil das Rauschen der einzelnen Schaltungen voneinander statistisch unabhängig ist. Das Verhältnis von Rausch- zu Signalleistung halbiert sich dann, was einer Verbesserung von 3 dB entspricht.

Im Bereich der monolithisch integrierten Mikrowellenoszillatoren ist insbesondere die Verkopplung zweier Oszillatoren von Interesse, weil sie bei vertretbarer Schaltungsvergrößerung auch Konzepte zur Erweiterung des nutzbaren Frequenzbereiches ("push-push"-Oszillatoren) ermöglicht. Dabei wird<br>die Sekeltung gespiegelt und en einem eder mehreren eugeszuchten Punkten die Schaltung gespiegelt und an einem oder mehreren ausgesuchten Punkten miteinander verknüpft. Durch die Symmetrie der Schaltung kann dann eine Gleich- und eine Gegentaktmode definiert werden. In der Abb. 5.15 ist eine

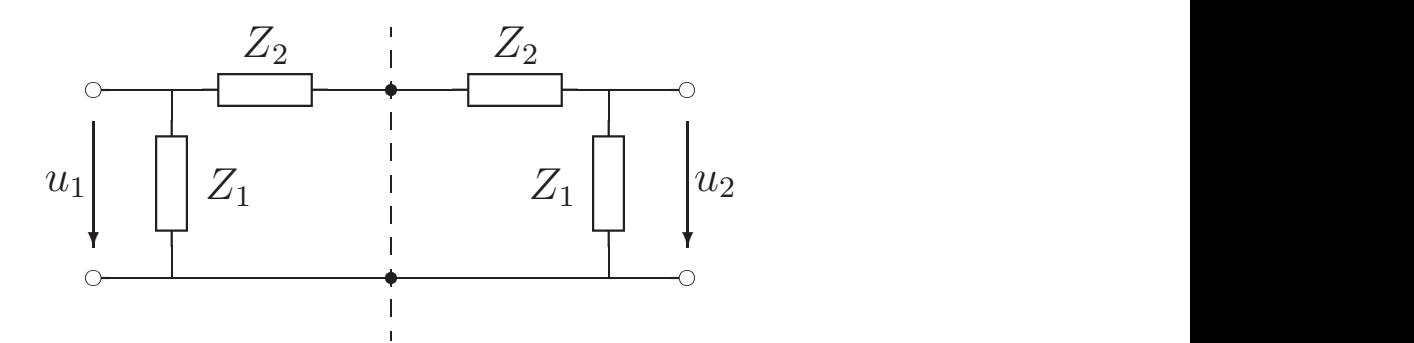

Abbildung 5.15. Kopplung zweier gleichartiger Schaltungen.

solche Zusammenschaltung schematisch dargestellt. Die Grundschaltung wird symbolisiert durch einen Widerstand  $Z_1$  am Tor und einen Widerstand  $Z_2$  zwischen Tor und Verknüpfungspunkt. Durch den Verknüpfungspunkt verläuft die Symmetrieebene, an der die Schaltung gespiegelt wird (gestrichelte Gerade in der Abb. 5.15).

Fasst man diese Schaltung als Zweitor auf, so gelten Reziprozität und Bausymmetrie. Die Zweitorgleichungen in Z-Parametern lauten dann:

(5.45)   
\n
$$
u_1 = Z_{11}i_1 + Z_{12}i_2
$$
\n
$$
u_2 = Z_{12}i_1 + Z_{11}i_2
$$
\n
$$
v_1 = \frac{Z_1(Z_1 + 2Z_2)}{2(Z_1 + Z_2)}
$$
\n
$$
Z_{12} = \frac{Z_1^2}{2(Z_1 + Z_2)}
$$

|                            |                         | Gleichtakt        | Gegentakt                |
|----------------------------|-------------------------|-------------------|--------------------------|
| Verhältniss der Spannungen | $u_2$<br>$u_1$          |                   |                          |
|                            | $u_1$<br>i <sub>1</sub> | $Z_{11} + Z_{12}$ | $Z_{11} - Z_{12}$        |
| Eingangswiderstand $Z_e$   |                         | $Z_{\rm 1}$       | $\frac{Z_1Z_2}{Z_1+Z_2}$ |

TABELLE 5.1. Beschreibung von Gleich- und Gegentaktmode aus (5.47).

Eliminiert man  $i_2$  aus (5.45), so ergibt sich die Gleichung:

(5.46) 
$$
u_1 = \frac{Z_{11}^2 - Z_{12}^2}{Z_{11}} i_1 + \frac{Z_{12}}{Z_{11}} u_2
$$

Durch Umstellen von (5.46) kann der Eingangswiderstand bestimmt werden:

(5.47) 
$$
u_1 \left( 1 - \frac{Z_{12}}{Z_{11}} \frac{u_2}{u_1} \right) = \frac{Z_{11}^2 - Z_{12}^2}{Z_{11}} i_1
$$

$$
\frac{u_1}{i_1} = \frac{Z_{11}^2 - Z_{12}^2}{Z_{11} - Z_{12} \frac{u_2}{u_1}}
$$

Mit dem Verhältnis der beiden Spannungen kann nun der Gleich- und Gegentaktfall mit Hilfe von (5.47) untersucht werden. In der Tab. 5.1 sind die beiden Fälle dargestellt. Im Gleichtaktfall ist der Eingangswiderstand  $Z_e = Z_1$ . Der Widerstand  $Z_2$  ist somit bedeutungslos, was als "virtueller Leerlauf" im<br>Verlaufingsmunkt extendent werden kann. Im Gegentektfell extendt eine Verknupfungspunkt aufgefasst werden kann. Im Gegentaktfall entsteht eine ¨ "<br>-virtuelle Masse", so dass sich der Eingangswiderstand als Parallelschaltung von  $Z_1$  und  $Z_2$  ergibt.

Am Beispiel des Reflexionsoszillators nach Abb. 5.6 soll die Vorgehensweise verdeutlicht werden. Erfolgt die Verkopplung im Gegentakt am Kollektor, so wird die Kollektormasse als Verknüpfungspunkt gewählt. Es ergibt sich die  $Schaltung$  nach Abb. 5.16, wobei im Verknüpfungspunkt die "virtuelle Mas-<br>se" getable Simuliari was des Zweiter nach Abb. 5.16, switt sich für der se" entsteht. Simuliert man das Zweitor nach Abb. 5.16, ergibt sich für den Gegentaktfall analog zu den Ergebnissen aus Tab. 5.1

(5.48) 
$$
r_{ge} = \frac{(Z_{11} - Z_{12}) - Z_0}{(Z_{11} - Z_{12}) + Z_0} = S_{11} - S_{12}
$$

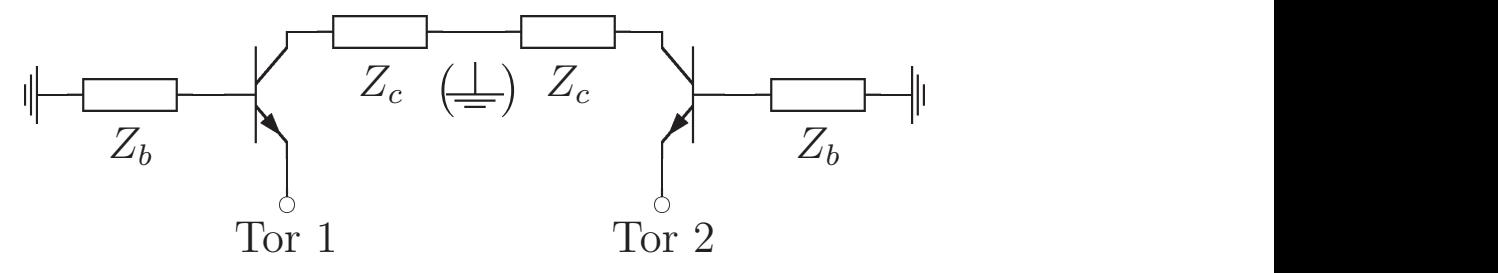

Abbildung 5.16. Im Gegentakt gekoppelter aktiver Teil des Reflexionsoszillators nach Abb. 5.6.

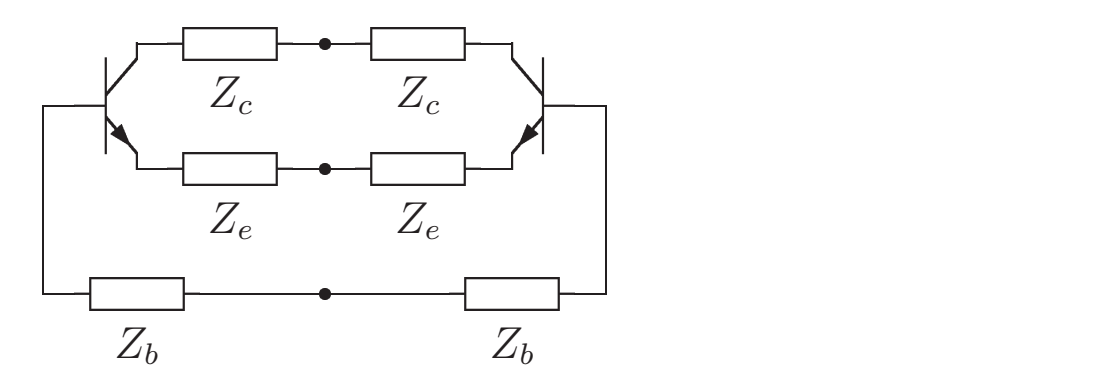

ABBILDUNG 5.17. Durch Auflösung aller drei Massepunkte des Oszillators nach Abb. 5.6 verkoppelter Gegentaktoszillator.

Gleichzeitig ist jedoch auch der Gleichtaktfall möglich:

(5.49) 
$$
r_{gl} = \frac{(Z_{11} + Z_{12}) - Z_0}{(Z_{11} + Z_{12}) + Z_0} = S_{11} + S_{12}
$$

Dieser Reflexionsfaktor entspricht dem Reflexionsfaktor, der am einfachen Oszillator nach Abb. 5.6 gemessen wird, wenn der Widerstand  $Z_c$  nicht gegen Masse geschaltet wäre, sondern am Ende offen bliebe.

In einer Simulation nach Abb. 5.16 kann  $S_{12}$  mit den Gleichungen (5.48) und (5.49) als Maß für die Separation zwischen Gleich- und Gegentaktmode angesehen werden. Je größer  $S_{12}$ , desto unterschiedlicher sind die beiden Fälle, so dass normalerweise nur einer der beiden Moden schwingfähig ist. Trotzdem müssen immer beide Fälle untersucht werden. Ist der Oszillator für eine bestimmte Frequenz im Gegentakt ausgelegt, kann trotzdem der Gleichtaktmode bei einer anderen Frequenz möglich sein. Um solche Mehrdeutigkeiten zu vermeiden, muss sichergestellt sein, dass im ganzen Frequenzbereich nur einer der beiden Moden und nur bei einer Frequenz schwingfähig ist.

Um den Oszillator nach Abb. 5.16 zu vervollständigen, muss an den Toren 1 und 2 noch der passive Schaltungsteil  $(Z_e, bzw. r_p$  nach Abb. 5.6) angeschlossen werden. Dabei kann, wie beim einfachen Oszillator, die Impedanz

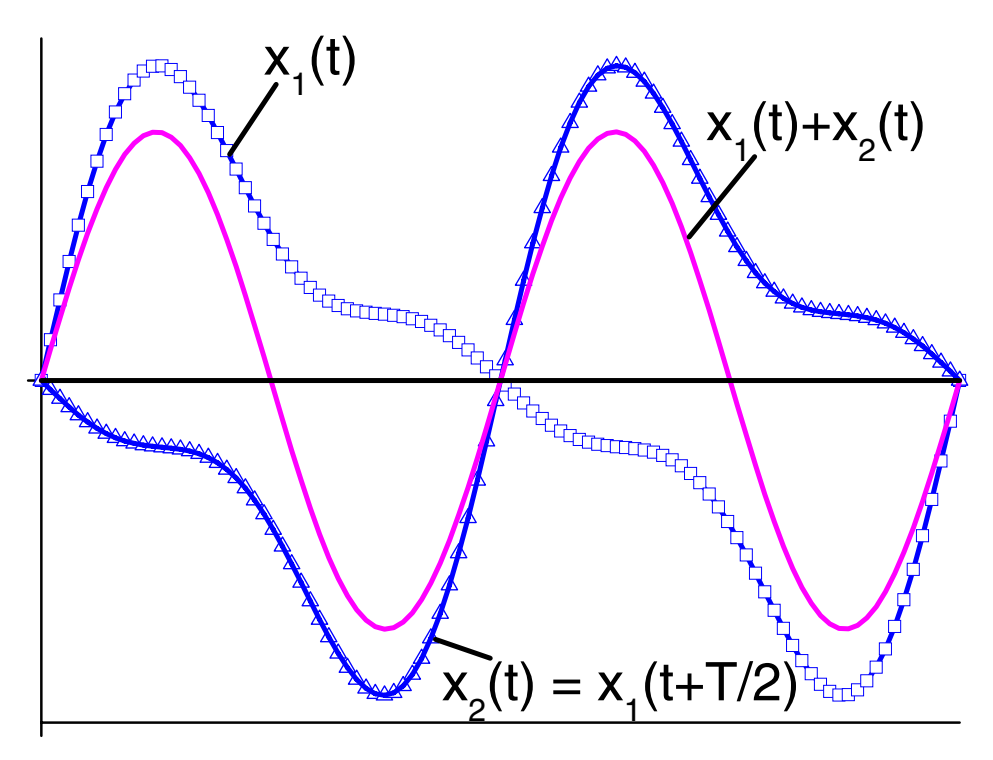

Abbildung 5.18. Addition zweier Signale in Antiphase.

 $Z_e$  gegen Masse angeschlossen werden. Prinzipiell können aber auch die anderen Massepunkte der einfachen Schaltung als weitere Verknüpfungspunkte mit "virtueller Masse" dienen. Werden alle Massepunkte aufgelöst, entsteht die Schaltung nach Abb. 5.17.

Eine Anwendung der Gleich- und Gegentakttheorie unabhängig von der Verkopplung von Oszillatoren ist im Anhang A.3.3 dargestellt.

5.1.4.1. *"Push-push Konzept"*. Der "push-push"-Oszillator ist eine spezi-<br>Ferm des im Gegentelt gelennelten Oszillatora bei der die Antiphees der elle Form des im Gegentakt gekoppelten Oszillators, bei der die Antiphase der beiden Schaltungsteile ausgenutzt wird.

Addiert man zwei um 180<sup>°</sup> verschobene Signale, löschen sich alle ungeradzahligen Harmonischen (einschließlich der Grundwelle) aus. Die geradzahligen Harmonischen dagegen überlagern sich konstruktiv. In Abb. 5.18 ist diese Addition graphisch dargestellt. Ausgewertet wurden zwei Signale mit jeweils drei Harmonischen. Nach der Addition verbleibt nur noch das Signal bei der zweiten Harmonischen. Der nutzbare Frequenzbereich des aktiven Elementes kann mit diesem Schaltungskonzept also vergrößert werden. Auf die verschiedenen Ausführungsmöglichkeiten und weitere Vor- und Nachteile wird in Kapitel 6.3 eingegangen.

**5.1.5. Großsignalanalyse.** Wie in Abb. 5.6 gezeigt, kann die Oszillatorschwingbedingung nach (5.21) durch Aufschneiden des Oszillators und Messung bzw. Simulation des Produktes der Reflexionsfaktoren bestimmt werden.

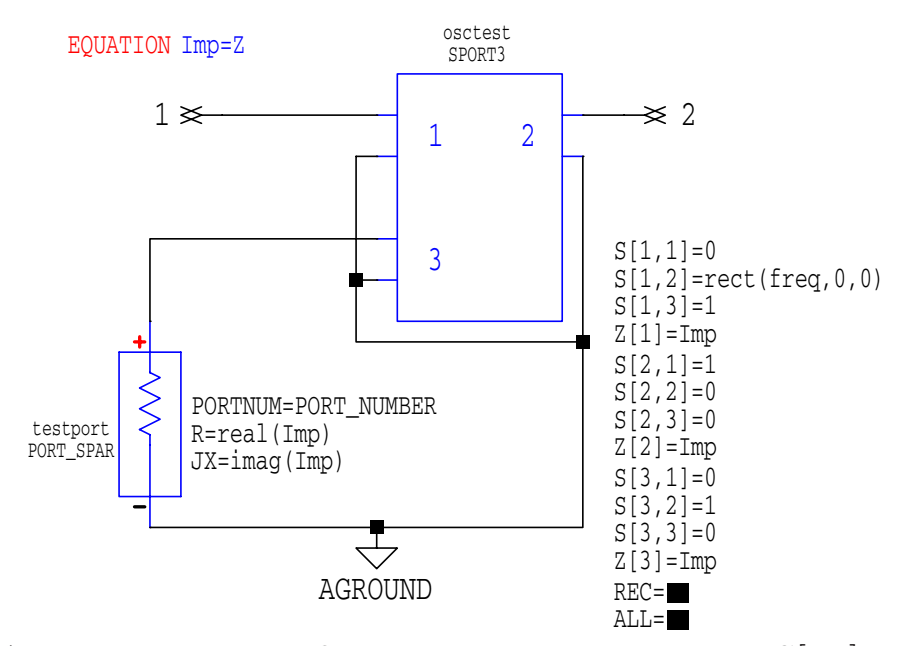

Abbildung 5.19. Oszillator Test Port aus MDS[**44**].

In kommerziellen Schaltungssimulatoren [44, 45, 46] wird dafür eine spezielle Oszillator-Testkomponente benutzt, die hier kurz vorgestellt werden soll.

In der Abb. 5.19 ist diese Testkomponente aus dem Simulator MDS [**44**] gezeigt. Mit den Toren 1 und 2 werden die beiden Schaltungsteile miteinander verbunden. Die Rechteckfunktion  $S_{12} = \text{rect}(freq, 0, 0)$  ist nur bei der Frequenz  $f = 0$  Hz Eins und sonst Null und stellt die DC-Verbindung der Tore 1 und 2 her. Für alle Frequenzen  $f > 0$  Hz gilt die folgende S-Matrix:

$$
(5.50) \qquad \begin{bmatrix} b_1 \\ b_2 \\ b_3 \end{bmatrix} = \begin{bmatrix} 0 & 0 & 1 \\ 1 & 0 & 0 \\ 0 & 1 & 0 \end{bmatrix} \begin{bmatrix} a_1 \\ a_2 \\ a_3 \end{bmatrix}
$$

An dem Messtor, das bei einer Simulation ausgewertet wird, ergibt sich der Reflexionsfaktor  $r_3$ :

(5.51) 
$$
r_3 = \frac{b_3}{a_3} = \frac{a_2}{b_1}
$$

und damit das Verhältnis der beiden Wellengrößen an den Toren 1 und 2. Die Schwingbedingung ist erfüllt, wenn  $r_3 = 1$  ist<sup>5</sup>.

Wird die Schwingbedingung nach (5.21) mit den Wellengrößen ausgedrückt ergibt sich

(5.52) 
$$
1 = \frac{a_1}{b_1} \frac{a_2}{b_2}
$$

Für die Direktverbindung  $b_2 = a_1$ , wie sie in (5.50) impliziert ist, ergibt sich  $r_3$  dann auch nach  $(5.51)$ .

<sup>5</sup>Genau genommen muss in der Kleinsignalanalyse nach dem Nyquist-Kriterium der Punkt 1 im Uhrzeigersinn eingeschlossen werden

Diese Art der Kleinsignalanalyse des Oszillators muss nicht immer zum Erfolg führen. Wird die Schaltung direkt an der Last aufgeschnitten und die Testkomponente dort eingeführt, dann entspricht der Widerstand am Tor 2 (passiver Teil) genau dem Bezugswellenwiderstand (Parameter IMP in Abb. 5.19) der Komponente. Damit wird  $a_2$  und folglich auch  $r_3$  zu Null, so dass keine Schwingmöglichkeit erkannt werden kann. Dies entspricht dem Fall, dass in der Schaltung nach Abb. 5.6 der passive Oszillatorteil eine Impedanz von  $Z_e = 50 \Omega$  hat, die mit einer größeren Impedanz anderen Vorzeichens vom aktiven Teil ausgeglichen werden könnte. Es gilt aber  $r_p = 0$  und die Schwingbedingung nach (5.21) kann nicht mehr erfullt werden. In einem solchen Fall ¨ muss die Impedanz der entsprechenden Simulationselemente geändert werden, oder die Schaltung muss an einer anderen Stelle aufgetrennt werden. Um unabh¨angig von der Lage und Impedanz des Testelementes die Schwingbedingung zu simulieren, muss die Schaltung nach (5.16) ausgewertet werden.

Ist die Schwingfähigkeit der Schaltung mit dem Oszillator-Testelement nachgewiesen, so kann anschließend die Großsignalsimulation erfolgen. Dafur ¨ wird das Testelement durch sein Großsignalpendant ersetzt, das den Ablauf der Harmonic Balance Simulation steuert. Die Schaltung wird dann vom Simulationsprogramm in einen linearen und einen nichtlinearen Teil aufgetrennt. Die Berechnung des linearen Schaltungsteiles erfolgt im Frequenz-, die des nichtlinearen im Zeitbereich. Die Ströme in den Verbindungszweigen zwischen den beiden Schaltungsteilen und die Spannungen an den Verbindungsknoten dienen als Konvergenzkriterium. Der Vergleich der beiden Lösungen erfolgt im Frequenzbereich, wodurch sich auch der Name des Verfahrens (Balance in den Harmonischen) erklärt. Weil nur quasiperiodische Lösungen zugelassen sind, wird aus dem System nichtlinearer Differentialgleichungen im Zeitbereich dann ein nichtlineares Gleichungssystem, aus dem die Spektren der Ströme und Spannungen berechnet werden können. Der Vergleich mit der Lösung des linearen Schaltungsteiles führt zu einem Fehler  $\epsilon$ , der durch weitere Iterationen minimiert wird. Die Fehler des Verfahrens liegen in der begrenzten Anzahl von berücksichtigten Harmonischen und in der Abbruchbedingung für den Restfehler  $\epsilon$ .

Die bisherige Darstellung des Harmonic Balance Prinzips setzte voraus, dass die in der Schaltung auftretenden Frequenzen alle bekannt sind. Diese Voraussetzung ist bei der Oszillatoranalyse aber nicht mehr gultig. Deshalb ¨ wird das Großsignal-Testelement benötigt. Die ungefähre Schwingfrequenz der Schaltung wird vom Entwerfer eingetragen. In einem ersten Schritt ermittelt das Simulationsprogramm dann die Kleinsignalschwingfrequenz. Ausgehend von dieser ersten Lösung für sehr kleine differentielle Ströme und Spannungen wird die Spannung am Testelement sukzessive erhöht, bis der eingeschwungene Zustand erreicht ist. Bei diesen Iterationen wird die Schwingfrequenz jeweils angepasst.

| CPW-Model  | HBT-Model  | Simulations-<br>programm | $P_{out}$<br>(dBm) | $f_{osc}$<br>(GHz) | $L_{SSB}$<br>(dBc/Hz) |
|------------|------------|--------------------------|--------------------|--------------------|-----------------------|
| Standard   | <b>FBH</b> | ADS                      | 2.48               | 35.2               | $-82.3$               |
| Standard   | GP         | ADS                      | 10.5               | 35.8               | $-89.3$               |
| <b>FBH</b> | <b>FBH</b> | ADS                      | 2.44               | 35.1               | $-63.3$               |
| <b>FBH</b> | GP         | ADS                      | 10.9               | 35.8               | $-72.1$               |
| <b>FBH</b> | <b>FBH</b> | <b>MDS</b>               | 2.24               | 34.9               | $-92.5$               |
| <b>FBH</b> | GP         | <b>MDS</b>               | 2.61               | 35.8               | $-82.5$               |
| <b>FBH</b> | GP         | <b>SERENADE</b>          | 8.28               | 35.8               | $-83.0$               |
|            | Messung    |                          | 0.3                | 35.1               | $-91$                 |

TABELLE 5.2. Vorraussetzungen und Ergebnisse der verschiedenen Simulationen eines 38 GHz-Festfrequenzoszillators. Die Phasenrauschwerte  $L_{SSB}$  beziehen sich auf eine Ablagefrequenz von  $f_a = 100$  kHz.

Um einen Eindruck von der Zuverlässigkeit der Phasenrauschanalyse in der Harmonic Balance Analyse zu bekommen, wurde ein 38 GHz Oszillator mit verschiedenen kommerziellen Schaltungssimulatoren[**44, 45, 46**] in Bezug auf die Phasenrauschanalyse untersucht<sup>[47]</sup>. Um das Problem nicht unnötig zu komplizieren, wurde dafür ein Festfrequenzoszillator gewählt. Um die Programme untereinander vergleichen zu können, wurde

- das HBT Model variiert. Verwendet wurden das klassische Gummel-Poon Model[**23**], das in allen Programmen implementiert ist, und das am FBH entwickelte HBT-Model[**36**], welches spezielle Effekte der GaAs-HBTs (Selbsterwärmung, Kirk-Effekt<sup>[37]</sup>) berücksichtigt.
- das Model der koplanaren Leitungen variiert. Hier wurde neben dem Standardmodell auch das am FBH etablierte HCPW-Model[**48**] eingesetzt.

In der Tab. 5.2 sind die Ergebnisse dargestellt. In Bezug auf die Resonanzfrequenz bilden die Simulationen zwei Gruppen. Alle Simulationen mit dem Gummel-Poon Model berechnen die Frequenz zu  $f_{osc} = 35.8$  GHz. Bei Verwendung des FBH-Models ergibt sich eine leicht verringerte Resonanzfrequenz von 34.9 GHz  $\leq f_{osc} \leq 35.2$  GHz.

Vergleicht man die Simulationen mit gleichem HBT-Model und unterschiedlichem Koplanarleitungsmodell (nur ADS), so ergeben sich nahezu identische Werte für Resonanzfrequenz und Ausgangsleistung. Das Phasenrauschen allerdings ändert sich um  $\Delta_{LSSB} = 17$  dB bzw.  $\Delta_{LSSB} = 19$  dB.

Auch wenn man die Simulationsprogramme miteinander vergleicht (nur für FBH-CPW- und Gummel-Poon-HBT-Model) ergeben sich extreme Unterschiede in den Ergebnissen der Phasenrauschsimulation. Diese Unterschiede sind sachlich nicht zu erklären, decken sich aber mit den Erfahrungen beim Schaltungsentwurf. Dort passiert es mitunter, dass die Anderung einer Leitungslänge um  $\Delta_l = 10 \ \mu \text{m}$  eine Anderung des simulierten Phasenrauschens von  $\Delta_{LSSB} = 10$  dB zur Folge hat. Es muss also festgestellt werden, dass die Phasenrauschsimulation in kommerziellen Harmonic-Balance Simulatoren nicht verlässlich funktioniert. Für den Entwurf phasenrauscharmer Oszillatoren ist es deshalb besser, das Augenmerk hauptsächlich auf die aus Kleinsignalsimulationen einfach zu berechnende belastete Güte zu richten, als nur der Phasenrauschsimulation zu trauen.

Die Zuverlässigkeit von Phasenrauschsimulationen, die auf Zeitbereichsverfahren basieren[**49, 50**], konnte im Rahmen dieser Arbeit nicht evaluiert werden.

### **5.2. Anwendungen**

**5.2.1. Belastete Güte von Reflexionsoszillatoren.** Die belastete Güte von Reflexionsoszillatoren kann mit Hilfe der Gleichungen (5.16) und (5.25) aus (5.18) berechnet werden. Dabei gibt es bei der Auswahl der Impedanzen  $Z_b, Z_c$ , und  $Z_e$  prinzipiell unendlich verschiedene Kombinationsmöglichkeiten, um die Schwingbedingung bei einer bestimmten Frequenz zu erfullen. Ziel der ¨ folgenden Untersuchung ist, den Einfluss der gewählten Impedanzen auf die belastete Güte der Schleifenverstärkung zu untersuchen, so dass beim Oszillatorentwurf optimale Einstellungen gewählt werden können. Die drei Impedanzen an den Toren des aktiven Elementes sind jeweils gegen Masse geschaltet und können deshalb unabhängig voneinander durch Reflexionsfaktoren  $r_b, r_c$ , und  $r_e$  beschrieben werden. In S-Parametern ist die Güte eines solchen Eintores nach (5.37) abhängig von seinem Betrag und seiner Phasensteilheit. Um die Einflüsse der einzelnen Torbeschaltungen auf das Gesamtsystem miteinander vergleichen zu können, wird ein gleicher Reflexionsfaktorbetrag an allen Toren vorausgesetzt:

(5.53) 
$$
|r_i| = |r_b| = |r_c| = |r_e|
$$

Unter dieser Voraussetzung kann nun die Kleinsignalschwingbedingung nach  $(5.16)$  mit  $Y_m = Y_{a21} - Y_{a12}$  und  $Z_{p12}$  nach  $(5.25)$  erfüllt werden:

$$
S_v = \frac{(Z_e - Y_{a12}Z_x)(Y_{a21} - Y_{a12})}{1 + Z_xY_x + Z_eY_y + Y_{a11}Z_b + Y_{a22}Z_c}
$$

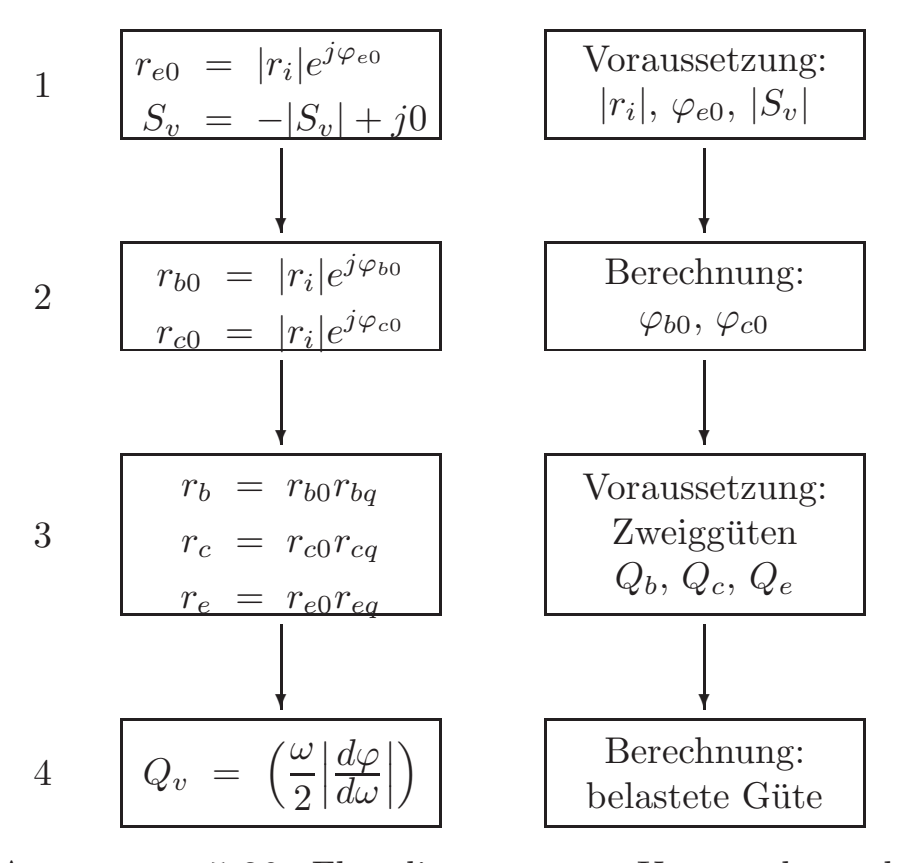

Abbildung 5.20. Flussdiagramm zur Untersuchung der belasteten Güte bei Reflexionsoszillatoren.

(5.54) 
$$
\operatorname{Im}\left\{S_v\right\} = 0 \quad \operatorname{Re}\left\{S_v\right\} \le -1
$$

Untersucht werden sollen dabei aber nicht nur der Grenzfall der Oszillation mit  $S_v = -1$  (Gleichheitszeichen in (5.54)), sondern auch die praktisch relevanten Fälle mit  $S_v < -1$ .

Für gegebene reelle Schleifenverstärkung  $S_v$  und gegebenen Reflexionsfaktorbetrag  $|r_i|$  an den einzelnen Toren muss also die Gleichung (5.54) erfüllt sein, was mit Hilfe der drei Phasenwinkel  $\varphi_{b0}$ ,  $\varphi_{c0}$  und  $\varphi_{e0}$  erfolgen soll. Weil aus der Gleichung (5.54) mit Real- und Imaginärteil nur zwei Unbekannte berechnet werden können, kann die dritte Unbekannte frei gewählt werden. Wegen der Symmetrie in der Gleichung (5.54) wurde der Emitterreflexionsfaktor als frei wählbare Beschaltung gewählt. Sind die Reflexionsfaktoren an den drei Toren bekannt, so können sie in ihrer Güte variiert werden und die Auswirkung auf die Güte der Schleifenverstärkung kann berechnet werden. Das Flussdiagramm in Abb. 5.20 verdeutlicht noch einmal den prinzipiellen Verlauf der Rechnungen.

5.2.1.1. *L¨osung der Schwingbedingung.* Der erste Schritt der Untersuchung ist also die Lösung der Schwingbedingung nach (5.54) unter den gegebenen Bedingungen. Am einfachsten erfolgt die Lösung mit graphischen Mitteln. Die Reflexionsfaktoren  $r_b$ ,  $r_c$  und  $r_e$  liegen alle auf einem Kreis mit dem Radius  $|r_i|$ . Weil die Transformation von der Reflexionsfaktor- in die Impedanzebene

eine konforme Abbildung ist, ergibt sich auch in der Impedanzebene ein Kreis. Für  $Z_c$  wird der auf der reellen Achse liegende Mittelpunkt des Kreises mit  $Z_{c0}$  und der Radius mit  $R_c$  bezeichnet

$$
Z_{c0} = Z_0 \frac{1 + |r_i|^2}{1 - |r_i|^2} + j0
$$

$$
R_c = \frac{2|r_i|Z_0}{|r_i|^2 - 1}
$$

(5.55)

 $(5)$ 

mit denen die Kreisgleichung

$$
(5.56) \t\t\t |Z_c - Z_{c0}|^2 = R_c^2
$$

erfüllt wird.  $Z_0$  bezeichnet dabei den Bezugswellenwiderstand. Sowohl der Reflexionsfaktor  $r_e$  und damit auch die Impedanz  $Z_e$ , als auch der Wert der Schleifenverstärkung  $S_v$  werden als bekannt vorausgesetzt. Die Schwingbedingung (5.54) wird nun nach  $Z_b$  in Abhängigkeit von  $Z_c$  aufgelöst:

$$
Y_y = Y_{a11} + Y_{a22} + 2Y_{a12}
$$
  
\n
$$
Y_w = Y_{a12}^2 - Y_{a12}Y_{a21} - S_v(Y_{a11}Y_{a22} - Y_{a12}^2)
$$
  
\n
$$
b_0 = \frac{S_vY_{a22}}{Y_w} - Z_e
$$
  
\n
$$
b_1 = \frac{Z_e(Y_{a21} - Y_{a12} - S_vY_y) - S_v}{Z_eY_w - S_vY_{a22}}
$$
  
\n
$$
b_2 = \frac{S_vY_{a11}}{Y_w} - Z_e
$$
  
\n.57)  
\n
$$
Z_b = b_0 \frac{Z_c + b_1}{Z_c - b_2}
$$

Gleichung (5.57) stellt eine konforme Abbildung von  $Z_c$  nach  $Z_b$  dar. Es ergibt sich also auch für  $Z_b$  ein Kreis mit dem Mittelpunkt  $Z_{b0}$  und dem Radius  $R_b$ , der sich berechnen lässt, indem drei verschiedene Punkte für  $Z_c$  in  $(5.57)$ eingesetzt werden<sup>6</sup>:

(5.58) 
$$
Z_{b0} = \frac{-b_0 \left( R_c^2 + (b_1 + Z_{c0}) (b_2 - Z_{c0})^* \right)}{|b_2 - Z_{c0}|^2 - R_c^2}
$$

$$
R_b = \frac{|R_c b_0 (b_1 + b_2)|}{|b_2 - Z_{c0}|^2 - R_c^2}
$$

 $Z_b$  erfüllt dann die Kreisgleichung:

$$
(5.59) \t\t |Z_b - Z_{b0}|^2 = R_b^2
$$

<sup>6</sup>z.B.  $Z_{c1} = Z_{c0} + R_c$ ,  $Z_{c2} = Z_{c0} - R_c$  und  $Z_{c3} = Z_{c0} + jR_c$ 

Damit die Schwingbedingung nach  $(5.54)$  erfüllt ist, muss  $Z_b$  also die Gleichung  $(5.59)$  erfüllen. Gleichzeitig muss aber auch für  $Z_b$  die Betragsbedingung nach (5.56) gelten. Die Schnittpunkte dieser beiden Kreise kennzeichnen also die gesuchte Lösung für  $Z_b$ :

$$
Z_{bc} = |Z_{b0} - Z_{c0}|
$$
  
\n
$$
Z_{b1,2} = Z_{b0} +
$$
  
\n
$$
\frac{Z_{c0} - Z_{b0}}{2Z_{bc}^2} \left( (R_b^2 - R_c^2 + Z_{bc}^2) \pm \sqrt{((R_b - Z_{bc})^2 - R_c^2) ((R_b + Z_{bc})^2 - R_c^2)} \right)
$$
  
\n(5.60)

Durch Einsetzen dieser Lösungen in (5.57) können die zugehörigen Werte von  $Z_c$  berechnet werden:

(5.61) 
$$
Z_{c1,2} = \frac{b_0b_1 + b_2Z_{b1,2}}{Z_{b1,2} - b_0}
$$

Die Impedanzen nach (5.60) und (5.61) können nun in Reflexionsfaktoren umgerechnet werden:

(5.62) 
$$
r_{b0} = \frac{Z_{b1,2} - Z_0}{Z_{b1,2} + Z_0}
$$

$$
r_{c0} = \frac{Z_{c1,2} - Z_0}{Z_{c1,2} + Z_0}
$$

Der zweite Schritt im Ablaufdiagramm Abb. 5.20 ist damit erfullt. Der Wur- ¨ zelausdruck aus (5.60) ermöglicht eine Unterscheidung, ob Lösungen möglich sind oder nicht. Ist dieser Ausdruck Null, so stoßen die Kreise aneinander und es gibt genau eine Lösung. Als komplexwertige Zahlen sind in  $(5.60)$  nur  $Z_{b0}$ und  $Z_{c0}$  vorhanden. Der Ausdruck lässt sich also als Vektor auffassen, der von  $Z_{b0}$  aus in Richtung von  $Z_{c0}$  zeigt:

(5.63) 
$$
Z_{b1,2} = Z_{b0} + \frac{Z_{c0} - Z_{b0}}{2Z_{bc}^2} \ldots)
$$

Die Schnittpunkte der Kreise liegen auf einer Senkrechten zu diesem Vektor. Das bedeutet, dass der Wurzelausdruck imaginär werden muss, damit zwei richtige Lösungen existieren.

5.2.1.2. *Implementierung der Zweiggüten*. Die Güte ist für ein beliebiges Zweitor bei beliebiger Phase berechenbar mit (5.37). Um die Güte an den Toren des aktiven Elementes beeinflussen zu können, wird (5.37) aufgelöst nach der Phasensteilheit, wobei  $|r_i|$  für den Reflexionsfaktorbetrag eingesetzt werden kann:

(5.64) 
$$
\frac{d\varphi}{d\omega} = \frac{Q\left(1 - |r_i|^2\right)}{|r_i|\omega_0}
$$

Soll an der Basis die Güte  $Q_b$  eingestellt werden, so wird der nach  $(5.62)$ berechnete Reflexionsfaktor  $r_{b0}$  mit  $r_{bq}$  multipliziert:

(5.65)  
\n
$$
r_{bq} = 1e^{j(\omega - \omega_0)} \frac{d\varphi_b}{d\omega}
$$
\n
$$
= 1e^{j(\omega - \omega_0)} \frac{Q_b(1 - |r_i|^2)}{|r_i|}
$$

Für das Produkt  $r_b = r_{b0}r_{bq}$  ergibt sich bei  $\omega \to \omega_0$  genau  $r_{b0}$ , während für Frequenzen in der Umgebung von  $\omega_0$  eine der Güte entsprechende Phasensteilheit erzeugt wird. Damit ist der dritte Schritt im Ablaufdiagramm Abb. 5.20 erfüllt.

5.2.1.3. Güte der Schleifenverstärkung. Die Untersuchung, wie die Güte der Schleifenverstärkung durch die äußere Beschaltung beeinflusst wird, kann nur numerisch erfolgen. Eine analytische Ableitung der Phasensteilheit von (5.54) überfordert die üblichen mathematischen Programme. Außerdem müssten auch für die Y-Parameter des aktiven Elementes analytische Ausdrücke eingesetzt werden.

Als Beispiel wurde ein 38 GHz-Oszillator mit einem  $2x3x30 \ \mu m^2$ -HBT, der durch sein Kleinsignalersatzschaltbild beschrieben wurde, untersucht. Es ist davon auszugehen, dass sich die wesentlichen Erkenntnisse auch auf andere Transistoren und Frequenzen übertragen lassen. Ein Beweis dafür kann aber nicht gegeben werden. Als Grundlage sollen Parametervariationen verwendet werden, die für den praktischen Schaltungsentwurf beispielhaft sind. Die Werte sind in Tab. 5.3 aufgelistet.

In einem ersten Schritt wurde die Abhängigkeit der belasteten Güte von dem gewählten Winkel der Emitterzweigimpedanz  $\varphi_{e0}$  untersucht. In drei verschiedenen Rechnungen wurde jeweils einer der Zweigimpedanzen  $Z_b$ ,  $Z_c$  bzw.  $Z_e$  eine Güte von  $Q_i = 30$  zugeordnet, während die beiden anderen Zweige mit  $Q = 0$  angenommen wurden. Die Zweige ohne Güte haben dann keine Phasensteilheit, so dass sich fur alle Frequenzen der gleiche Reflexionsfaktor ¨ ergibt. In der Abb. 5.21 sind die Ergebnisse dieser Rechnung zu sehen. Nach (5.60) und (5.61) gibt es für jeden angenommenen Winkel  $\varphi_{e0}$  zwei Lösungen für  $Z_b$  und  $Z_c$ . In der linken Hälfte von Abb. 5.21 gilt das positive Vorzeichen, rechts das negative.

Für Winkel 160 °  $\lesssim \varphi_{e0} \lesssim 200$  ° gibt es keine Lösungen für  $Z_b$  und  $Z_c$ . Ansonsten ist eine starke Abhängigkeit der belasteten Güte vom Winkel  $\varphi_{e0}$  zu

| Parameter                     | minimal | typisch | maximal |
|-------------------------------|---------|---------|---------|
| $\varphi_{e0}$                |         |         | 360     |
| $ r_i $                       | 0.9     | 0.98    | 0.99    |
| $ S_v $                       | 1.0     | 1.3     | 1.6     |
| Zweiggüten<br>$Q_b, Q_c, Q_e$ | 5       | 30      | 100     |

Tabelle 5.3. Parametervariationen der Untersuchung der Güte der Schleifenverstärkung.

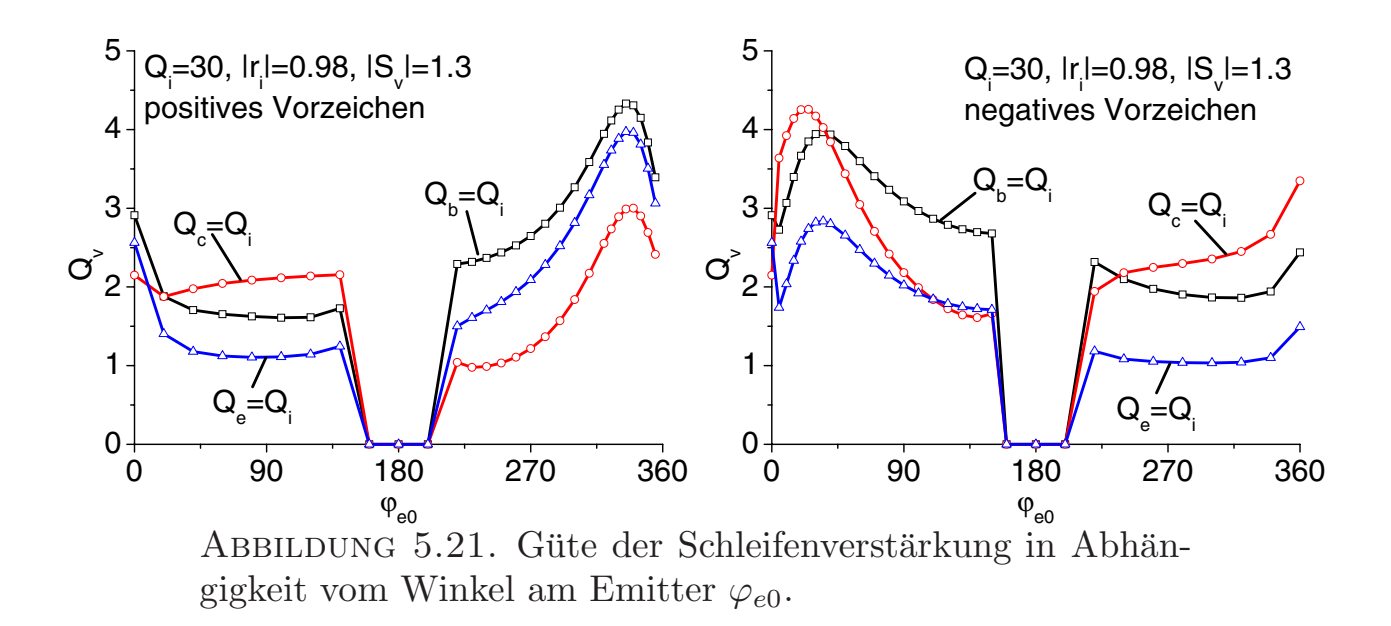

beobachten. Jede der drei Kurven hat ein Maximum in der Nähe des Leerlaufes, wobei für die Lösungen mit positiven Vorzeichen der optimale Emitterreflexionsfaktor kapazitiv ist, andernfalls ist er induktiv. Das absolute Gutemaximum ¨ ergibt sich für Basis- und Emitterimpedanz bei der Lösung mit positivem Vorzeichen, für die Kollektorimpedanz bei negativem.

Generell gilt, dass die Güte der Zweigimpedanzen von  $Q_i = 30$  auf Werte von maximal  $Q_v \approx 5$  drastisch verkleinert wird. Bei ungünstiger Wahl von  $\varphi_{e0}$  können sogar Werte von nur  $Q_v \approx 1$  erreicht werden.

Die nächste Untersuchung gilt der Variation der Güte der Zweigimpedanzen. Diese hängt nach (5.37) sowohl vom Betrag als auch von der Phasensteilheit des Reflexionsfaktors ab. Der Betrag der Reflexionsfaktoren wird durch  $|r_i|$ eingestellt, die Phasensteilheit durch die Zweiggüte  $Q_i$ . Ausgewertet wird dabei immer der Fall des optimalen Emitterwinkels  $\varphi_{e0} = \varphi_{e0opt}$ . Nach Abb. 5.21 liegt dieser z.B. für die Einstellung der Güte am Emittertor bei  $\varphi_{e0opt} \approx 315^{\circ}$ bei der Lösung mit positivem Vorzeichen.

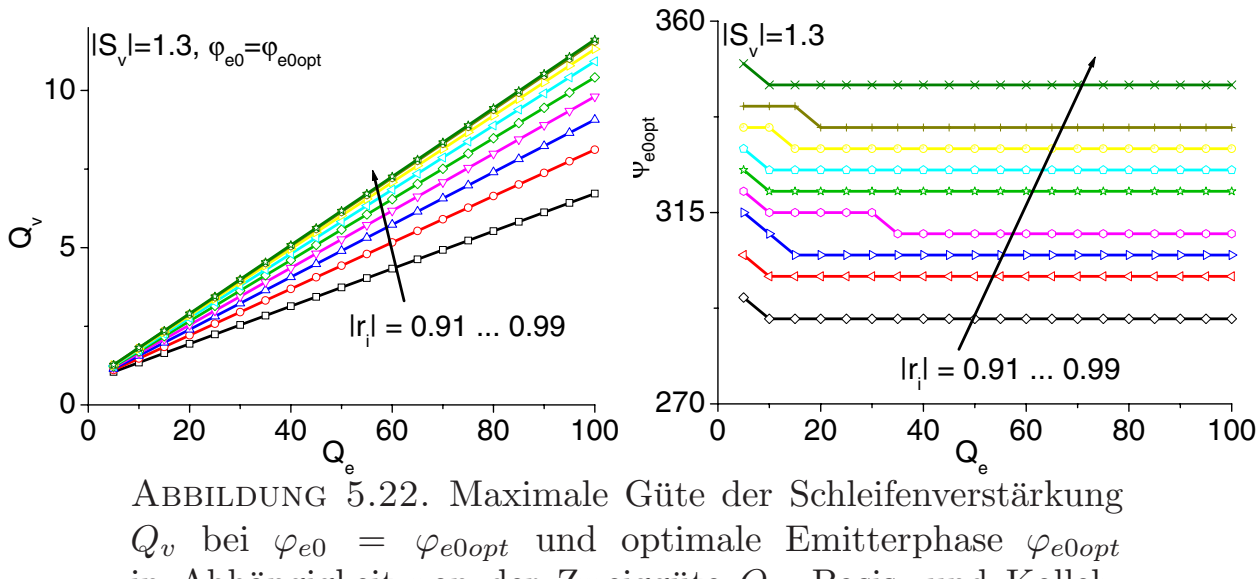

in Abhängigkeit von der Zweiggüte  $Q_e$ . Basis- und Kollektorzweig haben die Güte  $Q_b = Q_c = 0$ . Parameter ist der Reflexionsfaktorbetrag  $|r_i|$ .

In der Abb. 5.22 sind die Ergebnisse am Beispiel des Emittertores gezeigt. Für verschiedene Güten  $Q_e$  und verschiedene Reflexionsfaktorbeträge  $|r_i|$  wurde die Güte der Schleifenverstärkung  $Q_v$  beim jeweils optimalen Emitterwinkel  $\varphi_{e0opt}$  berechnet. Für alle  $|r_i|$  ergibt sich ein linearer Zusammenhang zwischen  $Q_v$  und der Zweiggüte  $Q_e$ , wobei diese Geraden aber nicht übereinander liegen. Für kleinere Reflexionsfaktoren  $|r_i|$  (d.h. loserer Ankopplung) ergibt sich bei gleicher Zweiggüte eine größere Güte  $Q_v$ . Im rechten Teil von Abb. 5.22 ist der dazu gehörige optimale Emitterwinkel  $\varphi_{e0opt}$  gezeigt. Für Zweiggüten von  $Q_e \gtrsim 30$  bleibt dieser Winkel jeweils konstant.

Untersucht man Basis- und Kollektortor auf die gleiche Art und Weise, ergibt sich ebenso ein linearer Zusammenhang zwischen Zweig- und belasteter Güte. Auch der jeweils optimale Emitterwinkel bleibt in Abhängigkeit von der Zweiggüte konstant. Deshalb ist es sinnvoll, die verschiedenen Tore bei fester Kreisgüte  $Q_i = 30$  miteinander zu vergleichen. In der Abb. 5.23 sind die Ergebnisse zu sehen. Während die belastete Güte durch größer werdenden Reflexionsfaktorbetrag an der Basis abfällt, steigt sie bei entsprechender Beschaltung von Kollektor bzw. Emitter. Insgesamt ist durch diese Variation eine Veränderung bis zu einem Faktor von zwei zu beobachten.

Für kleinere Reflexionsfaktoren mit  $r_i \lesssim 0.935$  ist der optimale Emitterwinkel für die drei verschiedenen Zweige gleich und liegt bei  $\varphi_{e0opt} \approx 290^{\circ}$ . Dabei ist allerdings beim Kollektorzweig die Lösung mit negativen Vorzeichen zu wählen. Für größere Reflexionsfaktoren gibt es bei der Kollektorbeschaltung eine Sprungstelle und der optimale Emitterwinkel liegt dann bei  $\varphi_{e0opt} \approx 30^{\circ}$ . Dieser Wert konnte auch schon der Abb.  $5.21(r_i = 0.98)$  entnommen werden.

Als letzter Einflussparameter verbleibt noch die Größe der Schleifenverstärkung  $|S_v|$ . Um sicheres Anschwingen zu gewährleisten, muss beim Entwurf

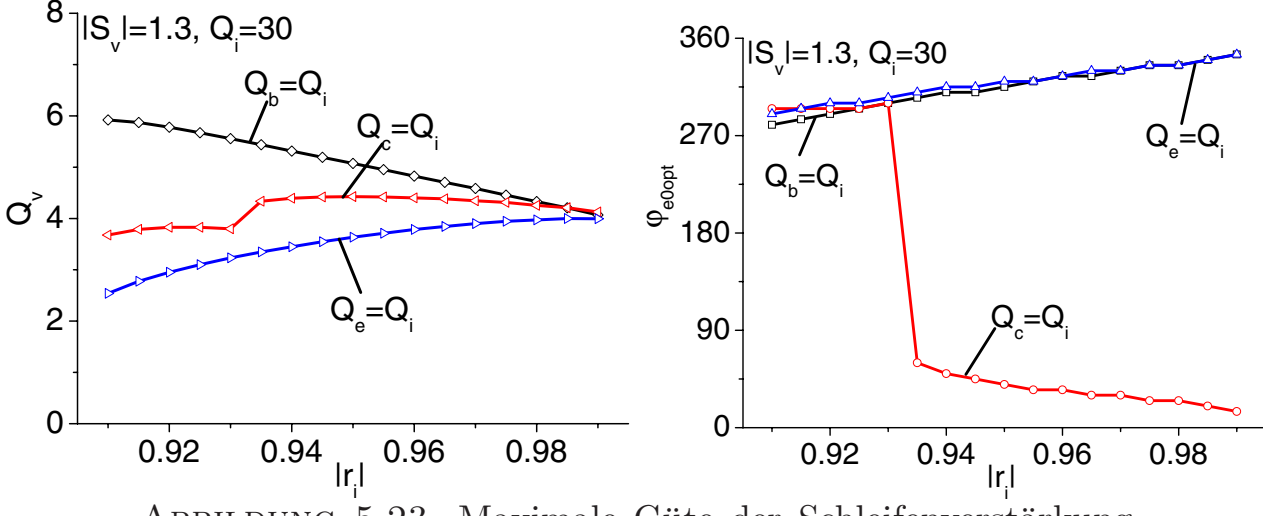

ABBILDUNG 5.23. Maximale Güte der Schleifenverstärkung  $Q_v$  bei  $\varphi_{e0} = \varphi_{e0opt}$  und optimale Emitterphase  $\varphi_{e0opt}$ in Abhängigkeit vom Reflexionsfaktorbetrag  $|r_i|$  für eine Zweiggüte von  $Q_i = 30$ .

einer Oszillatorschaltung immer  $|S_v| \gtrsim 1.2$  sichergestellt sein. Erhöht man die Schleifenverstärkung weiter, so muss natürlich der Reflexionsfaktorbetrag  $|r_i|$ entsprechend groß sein, damit noch genügend Verstärkungsreserve vorhanden ist. In der Abb. 5.24 sind die Ergebnisse der Simulation mit  $|r_i| = 0.98$  gezeigt. Eine Erhöhung der Schleifenverstärkung verringert die belastete Güte, weshalb Werte von  $|S_v| \gtrsim 1.3$  nicht sinnvoll sind. Beim Übergang in den stationären Zustand sinkt die (Großsignal-)Schleifenverstärkung auf genau 1 ab. Die Ergebnisse nach Abb. 5.24 sind somit ein Indiz dafür, wie sich die belastete Güte beim Ubergang in den stationären Zustand ändert. Bei einer gewählten Schleifenverstärkung von 1.2  $\leq |S_v| \leq 1.3$  ergibt sich für alle Zweige eine leichte Verbesserung der belasteten Güte.

Auch der optimale Emitterwinkel  $\varphi_{e0opt}$  zeigt kaum eine Abhängigkeit von der gewählten Schleifenverstärkung. Für Werte von  $|S_v| \lesssim 1.2$  ist überhaupt keine Variation mehr zu sehen.

Für den untersuchten Fall des 2x3x30  $\mu$ m<sup>2</sup> HBT bei einer Frequenz von  $f_{osc} = 38 \text{ GHz}$  lassen sich die Regeln für maximale belastete Güte  $Q_v$  wie folgt zusammenfassen:

- Die Schleifenverstärkung  $|S_v|$  sollte im Bereich 1.2  $\lesssim |S_v| \lesssim 1.3$ gewählt werden.
- $\bullet\,$  Wichtigster Parameter ist der optimale Emitterwinkel $\varphi_{e0opt}.$  Das Optimum ist für fast alle Fälle kapazitiv in der Nähe des Leerlaufes.
- Eine Erhöhung der Phasensteilheit verbessert an jedem Tor linear die belastete Güte $Q_v$ .
- An der Basis sollte große Phasensteilheit mit eher kleinem, am Emitter und Kollektor mit eher großem Reflexionsfaktorbetrag eingestellt werden.

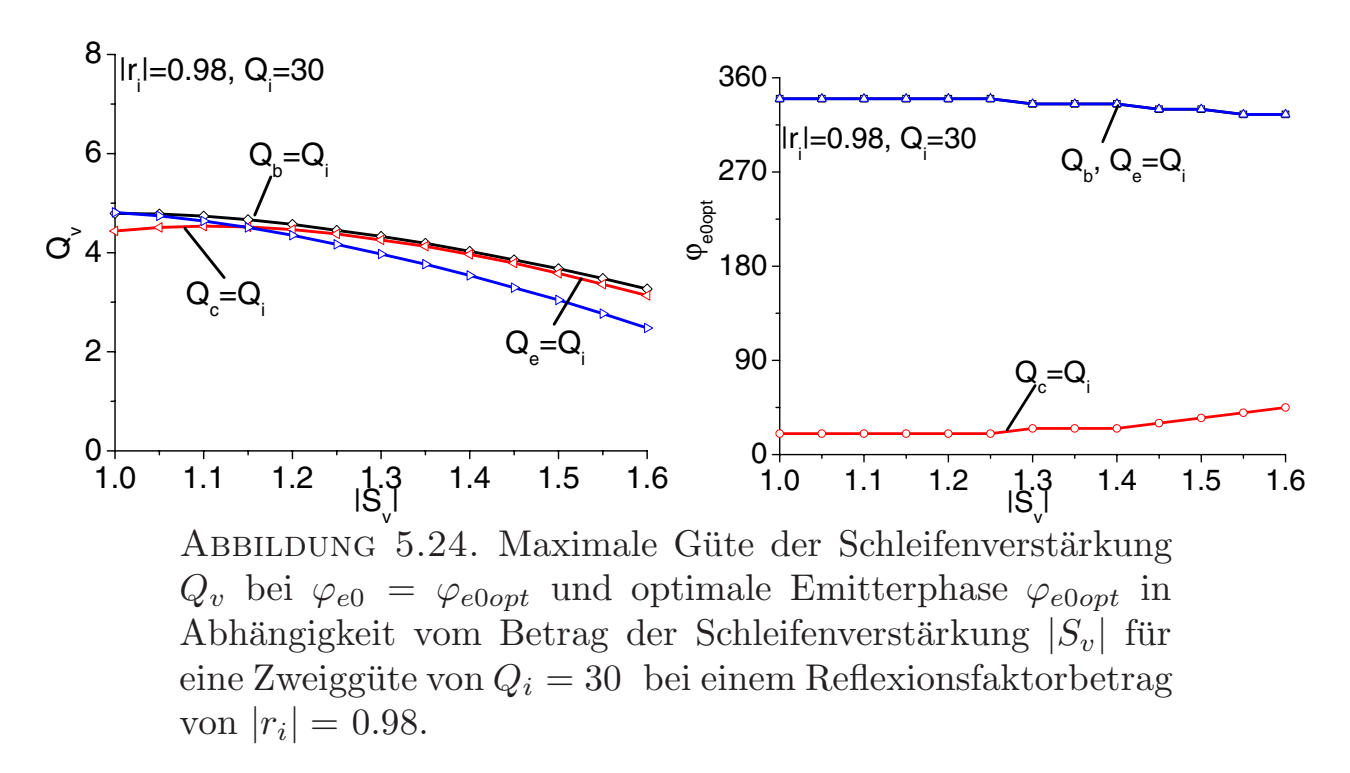

Im tatsächlichen Schaltungsentwurf können diese Regeln Hinweise für eine optimale Schaltungskonfiguration geben. Trotzdem muss die belastete Gute ¨ numerisch optimiert werden, weil i.A. die Voraussetzung gleicher Reflexionsfaktorbeträge  $|r_i|$  an allen Zweigen nicht gegeben ist und auch Zweige mit einer Güte von 0, abgesehen von Kurzschluss und Leerlauf, in der Praxis nicht verwendet werden.

## KAPITEL 6

# **Schaltungen**

Im folgenden Kapitel sollen verschiedene Oszillatoren vorgestellt werden:

- Ein 23 GHz-VCO in MESFET-Technologie
- Ka-Band-Oszillatoren mit gleichem aktiven Schaltungsteil und unterschiedlichen Resonatoren in HBT-Technologie
- Ein 76 GHz "push-push"-VCO in HBT-Technologie

Gemeinsam ist allen Schaltungen die Realisierung auf GaAs mit koplanaren Leitungen. Dementsprechend haben die passiven Elemente aller Schaltungen vergleichbare Güten.

Der MESFET-Oszillator dient als Beispiel, wie wichtig das niederfrequente Rauschen für das Phasenrauschen des Oszillators ist. Trotz vergleichbarer Güten ist die Performance dieser Schaltung deutlich schlechter, als die der HBT-Schaltungen, obwohl diese bei höherer Frequenz arbeiten.

An den verschiedenen HBT K-Band-Oszillatoren wird der Einfluss der Resonatorgüte auf das Phasenrauschen gezeigt. Die Gültigkeit der Gütedefinition aus 5.1.1 wird durch diese Untersuchung bestätigt.

Als Beispiel für einen "push-push"-VCO dient die dritte Schaltung. Durch geschickte Zusammenschaltung kann der unerwunschte Gleichtaktmode unter- ¨ drückt werden. Die Ergebnisse im Phasenrauschen sind für MMIC-Oszillatoren in diesem Frequenzbereich sehr gut.

## **6.1. 23 GHz VCO in MESFET-Technologie**

Als Beispiel für einen GaAs-MESFET-Oszillator soll ein 23 GHz-VCO vorgestellt werden. In der Abb. 6.2 ist das Schaltbild zu sehen. Mit einer kapazitiven Source-Beschaltung wird am Gate des FET ein negativer Widerstand  $(|S_{11}| > 1)$  eingestellt. Diese Kapazität wird mit einer am Ende leerlaufenden Leitung  $l_e$  realisiert. Parallel dazu liegt eine kurzgeschlossene  $\lambda/4$ -Leitung, die den Gleichstromfluss ermöglicht. Bei der Arbeitsfrequenz des Oszillators wird dieser Kurzschluss in einen Leerlauf transformiert, so dass diese Leitung dann unwirksam ist.

Am Drain wird über die beiden Leitungen  $l_d$  und  $l_{dDC}$  (L-Transformator) auf die 50 Ω Last transformiert. Der Resonator am Gate besteht aus zwei gegensinnig seriell geschalteten Dioden, die als veränderliche Kapazität wirken. Im Gleichstromfall liegen sie durch die hochohmigen Widerstände  $R_{v1}$ 

und  $R_{v2}$  parallel und ihr Arbeitspunkt kann mit positiver Spannung eingestellt werden. Die Leitung  $l_v$  transformiert die Diodenkapazität an das Gate, so dass durch die Phasenbedingung von (5.40) die Mittenfrequenz eingestellt wird. Mit dem Koppelkondensator  $C_k$  werden die Dioden und der Transistor gleichstrommäßig getrennt.

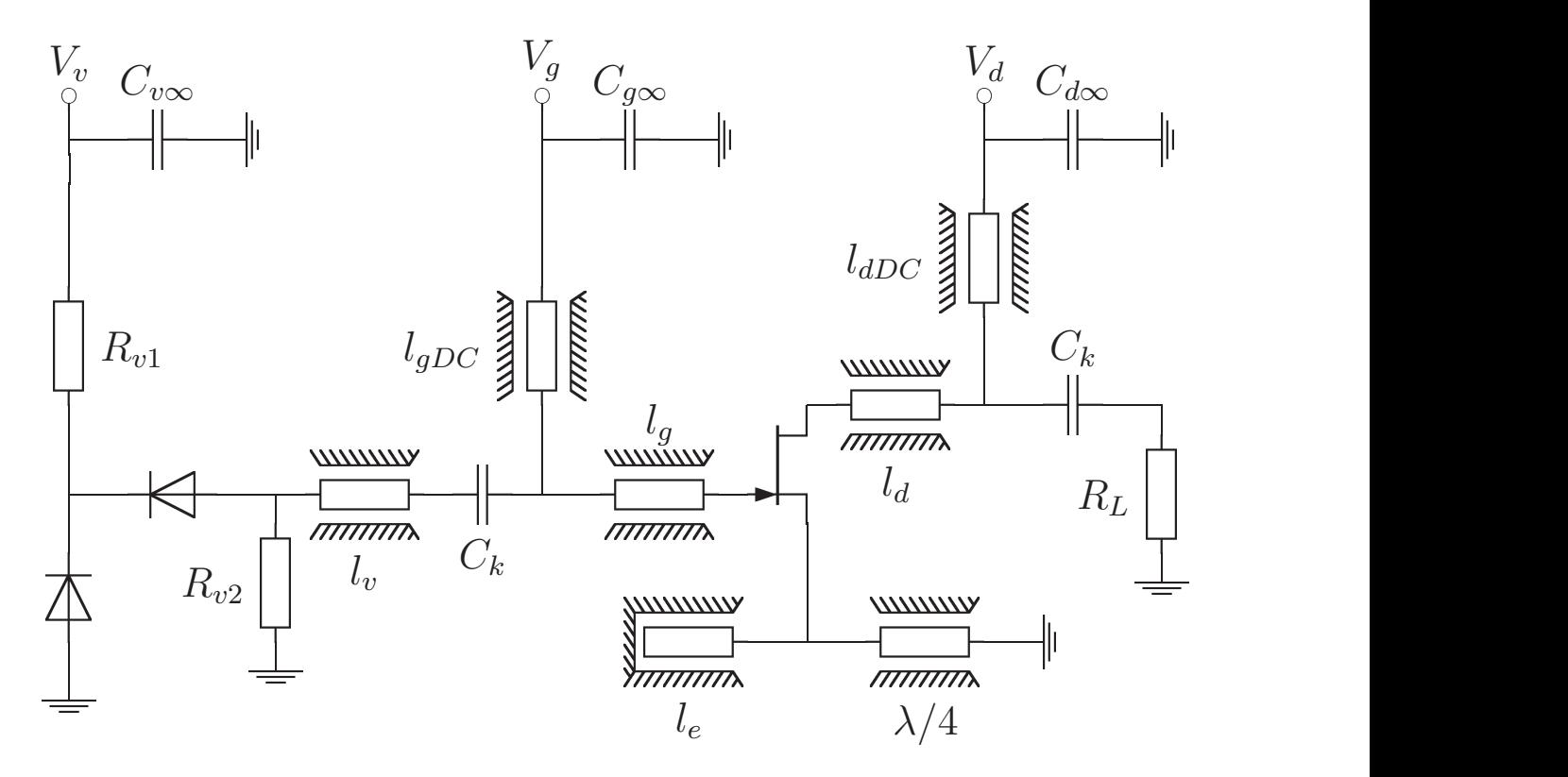

ABBILDUNG 6.1. Schaltbild des 23 GHz MESFET-Oszillators.

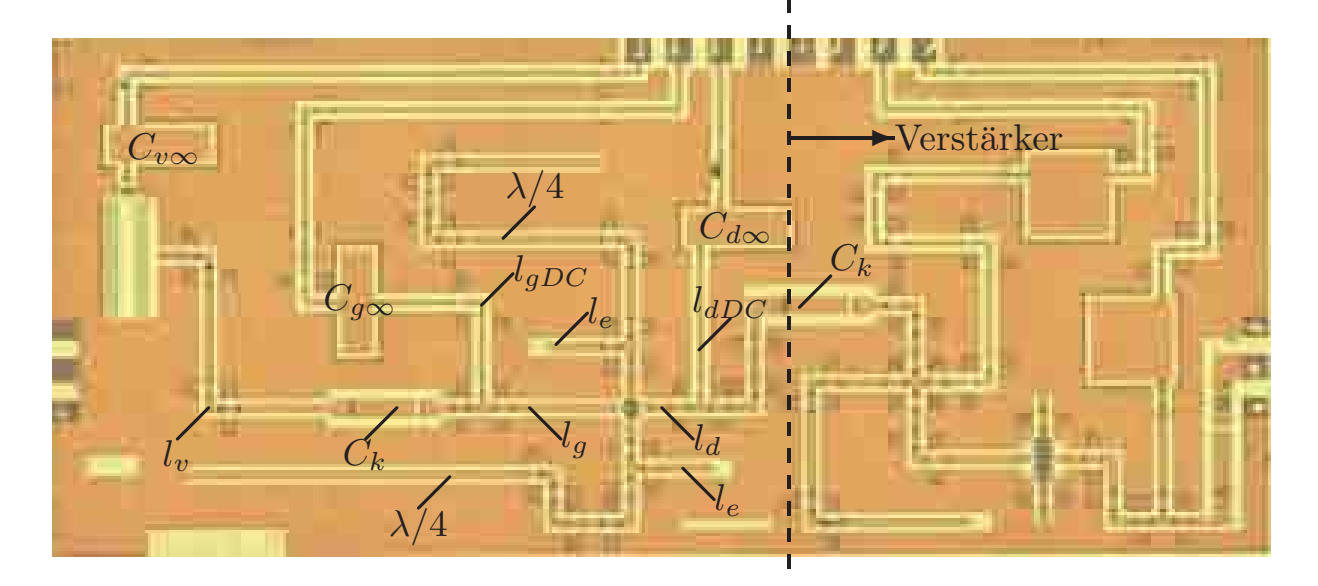

Abbildung 6.2. Chipfoto des 23 GHz-VCOs. Die Schaltungsgröße beträgt  $3.0x1.3 \text{ mm}^2$ .

Ein Foto des Oszillators ist in Abb. 6.2 gezeigt. Um eine symmetrische Beschaltung des FET zu erhalten, wurde die Source-Beschaltung zweifach ausgeführt.

An Stelle des Lastwiderstandes  $R_L$  aus Abb. 6.1 ist ein einstufiger Verstärker vorhanden. Neben der Leistungsverstärkung dient dieser der Entkopplung des Oszillators von der Last, was ein "load-pulling", insbesondere während der on-wafer"-Messung, verhindert.

" Die Messergebnisse dieser Schaltung sind in der Abb. 6.3 zu sehen. Im gesamten Bereich der Frequenzabstimmung von −0.5 V  $\leq V_d \leq 1.75$  V ergibt sich eine Ausgangsleistung von  $P_{out} \approx 9$  dBm. Die Frequenz lässt sich um  $\Delta_f$  = 500 MHz bei einer Mittenfrequenz von  $f_{osc}$  = 23.1 GHz verstellen. Dies entspricht einer Frequenzabstimmung von  $\Delta_f = 2.2$  %.

Das Phasenrauschen ergibt sich unabhängig von der Varaktorspannung zu  $L_{SSB} = -71$  dBc/Hz bei einer Ablagefrequenz von  $f_a = 100$  kHz. Im gesamten Frequenzbereich kann das Rauschen durch eine Gerade mit einer Steigung von −30 dBc/dec approximiert werden. Das 1/f-Rauschen des FET ist also der dominierende Effekt im Phasenrauschen des Oszillators.

## **6.2. Ka-Band-Oszillatoren in HBT-Technologie**

Um den durch (5.9) beschriebenen Zusammenhang zwischen belasteter Güte und Phasenrauschen zu untersuchen, wurden Oszillatoren mit verschiedenen Resonatoren entworfen, die im Frequenzbereich von 38 GHz schwingen. Alle Schaltungen beruhen auf derselben Grundschaltung, die in Abb. 6.4 dargestellt ist.

Insgesamt wurden in dieser Konfiguration vier Festfrequenzoszillatoren und ein VCO entworfen. Der frequenzbestimmende Resonator ist am Emitter (Tor  $r_a$  aus Abb. 6.4) angeschlossen. Die Untersuchung der Oszillatoren erfolgt in vier Schritten:

• Nachsimulation des aktiven Teils

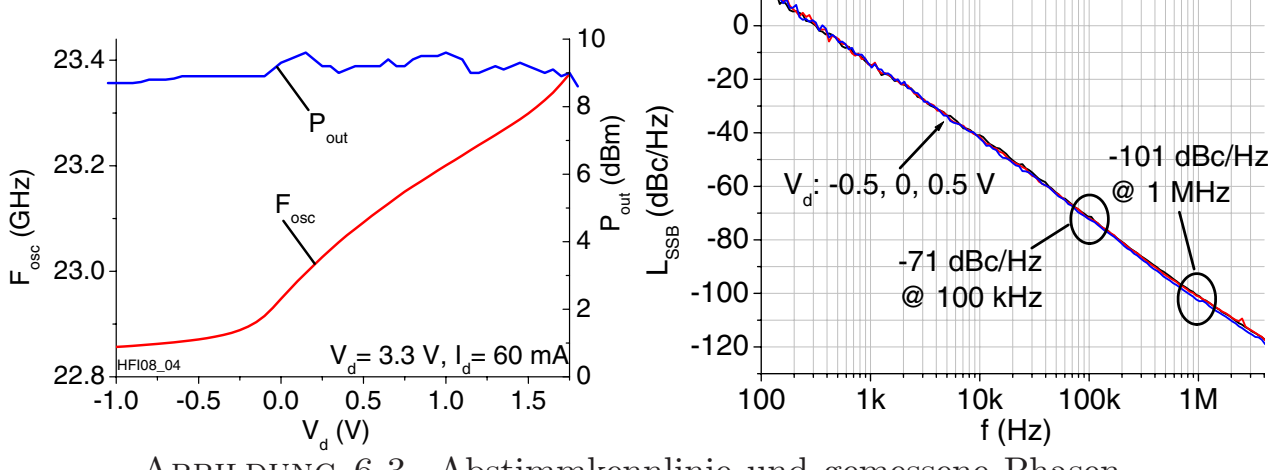

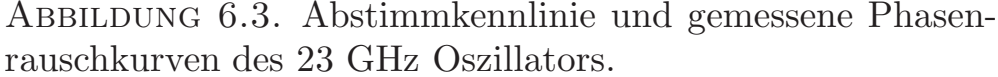

- Messung und Gütebestimmung der verschiedenen Emitterresonatoren
- Simulation der Schleifenverstärkung und der belasteten Güte
- Vergleich mit Messwerten

Zuerst soll die Schaltung kurz erklärt werden.

**6.2.1. Schaltungsaufbau.** Die Spiralinduktivität  $L_2$  mit zwei Windungen hat ihre erste Resonanz bei  $f \approx 38$  GHz. Gegen Masse geschaltet stellt sie am Emitter  $(L_{2e})$  die Gleichstromverbindung her. Bei der Arbeitsfrequenz ist sie dann hochohmig und beeinflusst die Schaltung nicht. An Basis und Kollektor sind jeweils kleine Induktivitäten angeschlossen. Sie werden durch Transformation eines Kurzschlusses mit kurzer Leitung ( $l_b = 114 \mu m$ ,  $l_c =$  $75 \,\mu$ m) realisiert. Dieser Kurzschluss wird an der Basisseite durch die Kapazität  $C_b = 1$  pF gegen Masse hergestellt. Für niedrigere Frequenzen ist  $C_b$ noch hochohmig, so dass dann von der Basis der Kurzschluss von  $C_{b\infty}$  in Reihe mit  $R_b = 50 \Omega$  gesehen wird, was zur Unterdrückung von Schwingungen im unteren GHz-Bereich genutzt wird.

Weil am Kollektor das Ausgangssignal abgegriffen wird, wird hier der Kurzschluss durch Transformation von  $C_{c\infty}$  mit der Spiralinduktivität  $L_{2c}$ 

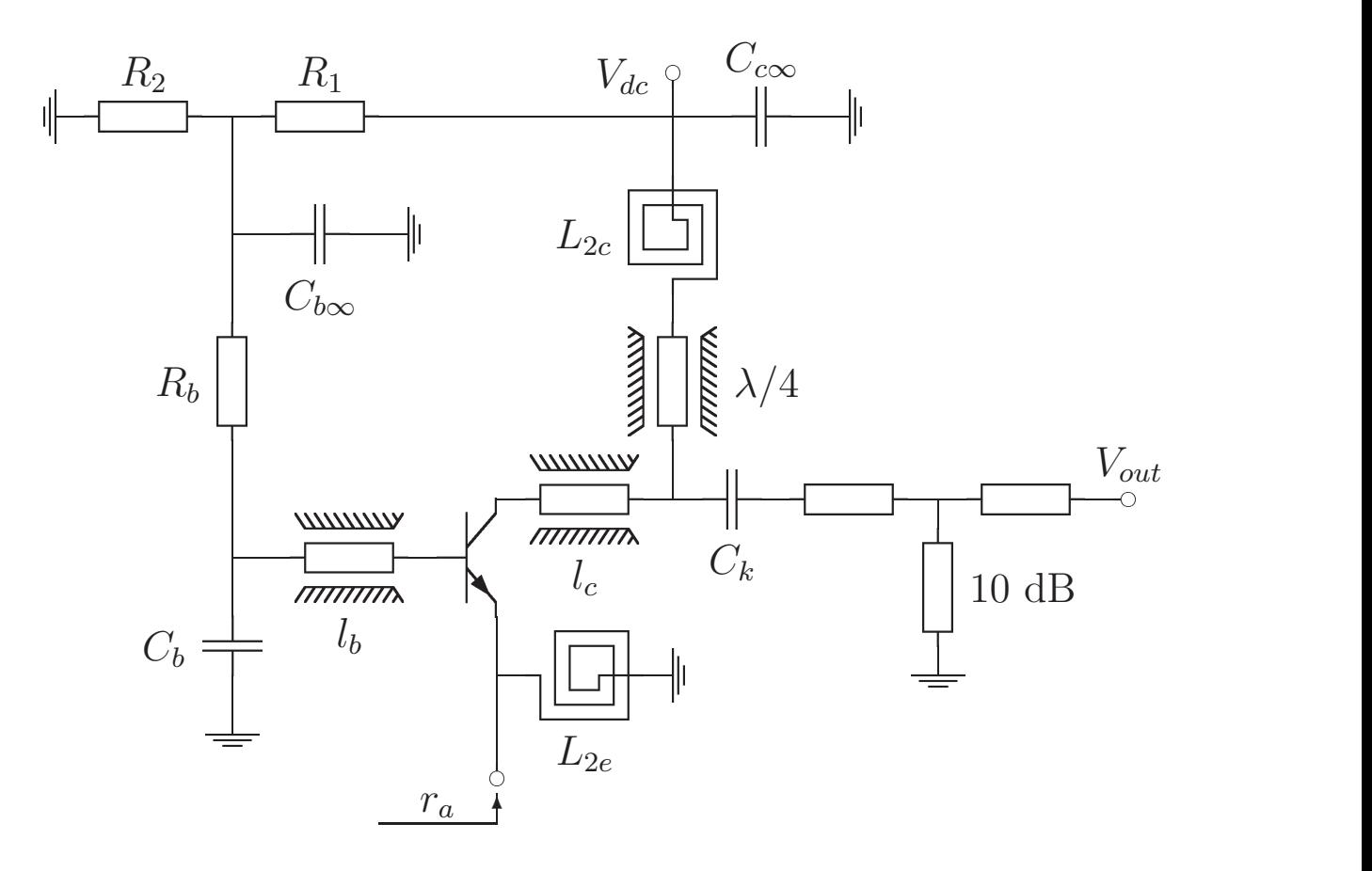

ABBILDUNG 6.4. Schaltbild des aktiven Teils der 38 GHz Oszillatoren für  $|r_a| > 1$ .
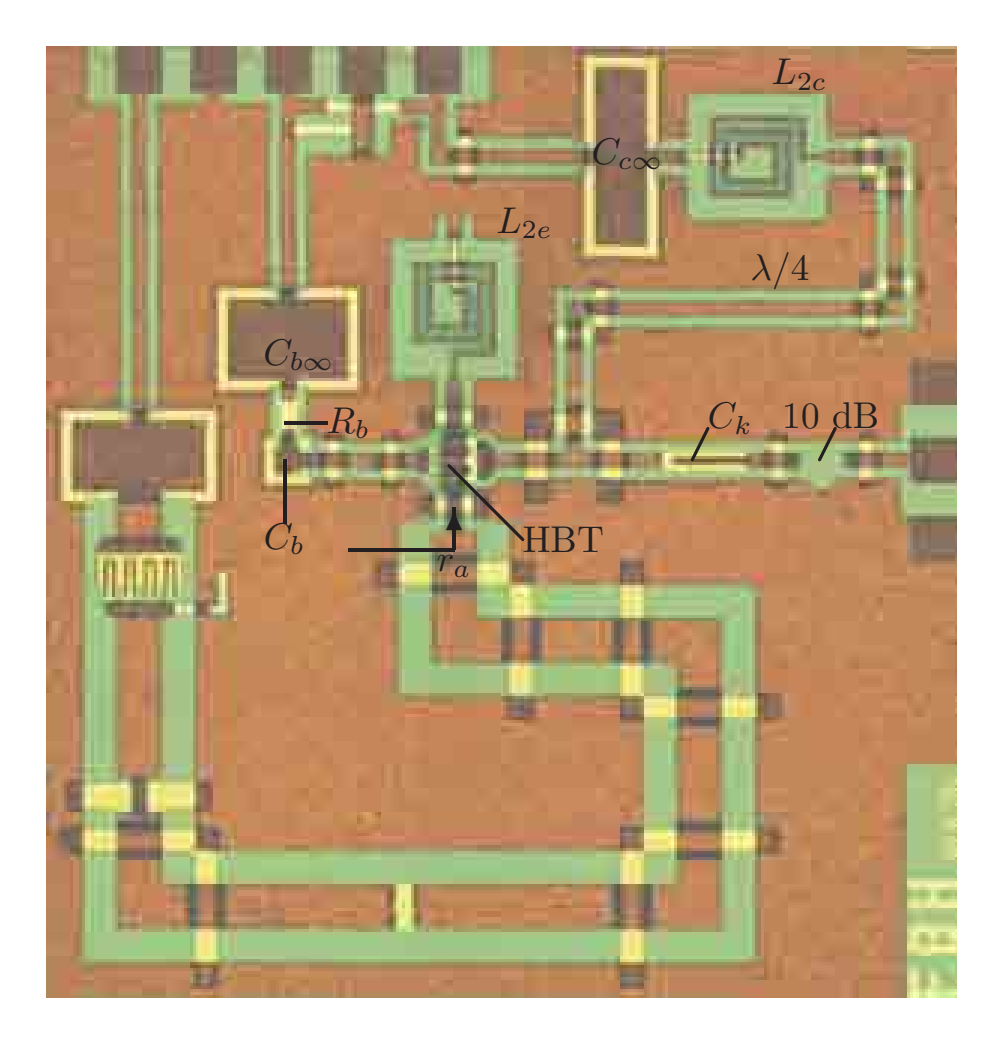

Abbildung 6.5. Chipfoto des 38 GHz-VCOs. Die Schaltungsgröße beträgt  $1.2x1.3 \text{ mm}^2$ .

und einer  $\lambda/4$ -Leitung erreicht. Der Koppelkondensator  $C_k$  nimmt den Gleichanteil aus dem Ausgangssignal heraus. Am Ausgang ist noch ein resistives 10 dB Dämpfungsglied in T-Schaltung angeschlossen, mit dem der Oszillator von seiner externen Beschaltung entkoppelt wird. Insbesondere bei der onwafer Phasenrauschmessung kann es sonst zu einer Beeinflussung des Oszillatorverhaltens durch den Messaufbau ("load-pull") kommen. Eine bessere Entkopplung könnte durch einen direkt nachgeschalten monolithischen Verstärker erreicht werden.

Die Widerstände  $R_1$  und  $R_2$  dienen lediglich der Einstellung des Arbeitspunktes. Die Basis des Transistors ist aber als zusätzliches Pad herausgeführt, so dass der sich selbst einstellende Arbeitspunkt nachträglich noch verändert werden kann. Eingesetzt wurde hier ein  $2x\overline{3}x30 \ \mu m^2$  HBT.

In der Abb. 6.5 ist ein Foto des auf dieser Konfiguration beruhenden VCOs zu sehen. Die DC-Widerstände  $R_1$  und  $R_2$  sind zwischen den Pads angeordnet und nicht beschriftet. Weil die Emitterluftbrücke des HBT symmetrisch uber Basis und Kollektor reicht, wurde die Spiralinduktivität  $L_{2e}$  nach oben

geführt. An den unteren Anschluss des Emitters wurden dann die unterschiedlichen Resonatoren der verschiedenen Oszillatorversionen angeschlossen. Um möglichst hohe Güten zu erzielen, wurden dabei dreifach vergrößerte koplanare Leitungen verwendet. Zur messtechnischen Untersuchung der Resonatoren und des aktiven Teils kann die Luftbrücke an der unteren Emitterleitung mit den Messspitzen entfernt werden. Anschließend können die S-Parameter des aktiven Teils und der Emitterresonatoren einzeln gemessen werden. Die messtechnische Aufteilung erfolgt damit genauso, wie in Abb. 5.8 die Simulation erfolgt.

**6.2.2. Nachsimulation des aktiven Teils.** Zur Güteuntersuchung der Oszillatoren nach (5.37) mit (5.54), muss die Schaltung aufgeteilt werden in den aktiven HBT und die drei Zweigimpedanzen  $Z_b$ ,  $Z_c$  und  $Z_e$ . Um den Zusammenhang zum gemessenen Phasenrauschen herzustellen, sollten dabei möglichst nur Messwerte der einzelnen Schaltungsteile verwendet werden, was aber nicht überall möglich ist. Basis- und Kollektoradmittanz der Schaltung nach Abb. 6.4 und 6.5 sind messtechnisch nicht gut zugänglich, weil keine entsprechende Luftbrücke vorhanden ist. An den Emitterleitungen wurde die Haftung des Mittelleiters der Koplanarleitung durch eine zusätzliche Haftschicht aus einlegiertem Metall erhöht. Damit ist dort ein gefahrloser Luftbrückenabriss möglich.

Der aktive Teil des Oszillators besteht aus koplanaren 50 Ω-Leitungen, dazu passenden T-Verzeigungen und Luftbrücken, Spiralinduktivitäten und MIM-Kondensatoren. Alle diese Elemente sind am FBH schon lange im Einsatz und sowohl feldtheoretisch als auch messtechnisch untersucht[**48, 51, 52, 53**]. Die Verifikation der Simulation des aktiven Teils erfolgte deshalb indirekt anhand des Vergleiches von Simulation und Messung des Reflexionsfaktors  $r_a$ . Bei der Simulation wurden dabei nur für den HBT Messwerte eingesetzt, alle anderen Elemente wurden durch ihr Ersatzschaltbild beschrieben.

In der Abb. 6.6 sind die Verläufe für Betrag und Phase von  $r_a$  gezeigt. Als Arbeitspunkt wurde  $V_c = 6$  V und  $I_c = 60$  mA gewählt. Potentiell schwingfähig ist die Schaltung, wenn  $|r_a| > 1$  gilt. Aus den Messwerten ergeben sich die Frequenzgrenzen zu 23 GHz  $\leq f \leq 40$  GHz. Diese Frequenzen sind im Betragdiagramm Abb. 6.6 als senkrechte Linien eingetragen.

In der Simulation zeigt sich, dass der Betragsverlauf sehr empfindlich auf kleine Schaltungsänderungen reagiert. Wichtiges Kriterium für die Qualität der Nachsimulation sind aber die Frequenzgrenzen, in denen Oszillation möglich ist. Diese werden relativ genau getroffen. Für die Bestimmung von Schwingfrequenz und Güte ist der Phasenverlauf  $\varphi_a$  entscheidend. Hier gibt es nur kleine Abweichungen im Bereich von  $f \approx 38$  GHz. Die folgenden Unsicherheiten sind im Vergleich zwischen Simulation und Messung noch enthalten:

• Die der Simulation zugrunde liegenden Messwerte des HBT stammen nicht von dem HBT der Schaltung, sondern von einem Einzelelement

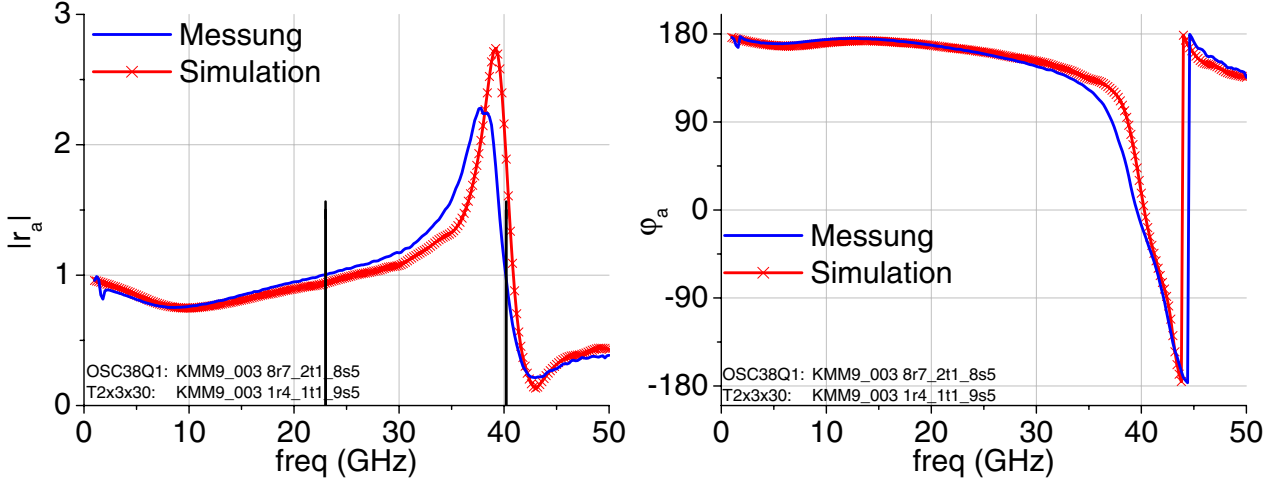

ABBILDUNG 6.6. Vergleich von Messung und Simulation für den Betrag  $|r_a|$  (links) und die Phase (rechts) des Reflexionsfaktors  $Arg(r_a) = \varphi_a$  des aktiven Teils der 38 GHz-Oszillatoren.

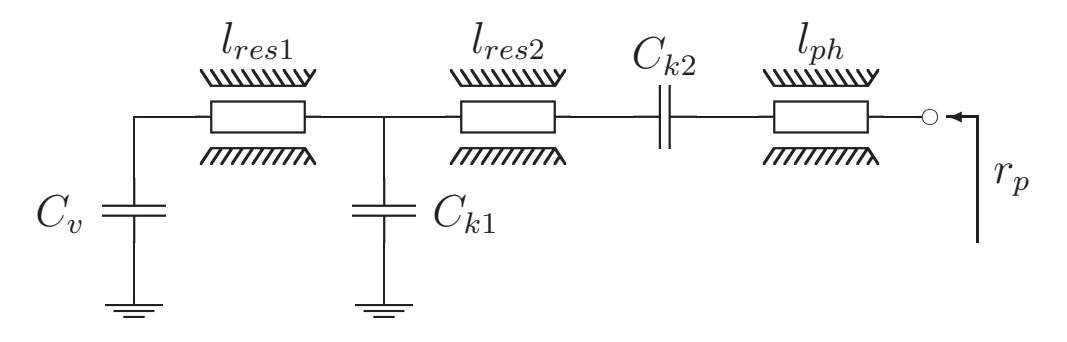

ABBILDUNG 6.7. Schaltbild der Resonatoren der 38 GHz Oszillatoren.

auf der gleichen Scheibe. Dadurch ergeben sich Unsicherheiten fur die ¨ Referenzebenen wegen des unbekannten Antastpunktes der Messung und durch die unterschiedliche Emittergeometrie, weil die Emitter der Einzelelemente gegen Masse geschaltet sind.

• Bei der Einstellung des Arbeitspunktes blieb unberücksichtigt, dass beim HBT in der Schaltung die Spiralinduktivität $L_{2e}$ als Gegenkopplung mit 2.3 Ω im Emitterzweig liegt.

Im Rahmen dieser Unsicherheiten wurde eine befriedigende Übereinstimmung zwischen Messung und Simulation erreicht.

6.2.3. Messung der Resonatoren. Es wurden insgesamt fünf verschiedene Resonatoren entworfen, die dem Schaltbild nach Abb. 6.7 entsprechen. Die verwendeten Koplanarleitungen sind um den Faktor drei gegenüber den standardmäßigen Leitungen vergrößert. Für diese Leitungen mit  $w = 60 \ \mu m$ und  $g = 45 \mu m$  waren keine Modelle für T-Verzweigungen, Ecken und Luftbrücken vorhanden. Aus diesem Grund ergeben sich Unsicherheiten für die Phase von  $r_p$ . Dies führt zu verschiedenen Schwingfrequenzen bei den einzelnen Oszillatoren. In der Tab. 6.1 sind die Elementwerte der verschiedenen

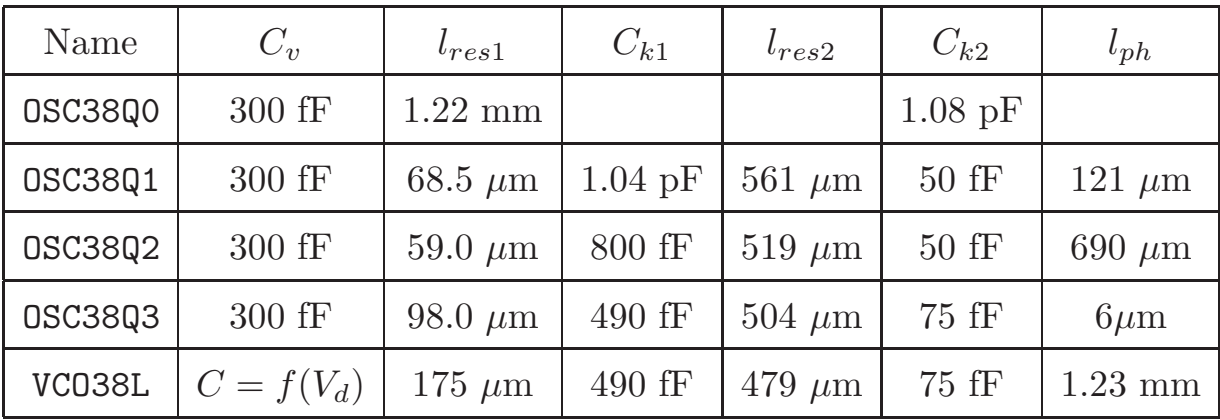

Tabelle 6.1. Geometrien der verschiedenen Resonatoren der 38 GHz Oszillatoren mit den Bezeichnungen aus Abb. 6.7.

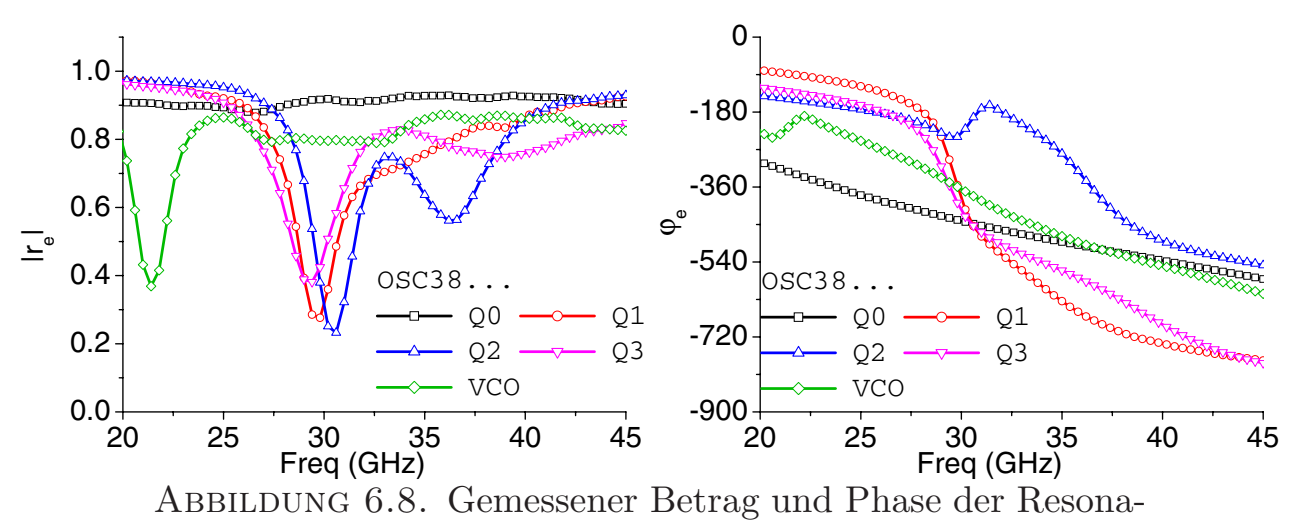

toren der 38 GHz-Oszillatoren.

Geometrien aufgelistet.

Alle Resonatoren wurden durch Luftbrückenabriss an den entsprechenden Schaltungen gemessen. Mit der Gütedefinition nach (5.23) kann die Güte bei allen Frequenzen bestimmt werden. Dabei handelt es sich naturlich um die ¨ unbelastete Güte der Resonatoren. Die gemessenen Verläufe für Betrag und Phase der Resonatorreflexionsfaktoren sind in den Abb. 6.8 dargestellt.

Der Resonator des Oszillators OSC3800 hat keine Kapazität  $C_{k1}$  gegen Masse (s. Tab. 6.1) und der Serienkondensator  $C_{k2}$  ist als Koppelkondensator zur DC-Trennung dimensioniert. Deshalb ergibt sich ein flacher Betrags- und Phasenverlauf im gesamten Frequenzbereich. Alle anderen Oszillatoren haben mindestens ein Betragsminimum, das einer Resonanz von einer der beiden Kapazitäten  $C_{k1}$  oder  $C_{k2}$  mit den entsprechenden Leitungen zuzuordnen ist. Durch diese lose Ankopplung ergeben sich dann unterschiedliche Phasensteilheiten im interessanten Frequenzbereich.

Obwohl die Betrags- und Phasenverläufe aus Abb. 6.8 sehr glatt erscheinen, ergeben sich stark schwankende Kurven, wenn Phasensteilheit und Güte

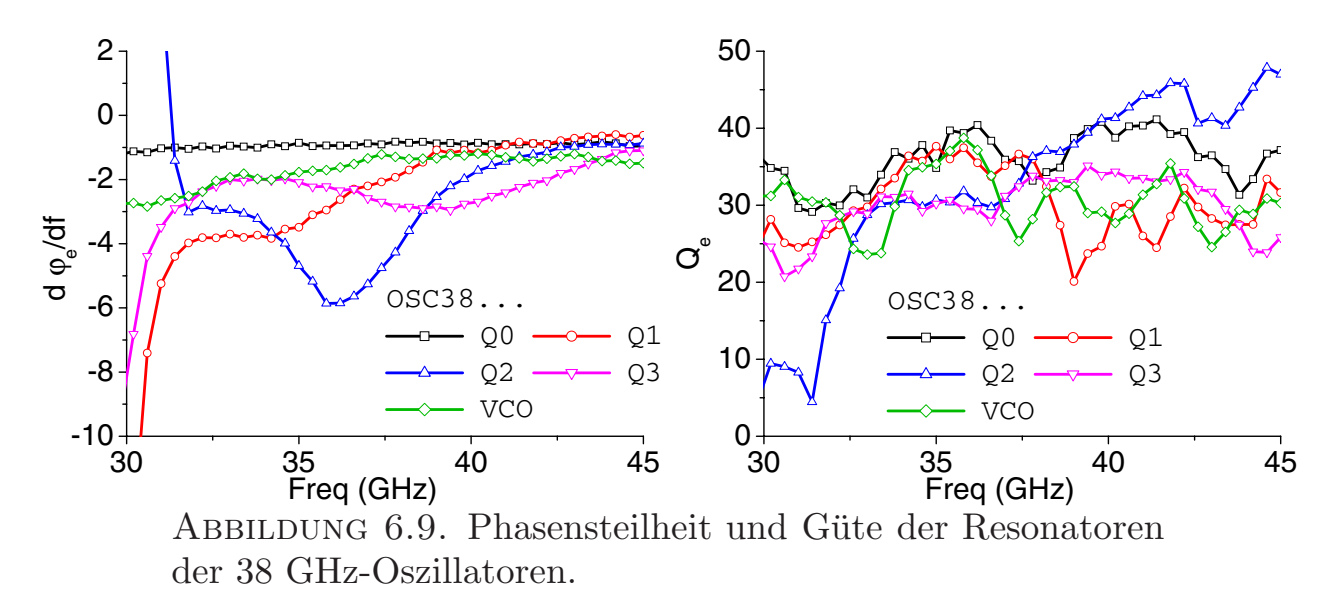

bestimmt werden. Aus diesem Grunde wurden die Messwerte zuerst geglättet, um diese Parameter numerisch stabil berechnen zu können. Eine Beschreibung des Algorithmus, der zur Datenglättung verwendet wurde, findet sich in A.3.4. Die berechnete Phasensteilheit und Güte ist in der Abb. 6.9 dargestellt. Für die Phasensteilheit ergibt sich wieder ein sehr glatter Verlauf uber der Fre- ¨ quenz. Die berechnete Güte zeigt jedoch stärkere Schwankungen. Sie liegt für alle Typen in der Größenordnung zwischen 25 und 40. Der am einfachsten aufgebaute Resonator OSC38Q0 zeigt bis zu einer Frequenz von  $f \leq 37$  GHz trotz kleinster Phasensteilheit die beste Güte. Dies liegt daran, dass die Güte nach (5.23) aus Betrag und Phasensteilheit berechnet wird. Durch die nahezu verlustlosen Kondensatoren  $C_{k1}$  und  $C_{k2}$  wird zwar eine größere Phasensteilheit erreicht, jedoch geschieht dies immer zu Lasten des Betrages, weshalb sich dadurch die Güte nicht drastisch ändern lässt.

**6.2.4. Simulation der Schleifenverstärkung.** Um die Schleifenverstärkung zu berechnen, wird die Simulation des aktiven Teils wie folgt verändert:

- Die Basis- und Kollektorimpedanzen  $Z_b$  und  $Z_c$  werden als eigene Tore ausgeführt und simuliert.
- Die Spiralinduktivität  $L_{2e}$  wird aus dem aktiven Teil herausgenommen und parallel zu den Messwerten der Resonatoren geschaltet. Diese Schaltung wird als eigenes Tor  $Z_e$  simuliert.
- Die DC-Widerstände  $R_1$  und  $R_2$  werden vernachlässigt.
- Vom aktiven Teil verbleibt dann lediglich der HBT, der mit seinen beiden Toren in Emitterschaltung simuliert wird.

In der Abb. 6.10 ist der Aufbau der Simulation für die passiven Oszillatorelemente dargestellt. Die Schleifenverstärkung nach (5.54) kann jetzt berechnet werden. In der Abb. 6.11 sind die Ergebnisse gezeigt.

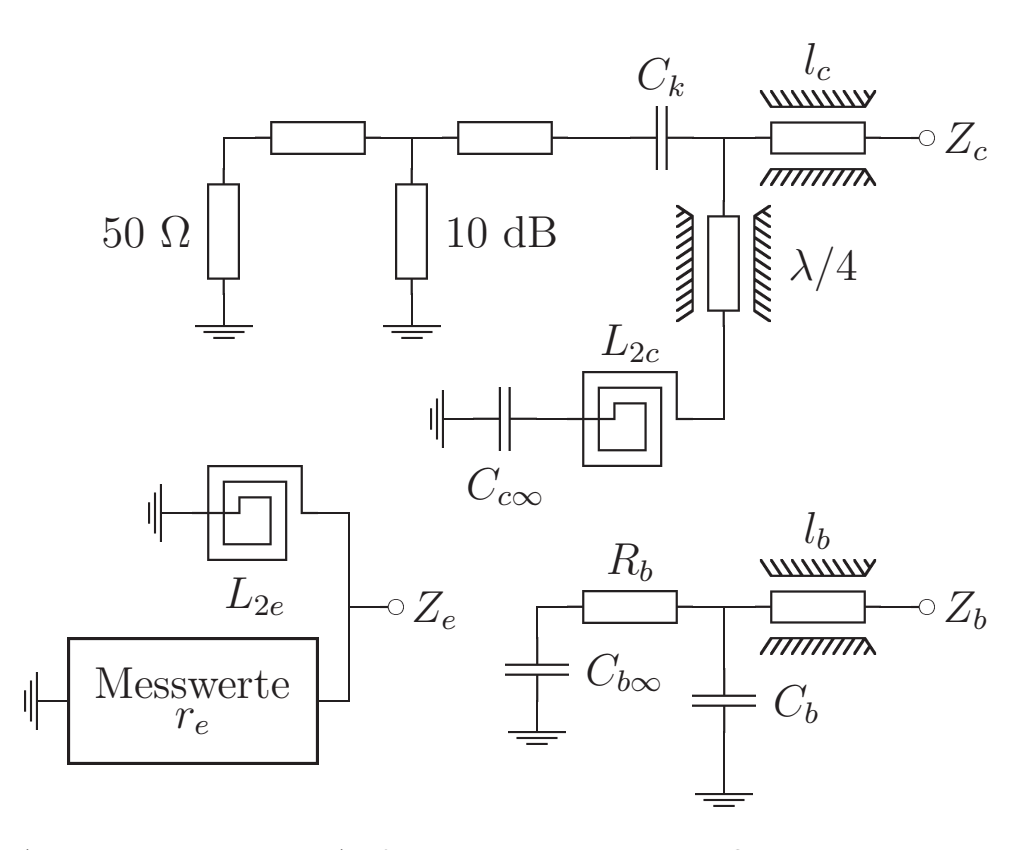

Abbildung 6.10. Aufteilung der passiven Oszillatorelemente auf die Zweige  $Z_b$ ,  $Z_c$  und  $Z_e$  zur Simulation der Schleifenverstärkung der 38 GHz-Oszillatoren.

Aus dem Nulldurchgang von Im  $\{S_v\}$  kann die Kleinsignalschwingfrequenz ermittelt werden. Nach dem Nyquist-Kriterium muss die Schleifenverstärkung den Punkt −1 im Uhrzeigersinn umschließen. Das bedeutet, dass nur die Nulldurchgänge von Im  $\{S_v\}$  relevant sind, bei denen die x-Achse vom Negativen zum Positiven gekreuzt wird. Beim Oszillator OSC38Q3 gibt es zwei mögliche Schwingfrequenzen bei  $f \approx 32.5$  GHz und  $f \approx 40$  GHz. In der Tab. 6.2 sind die entsprechenden Werte aus den Abb. 6.9 und 6.11 als simulierte Werte eingetragen. Zusätzlich wurde der Einfluss von Resonanzfrequenz und belasteter Güte auf das Phasenrauschen nach (5.9) berechnet. Bei einer Ablagefrequenz von  $f_a = 1$  MHz ist bei den untersuchten Oszillatoren ein 20 dB/dec-Abfall im Phasenrauschen zu beobachten. Deshalb kann in diesem Bereich das Phasenrauschen durch (5.8) genähert werden. Die Leistung  $P_{out}$  kann allerdings durch die Kleinsignalsimulation nicht bestimmt werden. Weil es sich bei  $P_{out}$ aber um die im Oszillator entstehende Leistung handelt, steht sie auch nicht in unmittelbarem Zusammenhang mit der gemessenen Ausgangsleistung der Schaltung.

Bei den 38 GHz-Oszillatoren wird die Leistung am Kollektor abgegriffen. Die  $\lambda/4$ -Leitung transformiert bei 38 GHz einen Kurzschluss an diese Stelle. Bei anderen Frequenzen wird dieser Punkt entsprechend hochohmiger, so

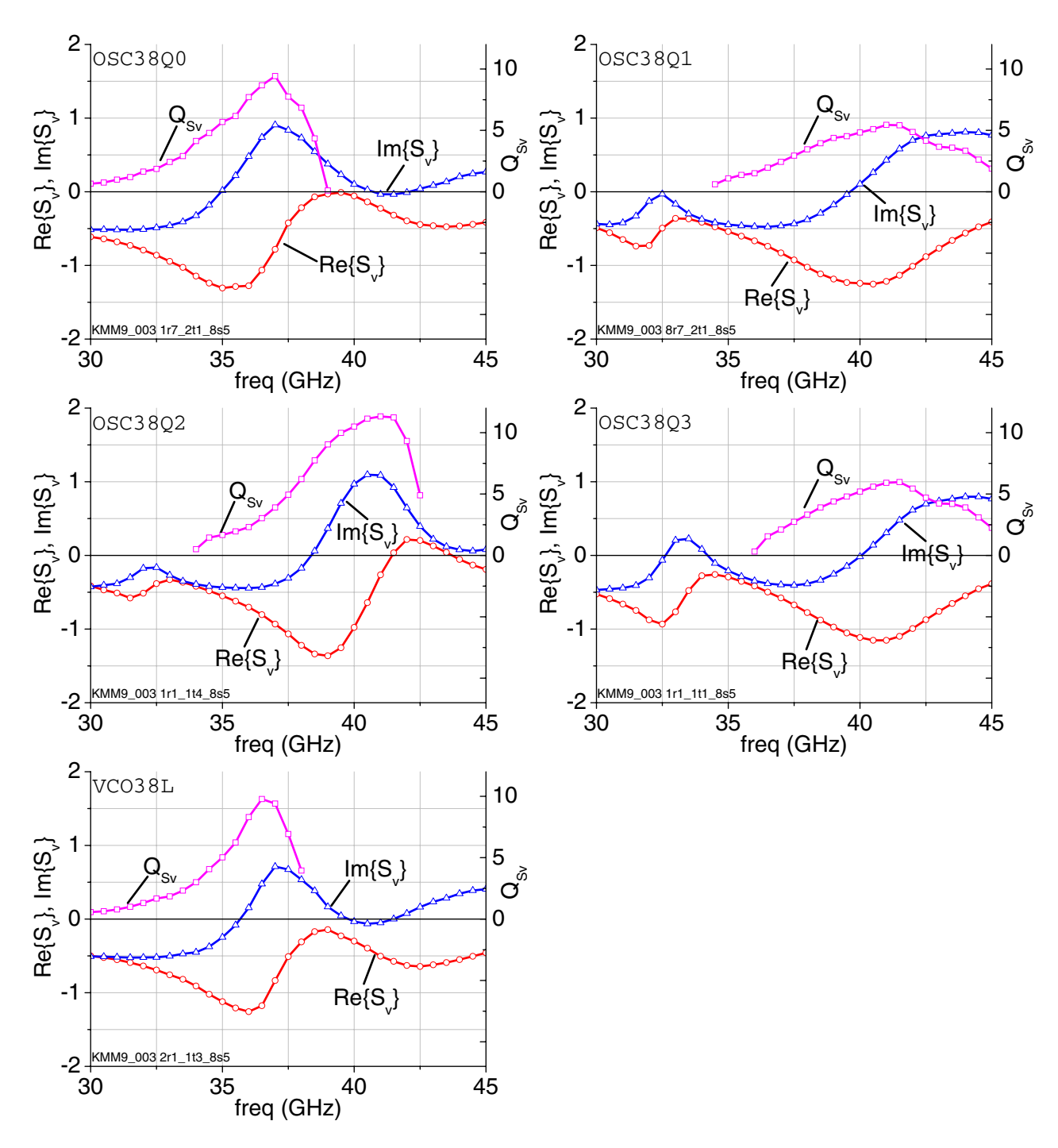

ABBILDUNG 6.11. Real-, Imaginärteil und Güte der Schleifenverstärkung, der 38 GHz-Oszillatoren.

dass mehr Leistung abgegriffen werden kann. Ein Ruckschluss auf die in der ¨ Schaltung wirkende Leistung ist aber nicht unmittelbar möglich.

|                | Simulation $(L_{SSB} \text{ nach } (6.1))$ |         |       |          |                       | Messung                  |                       |
|----------------|--------------------------------------------|---------|-------|----------|-----------------------|--------------------------|-----------------------|
| Name           | $f_{res}$<br>$\rm (GHz)$                   | $ S_v $ | $Q_e$ | $Q_{Sv}$ | $L_{SSB}$<br>(dBc/Hz) | $f_{res}$<br>$\rm (GHz)$ | $L_{SSB}$<br>(dBc/Hz) |
| <b>OSC38Q0</b> | 34.9                                       | $-1.30$ | 36.5  | 5.48     | $-104.6$              | 32.8                     | $-103.7$              |
| <b>OSC38Q1</b> | 39.6                                       | $-1.24$ | 24.5  | 4.58     | $-102.0$              | 39.0                     | $-101.4$              |
| <b>OSC38Q2</b> | 38.4                                       | $-1.32$ | 37.2  | 7.44     | $-106.5$              | 37.7                     | $-107.0$              |
| <b>OSC38Q3</b> | 40.1                                       | $-1.12$ | 34.3  | 5.25     | $-103.0$              | 40.0                     | $-91.8$               |
| VC038L         | 35.7                                       | $-1.24$ | 38.3  | 6.96     | $-106.5$              | 34.2                     | $-107.5$              |

TABELLE 6.2. Vergleich von Simulation und Messung für die 38 GHz-Oszillatoren. Beim VCO38L handelt es sich jeweils um den Wert für die Varaktorspannung  $V_d = 0$  V. Die Phasenrauschwerte  $L_{SSB}$  beziehen sich auf eine Ablagefrequenz von  $f_a = 1$  MHz.

Reduziert man (5.8) auf die mit der Kleinsignalsimulation zugänglichen Werte und setzt konstante Leistung  $P_{out}$  voraus, so lässt sich mit

$$
PN_0 = 10 \log \left[ \frac{2kT}{P_{out}} \left( \frac{1}{2f_a} \right)^2 \right]
$$
  
(6.1) 
$$
L(f_a) = PN_0 + 20 \log \left[ \frac{f_0}{Q} \right]
$$

zwar kein Erwartungswert für das Phasenrauschen berechnen, die Messwerte sollten aber um  $PN_0$  verschoben abgebildet werden. Für einen Wert von  $PN_0 =$  $-300.7$  dBc/Hz ist das Phasenrauschen  $L_{SSB}$  nach (6.1) in der Tab. 6.2 als Simulation eingetragen.

**6.2.5. Vergleich mit den Messwerten.** In der Abb. 6.12 sind die Messwerte der einzelnen Oszillatoren bei einer Ablagefrequenz von  $f = 1$  MHz als Funktion des Kollektorstromes  $I_c$  abgebildet. Es wurden bis zu drei Exemplare jeden Typs gemessen. Als Kollektorspannung wurde  $V_c = 6$  V gewählt, weil dann der Oszillator OSC38Q3 keine Mehrdeutigkeiten hat. Bei kleineren Kollektorspannungen springt dieser Oszillator bei steigendem Kollektorstrom von  $f \approx 32$  GHz auf  $f \approx 40$  GHz. Diese potentielle Zweimodigkeit ist auch bei  $V_c = 6$  V in der Abb. 6.11 zu sehen. Vermutlich deshalb weisen die gemessenen Phasenrauschwerte dieses Oszillators, im Gegensatz zu den Messkurven der anderen Typen, viel größere Schwankungen auf.

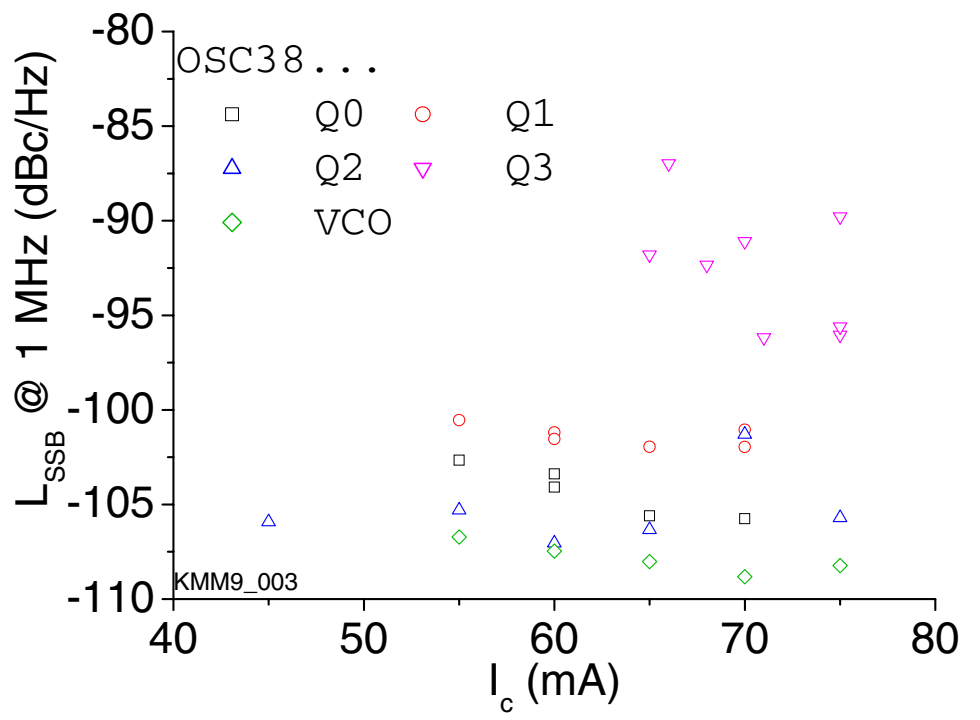

Abbildung 6.12. Gemessenes Phasenrauschen der 38 GHz Oszillatoren  $L_{SSB}$  bei 1 MHz Ablagefrequenz in Abhängigkeit vom Strom  $I_c$  bei  $V_c = 6$  V.

Die Phasenrauschwerte bei  $I_c = 60$  mA aus Abb. 6.12 (beim Oszillator OSC38Q3 der Wert von  $I_c = 65 \text{ mA}$  sind zusammen mit den Resonanzfrequenzen in der Tab. 6.2 als Messung eingetragen. Die simulierte Resonanzfrequenz ist in allen Fällen höher als der gemessene Wert. Beim Ubergang in den stationären Zustand sinkt offenbar die Frequenz. Die Abweichung zwischen Simulation und Messung ist bei der Resonanzfrequenz stets kleiner als  $\epsilon < 6.5$  %.

Interessanter ist jedoch der Vergleich in Bezug auf das Phasenrauschen. Hier ist der Fehler bei allen Oszillatoren, außer beim OSC38Q3, kleiner als  $\epsilon < 1$  %, bzw.  $\epsilon < 1$  dB. Beim **OSC38Q3** ist die Abweichung größer als 10 dB, was an der Mehrdeutigkeit der Resonanzfrequenz liegen dürfte. Durch die genaue Untersuchung der belasteten Güte gelingt es also, Abweichungen im Phasenrauschen von in diesem Falle bis zu 8 dBc/Hz zu erklären. Das ist unter der Berücksichtigung der in der Simulation vorhandenen Unsicherheiten (Bezugsebenen, Datenglättung,...) beachtlich.

**6.2.6. Ka-Band VCO.** Im vorherigen Abschnitt wurde der 38 GHz-VCO bei einer Varaktorspannung von  $V_d = 0$  V und  $I_c = 60$  mA untersucht. Wie aus der Abb. 6.12 hervorgeht, ist dies allerdings noch nicht der optimale Arbeitspunkt, der bei  $I_c \approx 70$  mA liegt.

In diesem Arbeitspunkt wurde der VCO38L genauer untersucht[**54**]. In der Abb. 6.13 sind die Ergebnisse zu sehen.

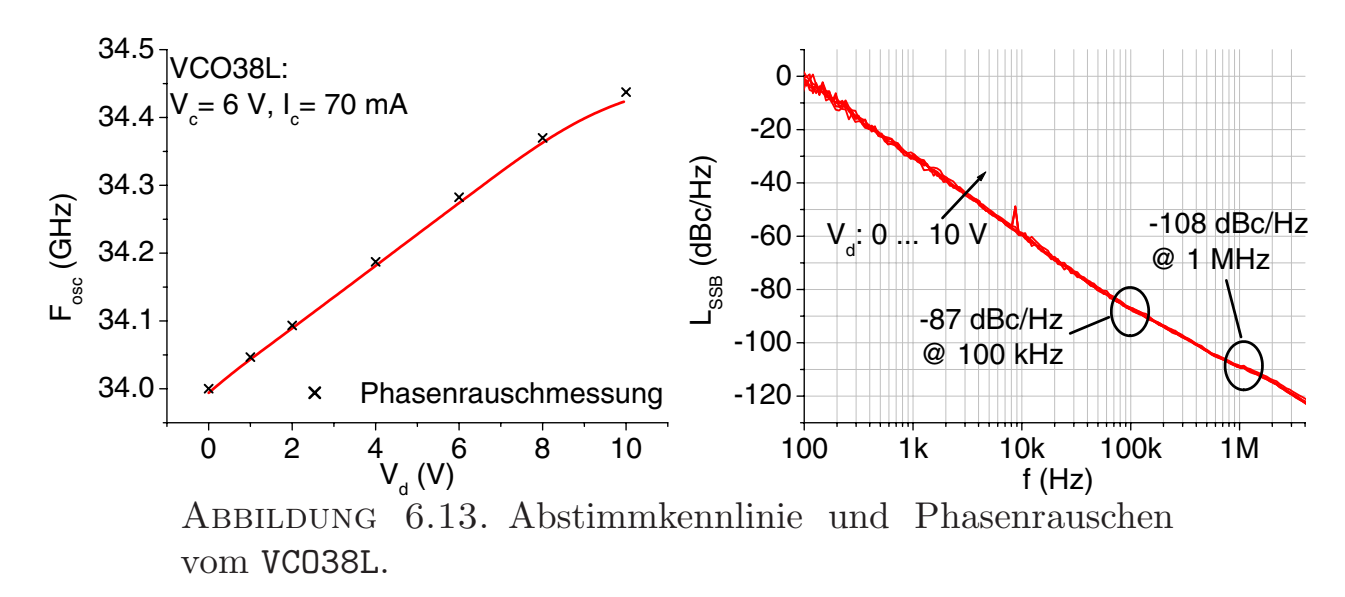

Die Abstimmkennlinie wurde mit einem Frequenzzähler in sehr hoher Auflösung ( $\Delta = 50$  mV) gemessen. Dadurch lässt sich eine Beeinflussung des Oszillators durch das Messsystem ("load-pull"), falls vorhanden, erken-<br>neu Weil keine Sprijnge in der Abstimmkennlinie zu sehen sind kann dieser nen. Weil keine Sprünge in der Abstimmkennlinie zu sehen sind, kann dieser Fall ausgeschlossen werden. Für die gekennzeichneten sieben Punkte wurde dann eine Phasenrauschmessung durchgefuhrt. Im gesamten Abstimmbereich ¨ ergab sich das Phasenrauschen bei einer Ablagefrequenz von  $f_a = 100$  kHz besser als −87 dBc/Hz, bei  $f_a = 1$  MHz besser als −108 dBc/Hz. Dies sind für monolithisch integrierte Oszillatoren in diesem Frequenzbereich sehr gute Werte. Die Leistung ist im gesamten Arbeitsbereich größer als  $P_{out}$  $-7$  dBm. Berücksichtigt man das 10 dB-Dämpfungsglied auf dem Chip, so ist die tatsächliche Leistung der Schaltung also immer größer als  $P_{out} > 3$  dBm.

## 6.3. 76 GHz "push-push"-VCO in HBT-Technologie

Das Prinzip verkoppelter Oszillatoren wurde im Kapitel 5.1.4 eingefuhrt. ¨ Als Beispiel für eine solche Schaltung soll ein 76 GHz "push-push"-VCO vor-<br>nextellt werden. Zurächst seller ehen die Verusschaltlichkeite dieser Schaltunge gestellt werden. Zunächst sollen aber die Vor- und Nachteile dieser Schaltungstopologie beleuchtet werden.

Neben der Phasenrauschreduzierung durch die Verkopplung mehrerer Einzeloszillatoren ist der entscheidende Vorteil, dass der Oszillator bei der halben Nutzfrequenz entworfen wird. Dadurch lassen sich einerseits Oszillatoren jenseits der eigentlichen Frequenzgrenzen des Bauelementes realisieren. Andererseits kann bei Entwürfen im normalen Frequenzbereich die größere Verstärkung des Transistors bei der niedrigeren Frequenz ausgenutzt werden. Durch losere Ankopplung vergrößert sich die Phasensteilheit des Resonators. Die sich daraus ergebene größere Dämpfung kann aber, dank der höheren Verstärkung, kompensiert werden. Ein weiterer Vorteil der "push-push"-Konfiguration ist

die Möglichkeit, auf die halbe Resonanzfrequenz zuzugreifen. Wird der Oszillator im System zusammen mit einer Phasenregelschleife (PLL) betrieben, so kann diese dann bei der halben Frequenz betrieben werden.

Der große Nachteil aller differentiellen Oszillatoren ist natürlich der größere Platzbedarf im Vergleich zum einfachen Typ. Weil Harmonische abgegriffen werden, ist i.A. auch mit geringerer Ausgangsleistung zu rechnen.

Das klassische "push-push"-Konzept geht vom einfachen Grundwellenoszillator aus. Anschließend werden zwei dieser Schaltungen, wie in Kapitel 5.1.4 beschrieben, an einem Tor miteinander verbunden. Meistens erfolgt diese Kopplung an der Basis oder am Emitter. Die Ausgangstore werden dann mit einem Wilkinson-Teiler beschaltet, an dessen verbleibendem Tor die zweite Harmonische abgegriffen wird[**55, 56, 57**].

Besser ist es, die Last direkt in die "virtuelle Masse" des Kopplungspunktes zu legen[**58, 59**]. Dadurch kann der Wilkinson-Teiler eingespart werden. Außerdem ist ein Abgriff in diesem Punkt schaltungstechnisch einfach. Für die Gegentaktmode gibt es keinen Unterschied zwischen "virtueller" und tatsächlicher<br>Masse, Beliebige, parallel zur "virtueller Masse" geschaltete Impedanzen be Masse. Beliebige, parallel zur "virtuellen Masse" geschaltete Impedanzen beeinflussen die Grundwelle also nicht<sup>1</sup>.

**6.3.1. Schaltung und Simulation.** In der Abb. 6.14 ist die Ausgangsanpassung des 76 GHz-VCO dargestellt. Die Verkopplung und der Leistungsabgriff erfolgen direkt an den Varaktordioden, die über die Leitung  $l_e$  mit den Emittern der HBTs verbunden sind. Die  $\lambda/4$ -Leitung  $l_2$  transformiert den Leerlauf an ihrem Ende in einen Kurzschluss an der Zusammenschaltung von  $l_1, l_2, C_k$  und  $R_d$ . Für die Grundwelle sind deshalb der hochohmige Widerstand  $R_d = 1 \text{ k}\Omega$  und der Koppelkondensator  $C_k$  bedeutungslos. Durch die zweite  $\lambda/4$ -Leitung  $l_1$  wird dieser Kurzschluss dann in einen Leerlauf zwischen den Dioden transformiert. Die "virtuelle Masse" wird also durch die ganze Beschaltung kaum belastet.  $S_{12}$  zwischen den beiden Toren aus Abb. 6.14 ist dann maximal und Gleich- und Gegentaktmode sind nach (5.48) und (5.49) voneinander maximal separiert. Simuliert man das Netzwerk ohne die Varaktordioden und die Leitungen  $l_e$ , so sind die Tore 1 und 2 direkt miteinander verbunden. Es gilt  $S_{11} = 0$  und damit:

(6.2) 
$$
r_{ge} = -S_{12}
$$

$$
r_{gl} = S_{12}
$$

Gleich- und Gegentaktmode sind also betragsmäßig gleich, haben aber unterschiedliche Vorzeichen. In den Abb. 6.15 sind die Simulationsergebnisse dieser Ausgangsschaltung dargestellt. Dabei sind die beiden Tore nur durch eine koplanare T-Verzweigung miteinander verbunden. Man erkennt, dass die

 $1$ Entsprechendes gilt bei seriell geschaltete Impedanzen im "virtuellen Leerlauf" für die Gleichtaktmode.

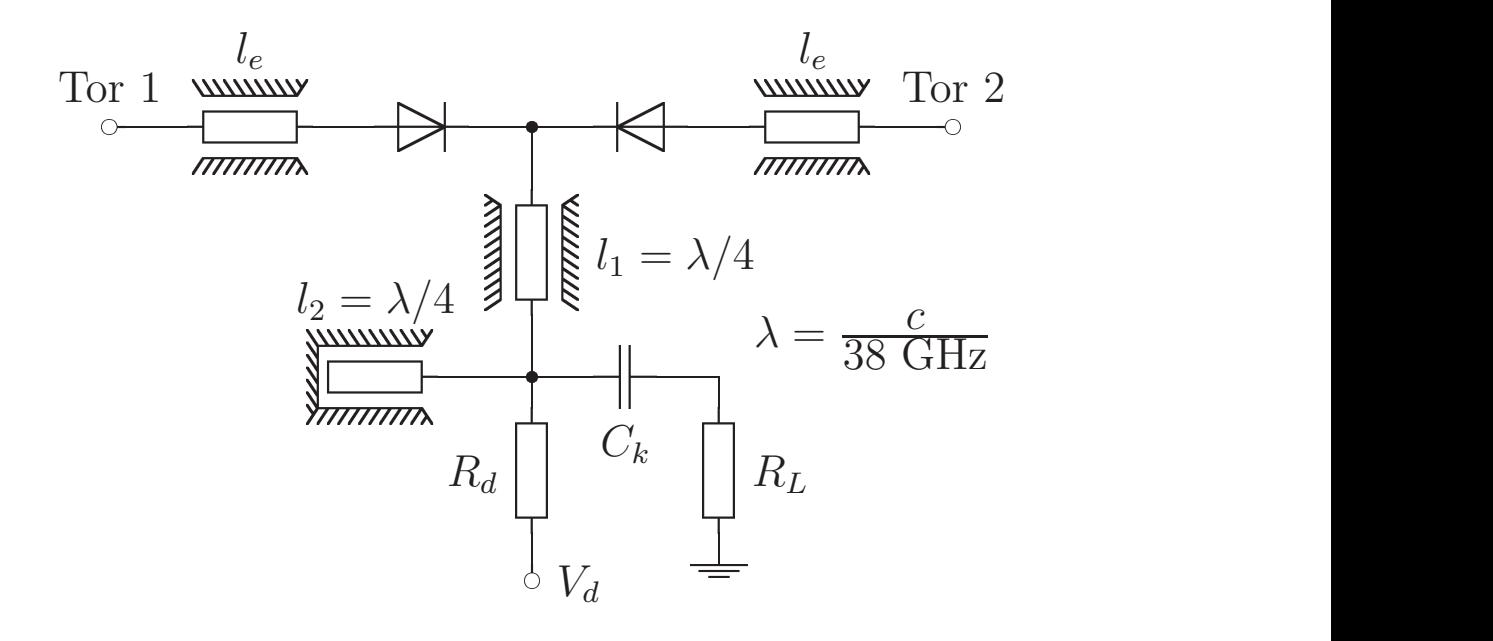

Abbildung 6.14. Ausgangsnetzwerk des 76 GHz-VCO.

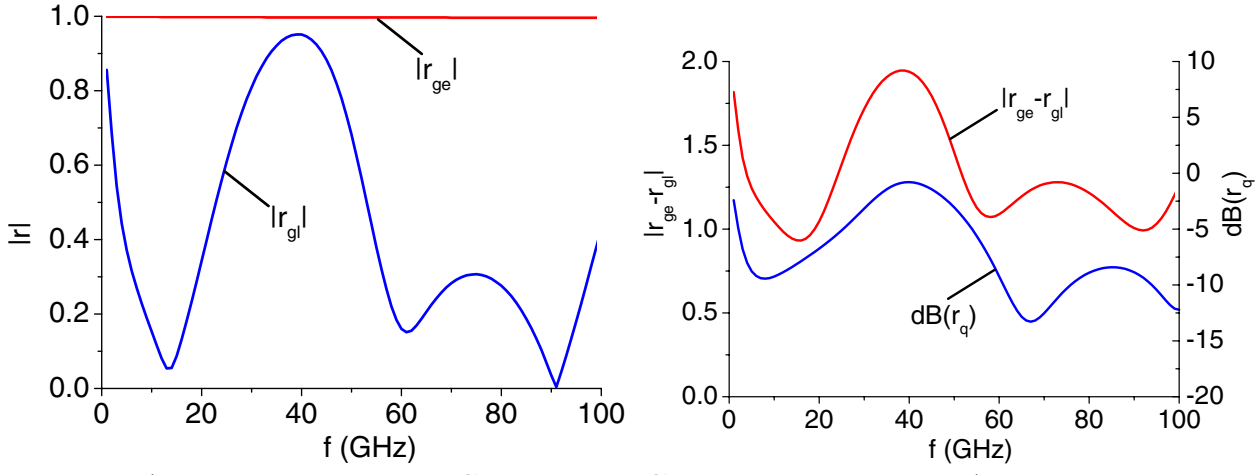

Abbildung 6.15. Simulierte Charakteristik des Ausgangsnetzwerkes des 76 GHz-VCO nach Abb. 6.14 ohne Varaktordioden und Emitterleitungen le.

Gegentaktmode  $r_{ge}$  nahezu frequenzunabhängig ist. Die gesamte Ausgangsbeschaltung hat keinen Einfluss, so dass auf sie nur die Ersatzschaltbildelemente der T-Verzweigung (s. Kapitel 5.1.4) wirken. Die Gleichtaktmode verhält sich dagegen völlig anders. Der "virtuelle Leerlauf" wird durch die Ausgangsbeschaltung belastet. Bei Frequenzen, in denen ein Kurzschluss in den Verknüpfungspunkt transformiert wird, sinkt der Betrag der Gleichtaktmode  $|r_{qe}|$ stark ab. Bei der Zielfrequenz von  $f = 38$  GHz sind Gleich- und Gegentaktmode aber betragsmäßig nahezu gleich. Stellt man den Betrag der Differenz der beiden Moden über der Frequenz dar (rechte Seite von Abb. 6.15) erkennt man die maximale Separation der beiden Moden bei der Zielfrequenz.

Bei der zweiten Harmonischen wird zum Widerstand  $R_L$  durch die Leitung  $l_2$  ein kleiner kapazitiver Anteil addiert. Diese Impedanz wird dann über  $l_1$  in

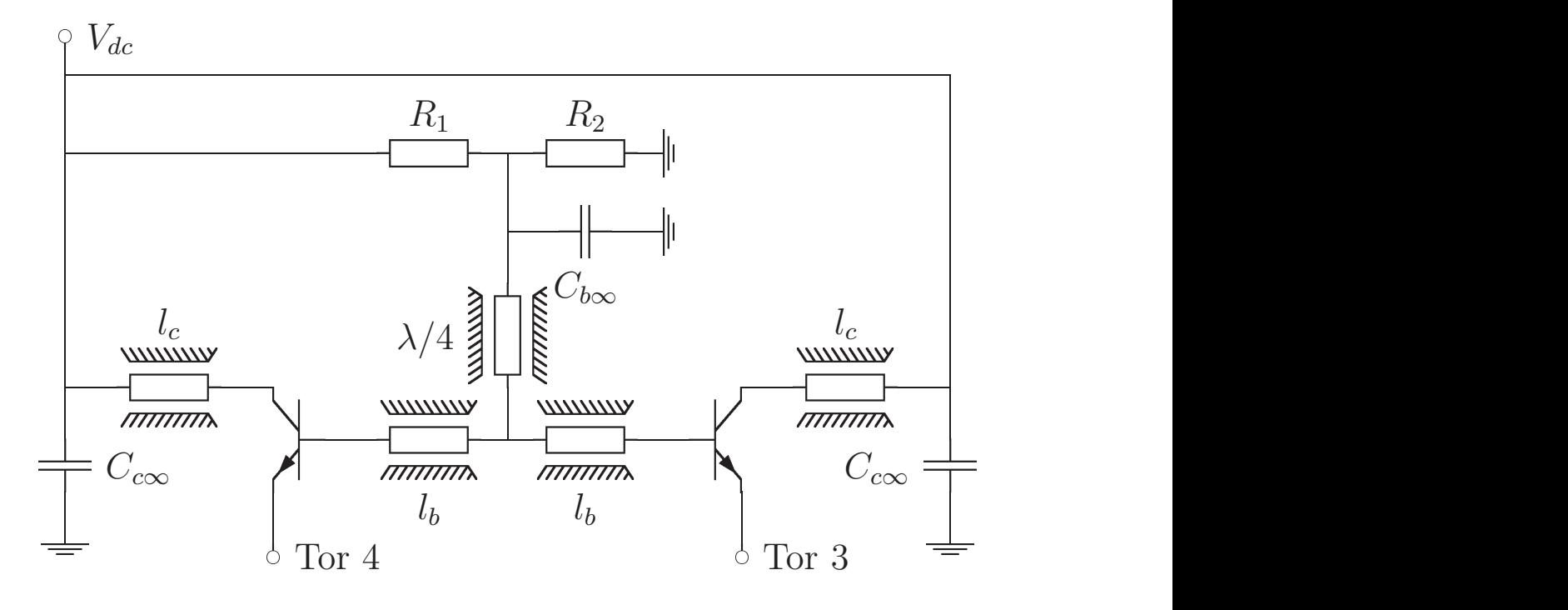

Abbildung 6.16. Aktiver Teil des 76 GHz-VCO.

den Verknüpfungspunkt transformiert. Die Anpassung des Querzweiges $\boldsymbol{r}_q$  bei 76 GHz kann aus den S-Parametern berechnet werden:

(6.3) 
$$
r_q \approx S_{11}|_{S_{22} \to 1}
$$

$$
\approx \frac{Z_{11} - Z_0}{Z_{11} + Z_0}
$$

Wie aus Abb. 6.15 zu erkennen ist, ergibt sich eine Anpassung von  $r_q \approx 10$  dB bei der zweiten Harmonischen bei 76 GHz.

In der Abb. 6.16 ist der aktive Teil des Oszillators dargestellt. Wie bei den 38 GHz-Oszillatoren aus Kapitel 6.2 sind Basis und Kollektor der HBTs uber ¨ kurze Leitungsstücke  $l_b$  und  $l_c$  mit der HF-Masse von  $C_{b\infty}$  und  $C_{c\infty}$  verbunden. An der Basis ist diese Masse aber wieder mit einer "virtuellen Masse" durch die Verkopplung der Oszillatoren realisiert. Auch in den Verknüpfungspunkt der Basis wird, wie am Emitter, bei der Zielfrequenz mit einer  $\lambda/4$ -Leitung ein Leerlauf transformiert.

Mit den Simulationen nach Abb. 6.14 und Abb. 6.16 kann die Schwingbedingung nach (5.40) für Gleich- und Gegentaktmode getrennt angegeben werden:

Gegentakt 
$$
S_{ge}
$$
:  
\n $(S_{33} - S_{34})(S_{11} - S_{12}) = 1$   
\nGleichtakt  $S_{gl}$ :  
\n $(S_{33} + S_{34})(S_{11} + S_{12}) = 1$ 

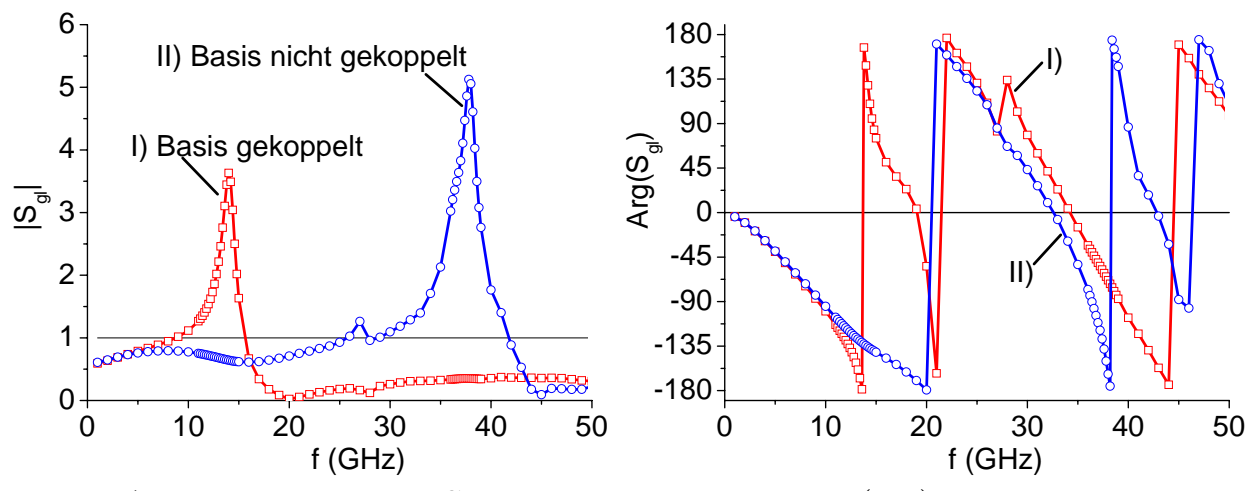

Abbildung 6.17. Schwingbedingung nach (6.4) in Betrag und Phase für die Gleichtaktmode. I) Schaltungen an der Basis gekoppelt. II) Schaltungen an der Basis nicht gekoppelt.

Die Ergebnisse für die Simulation des Gleichtaktfalles sind in der Abb. 6.17 nach Betrag und Phase dargestellt. Für Frequenzen zwischen 9 GHz  $\lesssim$  $f \lesssim 15$  GHz ist die Betragsbedingung erfüllt. Ein Nulldurchgang der Phase ist aber erst bei einer Frequenz von  $f \approx 19$  GHz zu beobachten. Somit kann die Gegentaktmode nicht anschwingen. Anders verhält es sich, wenn die Schaltung an der Basis nicht gekoppelt wird. Diese Simulation ist als Fall II in Abb. 6.17 eingezeichnet. An Stelle des Verkopplungspunktes sind an die Leitungen  $l_b$  dann jeweils Blockkondensatoren angeschlossen. Die Betragsbedingung ist dann für 25 GHz  $\lesssim f \lesssim 42$  GHz erfüllt und es findet sich ein Nulldurchgang in der Phase bei  $f \approx 33$  GHz.

Damit ist die entscheidende Schwierigkeit beim Entwurf von "push–push"–<br>Plateren klar geworden. Ein alle Freeuengen muss gewährleichtet sein, dass Oszillatoren klar geworden. Für alle Frequenzen muss gewährleistet sein, dass nur die Gegentaktmode schwingfähig ist. Durch die Einführung eines zweiten Verkopplungspunktes konnte dies sichergestellt werden. Eine andere Möglichkeit ist, den Querzweig an einer "virtuellen Masse" resistiv zu belasten. Diese<br>Belastens hasinfluset dann von der Gleichteltungels Belastung beeinflusst dann nur den Gleichtaktmode.

**6.3.2. Ergebnisse.** Ein Foto der Schaltung ist in Abb. 6.18 zu sehen. Der zusätzliche Verknüpfungspunkt beim Kondensator  $C_{e\infty}$  verbindet die Emitter, um den DC-Stromfluss zu gewährleisten. Dort ist ein (Gleichstrom-) Gegenkopplungswiderstand  $R_e = 5 \Omega$  angeschlossen. Zwischen Ausgang und Koppelkondensator  $C_k$  liegt noch ein 10 dB Dämpfungsglied, wie es auch schon bei den 38 GHz–Oszillatoren eingesetzt wurde. Bei den "push–push"–Oszillatoren mit Leitungenhauff in den nittrellen Messe" ist den Jeed null" Effekt hei mit Leistungsabgriff in der "virtuellen Masse" ist der "load–pull"–Effekt bei der Messung zwar weniger kritisch, weil die Impedanzänderung in der "virtuel-<br>ler Messa" die Grundrulle nicht verändert. Über die Obermellen kann as aber len Masse" die Grundwelle nicht verändert. Über die Oberwellen kann es aber trotzdem zu Beeinflussungen des Oszillators kommen.

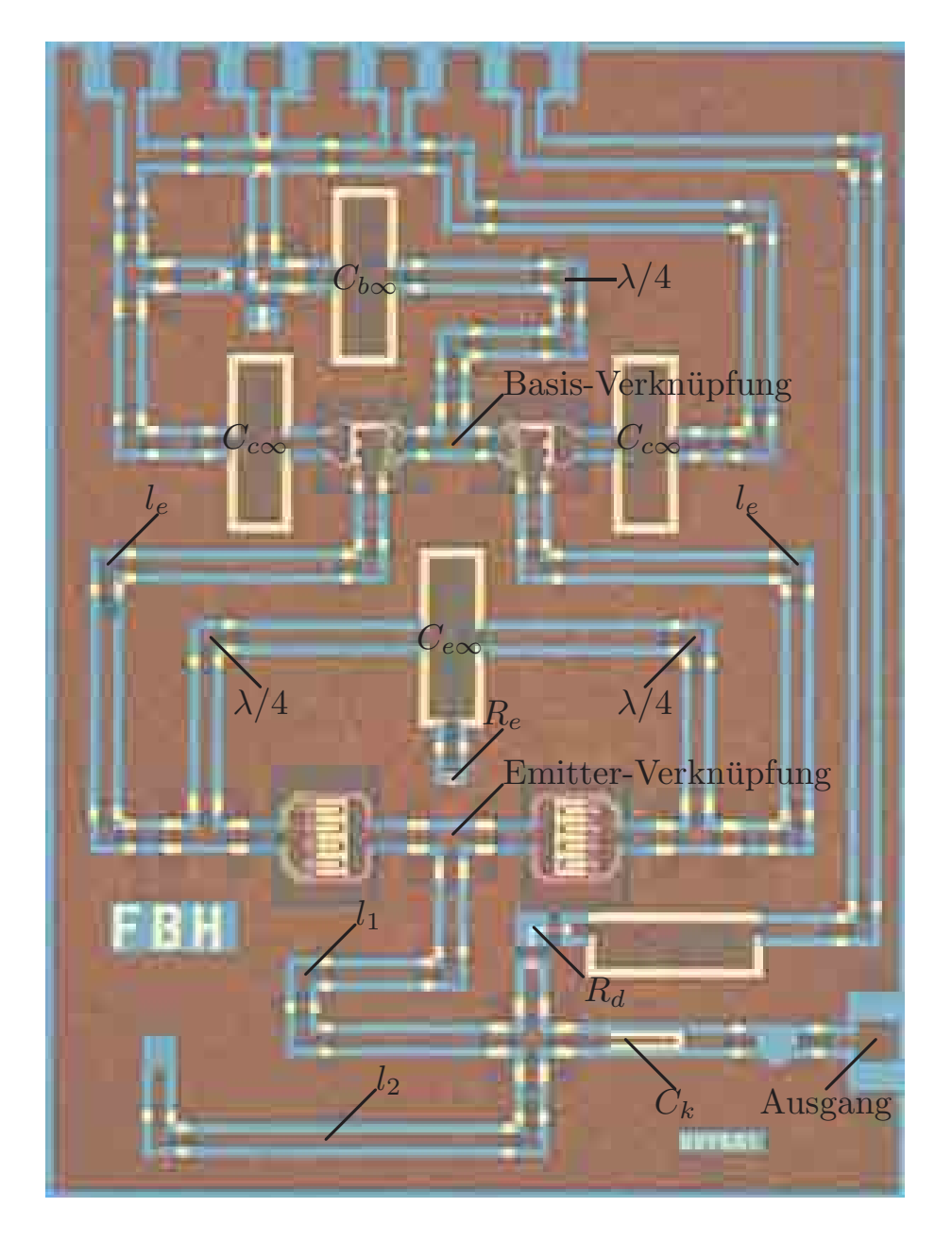

Abbildung 6.18. Chipfoto des 76 GHz VCOs. Die Schaltungsgröße beträgt  $1.3 \times 1.7$  mm<sup>2</sup>.

In der Abb. 6.19 ist die Abstimmcharakteristik gezeigt. Bei einer Mittenfrequenz von f = 73.7 GHz beträgt die Abstimmbandbreite  $\Delta f = 3.3 \text{ GHz} \approx$ 4.5 %. Die Frequenzabstimmung ist zwar monoton steigend, aber nicht streng linear. Dies liegt daran, dass die Dioden in Bezug auf die DC nicht gegen Masse, sondern gegen das Emitterpotential arbeiten. Um dies zu ändern, müsste die Masseverbindung der Diode mit einem weiteren hochohmigen Widerstand hergestellt werden. Außerdem müsste ein Koppelkondensator zwischen Emitter und der Anode der Dioden eingefügt werden. Die Ausgangsleistung liegt bei  $P_{out} \approx 0$  dBm, wenn das 10 dB-Dämpfungsglied berücksichtigt wird.

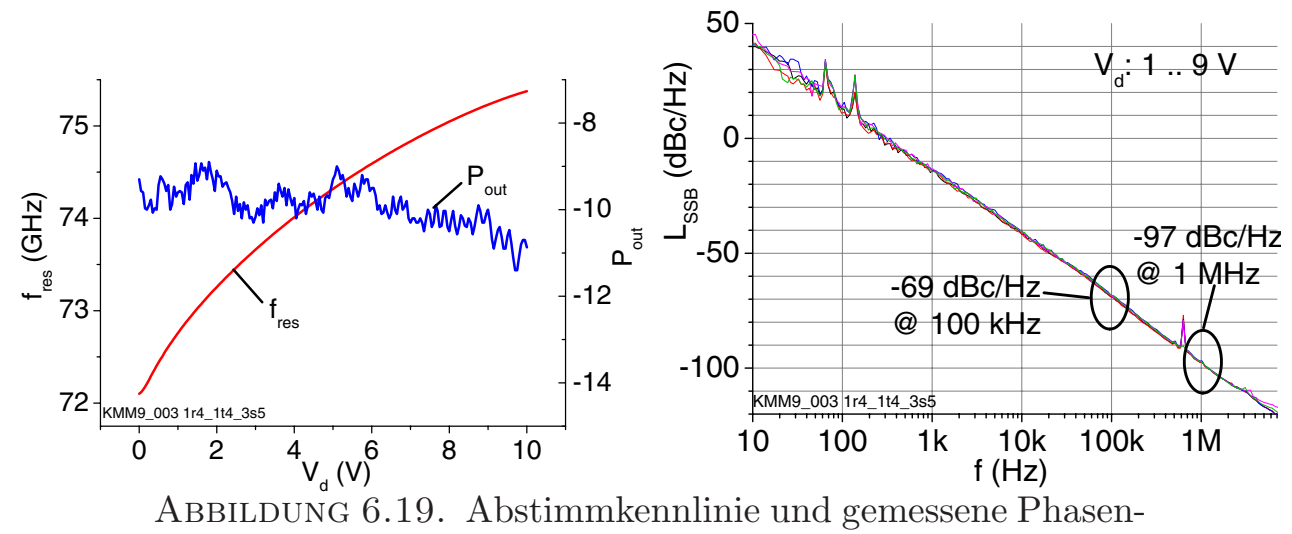

rauschkurven des 76 GHz Oszillators.

Der in Bezug auf das Phasenrauschen optimale Arbeitspunkt dieses Oszillators liegt bei einer Kollektorspannung von  $V_c = 6$  V und einem Gesamtstrom für beide 2x3x30  $\mu$ m<sup>2</sup>-HBT von  $I_c = 90$  mA. In diesem Arbeitspunkt wurde das Phasenrauschen für Varaktorspannungen von  $V_d = 1 \dots 9$  V gemessen.

Die Ergebnisse sind in Abb. 6.19 (rechts) zu sehen. Die Varaktorspannung beeinflusst das Phasenrauschen nicht. Bei allen fünf Messkurven ergibt sich ein Wert von  $L_{SSB} = -97$  dBc/Hz bei einer Ablagefrequenz von  $f_a = 1$  MHz.

#### **6.4. Zusammenfassung**

Die vorgestellten Schaltungen zeigen die Überlegenheit der GaAs-HBT- gegenüber der GaAs-MESFET-Technologie für den Entwurf phasenrauscharmer Oszillatoren. Obwohl der MESFET-VCO bei deutlich niedrigerer Frequenz schwingt, ergibt sich ein um 16 dB schlechteres Phasenrauschen als bei dem Ka-Band HBT-VCO.

Mit dem W-Band VCO bei 76 GHz wurde eine Schaltung vorgestellt, die mit  $L_{SSB} = -97$  dBc/Hz erstmals in diesem Frequenzbereich ein Phasenrauschen von  $L_{SSB} < -90$  dBc/Hz bei einer Ablagefrequenz von  $f_a = 1$  MHz als MMIC-Oszillator demonstriert[**60**]. Auch der Ka-Band VCO spiegelt den aktuellen Stand phasenrauscharmer MMIC-Oszillatoren wider[**54**].

### KAPITEL 7

# **Zusammenfassung und Ausblick**

Im Bereich der integrierten Mikrowellenschaltungen für Frequenzen größer als 20 GHz gibt es zur Zeit noch zwei drängende Probleme: Zum einen muss eine kostengünstige Aufbautechnik etabliert werden, die die Hochfrequenzanforderungen erfüllt und die Integration von Schaltungen verschiedener Technologien ermöglicht. Zum anderen müssen die Schaltungen natürlich die spezifizierten Systemanforderungen erfüllen.

Größtes Problem ist hierbei das Phasenrauschen von MMIC-Oszillatoren. Nur durch die monolithische Integration können Schaltungen kostengünstig hergestellt werden und nur dann können neue Märkte eröffnet werden. Das Abstandswarnradar für die Automobilindustrie ist hierfür ein Beispiel. Mit kommerziell verfügbarer GaAs-HEMT Technologie können die Spezifikationen für alle Schaltungen (Verstärker, Mischer, ...) erfüllt werden. Einziges Problem ist das Phasenrauschen der MMIC-Oszillatoren mit dieser Technologie. Durch das vergleichsweise hohe  $1/f$ -Rauschen aller FET-Bauelemente sind für niedriges Phasenrauschen Elemente mit sehr hoher Güte erforderlich, die im MMIC-Prozess nicht zur Verfügung stehen.

Durch den Forschritt in der Entwicklung der Hetero-Bipolar-Transistoren steht jetzt ein Bauelement zur Verfügung, dass durch den vertikalen Stromfluss niedriges 1/f-Rauschen mit guten Mikrowelleneigenschaften verbindet. Die vorliegende Arbeit liefert wesentliche Beiträge zur Optimierung des Phasenrauschens bei MMIC-Oszillatoren mit GaAs-HBTs.

Für die Simulation und Extraktion sind die Parameter des Kleinsignalersatzschaltbildes die wesentliche Grundlage. Durch den vorgestellten Algorithmus ist jetzt eine schnelle und zuverlässige Extraktion möglich. Erstmals konnten dabei die Gleichungen des Ersatzschaltbildes analytisch aufgelöst werden. Die Anwendung auf reale Messdaten erbrachte keine numerisch stabilen Resultate, weshalb eine Näherungslösung eingeführt wurde, die für verschiedene HBTs erfüllt ist<sup>1</sup>.

Ein weiterer zentraler Aspekt in der HBT-Beschreibung ist die Charakterisierung des 1/f-Rauschens. Die wesentlichen Quellen konnten identifiziert und

<sup>1</sup>Erfolgreich getestet wurde der Algorithmus an GaAs, SiGe und InP HBTs von verschiedenen Herstellern

modelliert werden. Dabei wurde das Gewicht auf eine elektrisch einfache Beschreibung mit physikalischem Hintergrund gelegt. Aus den Messwerten lassen sich nur zwei verschiedene  $1/f$ -Quellen zuverlässig extrahieren.

Mit dem verbesserten Transistormodell können phasenrauscharme Oszillatoren entworfen werden. Die klassische Oszillator-Topologie im Mikrowellenbereich ist der Reflexionsoszillator. Bei diesem Typ werden alle Transistortore mit Impedanzen gegen Masse beschaltet. Die klassischen Gütedefinitionen können auf diese Torimpedanzen allerdings nicht mehr angewendet werden, weil sie einen Schwingkreis in Resonanz voraussetzen. Für diese Problemstellung wurde eine modifizierte Gutedefinition vorgestellt. Sie beruht auf Phasensteilheit ¨ und Betrag von S-Parametern und ergibt im Resonanzfall die gleichen Werte wie die klassischen Definitionen. Mit dieser Definition ist es jetzt möglich, die Güte einer Impedanz zu bestimmen, die einen Imaginärteil ungleich Null hat.

Beim Oszillator ist die belastete Güte das entscheidende Kriterium für die Phasenrauscheigenschaften. Für den Reflexionsoszillator konnte ein geschlossener Ausdruck für die Berechnung der belasteten Güte angegeben werden. Mit Hilfe dieser Gleichung erfolgte eine Untersuchung der belasteten Güte in Abhängigkeit der Torimpedanzen. Bei den i.A. unendlich vielen Kombinationsmöglichkeiten der drei Torimpedanzen konnte eine optimale Konfiguration gefunden werden, in der die belastete Gute der Schaltung um den Faktor ¨ fünf größer war, als bei der schlechtesten Kombination. Auch ergaben sich Abhängigkeiten vom Betrag der Torimpedanzen, wobei sich unterschiedliches Verhalten an Basis und Emitter zeigte. Diese Untersuchungen können dem Schaltungsentwerfer wertvolle Hinweise geben, wie die Torimpedanzen gewählt werden müssen, um optimales Phasenrauschen zu erlangen.

Verifiziert wurden die Erkenntnisse an verschiedenen MMIC-Schaltungen. Der 23 GHz MESFET-Oszillator ist dabei nur ein Beispiel, wie durch hohes 1/f-Rauschen des aktiven Elementes das Phasenrauschen verschlechtert werden kann.

Mit den 38 GHz HBT-Oszillatoren wurde die Gültigkeit der vorgestellten Gleichung für die belastete Güte untersucht. Für vier verschiedene Schaltungen konnte der direkte Zusammenhang zwischen Phasenrauschen und belasteter Güte nicht nur quantitativ, sondern auch qualitativ nachgewiesen werden. Mit einem Phasenrauschen von −87 dBc/Hz bei einer Ablagefrequenz von  $f_a = 100 \text{ kHz}$  unterstreicht der 38 GHz-VCO die hervorragenden Eigenschaften des GaAs-HBTs für den Einsatz in monolithisch integrierten Mikrowellenoszillatoren.

Als Abschluss wurde ein 76 GHz-VCO vorgestellt. Anhand dieser Schaltung wurde das "push-push" Prinzip vorgestellt. Vorteilhaft ist dabei der Leistungsabgriff direkt in der "virtuellen Masse", der einen Wilkison-Teiler erspart.<br>Mit der verwectellten Simulationsmathede lessen sich Gleich, und Gewertelt. Mit der vorgestellten Simulationsmethode lassen sich Gleich- und Gegentaktmode einfach voneinander trennen. Durch einen zweiten Verknüpfungspunkt an der Basis der HBTs konnte die Gleichtaktmode in dieser Schaltung bei allen Frequenzen unterdrückt werden. Das gemessene Phasenrauschen von −97 dBc/Hz bei einer Ablagefrequenz von  $f_a = 1$  MHz ist z.Z. ein Rekordwert für MMIC-Oszillatoren im W-Band. Obwohl die Leistung bei "push-push"-<br>Oszillatoren aus der Obernellen ertreutenen wird berute Baut 200 dBre Oszillatoren aus den Oberwellen entnommen wird, konnte Pout  $\approx 0$  dBm erreicht werden.

Natürlich bestehen in allen Themenkomplexen dieser Arbeit noch Verbesserungsmöglichkeiten. Der in dieser Arbeit vorgestellte Algorithmus für die HBT-Kleinsignalextraktion erreicht seine Grenzen, wenn die Transistoren mit Kollektorströmen größer als der Kirk-Stromdichte betrieben werden. Um hier Verbesserungen erzielen zu können, muss aber nicht der Algorithmus verändert werden. Vielmehr sind in diesem Bereich die Grenzen der Gültigkeit des Ersatzschaltbildes erreicht. Nur durch zusätzliche Elemente, die im normalen Arbeitsbereich der Transitoren bedeutungslos sind, können Verbesserungen erzielt werden.

Die vorgestellte Methode zur Güteoptimierung von Reflexionsoszillatoren könnte insofern erweitert werden, als dass bei der Berechnung der Schleifenverstärkung die Rauschquellen berücksichtigt werden. Diese Untersuchung könnte zu einer Simulation des "residual-Phasenoise" führen, mit der die Ab-<br>kitung des Phasennauschans aus Kapital 5 verificiert werden kännte leitung des Phasenrauschens aus Kapitel 5 verifiziert werden könnte.

Größtes Problem ist aber die Phasenrauschsimulation kommerzieller HB-Simulatoren. Damit diese Simulation mit vergleichbarer Zuverlässigkeit funktioniert wie die Großsignalanalyse ohne Rauschen, sind noch wesentliche Fortschritte nötig.

Die in dieser Arbeit vorgestellten Oszillatoren spiegeln in Bezug auf das Phasenrauschen den derzeitigen Stand der MMIC-Entwicklung wider. Um ein Kfz-Abstandswarnradar vollständig mit MMIC-Komponenten aufbauen zu können, sind allerdings sowohl im Phasenrauschen als auch bei der Leistung noch Verbesserungen von 10 dB bis 20 dB notwendig. An den GaAs-HBTs führt bei dieser Entwicklung sicher kein Weg vorbei. Sie bieten das Potential, sowohl entsprechende Verstärker im W-Band zu integrieren, als auch durch verbesserte Resonatorstrukturen das Phasenrauschen noch weiter zu reduzieren.

## ANHANG A

# **Gleichungen und Rechenwege**

#### **A.1. Reduzierte physikalische Gleichungen**

Im folgenden Abschnitt werden physikalische Gleichungen so umgeschrieben, dass sie

- $\bullet$  nur elektrisch leicht messbare Größen enthalten.
- auf die linear unabhängigen Parameter reduziert sind.

Diese Form der Gleichungen wird für Funktionalapproximationen gemessener Größen an Spannungs- bzw. Stromverläufe benötigt.

A.1.1. Dioden-Stromgleichung. Für den Strom durch eine Diode gilt:

$$
I_d = I_0 \left( e^{\frac{V_j}{nV_T}} - 1 \right)
$$

und damit für den differentiellen Leitwert:

(A.2) 
$$
G_d = \frac{dI_d}{dV_j} = \frac{I_0}{nV_T} e^{\frac{V_j}{nV_T}} \approx \frac{I_d}{nV_T}
$$

Der differentielle Widerstand ist damit umgekehrt proportional zum Strom.

$$
(A.3) \t\t R_d \approx \frac{R_{d0}}{I_d}
$$

A.1.2. Dioden-Kapazitätsgleichung. Die Sperrschichtkapazität einer pn- oder Schottkydiode kann beschrieben werden durch:

$$
C_j = A \sqrt{\frac{\epsilon_0 \epsilon_r e N_D}{2 (V_{bi} - V_j)}}
$$
  
(A.4)
$$
= \frac{C_{j0}}{\sqrt{1 - \frac{V_j}{V_{bi}}}}
$$

Für die Weite der Sperrschicht  $w_i$  gilt dann:

$$
w_j = \frac{\epsilon_0 \epsilon_r A}{C_{j0}} \sqrt{1 - \frac{V_j}{V_{bi}}}
$$
  
(A.5) 
$$
= w_0 \sqrt{1 - \frac{V_j}{V_{bi}}}
$$

Mit der Kanaldicke d, dem spezifischen Leitwert  $\rho$ , der Gatelänge  $l_q$  und -weite  $w_q$  kann damit der Kanalwiderstand  $R_{ch}$  beim MESFET berechnet werden:

$$
R_{ch} = \frac{l_g}{(d - w_j) w_g} \rho
$$
  
(A.6)
$$
= \frac{R_{c0}}{1 - \sqrt{\frac{V_{bi} - V_j}{V_0}}}
$$

#### **A.2. Funktionalapproximationen**

Im folgenden Abschnitt werden Rechenwege zur möglichst optimalen Lösung von Extraktionsproblemen vorgestellt. Überwiegend handelt es sich dabei um kombinierte Verfahren aus Optimierung und Regressionsrechnung.

A.2.1. Bestimmung der extrinsischen Widerstände beim FET. Die Parameter werden bestimmt aus dem Verlauf des Realteiles von Drainund Sourcezweig über der Gatespannung nach Gleichung  $(3.12)$ :

(A.7) 
$$
\operatorname{Re}\left\{Z_d\right\} + \operatorname{Re}\left\{Z_s\right\} = R_d + R_s + \frac{R_{c0}}{1 - \sqrt{\frac{V_{bi} - V_j}{V_0}}}
$$

Die Diffusionsspannung für eine Schottkykontakt auf GaAs beträgt  $V_{bi}$  =  $0.8\,$  V. Wird für  $V_0$  ein Schätzwert angenommen, so können  $R_{dps}=R_d\!+\!R_s$  und  $R_{c0}$  mit der Methode der kleinsten quadratischen Fehler aus den n gemessenen Werten bestimmt werden:

$$
\text{mit } x_i = \frac{1}{1 - \sqrt{\frac{V_{bi} - V_{gsi}}{V_0}}}
$$
\n
$$
\text{und } y_i = \text{Re}\{Z_{di}\} + \text{Re}\{Z_{si}\}
$$
\n
$$
R_{dps} = \frac{\sum_{i}^{n} x_i \sum_{i}^{n} x_i y_i - \sum_{i}^{n} x_i^2 \sum_{i}^{n} y_i}{\left(\sum_{i}^{n} x_i\right)^2 - n \sum_{i}^{n} x_i^2}
$$
\n
$$
\text{(A.9)} \qquad R_{c0} = \frac{\sum_{i}^{n} x_i \sum_{i}^{n} y_i - n \sum_{i}^{n} x_i y_i}{\left(\sum_{i}^{n} x_i\right)^2 - n \sum_{i}^{n} x_i^2}
$$

Der Schätzwert für  $V_0$  wird durch Optimierung gewonnen. Dafür wird das Minimum des quadratischen Fehlers

(A.10) 
$$
\epsilon = \sum_{i}^{n} \left( \text{Re} \{Z_{di}\} + \text{Re} \{Z_{si}\} - R_{dps} - \frac{R_{c0}}{1 - \sqrt{\frac{V_{bi} - V_{gsi}}{V_0}}} \right)^2
$$

gesucht.

**A.2.2. Extrinsische Kapazitäten beim HBT.** Um die Koeffizienten der Funktion nach Gleichung (4.5)

(A.11) 
$$
C_{12} = C_{pe} + \frac{C_{bc0}}{\sqrt{1 - \frac{V_{bc}}{V_{bi}}}}
$$

sicher bestimmen zu können, wird nur  $V_{bi}$  optimiert. Für jeden Wert von  $V_{bi}$ können die optimalen Koeffizienten  $C_{pe}$  und  $C_{bc0}$  für die Approximation der n Messpunkte mit der Methode der kleinsten Quadrate wie folgt bestimmt werden:

$$
\text{mit } x_i = \frac{1}{\sqrt{1 - \frac{V_{bc}}{V_{bi}}}}
$$
\n
$$
\text{und } y_i = C_{12i}
$$
\n
$$
C_{pe} = \frac{\sum_{i=1}^{n} x_i \sum_{i=1}^{n} x_i y_i - \sum_{i=1}^{n} x_i^2 \sum_{i=1}^{n} y_i}{\left(\sum_{i=1}^{n} x_i\right)^2 - n \sum_{i=1}^{n} x_i^2}
$$
\n
$$
\text{(A.13)} \qquad C_{bc0} = \frac{\sum_{i=1}^{n} x_i \sum_{i=1}^{n} y_i - n \sum_{i=1}^{n} x_i y_i}{\left(\sum_{i=1}^{n} x_i\right)^2 - n \sum_{i=1}^{n} x_i^2}
$$

Der zu minimierende Fehler für die Optimierung von  $V_{bi}$  wird dann bei jeder Iteration berechnet aus<sup>1</sup>:

(A.14) 
$$
\epsilon = \sum_{i}^{n} \left( C_{12i} - C_{pe} - \frac{C_{bc0}}{\sqrt{1 - \frac{V_{bc}}{V_{bi}}}} \right)^2
$$

**A.2.3. Bestimmung von**  $\alpha_0$  **und**  $\omega_\alpha$  **beim HBT.** Die Parameter werden bestimmt aus dem Frequenzverlauf von  $\alpha$  nach Gleichung (4.17):

(A.15) 
$$
\alpha = \frac{\alpha_0 e^{-j\omega \tau}}{1 + j\omega/\omega_\alpha}
$$

Durch Linearisierung und Betragsquadratbildung dieser Gleichung ergibt sich:

$$
\left|\alpha\left(1+j\frac{\omega}{\omega_{\alpha}}\right)\right|^{2} = |\alpha_{0}|^{2},
$$

was zu der folgenden Regressionsbedingung fuhrt: ¨

$$
|\alpha|^2 + \frac{|\alpha|^2 \omega^2}{\omega_\alpha^2} - |\alpha_0|^2 \stackrel{!}{=} \min
$$

<sup>&</sup>lt;sup>1</sup>Für  $C_{pe}$  und  $C_{bc0}$  ergeben sich bei der Regressionsrechnung die gleichen Gleichungen wie für die Bestimmung von  $R_{dps}$  und  $R_{c0}$  im Abschnitt A.2.1, weil nach Einsetzen von  $x_i$ und  $y_i$  jeweils eine Geradengleichung der Form  $y_i = ax_i + b$  approximiert wird.

Die Regressionsrechnung erfolgt für alle  $n$  Frequenzen  $\omega_i$ :

$$
\text{(A.16)} \quad \text{and } y_i = |\alpha_i|^2 \\
\text{(A.16)} \quad \omega_\alpha^2 = \n \left| \frac{n \sum_{i=1}^{n} x_i^2 y_i^2 - \left( \sum_{i=1}^{n} x_i y_i \right)^2}{\sum_{i=1}^{n} x_i y_i \sum_{i=1}^{n} y_i - n \sum_{i=1}^{n} x_i y_i^2} \right| \\
\text{(A.17)} \quad \alpha_0^2 = \n \left| \frac{\sum_{i=1}^{n} y_i \sum_{i=1}^{n} x_i^2 y_i^2 - \sum_{i=1}^{n} x_i y_i \sum_{i=1}^{n} x_i y_i^2}{n \sum_{i=1}^{n} x_i^2 y_i^2 - \left( \sum_{i=1}^{n} x_i y_i \right)^2} \right|
$$

### **A.3. Sonstiges**

**A.3.1. Analytische Gleichung für**  $R_{b2}$ . Die komplette Form der Gleichung  $(4.42)$  ist:

$$
R_{b2} = Z_0
$$
  
\n
$$
[(S_{11im} - 2S_{12im} + S_{12re}S_{21im} + S_{12im}S_{21re} - S_{22im} - S_{11re}S_{22im} - S_{11im}S_{22re})
$$
  
\n
$$
(-S_{12im} - S_{21im} + S_{12re}S_{21im} + S_{12im}S_{21re} - S_{11re}S_{22im} - S_{11im}S_{22re}) +
$$
  
\n
$$
(1 + S_{11re} - 2S_{12re} - S_{12im}S_{21im} + S_{12re}S_{21re} + S_{11im}S_{22im} - S_{22re} - S_{11re}S_{22re})
$$
  
\n
$$
(1 - S_{12re} - S_{12im}S_{21im} - S_{21re} + S_{12re}S_{21re} + S_{11im}S_{22im} - S_{11re}S_{22re})]/
$$
  
\n
$$
[(-S_{11im} - S_{12re}S_{21im} - S_{12im}S_{21re} - S_{22im} + S_{11re}S_{22im} + S_{11im}S_{22re}) +
$$
  
\n
$$
(-S_{12im} - S_{21im} + S_{12re}S_{21im} + S_{12im}S_{21re} - S_{11re}S_{22im} - S_{11im}S_{22re})
$$
  
\n
$$
(1 - S_{11re} + S_{12im}S_{21im} - S_{12re}S_{21re} - S_{11im}S_{22im} - S_{22re} + S_{11re}S_{22re})
$$
  
\n
$$
(1 - S_{12re} - S_{12im}S_{21im} - S_{21re} + S_{12re}S_{21re} + S_{11im}S_{22im} - S_{11re}S_{22re})]
$$
  
\n
$$
(A.18)
$$

**A.3.2. Berechnung der Phasensteilheit.** Bei den verschiedenen Gu- ¨ teberechnungen ((5.16), (5.23), (5.26) und (5.37)) wird die Phasensteilheit benötigt. Sie berechnet sich aus der Ableitung der Phase in Radiant  $\varphi_{rad}$ nach der Kreisfrequenz ω. Kommerzielle Schaltungssimulatoren[**44**] berechnen die Phasensteilheit aber als Ableitung der Phase in Grad  $\varphi_{DEG}$  nach der Frequenz f. Die Umrechnung der beiden Möglichkeiten ineinander erfolgt mit den Gleichungen:

$$
\varphi_{rad} = \frac{\pi}{180} \varphi_{DEG} \implies \frac{d\varphi_{rad}}{d\varphi_{DEG}} = \frac{\pi}{180}
$$
\n(A.19)\n
$$
f = \frac{1}{2\pi} \omega \implies \frac{df}{d\omega} = \frac{1}{2\pi}
$$

Es ergibt sich:

$$
\frac{d\varphi_{rad}}{d\omega} = \frac{d\varphi_{rad}}{d\varphi_{DEG}} \frac{d\varphi_{DEG}}{df} \frac{df}{d\omega}
$$

$$
= \frac{\pi}{180} \frac{d\varphi_{DEG}}{df} \frac{1}{2\pi}
$$

$$
= \frac{1}{360} \frac{d\varphi_{DEG}}{df}
$$
(A.20)

**A.3.3. Anwendung der Gleich- und Gegentakttheorie.** Neben der Oszillatorverkopplung wie in 5.1.4 kann die Gleich- und Gegentakttheorie aber auch für andere Schaltungsprobleme hilfreich sein. Als Beispiel soll hier die richtige Dimensionierung einer  $\lambda/4$ -Leitung an einer T-Verzweigung gezeigt werden.

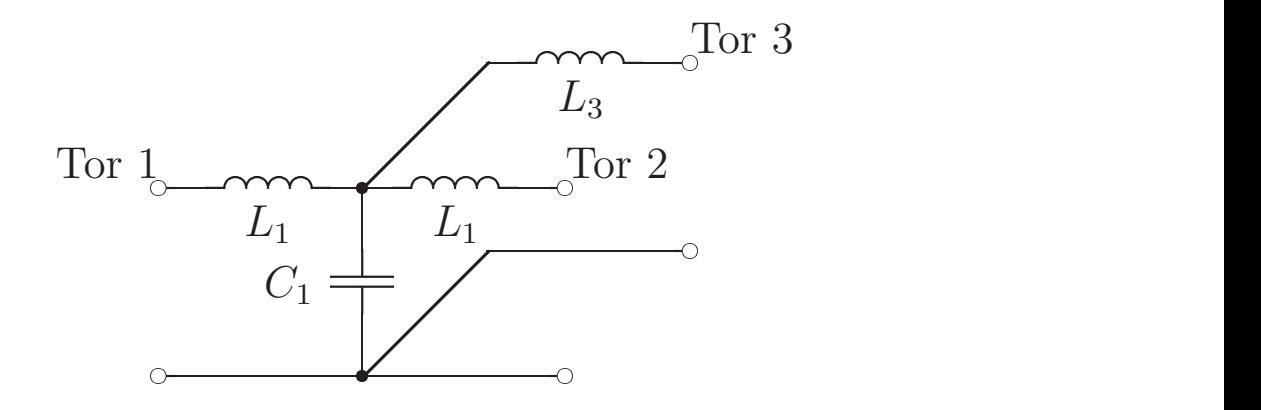

ABBILDUNG 1.1. Ersatzschaltbild einer koplanaren T-Verzweigung.

In der Abb. 1.1 ist das Ersatzschaltbild einer koplanaren T-Verzweigung abgebildet. Am Querzweig (Tor 3) soll eine kurzgeschlossene  $\lambda/4$ -Leitung angeschlossen werden. Zur korrekten Bestimmung der Leitungslänge müssen die konzentrierten Ersatzschaltbildelemente der T-Verzweigung am Tor 3 beruck- ¨ sichtigt werden. Zu der wirksamen Stichleitung an Tor 3 gehören also  $L_3$  und ein unbekannter Anteil von  $C_1$ .

Um das Problem zu lösen, kann die Schaltung im Gleich- und Gegentakt simuliert werden. Dafür wird am dritten Tor eine koplanare Leitung mit variabler Länge angeschlossen und bei der gewünschten Frequenz simuliert. In der Abb. 1.2 ist das Ergebnis einer solchen Simulation für eine Frequenz von  $f = 38$  GHz gezeigt.

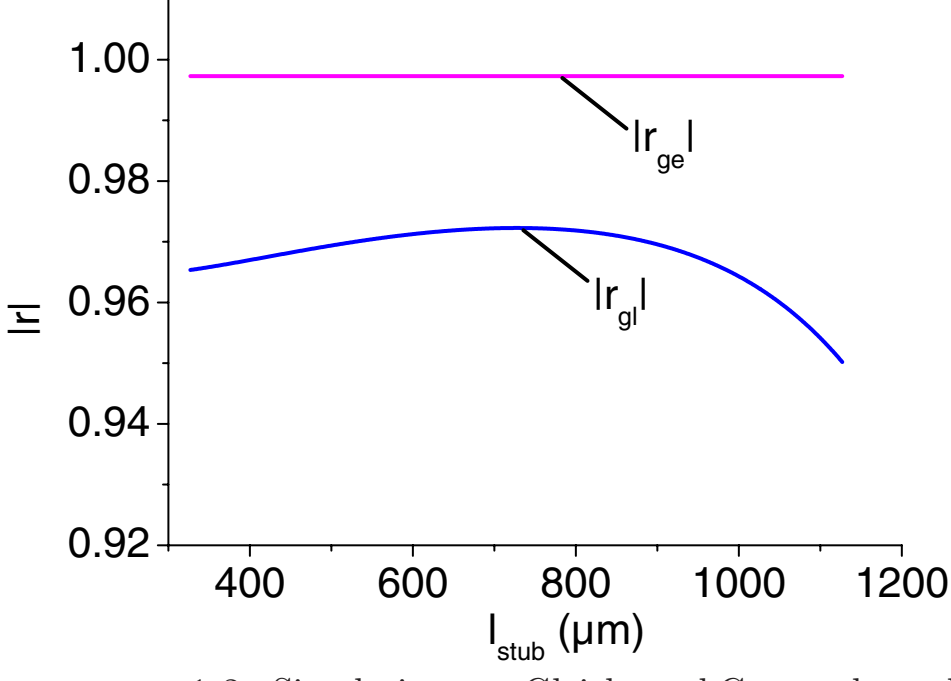

Abbildung 1.2. Simulation von Gleich- und Gegentaktmode für eine koplanare Leitung am Querzweig einer T-Verzweigung.

Die Gegentaktmode  $r_{ge}$  wird berechnet nach (5.48). In der Mitte der Schaltung entsteht eine "virtuelle Masse", so dass die Querverzweigung keinen Ein-<br>flugg auf lauf (konstanten Betregsverlauf für alle Leitungslängen). Ein die fluss auf  $|r_{ge}|$  hat (konstanter Betragsverlauf für alle Leitungslängen). Für die Gleichtaktmode  $r_{ql}$  nach (5.48) entsteht in der Mitte der T-Verzweigung ein "<br>: virtueller Open", der durch die Stichleitung belastet wird. Diese Belastung ändert sich mit der Länge der Stichleitung und wird bei  $l_{stab} = 727 \mu m$  minimal, so dass  $|r_{gl}|$  maximal ist. Simuliert man nur die kurzgeschlossene koplanare Leitung ergibt sich im Vergleich eine Länge von  $l_{stab} = 787 \mu m$  für  $\lambda/4$ bei  $f = 38$  GHz.

A.3.4. Datenglättung. Bei der Güteberechnung aus gemessenen S-Parametern muss die Phasensteilheit numerisch bestimmt werden. Sowohl in kommerziellen Schaltungssimulatoren [**44, 45, 46**] als auch in mathematischen Analyseprogrammen [**61**] werden numerische Daten mit Spline-Funktionen interpoltiert. Diese Funktionen haben den Vorteil, dass sie bis zur ersten Ableitung stetig sind und alle Stützstellen exakt repräsentieren. Nachteilig ist die Möglichkeit von Oszillationen bei nur kleinen Schwankungen in den Messdaten.

Um sinnvoll Phasensteilheiten aus Messwerten zu bestimmen, muss entweder der Abstand der Stützstellen relativ groß gewählt werden, die Daten müssen mit analytischen Funktionen nachgebildet werden oder es erfolgt vor der Berechnung zuerst eine Glättung der Daten. Der einfachste Algorithmus der Datenglättung (Data-Smoothing) ist der bewegliche Mittelwert (Moving

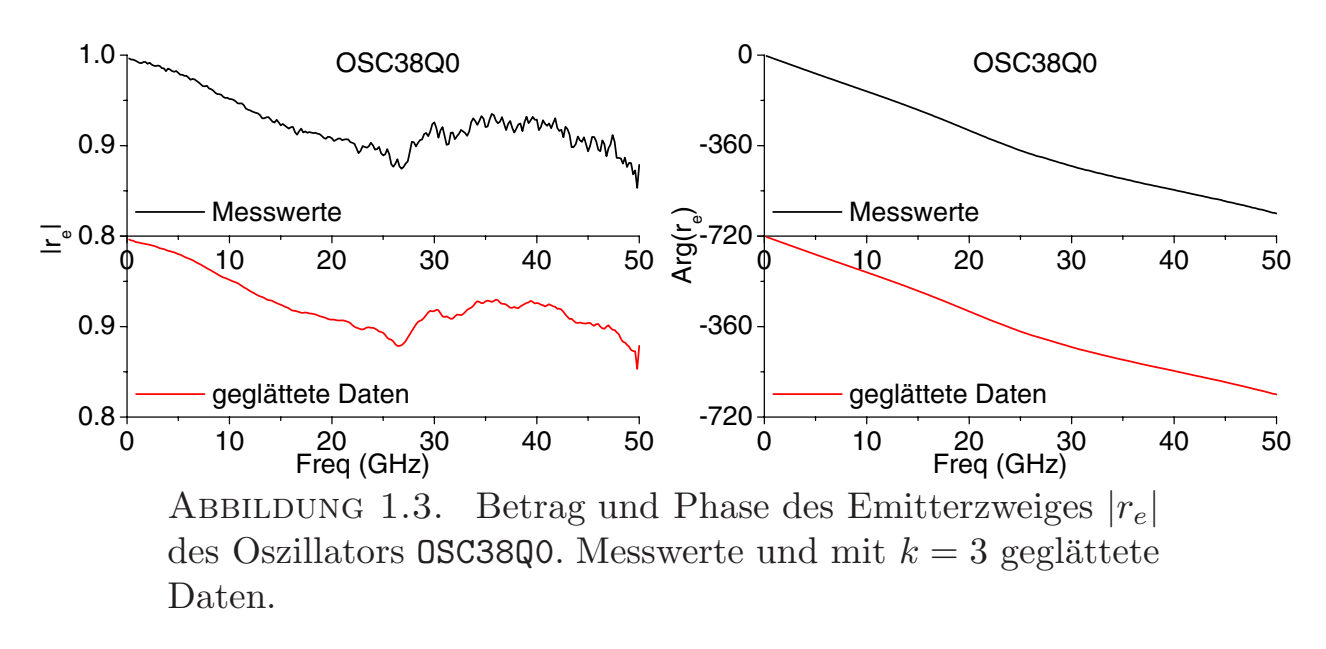

Average). Dabei wird der Datenpunkt an der Stelle i als Mittelwert der ihn umgebenden  $k$  Punkte repräsentiert. Je größer  $k$  gewählt wird, desto stärker werden die Daten geglättet. Am Anfang und Ende der Kurve fehlen dann je  $k/2$  Punkte.

In Abb. 1.3 sind die Verläufe von Betrag und Phase des Emitterzweiges des Oszillators OSC3800 aus Kapitel 6.2 als Messwerte und als geglättete Daten gezeigt. Um sinnvolle Datenglättung zu ermöglichen, wurde die Phasenänderung aufsummiert. Dadurch gibt es keine Sprünge von  $-180^\circ$  auf  $180^\circ$ beim Überqueren der negativ reellen Achse. Deutlich ist zu erkennen, dass die Daten lediglich geglättet und nicht verfälscht werden. Insbesondere bei der Phase sind kaum Unterschiede zwischen orginalen und geglätteten Daten zu sehen.

Wird anschließend die Güte berechnet, ergeben sich besonders bei höheren Frequenzen drastische Unterschiede. Die Abb. 1.4 zeigt den Vergleich der Güteberechnung zum einen direkt aus den Messwerten und zum anderen aus den geglätteten Kurven. Nur bei Verwendung von geglätteten Daten kann die Güte sinnvoll bestimmt werden.

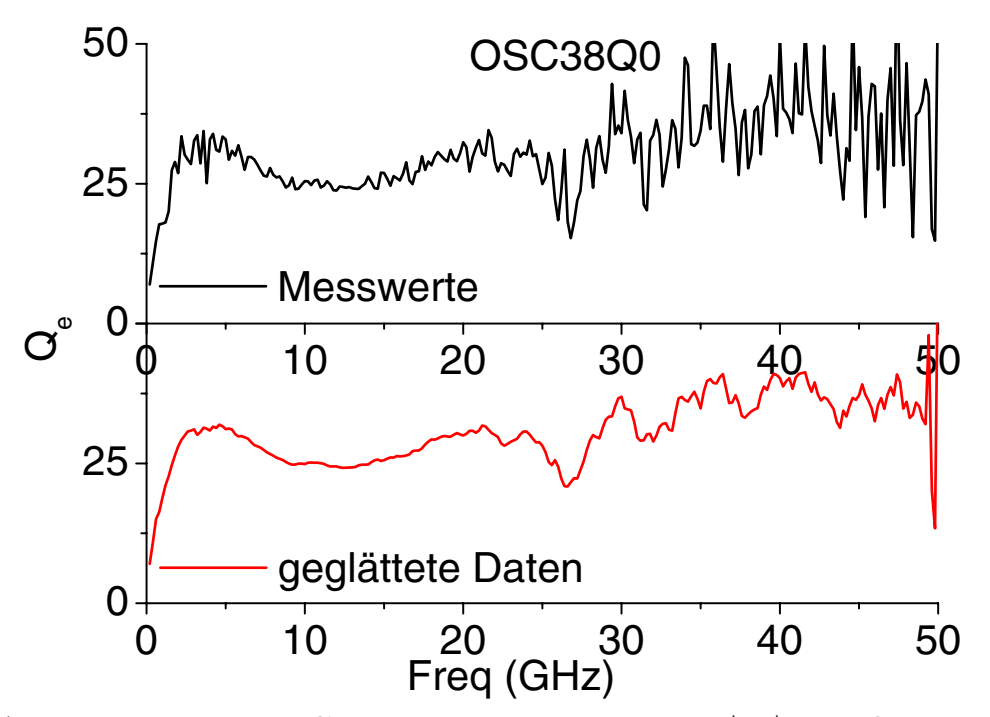

ABBILDUNG 1.4. Güte des Emitterzweiges  $|r_e|$  des Oszillators OSC38Q0 nach (5.21). Berechnung aus den Messwerten und aus den mit  $k = 3$  geglätteten Daten.

## **Literaturverzeichnis**

- [1] R. L. VAITKUS, "Uncertainty in the Values of GaAs MESFET Equivalent Circuit Elements Extracted from Measured Two-Port Scattering Parameters", in *IEEE Cornell Conference on High-Speed Semiconductor Devices and Circuits Conf. Proc.*, 301 – 308, 1983.
- [2] G. Dambrine, A. Cappy, F. Heliodore, E. Playez, ,,A New Method for Determining the FET Small-Signal Equivalent Circuit", *IEEE Trans. Microwave Theory Tech.*, vol. 36, 1151 – 1159, Jul. 1988.
- [3] Zinke, Brunswik, *Hochfrequenztechnik 2*. Springer-Verlag Berlin, 1993.
- [4] L. W. NAGEL, D. O. PEDERSON, "Simulation Program with Integrated Circuit Emphasis (SPICE)", in *16th Midwest Symp. on Circuit Theory Proc.*, 1973.
- [5] K. S. Kundert, A. Sangiovanni–Vincentelli, ,,Nonlinear Circuit Simulation in the Frequency–Domain", in *IEEE ICCAD–85 Int. Conf. on Computer–Aided Design Dig.*, 240 – 243, 1985.
- [6] M. BERROTH, R. BOSCH, "High-Frequency Equivalent Circuit of GaAs FET's for Large Signal Applications", *IEEE Trans. Microwave Theory Tech.*, vol. 39, 224 – 229, Feb. 1991.
- [7] P. M. WHITE, R. M. HEALY, "Improved Equivalent Circuit for Determination of MES-FET and HEMT Parasitic Capacitances from "Coldfet" Measurements", *IEEE Micro-*<br>  $\frac{1}{2} G \frac{1}{2} L M_{\text{tot}} = L M_{\text{tot}}$  452 454 Dec 1992 *wave and Guided Wave Lett.*, 453 – 454, Dez. 1993.
- [8] R. Tayrani, J. E. Gerber, T. Daniel, R. S. Pengelly, U. L. Rhode, ,,A New and Reliable Direct Parasitic Extraction Method for MESFETs and HEMTs", in *23st European Microwave Conf. Proc.*, 451 – 453, 1993.
- [9] P. L. Hower, N. G. Bechtel, ,,Current Saturation and Small–Signal Characteristics of GaAs Field–Effect Transistors", *IEEE Trans. Electron Devices*, vol. ED-20, 213, 3 1973.
- [10] D. Costa, W. U. Liu, J. S. Harris Jr., ,,Direct extraction of the AlGaAs/GaAs heterojunction bipolar transistor small-signal equivalent circuit", *IEEE Trans. Electron Devices*, vol. ED-38, 2018 – 2024, Sept. 1991.
- [11] P. HEYMANN, R. DOERNER, F. SCHNIEDER, "Determination of small-signal equivalent circuit elements and large-signal model parameters of Si/SiGe HBTs up to 50 GHz", in *Dig. IEEE Workshop* "Silicon Based High Frequency Devices and Circuits," Günzburg,  $90 - 96$ ,  $10./11$ . Nov. 1994.
- [12] Y. GOBERT, P. J. TASKER, K. H. BACHEM, "A physical, yet simple, small-signal equivalent circuit for the heterojunction bipolar transistor", *IEEE Trans. Microwave Theory Tech.*, vol. 45, 149 – 153, Jan. 1997.
- [13] C.-J. Wei, J. C. M. Hwang, ,,Direct extraction of equivalent cirquit parameters for heterojunction bipolar transistors", *IEEE Trans. Microwave Theory Tech.*, vol. 43, 2035 – 2039, Sept. 1995. Korrekturen: *IEEE Trans. Microwave Theory Tech.*, Juli 1996, 1190.
- [14] S. A. MAAS, D. TAIT, "Parameter-extraction method for heterojunction bipolar transistors", *IEEE Microwave and Guided Wave Lett.*, 502 – 504, Dez. 1992.
- [15] S. J. Spiegel, D. Ritter, R. A. Hamm, F. Feygenson, P. R. Smith, ,,Extraction of the InP/GaInAs heterojunction bipolar transistor small-signal equivalent circuit", *IEEE Trans. Electron Dev.*, vol. 42, 1059 - 1064, Juni 1995.
- [16] J. M. M. Rios, L. M. Lunardi, S. Chandrasekhar, Y. Miyamoto, ,,A self-consistent method for complete small-signal parameter extraction of InP-based heterojunction

bipolar transistors (HBT's)", *IEEE Trans. Microwave Theory Tech.*, vol. 45, 39 – 45, Jan. 1997.

- [17] H. Ghaddab, F. M. Ghannouchi, F. Choubani, A. Bouallegue, ,,Small-signal modeling of HBT's using a hybrid optimization/statistical technique", *IEEE Trans. Microwave Theory Tech.*, vol. 46, 292 – 298, März 1998.
- [18] B. Li, Sh. Prasad, L.-W. Yang, S. C. Wang, ,,A semianalytical parameter-extraction procedure for HBT equivalemt circuit", *IEEE Trans. Microwave Theory Tech.*, vol. 46, 1427 – 1435, Okt. 1998.
- [19] L. Macho Cacho, A. Werthof, G. Kompa, ,,Broadband 40 GHz Si/SiGe HBT equivalent circuit using a successive analytical model parameter extraction", in *Dig. European Microwave Conf.*, 515 – 517, 1993.
- [20] U. SCHAPER, B. HOLZAPFL, "Analytical parameter extraction of the HBT equivalent circuit with T-like topology from measured S-parameters", *IEEE Trans. Microwave Theory Tech.*, vol. 43, 493 – 498, März 1995.
- [21] M. RUDOLPH, R. DOERNER, P. HEYMANN, "Direct extraction of HBT equivalent circuit elements", *IEEE Trans. Microwave Theory Tech.*, vol. 47, 82 – 84, Jan. 1999.
- [22] F. LENK, M. RUDOLPH, "New Extraction Algorithm for GaAs-HBTs With Low Intrinsic Base Resistance", in *IEEE MTT-S Int. Microwave Symp. Dig.*, vol. 2 , 725 – 728, 2002.
- [23] H. K. GUMMEL, H. C. POON, ,,An Integral Charge Control Model of Bipolar Transistors", *Bell Syst. Tech. Journ.*, 827 – 852, Mai-Juni 1970.
- [24] M. Borgarino, L. Bary, D. Vescovi, R. Menozzi, A. Monroy, M. Laurens, R. PLANA, F. FANTINI, J. GRAFFEUIL, ,,The correlation resistance for low-frequency noise compact modeling of Si/SiGe HBTs", *IEEE Trans. Electron Devices*, vol. ED-49, 863 – 870, May 2002.
- [25] P. HEYMANN, M. RUDOLPH, R. DOERNER, F. LENK, "Modeling of Low-Frequency Noise in GaInP/GaAs Hetero-Bipolar Transistors", in *IEEE MTT-S Int. Microwave Symp. Dig.*, vol. 3, 1967 – 1970, 2001.
- [26] J.-H. Shin, Y. Chung, Y. Suh, B. Kim, ,,Extraction of low-frequency noise model of self-aligned AlGaAs/GaAs heterojunction bipolar transistor", in *IEEE MTT-S Int. Microwave Symp. Dig.*, vol. 3, 1309 – 1312, 1996.
- [27] A. Jentzsch, ,,Bestimmung der extrinsischen Parameter von Si/SiGe-Heterobipolartransistoren für Mikrowellenanwendungen", Studienarbeit am Fachbereich IV (Elektrotechnik und Informatik) der TU Berlin, Dezember 1996 (unveröffentlicht).
- [28] D. Naunin, *Einführung in die Netzwerktheorie*. Vorlesungsskript, 1995.
- [29] F. N. Hooge, ,,1/f noise sources", *IEEE Trans. Electron Devices*, vol. ED-41, 1926 1935, Nov. 1994.
- [30] T. G. M. Kleinpenning, A. J. Holden, ,,1/f noise in n-p-n GaAs/AlGaAs heterojunction bipolar transistors: impact of intrinsic transistor and parasitic series resistances", *IEEE Trans. Electron Devices*, vol. ED-40, 1148 – 1153, June 1993.
- [31] T. G. M. Kleinpenning, ,,Low-frequency noise in modern bipolar transistors: impact of intrinsic transistor and parasitic series resistances", *IEEE Trans. Electron Devices*, vol. ED-41, 1981 – 1991, Nov. 1994.
- [32] C. Delseny, F. Pascal, S. Jarrix, G. Lecoy, J. Dangla, C. Dubon-Chevallier, ,,Excess noise in AlGaAs/GaAs heterojunction bipolar transistors and associated TLM test structures", *IEEE Trans. Electron Devices*, vol. ED-41, 2000 – 2005, Nov. 1994.
- [33] M. RUDOLPH, R. DOERNER, L. KLAPPROTH, P. HEYMANN, "An HBT noise model valid up to transit frequency", *IEEE Electron Device Lett.*, vol. 20,  $24 - 26$ , Jan. 1999.
- [34] W. H. Press u.a., *Numerical Recipes in FORTRAN 77*. University Press Cambridge, 1992.
- [35] C. C. McAndrew, J. A. Seitchik, D. F. Bowers, M. Dunn, M. Foisy, I. Getreu, M. McSwain, Sh. Moinian, J. Parker, D. J. Roulston, M. Schröter, P. v. Wijnen,

L. F. Wagner, ,,VBIC95, the Vertical Bipolar Inter-Company Model", *IEEE Journ. Solid-State Circ.*, vol. 31, 1476 – 1483, Okt. 1996.

- [36] M. RUDOLPH, R. DOERNER, K. BEILENHOFF, P. HEYMANN, "Scalable GaInP/GaAs HBT Large-Signal Model", in *IEEE MTT-S Int. Microwave Symp. Dig.*, vol. 2, 753 – 756, 2000.
- [37] C. T. KIRK, JR.,  $A$  Theory of Transistor Cutoff Frequency  $(f_t)$  Falloff at High Current Densities", *IRE Trans. Electron Dev.*, 164 – 174, Mar. 1962.
- [38] D. B. Leeson, ,,A Simple Model of Feedback Oscillator Noise Spectrum", in *Proc. of IEEE*, vol. 54, 329 – 330, 1966.
- [39] Zinke, Brunswik, *Hochfrequenztechnik 1*. Springer-Verlag Berlin, 1995.
- [40] R. G. Rogers, *Low Phase Noise Microwave Oscillator Design*. Artech House, Inc., 1991.
- [41] K. KUROKAWA, J.P. BECCONE, N.D. KENYON, "Broadband Negative Resistance Oscillator Circuits", in *IEEE G-MTT Int. Microwave Symp. Dig.*, 281 – 284, 1969.
- [42] K. KUROKAWA, "Some Basic Characteristics of Broadband Negative Resistance Oscillator Circuits", *Bell Syst. Tech. Journ.*, vol. 48, 1937 – 1955, Jul. 1969.
- [43] H.-C. Chang, X. Cao, U.K. Mishra, R.A. York, ,,Phase Noise in Coupled Oscillator Arrays", in *IEEE MTT-S Int. Microwave Symp. Dig.*, vol. 2 , 1061 – 1064, 1997.
- [44] Hewlett Packard, *HB 85150B Microwave and RF Design Systems*. MDS 7.0 Manual, 1996.
- [45] Agilent Technologies, *Advanced Design System 2002*. Manual, 2002.
- [46] ANSOFT CORPORATION, *Serenade v8.5*. Manual, 1999.
- [47] F. LENK, M. SCHOTT, W. HEINRICH, "Modelling and Measurement of Phase Noise in GaAs HBT Ka-Band Oscillators", in *Dig. European Microwave Conf.*, vol. 1, 181 – 184, 2001. Also published in: *Dig. GAAS 2001*, pp. 405 – 408, 2001.
- [48] W. Heinrich, ,,Quasi-TEM description of MMIC coplanar lines including conductorloss effects", *IEEE Trans. Microwave Theory Tech.*, vol. 41, 45 – 52, Jan. 1993.
- [49] T. H. Lee, ,,Oscillator Phase Noise: A Tutorial", in *IEEE CICC Custom Integrated Circuits Conf. Dig.*, 373 – 380, 1999.
- [50] T. H. Lee, A. Hajimiri, ,,Oscillator Phase Noise: A Tutorial", *IEEE Journal of Solid– State Circuits*, vol. 15, 326 – 336, Mar. 2000.
- [51] R. Doerner, J. Gerdes, C. Rheinfelder, F.J. Schmuckle, W. Heinrich, K. ¨ STROHM, F. SCHAFFLER, J.-F. LUY, "Modelling of passive elements for coplanar Si-Ge MMIC's", in *IEEE MTT-S Int. Microwave Symp. Dig.*, vol. 3, 1187 – 1190, 1995.
- [52] W. HEINRICH, J. GERDES, F.J. SCHMÜCKLE, C. RHEINFELDER, K. STROHM, "Coplanar passive elements on Si substrate for frequencies up to 110 GHz", *IEEE Trans. Microwave Theory Tech.*, vol. 46, 709 – 712, May 1998.
- [53] M. Schott, ,,Skalierbares Modell einer koplanaren T–Verzweigung", Studienarbeit am Fachbereich IV (Elektrotechnik und Informatik) der TU Berlin, April 2000 (unveröffentlicht).
- [54] J. HILSENBECK, F. LENK, W. HEINRICH, J. WURFL, ,,Low Phase Noise MMIC VCOs for Ka-Band Applications with improved GaInP/GaAs-HBT Technology", in *25th Dig. GaAs IC Symp. Dig.*, 223–226, 2003.
- [55] A.M. Pavio, M.A.. Smith, ,,A 20–40-GHz Push–Push Dielectric Resonator Oscillator", *IEEE Trans. Microwave Theory Tech.*, vol. 33, 1346 – 1349, Dec 1985.
- [56] F.X. Sinnesbichler, ,,Hybrid Millimeter-Wave Push-Push Oscillators using Silicon-Germanium Hbts", *IEEE Trans. Microwave Theory Tech.*, vol. 51, 422 – 430, Feb 2003.
- [57] F.X. Sinnesbichler, B. Hautz, G.R. Olbrich, ,,Low Phase Noise 58 Ghz SiGe Hbt Push-Push Oscillator with Simultaneous 29 Ghz Output", in *IEEE MTT-S Int. Microwave Symp. Dig.*, vol. 1, 35 – 38, 2000.
- [58] M. SCHOTT, H. KUHNERT, F. LENK, J. HILSENBECK, J. WURFL, W. HEINRICH,  $, .38$  GHz Push-Push GaAs-HBT MMIC Oscillator", in *IEEE MTT-S Int. Microwave Symp. Dig.*, vol. 2, 839 – 842, 2002.
- [59] S. Kudszus, W.H. Haydl, A. Tessmann, W. Bronner, M. Schlechtweg, ,,Push-Push Oscillators for 94 and 140 GHz Applications using Standard Pseudomorphic GaAs HEMTs", in *IEEE MTT-S Int. Microwave Symp. Dig.*, vol. 3, 1571 – 1574, 2001.
- [60] F. LENK, M. SCHOTT, J. HILSENBECK, J. WURFL, W. HEINRICH, "Low Phase-Noise Monolithic GaInP/GaAs-HBT VCO for 77 GHz", in *IEEE MTT-S Int. Microwave Symp. Dig.*, vol. 2, 903 – 906, 2003.
- [61] Stephen Wolfram, *The Mathematica Book 4th ed.* Wolfram Media / Cambridge University Press, 1999.

## **Innovationen mit Mikrowellen und Licht Forschungsberichte aus dem Ferdinand-Braun-Institut für Höchstfrequenztechnik**

Herausgeber: Prof. Dr. G. Tränkle, Dr.-Ing. W. Heinrich

### **Band 1: Thorsten Tischler**

 Die Perfectly-Matched-Layer-Randbedingung in der Finite-Differenzen-Methode im Frequenzbereich: Implementierung und Einsatzbereiche ISBN: 3-86537-113-2, 19,00 EUR, 144 Seiten